# **CISCO.**

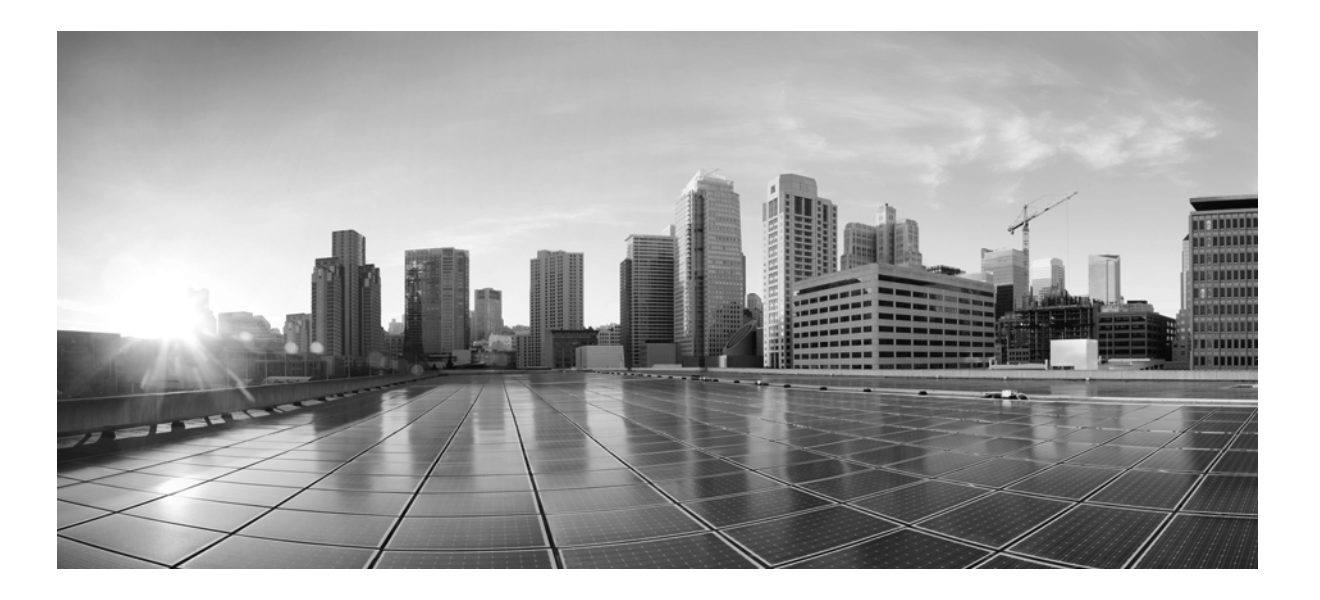

## **FireSIGHT System Database Access Guide**

Version 5.3.1 June 23, 2014

THE SPECIFICATIONS AND INFORMATION REGARDING THE PRODUCTS IN THIS MANUAL ARE SUBJECT TO CHANGE WITHOUT NOTICE. ALL STATEMENTS, INFORMATION, AND RECOMMENDATIONS IN THIS MANUAL ARE BELIEVED TO BE ACCURATE BUT ARE PRESENTED WITHOUT WARRANTY OF ANY KIND, EXPRESS OR IMPLIED. USERS MUST TAKE FULL RESPONSIBILITY FOR THEIR APPLICATION OF ANY PRODUCTS.

### **Cisco Systems, Inc.**

[www.cisco.com](http://www.cisco.com) Cisco has more than 200 offices worldwide. [Addresses, phone numbers, and fax numbers](http://www.cisco.com/go/offices)  are listed on the Cisco website at www.cisco.com/go/offices.

THE SOFTWARE LICENSE AND LIMITED WARRANTY FOR THE ACCOMPANYING PRODUCT ARE SET FORTH IN THE INFORMATION PACKET THAT SHIPPED WITH THE PRODUCT AND ARE INCORPORATED HEREIN BY THIS REFERENCE. IF YOU ARE UNABLE TO LOCATE THE SOFTWARE LICENSE OR LIMITED WARRANTY, CONTACT YOUR CISCO REPRESENTATIVE FOR A COPY.

The Cisco implementation of TCP header compression is an adaptation of a program developed by the University of California, Berkeley (UCB) as part of UCB's public domain version of the UNIX operating system. All rights reserved. Copyright © 1981, Regents of the University of California.

NOTWITHSTANDING ANY OTHER WARRANTY HEREIN, ALL DOCUMENT FILES AND SOFTWARE OF THESE SUPPLIERS ARE PROVIDED "AS IS" WITH ALL FAULTS. CISCO AND THE ABOVE-NAMED SUPPLIERS DISCLAIM ALL WARRANTIES, EXPRESSED OR IMPLIED, INCLUDING, WITHOUT LIMITATION, THOSE OF MERCHANTABILITY, FITNESS FOR A PARTICULAR PURPOSE AND NONINFRINGEMENT OR ARISING FROM A COURSE OF DEALING, USAGE, OR TRADE PRACTICE.

IN NO EVENT SHALL CISCO OR ITS SUPPLIERS BE LIABLE FOR ANY INDIRECT, SPECIAL, CONSEQUENTIAL, OR INCIDENTAL DAMAGES, INCLUDING, WITHOUT LIMITATION, LOST PROFITS OR LOSS OR DAMAGE TO DATA ARISING OUT OF THE USE OR INABILITY TO USE THIS MANUAL, EVEN IF CISCO OR ITS SUPPLIERS HAVE BEEN ADVISED OF THE POSSIBILITY OF SUCH DAMAGES.

Cisco and the Cisco logo are trademarks or registered trademarks of Cisco and/or its affiliates in the U.S. and other countries. To view a list of Cisco trademarks, go to this URL[: www.cisco.com/go/trademarks.](http://www.cisco.com/go/trademarks) Third-party trademarks mentioned are the property of their respective owners. The use of the word partner does not imply a partnership relationship between Cisco and any other company. (1110R)

Any Internet Protocol (IP) addresses and phone numbers used in this document are not intended to be actual addresses and phone numbers. Any examples, command display output, network topology diagrams, and other figures included in the document are shown for illustrative purposes only. Any use of actual IP addresses or phone numbers in illustrative content is unintentional and coincidental.

© 2014 Cisco Systems, Inc. All rights reserved.

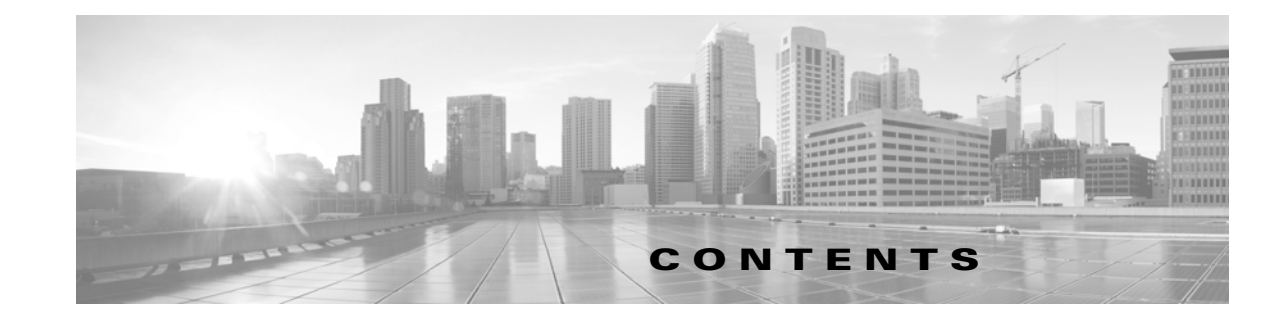

#### **[CHAPTER](#page-10-0) 1 [Introduction](#page-10-1) 1-9**

[Major Changes for Database Access in Version 5.3.1](#page-10-2) **1-9** [Removed Content for Version 5.3.1](#page-10-3) **1-9** [Modified Tables for Version 5.3.1](#page-10-4) **1-9** [Prerequisites](#page-11-0) **1-10** [Licensing](#page-11-1) **1-10**

[FireSIGHT System Features and Terminology](#page-11-2) **1-10** [Communication Ports](#page-11-3) **1-10** [Client System](#page-12-0) **1-11** [Query Application](#page-12-1) **1-11** [Database Queries](#page-12-2) **1-11** [Where Do I Begin?](#page-12-3) **1-11**

 $\Gamma$ 

#### **[CHAPTER](#page-14-0) 2 [Setting Up Database Access](#page-14-1) 2-1**

[Deciding Which Appliance to Access](#page-14-2) **2-1** [Creating a Database User Account](#page-15-0) **2-2** [Enabling Database Access on the Defense Center](#page-16-0) **2-3** [Downloading the JDBC Driver](#page-17-0) **2-4** [Installing the Client SSL Certificate](#page-18-0) **2-5** [Connecting to the Database Using a Third-Party Application](#page-19-0) **2-6** [Connecting to the Database Using a Custom Program](#page-21-0) **2-8** [Sample Code for Custom Java Programs](#page-21-1) **2-8** [Running the Application](#page-22-0) **2-9** [Querying the Database](#page-23-0) **2-10** [Supported SHOW Statement Syntax](#page-24-0) **2-11** [Supported DESCRIBE or DESC Statement Syntax](#page-24-1) **2-11** [Supported SELECT Statement Syntax](#page-25-0) **2-12** [Join Constraints](#page-26-0) **2-13** [Querying Data Stored in Unfamiliar Formats](#page-26-1) **2-13** [Limiting Queries for Performance Reasons](#page-28-0) **2-15** [Query Tips](#page-28-1) **2-15** [Sample Queries](#page-29-0) **2-16**

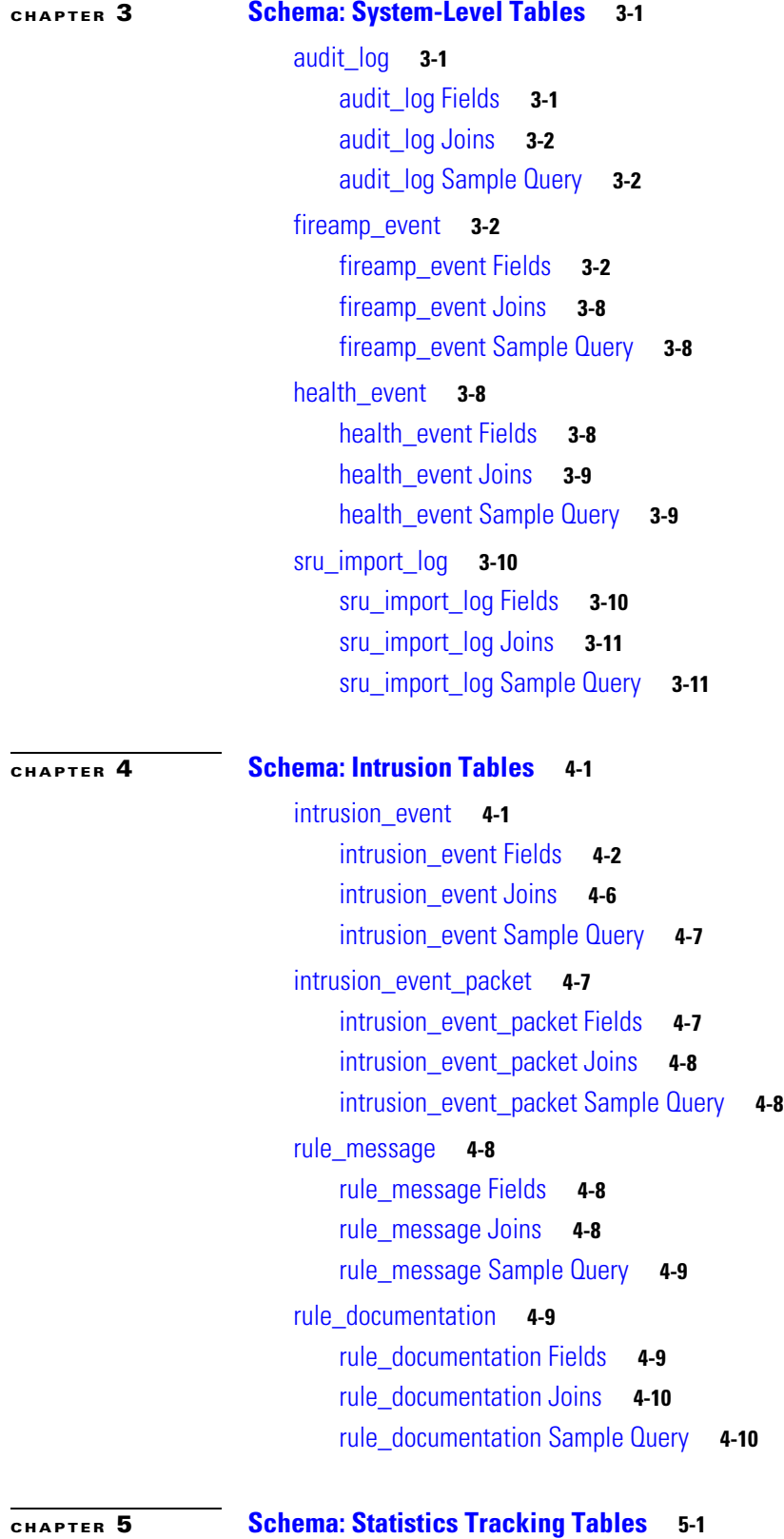

 $\overline{\phantom{a}}$ 

 $\mathsf I$ 

[Understanding Statistics Tracking Tables](#page-55-0) **5-2**

**FireSIGHT System Database Access Guide**

[Storage Characteristics for Statistics Tracking Tables](#page-55-1) **5-2** [Specifying Time Intervals When Querying Statistics Tables](#page-55-2) **5-2** [app\\_ids\\_stats\\_current\\_timeframe](#page-57-0) **5-4** [app\\_ids\\_stats\\_current\\_timeframe Fields](#page-57-1) **5-4** [app\\_ids\\_stats\\_current\\_timeframe Joins](#page-58-0) **5-5** [app\\_ids\\_stats\\_current\\_timeframe Sample Query](#page-58-1) **5-5** [app\\_stats\\_current\\_timeframe](#page-59-0) **5-6** [app\\_stats\\_current\\_timeframe Fields](#page-59-1) **5-6** [app\\_stats\\_current\\_timeframe Joins](#page-60-0) **5-7** [app\\_stats\\_current\\_timeframe Sample Query](#page-60-1) **5-7** [geolocation\\_stats\\_current\\_timeframe](#page-60-2) **5-7** [geolocation\\_stats\\_current\\_timeframe Fields](#page-61-0) **5-8** [geolocation\\_stats\\_current\\_timeframe Joins](#page-62-0) **5-9** [geolocation\\_stats\\_current\\_timeframe Sample Query](#page-62-1) **5-9** [ids\\_impact\\_stats\\_current\\_timeframe](#page-62-2) **5-9** [ids\\_impact\\_stats\\_current\\_timeframe Fields](#page-62-3) **5-9** ids impact stats current timeframe Joins **5-10** [ids\\_impact\\_stats\\_current\\_timeframe Sample Query](#page-63-1) **5-10** session stats current timeframe **5-10** [session\\_stats\\_current\\_timeframe Fields](#page-64-0) **5-11** [session\\_stats\\_current\\_timeframe Joins](#page-64-1) **5-11** [session\\_stats\\_current\\_timeframe Sample Query](#page-64-2) **5-11** storage stats by disposition current timeframe **5-12** [storage\\_stats\\_by\\_disposition\\_current\\_timeframe Fields](#page-65-1) **5-12** [storage\\_stats\\_by\\_disposition\\_current\\_timeframe Joins](#page-66-0) **5-13** [storage\\_stats\\_by\\_disposition\\_current\\_timeframe Sample Query](#page-66-1) **5-13** storage stats by file type current timeframe **5-13** [storage\\_stats\\_by\\_file\\_type\\_current\\_timeframe Fields](#page-66-3) **5-13** [storage\\_stats\\_by\\_file\\_type\\_current\\_timeframe Joins](#page-67-0) **5-14** [storage\\_stats\\_by\\_file\\_type\\_current\\_timeframe Sample Query](#page-67-1) **5-14** [transmission\\_stats\\_by\\_file\\_type\\_current\\_timeframe](#page-67-2) **5-14** [transmission\\_stats\\_by\\_file\\_type\\_current\\_timeframe Fields](#page-67-3) **5-14** [transmission\\_stats\\_by\\_file\\_type\\_current\\_timeframe Joins](#page-68-0) **5-15** [transmission\\_stats\\_by\\_file\\_type\\_current\\_timeframe Sample Query](#page-68-1) **5-15** [url\\_category\\_stats\\_current\\_timeframe](#page-68-2) **5-15** [url\\_category\\_stats\\_current\\_timeframe Fields](#page-69-0) **5-16** [url\\_category\\_stats\\_current\\_timeframe Joins](#page-69-1) **5-16** [url\\_category\\_stats\\_current\\_timeframe Sample Query](#page-69-2) **5-16** url reputation stats current timeframe **5-17** 

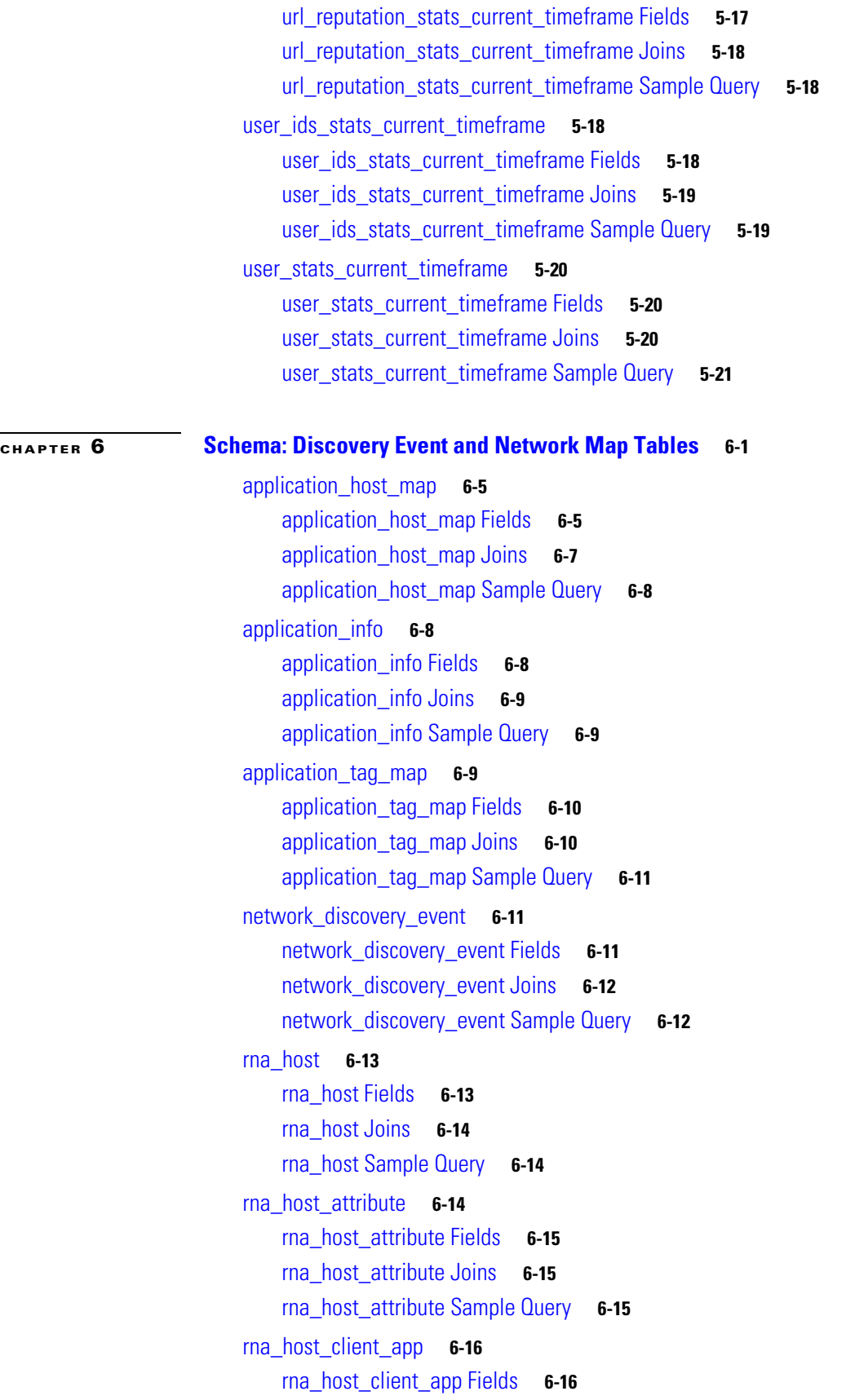

 $\overline{\phantom{a}}$ 

 $\mathsf I$ 

**FireSIGHT System Database Access Guide**

П

[rna\\_host\\_client\\_app Joins](#page-92-0) **6-17** [rna\\_host\\_client\\_app Sample Query](#page-93-0) **6-18** [rna\\_host\\_client\\_app\\_payload](#page-94-0) **6-19** [rna\\_host\\_client\\_app\\_payload Fields](#page-94-1) **6-19** [rna\\_host\\_client\\_app\\_payload Joins](#page-95-0) **6-20** [rna\\_host\\_client\\_app\\_payload Sample Query](#page-96-0) **6-21** [rna\\_host\\_ioc\\_state](#page-96-1) **6-21** [rna\\_host\\_ioc\\_state Fields](#page-97-0) **6-22** [rna\\_host\\_ioc\\_state Joins](#page-99-0) **6-24** [rna\\_host\\_ioc\\_state Sample Query](#page-99-1) **6-24** [rna\\_host\\_ip\\_map](#page-100-0) **6-25** [rna\\_host\\_ip\\_map Fields](#page-100-1) **6-25** [rna\\_host\\_ip\\_map Joins](#page-101-0) **6-26** [rna\\_host\\_ip\\_map Sample Query](#page-102-0) **6-27** [rna\\_host\\_mac\\_map](#page-102-1) **6-27** [rna\\_host\\_mac\\_map Fields](#page-102-2) **6-27** [rna\\_host\\_mac\\_map Joins](#page-103-0) **6-28** [rna\\_host\\_mac\\_map Sample Query](#page-103-1) **6-28** [rna\\_host\\_os](#page-103-2) **6-28** [rna\\_host\\_os Fields](#page-104-0) **6-29** [rna\\_host\\_os Joins](#page-105-0) **6-30** [rna\\_host\\_os Sample Query](#page-105-1) **6-30** [rna\\_host\\_os\\_vulns](#page-105-2) **6-30** [rna\\_host\\_os\\_vulns Fields](#page-106-0) **6-31** [rna\\_host\\_os\\_vulns Joins](#page-106-1) **6-31** [rna\\_host\\_os\\_vulns Sample Query](#page-107-0) **6-32** [rna\\_host\\_protocol](#page-107-1) **6-32** [rna\\_host\\_protocol Fields](#page-107-2) **6-32** [rna\\_host\\_protocol Joins](#page-108-0) **6-33** [rna\\_host\\_protocol Sample Query](#page-108-1) **6-33** [rna\\_host\\_sensor](#page-108-2) **6-33** [rna\\_host\\_sensor Fields](#page-109-0) **6-34** [rna\\_host\\_sensor Joins](#page-109-1) **6-34** [rna\\_host\\_sensor Sample Query](#page-110-0) **6-35** [rna\\_host\\_service](#page-110-1) **6-35** [rna\\_host\\_service Fields](#page-110-2) **6-35** [rna\\_host\\_service Joins](#page-111-0) **6-36** [rna\\_host\\_service Sample Query](#page-111-1) **6-36** [rna\\_host\\_service\\_banner](#page-112-0) **6-37**

 $\mathbf I$ 

[rna\\_ip\\_host\\_service\\_banner Fields](#page-112-1) **6-37** [rna\\_host\\_service\\_banner Joins](#page-113-0) **6-38** [rna\\_host\\_service\\_banner Sample Query](#page-113-1) **6-38** [rna\\_host\\_service\\_info](#page-114-0) **6-39** [rna\\_host\\_service\\_info Fields](#page-114-1) **6-39** [rna\\_host\\_service\\_info Joins](#page-116-0) **6-41** [rna\\_host\\_service\\_info Sample Query](#page-117-0) **6-42** [rna\\_host\\_service\\_payload](#page-118-0) **6-43** [rna\\_host\\_service\\_payload Fields](#page-118-1) **6-43** [rna\\_host\\_service\\_payload Joins](#page-119-0) **6-44** [rna\\_host\\_service\\_payload Sample Query](#page-120-0) **6-45** [rna\\_host\\_service\\_subtype](#page-121-0) **6-46** [rna\\_host\\_service\\_subtype Fields](#page-121-1) **6-46** [rna\\_host\\_service\\_subtype Joins](#page-121-2) **6-46** [rna\\_host\\_service\\_subtype Sample Query](#page-122-0) **6-47** [rna\\_host\\_service\\_vulns](#page-122-1) **6-47** [rna\\_host\\_service\\_vulns Fields](#page-122-2) **6-47** [rna\\_host\\_service\\_vulns Joins](#page-123-0) **6-48** [rna\\_host\\_service\\_vulns Sample Query](#page-123-1) **6-48** [rna\\_host\\_third\\_party\\_vuln](#page-123-2) **6-48** [rna\\_host\\_third\\_party\\_vuln Fields](#page-124-0) **6-49** [rna\\_host\\_third\\_party\\_vuln Joins](#page-124-1) **6-49** [rna\\_host\\_third\\_party\\_vuln Sample Query](#page-125-0) **6-50** [rna\\_host\\_third\\_party\\_vuln\\_bugtraq\\_id](#page-125-1) **6-50** [rna\\_host\\_third\\_party\\_vuln\\_bugtraq\\_id Fields](#page-125-2) **6-50** [rna\\_host\\_third\\_party\\_vuln\\_bugtraq\\_id Joins](#page-126-0) **6-51** [rna\\_host\\_third\\_party\\_vuln\\_bugtraq\\_id Sample Query](#page-126-1) **6-51** [rna\\_host\\_third\\_party\\_vuln\\_cve\\_id](#page-126-2) **6-51** [rna\\_host\\_third\\_party\\_vuln\\_cve\\_id Fields](#page-127-0) **6-52** [rna\\_host\\_third\\_party\\_vuln\\_cve\\_id Joins](#page-128-0) **6-53** [rna\\_host\\_third\\_party\\_vuln\\_cve\\_id Sample Query](#page-128-1) **6-53** [rna\\_host\\_third\\_party\\_vuln\\_rna\\_id](#page-128-2) **6-53** [rna\\_host\\_third\\_party\\_vuln\\_rna\\_id Fields](#page-129-0) **6-54** [rna\\_host\\_third\\_party\\_vuln\\_rna\\_id Joins](#page-130-0) **6-55** [rna\\_host\\_third\\_party\\_vuln\\_rna\\_id Sample Query](#page-130-1) **6-55** [rna\\_vuln](#page-130-2) **6-55** [rna\\_vuln Fields](#page-131-0) **6-56** [rna\\_vuln Joins](#page-132-0) **6-57** [rna\\_vuln Sample Query](#page-133-0) **6-58**

Ι

**FireSIGHT System Database Access Guide**

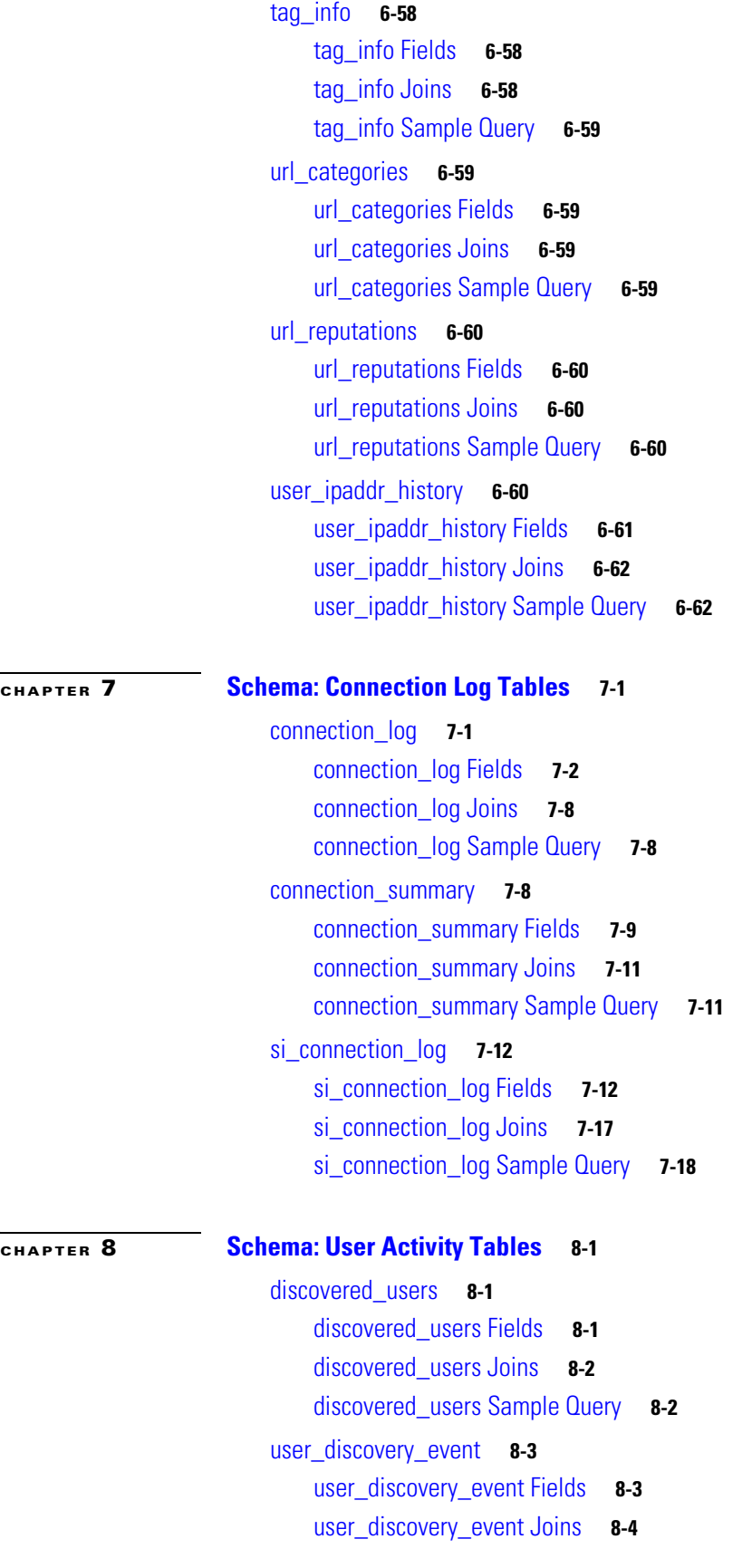

 $\mathbf{I}$ 

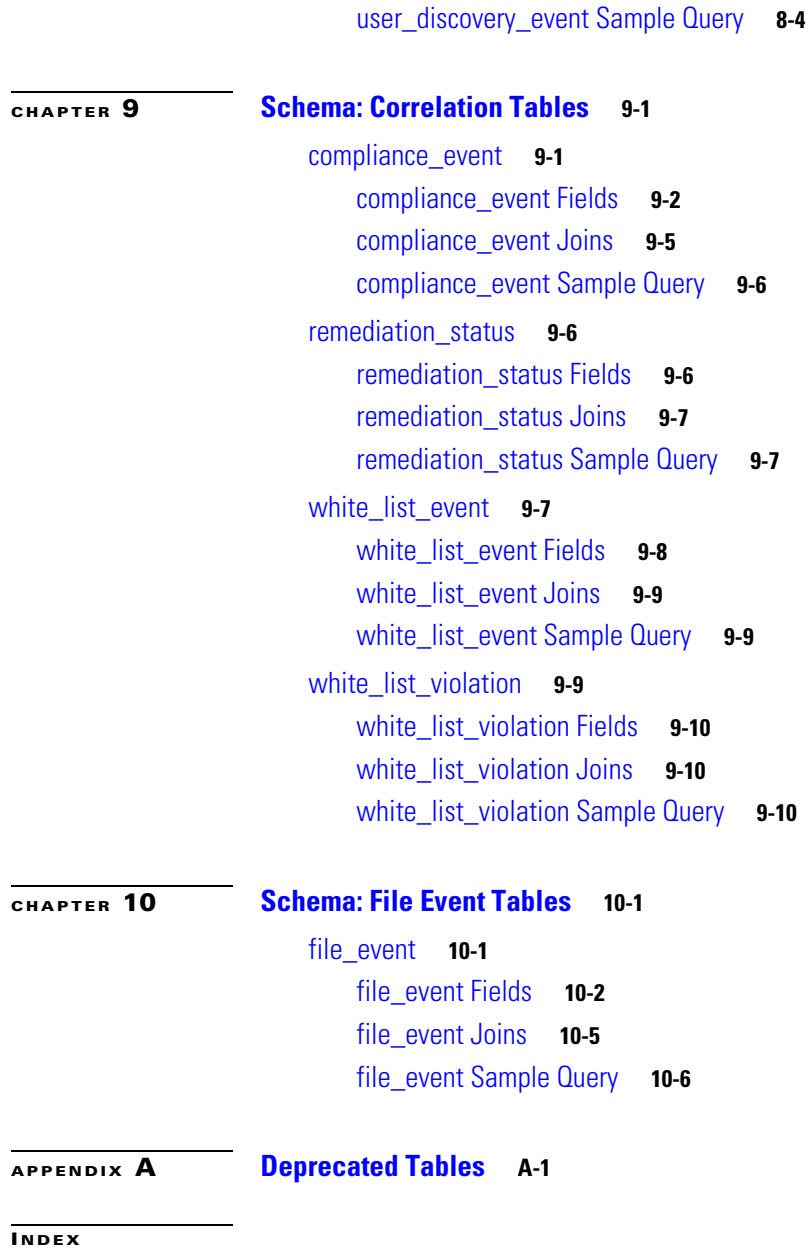

 $\mathbf{l}$ 

 $\mathsf I$ 

П

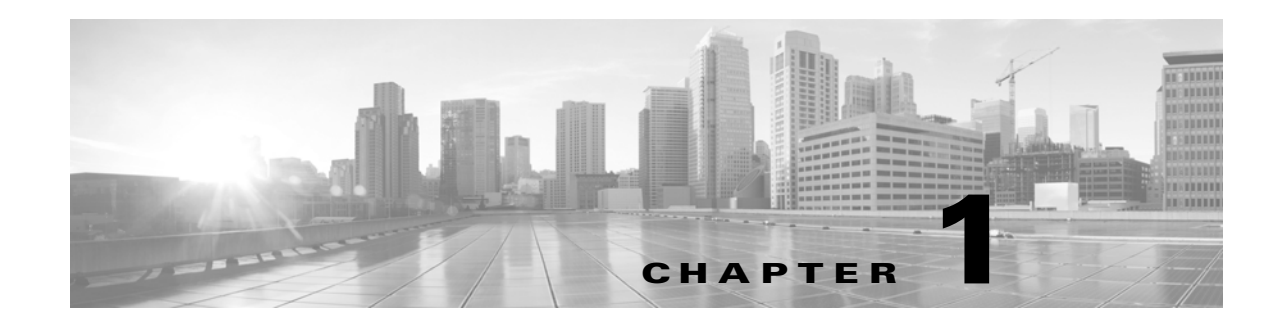

# <span id="page-10-1"></span><span id="page-10-0"></span>**Introduction**

The FireSIGHT System® database access feature allows you to query intrusion, discovery, user activity, correlation, connection, vulnerability, and application and URL statistics database tables on a Cisco Defense Center, using a third-party client that supports JDBC SSL connections.

You can use an industry-standard reporting tool such as Crystal Reports, Actuate BIRT, or JasperSoft iReport to design and submit queries. Or, you can configure your own custom application to query Cisco data under program control. For example, you can build a servlet to report intrusion and discovery event data periodically or refresh an alert dashboard.

Note that you can connect to multiple Defense Centers with a single client, but you must configure access to each one individually.

When deciding which appliance or appliances to connect to, keep in mind that querying the database on a Cisco appliance reduces available appliance resources. You should carefully design your queries and submit them at times consistent with your organization's priorities.

For more information, see the following sections:

- **•** [Major Changes for Database Access in Version 5.3.1, page 1-9](#page-10-2)
- [Prerequisites, page 1-10](#page-11-0)
- **•** [Where Do I Begin?, page 1-11](#page-12-3)

## <span id="page-10-2"></span>**Major Changes for Database Access in Version 5.3.1**

If you are upgrading your FireSIGHT System deployment from Version 5.3 to Version 5.3.1, please note the following changes, some of which may require you to update your queries.

## <span id="page-10-3"></span>**Removed Content for Version 5.3.1**

Removed references to tables deprecated in version 5.0 and earlier.

## <span id="page-10-4"></span>**Modified Tables for Version 5.3.1**

 $\mathbf I$ 

The table below lists changes to database access tables in Version 5.3.1.

| <b>Table</b>                 | <b>Description of Changes</b> |
|------------------------------|-------------------------------|
| connection_log, page 7-1     | Added security_context field. |
| si_connection_log, page 7-12 | Added security_context field. |
| file_event, page 10-1        | Added security_context field. |
| fireamp_event, page 3-2      | Added security_context field. |
| intrusion_event, page 4-1    | Added security_context field. |

*Table 1-1 Summary of Changes to Tables in Version 5.3.1* 

## <span id="page-11-4"></span><span id="page-11-0"></span>**Prerequisites**

You must fulfill the prerequisites listed in the following sections before you can use the database access feature:

- **•** [Licensing, page 1-10](#page-11-1)
- **•** [FireSIGHT System Features and Terminology, page 1-10](#page-11-2)
- **•** [Communication Ports, page 1-10](#page-11-3)
- **•** [Client System, page 1-11](#page-12-0)
- **•** [Query Application, page 1-11](#page-12-1)
- **•** [Database Queries, page 1-11](#page-12-2)

## <span id="page-11-1"></span>**Licensing**

You can query the external database with any Cisco license installed. However, certain tables are associated with licensed features. These tables are only populated with data if the appropriate Cisco license is installed and your deployment is properly configured to generate the data. If you query these tables and the associated Cisco license is not installed, you retrieve no results. For more information about licensing, see Understanding Licensing in the *FireSIGHT System User Guide*.

## <span id="page-11-2"></span>**FireSIGHT System Features and Terminology**

To understand the information in this guide, you should be familiar with the features and nomenclature of the FireSIGHT System, and the function of its components. You should be familiar with the different types of event data these components generate. Note that you can frequently obtain definitions of unfamiliar or product-specific terms in the *FireSIGHT System User Guide*. The user guide also contains additional information about the data in the fields documented in this guide.

## <span id="page-11-3"></span>**Communication Ports**

The FireSIGHT System requires the use of specific ports to communicate internally and externally, between appliances, and to enable certain functionality within the network deployment.

After you enable database access on the Defense Center, the system uses ports 1500 and 2000 for the connection that carries JDBC traffic between the client and the appliance.

## <span id="page-12-0"></span>**Client System**

On the computer that you want to use to connect to the Cisco database, you must install Java software, also known as the Java Runtime Environment (JRE) or the Java Virtual Machine (JVM). You can download the latest version of Java from http://java.com/.

You must download and unzip a package from the Defense Center that contains the JDBC driver files you will use to connect to the database. The package also contains executable files used to install an SSL certificate for encrypted communication with the Defense Center, and other source files for these utilities.

You should also understand how to change applicable system settings on your computer, such as environment variables.

### <span id="page-12-1"></span>**Query Application**

To query the Cisco database, you can use commercially available reporting tools such as Actuate BIRT, JasperSoft iReport, or Crystal Reports, or any other application (including custom applications) that supports JDBC SSL connections. This guide provides the information you need to connect to the database, including the JDBC URL, driver JAR files, driver class, and so on. However, you should refer to your reporting tool documentation for detailed instructions on how to configure a JDBC SSL connection.

Cisco also provides a sample command-line Java application named RunQuery, which you can use to test your database connection, view the schema, and run basic ad hoc queries manually. The RunQuery source code is also a reference for setting up the database connection in a custom Java application. The RunQuery source code is included in the ZIP package that you download from the Defense Center.

RunQuery is a sample client only, **not** a fully featured reporting tool. Cisco **strongly** recommends against using it as your primary method of querying the database. For information on using RunQuery, refer to the README file included in the ZIP package.

Note that the database access feature uses only the following JDBC functionalities:

- **•** database metadata, which includes information such as schema, version, and supported features
- **•** SQL query execution

Database access does not use any other JDBC functionality, including stored procedures, transactions, batch commands, multiple result sets, or insert/update/delete functions.

## <span id="page-12-2"></span>**Database Queries**

To query the database, you should know how to construct and execute SELECT statements on single tables and on multiple tables using join conditions.

To assist you, this guide contains information on supported MySQL query syntax, the Cisco database schema, allowed joins, and other important query-related requirements and limitations.

## <span id="page-12-3"></span>**Where Do I Begin?**

After you have met the prerequisites described in [Prerequisites, page 1-10](#page-11-0), you can begin configuring your client system to connect to a Defense Center.

[Setting Up Database Access, page 2-1](#page-14-3) explains how to configure the appliance to allow access, how to configure your client system to connect to the appliance, and how to configure your reporting application to connect to the appliance. It also contains some basic query instructions and information on supported MySQL syntax.

The rest of the guide contains schema and join information for the database and sample queries, and is split into the following chapters:

- **•** [Schema: System-Level Tables, page 3-1](#page-32-4) contains schema and join information for system-level tables such as the audit log and health events.
- **•** [Schema: Intrusion Tables, page 4-1](#page-44-4) contains schema and join information for intrusion-related tables.
- [Schema: Statistics Tracking Tables, page 5-1](#page-54-2) contains schema and join information for application, URL, and user statistics tables.
- [Schema: Discovery Event and Network Map Tables, page 6-1](#page-76-2) contains schema and join information for tables that contain discovery event and network map information, that is, information on your network assets.
- **•** [Schema: Connection Log Tables, page 7-1](#page-138-4) contains schema and join information for tables that contain connection event and connection summary event information.
- [Schema: User Activity Tables, page 8-1](#page-156-4) contains schema and join information for tables that contain user discovery and identity data.
- **•** [Schema: Correlation Tables, page 9-1](#page-160-3) contains schema and join information for correlation-related tables, including white list events and violations and remediation status data.
- [Schema: File Event Tables, page 10-1](#page-170-4) contains schema and join information for the table that contain file events.

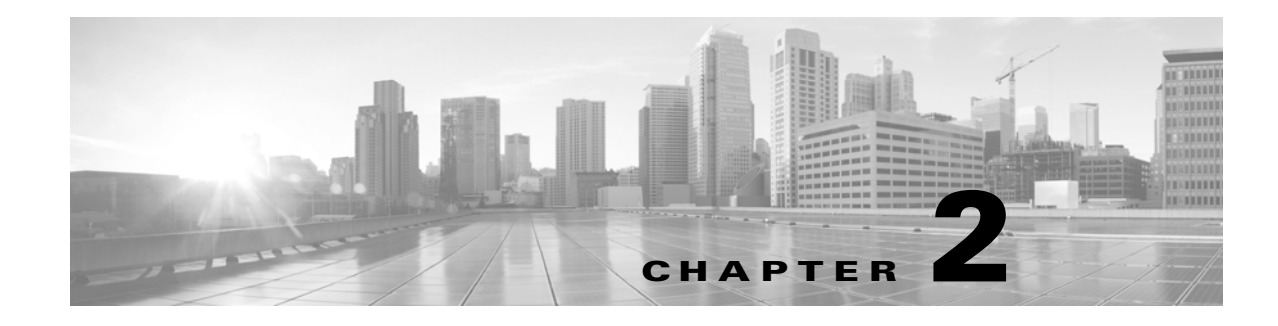

# <span id="page-14-3"></span><span id="page-14-1"></span><span id="page-14-0"></span>**Setting Up Database Access**

To obtain read-only access to the database, you must first configure the appliance to allow access. Then, you must configure your client system to connect to the appliance by downloading the JDBC driver and accepting the SSL certificate from the appliance you want to access. Finally, you must configure your reporting application to connect to the appliance.

**Note** Before you set up database access, you should make sure you have fulfilled the prerequisites described in [Prerequisites, page 1-10.](#page-11-4)

For more information, see the following sections:

- [Deciding Which Appliance to Access, page 2-1](#page-14-2)
- **•** [Creating a Database User Account, page 2-2](#page-15-0)
- [Enabling Database Access on the Defense Center, page 2-3](#page-16-0)
- **•** [Downloading the JDBC Driver, page 2-4](#page-17-0)
- **[Installing the Client SSL Certificate, page 2-5](#page-18-0)**
- **•** [Connecting to the Database Using a Third-Party Application, page 2-6](#page-19-0)
- **•** [Connecting to the Database Using a Custom Program, page 2-8](#page-21-0)
- **•** [Querying the Database, page 2-10](#page-23-0)
- **•** [Sample Queries, page 2-16](#page-29-0)

## <span id="page-14-2"></span>**Deciding Which Appliance to Access**

You can connect to multiple appliances with a single client, but you must configure each appliance individually to allow access.

To decide which appliance or appliances to connect to, keep in mind that the available data on the appliance depends on the licenses you have installed, and on your configuration of the FireSIGHT System.

The following list outlines some of the specific reasons why a query may not return results:

- Your query is too specific. For example, you may need to adjust the time range or IP address range of a query.
- Not all of the fields for an event may be populated, depending on the network traffic that caused an event to be generated. For example, not all connection events contain payload information.

- **•** The appliance does not have the appropriate license. For example, network discovery and user identity-related events are not logged to the database unless you have installed the appropriate feature licenses.
- You have not configured the FireSIGHT System to log the event type you are querying. For example:
- **•** Logging intrusion events, discovery-related events, and health events requires that you apply the appropriate policy.
- Logging network discovery events and host input events is configurable in the system policy. Note that logging is enabled by default.
- **•** Logging user identity data requires that you configure network discovery.
- Transmitting packet data for intrusion events requires you to enable that option when adding a managed device to the Defense Center.
- Generating and logging correlation events, compliance white list events, and remediation status events requires that you add rules or responses to an active correlation policy.
- **•** To log connection events, you must enable logging of connections in your access control rules and for the default action in your access control policy. Your managed devices are not receiving network traffic that causes events to be generated.
- **•** Database limits are set to zero in the system policy on the appliance you are querying.
- Your managed devices are not receiving network traffic that causes events to be generated.

For more information on how events are generated and logged, see the *FireSIGHT System User Guide*.

## <span id="page-15-0"></span>**Creating a Database User Account**

#### **License:** Any

To configure access to the FireSIGHT System database, you must first create a user account and assign it the External Database User permission. You can grant this permission by assigning the account either a Cisco-predefined user role that includes the External Database User permission or a custom user role created by your organization that includes the External Database User permission. See the *FireSIGHT System User Guide* for information on creating the user account and viewing the permissions in a given user role.

# $\boldsymbol{\mathcal{L}}$

**Tip** Users assigned the predefined Administrator role have the External Database User permission by default.

External Database users who are locally created and authenticated can change their passwords in the Defense Center web interface. See the *FireSIGHT System User Guide* for information on changing passwords. The following table describes some of the options for locally created users to regulate passwords and account access.

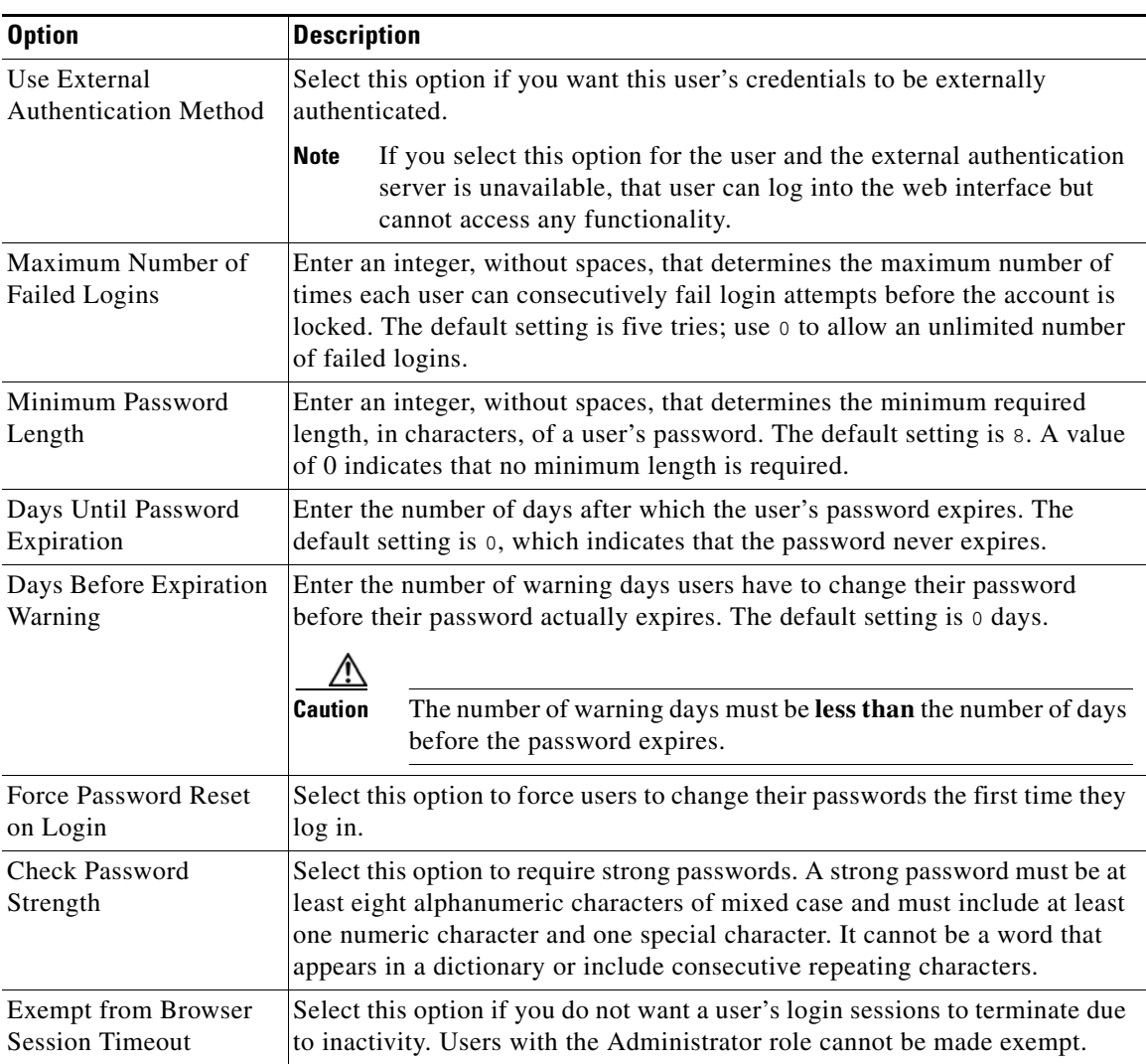

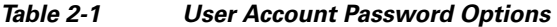

Note that you can externally create and authenticate External Database users, in which case the appliance retrieves user credentials from an external repository, such as an LDAP directory server or RADIUS authentication server. You manage password settings for these users on the external server. For detailed information on external authentication, see the *FireSIGHT System User Guide*.

## <span id="page-16-0"></span>**Enabling Database Access on the Defense Center**

#### **License:** Any

After you create an External Database user, you must configure the Defense Center to allow access to the database on the appliance. You must also configure a database access list on the appliance and add all host IP addresses that will query the external database.

#### **To enable database access:**

**Access:** Admin

 $\Gamma$ 

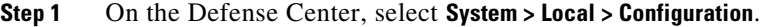

#### **Step 2** Click **Database**.

The Database Settings menu appears.

**Step 3** Select the **Allow External Database Access** check box.

The **Access List** field appears.

**Step 4** Type the fully qualified domain name (FQDN), or IPv4 address, of the Defense Center in the **Server Hostname** field, depending on your third-party application requirements. You cannot use an IPv6 address as you cannot use an IPv6 address to install a certificate.

> If you type an FQDN, you must make sure that the client can resolve the FQDN of the Defense Center. If you type an IP address, you must make sure that the client can connect to the Defense Center using the IP address.

**Step 5** To add database access for one or more IP addresses, click **Add Hosts**.

An **IP Address** field appears in the **Access List** field.

- **Step 6** In the **IP Address** field, you have the following options, depending on the IP addresses you want to add:
	- an exact IPv4 address (for example, 192.168.1.101)
	- an exact IPv6 address (for example, 2001:DB8::4)
	- **•** an IP address range using CIDR notation (for example, 192.168.1.1/24)
	- **•** For information on using CIDR in the FireSIGHT System, see IP Address Conventions in the *FireSIGHT System User Guide*.
	- **• any**, to designate any IP address

#### **Step 7** Click **Add**.

The IP address is added to the database access list.

- **Step 8** Optionally, to remove an entry in the database access list, click the delete icon  $(\Box)$ .
- **Step 9** Click **Save**.

The database access settings are saved.

**Step 10** Continue with the procedure in the next section, [Downloading the JDBC Driver](#page-17-0).

## <span id="page-17-0"></span>**Downloading the JDBC Driver**

#### **License:** Any

After you create an External Database user and configure the Defense Center to allow database access, download the JDBC driver to the client system. You must use this JDBC driver to connect to the database.

#### **To download the JDBC driver:**

**Access:** Admin

- **Step 1** On the Defense Center, select **System > Local > Configuration**.
- **Step 2** Click **Database**.

The Database Settings menu appears.

- **Step 3** Next to **Client JDBC Driver**, click **Download** and follow your browser's prompts to download the **client.zip** package.
- **Step 4** Unpack the ZIP package. Note the location. Make sure you preserve the file structure of the package.

The driver, along with other files, is packaged in a ZIP file (**client.zip**). The package contains the following directories:

- **• bin**, which contains a sample client called RunQuery, as well as the executable files you use to install the certificate for encrypted communication between your client and the Defense Center
- **• lib**, which contains JDBC driver JAR files
- **• src**, which contains source code for the executable files in the **bin** directory
- **Step 5** Continue with the procedure in the next section, [Installing the Client SSL Certificate](#page-18-0).

## <span id="page-18-0"></span>**Installing the Client SSL Certificate**

Once you have downloaded the JDBC driver, use the Cisco-provided program named InstallCert to accept and install the SSL certificate from the Defense Center. Your client system and the Defense Center communicate securely with SSL certificate authentication. When you accept the certificate, your computer adds it to the keystore (**jssecacerts**) in the **security** directory of the currently running JRE:

\$JAVA\_HOME/*jre[version]*/lib/security

The following represent common locations of the keystore for computers running Microsoft Windows and UNIX, respectively:

- **•** C:\Program Files\Java\jre[version]\lib\security\jssecacerts
- **•** /var/jre[version]/lib/security/jssecacerts

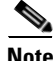

**Note** If the Java query application you plan to use to access the database access function uses a different JRE, you must copy the keystore to the **security** directory of the other JRE.

#### **To install the SSL certificate using InstallCert:**

- **Step 1** On your computer, open a command line interface.
- **Step 2** At the command prompt, change to the **bin** directory created when you unpacked the ZIP package.
- **Step 3** To install the Defense Center's SSL certificate, type the following and press Enter:

java InstallCert *defense\_center* where *defense\_center* is either the FQDN or the IP address of the Defense Center. InstallCert does not support IPv6 addresses. If you are on an IPv6 network, you must use a resolvable hostname.

Output similar to the following example from a computer running Microsoft Windows appears:

Loading KeyStore C:\Program Files\Java\jre6\lib\security... Opening connection to defensecenter.example.com:2000... Starting SSL handshake...

Subject GENERATION=server, T=vjdbc, O="Cisco, Inc.", ... ... You are prompted to view the certificate. **Step 4** Optionally, view the certificate. You are prompted to accept the certificate. **Step 5** Accept the certificate. The certificate is accepted, and output similar to the following example from a computer running Microsoft Windows appears: Added certificate to keystore 'C:\Program Files\Java\jre6\lib\security\jssecacerts' using alias 'defensecenter.example.com-1' If you plan to use Crystal Reports, note the location of the keystore (jssecacerts). You will need this information later. **Step 6** You have the following options: • If you have a third-party application, continue with the procedure in the next section, Connecting to [the Database Using a Third-Party Application, page 2-6](#page-19-0).

> **•** If you have a custom application, continue with the procedure in [Connecting to the Database Using](#page-21-0)  [a Custom Program, page 2-8](#page-21-0).

## <span id="page-19-0"></span>**Connecting to the Database Using a Third-Party Application**

After you install the certificate, you can query the database on a Defense Center using any third-party client that supports JDBC SSL connections. The following table lists information you may need to configure a connection between your client and the Defense Center.

| <b>Information</b>           | <b>Description</b>                                                                                                    |
|------------------------------|----------------------------------------------------------------------------------------------------|
| <b>JDBC URL</b>              | The following JDBC URL identifies the Cisco database so the JDBC driver<br>on your client can establish a connection with it:                                                                  |
|                              | jdbc:vjdbc:rmi://defense_center:2000/VJdbc,eqe                                                                                                    |
|                              | where <i>defense_center</i> is either the FQDN or the IP address for the Defense<br>Center.                                                                                                    |
| <b>JDBC</b> driver JAR files | You must use the following JAR files when you configure a connection to the<br>Cisco database:                                                                                                 |
|                              | vjdbc.jar                                                                                                    |
|                              | commons-logging-1.1.jar                                                                                                    |
|                              | These files are located in the <b>11b</b> subdirectory where you unpacked the<br><b>client.zip</b> file you downloaded and unpacked, as described in Downloading<br>the JDBC Driver, page 2-4. |

*Table 2-2 Connection Information for Database Access Clients* 

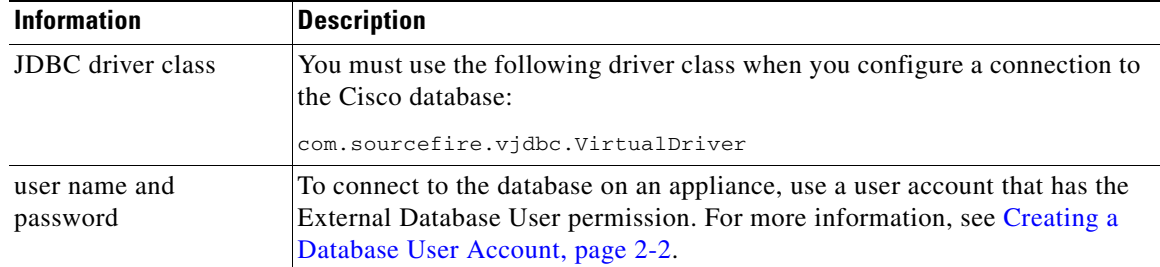

#### *Table 2-2 Connection Information for Database Access Clients (continued)*

The following sections contain tips for connecting to the Cisco database using three popular industry-standard reporting tools. Whether you use one of these tools or another Java-based application, you should refer to the documentation for your reporting tool for detailed instructions on how to create a JDBC SSL connection.

#### **Crystal Reports**

The following is valid for installing Crystal Reports 2011 on a 32-bit Windows environment. If you run a 64-bit Windows environment, the filepaths may be different.

To allow Crystal Reports 2011 to connect to the Cisco database, you must:

 **–** add the JDBC driver JAR files that you downloaded from the Defense Center to the Crystal Reports classpath. Assuming a default installation of Crystal Reports, you can edit the classpath section in the following file:

C:\Program Files\SAP BusinessObjects\SAP Business Objects Enterprise XI 4.0\Java\CRConfig.xml

 **–** copy the keystore that was created when you installed the client SSL certificate to the appropriate Crystal Reports security directory. Assuming a default installation of Crystal Reports, that directory is:

C:\Program Files\SAP BusinessObjects\SAP Business Objects Enterprise XI 4.0\win32\_x86\jdk\jre\lib\security

 **–** create a new JDBC (JNDI) connection with the Database Expert, using Cisco as the database name.

#### **JasperSoft iReport**

To allow iReport to connect to the Cisco database, you must:

- **–** add the JDBC driver JAR files that you downloaded from the Defense Center to the iReport classpath.
- **–** add a new JDBC driver using the JDBC driver JAR files that you downloaded from the Defense Center. After you add the driver files, iReport should find the correct driver class.
- **–** create a new database connection using the driver you just created.

#### **Actuate BIRT**

To allow BIRT to connect to the Cisco database, you must:

- **–** add a driver definition using the **Generic JDBC Driver** template.
- **–** create a new database connection using the **Generic JDBC** profile type.
- **–** create a data source for reports using the **JDBC Data Source** data source type.

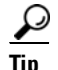

If you cannot select the Cisco driver class when creating a new JDBC data source profile, add the driver using the JDBC driver JAR files you downloaded from the Defense Center.

## <span id="page-21-0"></span>**Connecting to the Database Using a Custom Program**

Once you install the certificate, you can enable custom Java report tools to query the Cisco database. Cisco provides a sample Java command line application named RunQuery that establishes the required SSL connection using the JDBC driver provided with your Defense Center. RunQuery retrieves both table records and table metadata. The source code is included in the **src** directory of the ZIP package you downloaded from the Defense Center. See [Downloading the JDBC Driver, page 2-4](#page-17-0).

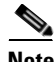

**Note** RunQuery is a sample client only, **not** a fully featured reporting tool. Cisco **strongly** recommends against using it as your primary method of querying the database. For information on using RunQuery, refer to the README file included in the ZIP package.

See the following for more information on connecting to the database using a custom program:

- **•** [Sample Code for Custom Java Programs, page 2-8](#page-21-1) describes the Java classes and methods that the RunQuery application uses to set up the database connection and submit queries.
- **•** [Running the Application, page 2-9](#page-22-0) discusses environment requirements necessary for your Java application to execute.

## <span id="page-21-1"></span>**Sample Code for Custom Java Programs**

The RunQuery source code uses the functions discussed below. These code samples illustrate one of several possible implementation approaches.

#### **Dynamically setting the SSL provider connection**

After you install the SSL security certificate on your client (see [Installing the Client SSL Certificate,](#page-18-0)  [page 2-5\)](#page-18-0), you can dynamically register your JSSE provider with the following line in your program:

```
Security.addProvider(new com.sun.net.ssl.internal.ssl.
Provider());
```
#### **Initializing the JDBC driver for your program**

You can load the JDBC driver class in your Java application using the Class. for Name () method, as follows:

Class.forName("com.sourcefire.vjdbc.VirtualDriver").newInstance();

If your program launches from the command line, the user supplies the JDBC class as follows:

java -Djdbc.drivers="com.sourcefire.vjdbc.VirtualDriver" *program\_name ...*

where *program\_name* is the name of your program.

#### **Connecting the program to the database**

Your program must obtain a JDBC connection object before it can submit queries. Use the DriverManager.getConnection method as follows to establish the connection and get the connection object:

```
Connection conn = DriverManager.getConnection("jdbc:vjdbc:rmi://my_dc:2000/VJdbc,eqe", 
"user", "password");
```
where *my\_dc* is either the FQDN or the IP address for the Defense Center, user is the database access user account name, and password is the account password.

#### Querying the data in the Cisco tables

Create an SQL query object to submit the query and assign the retrieved records to a result set, as follows:

```
Statement stmt = conn.createStatement();
ResultSet rs = stmt.executeQuery("sql");
```
where *sql* is the SQL query. See [Querying the Database, page 2-10](#page-23-0) for supported SQL functions.

#### Producing the results of a table query

With the result set  $(r<sub>s</sub>)$  generated by the above query, you can output the fields as follows:

```
 while(rs.next())
\overline{\phantom{a}}for(int i=1; i<= md.getColumnCount(); i++)
\{ System.out.print(rs.getString(i) + " ");
 }
           System.out.print("\n");
       }
```
#### **Getting schema information**

Your program can list the tables in the database, as follows:

```
DatabaseMetaData metaData = conn.getMetaData();
       ResultSet tables = meta.getTables(null, null, null, null);
       while (tables.next())
       {
System.out.println(tables.getString("TABLE_NAME"));
       }
Your program can list a table's columns, as follows:
ResultSet columns = metaData.getColumns(null, null, "table_name", null);
```
where *table\_name* is the name of the database table.

## <span id="page-22-0"></span>**Running the Application**

Before you run your application, you must set the CLASSPATH on the client computer to include the current directory and the locations of your application's JAR files.

If you downloaded and unpacked the ZIP package for Database Access as noted in [Downloading the](#page-17-0)  [JDBC Driver, page 2-4](#page-17-0), update the CLASSPATH as follows:

**To run the application in a Unix environment:**

ן

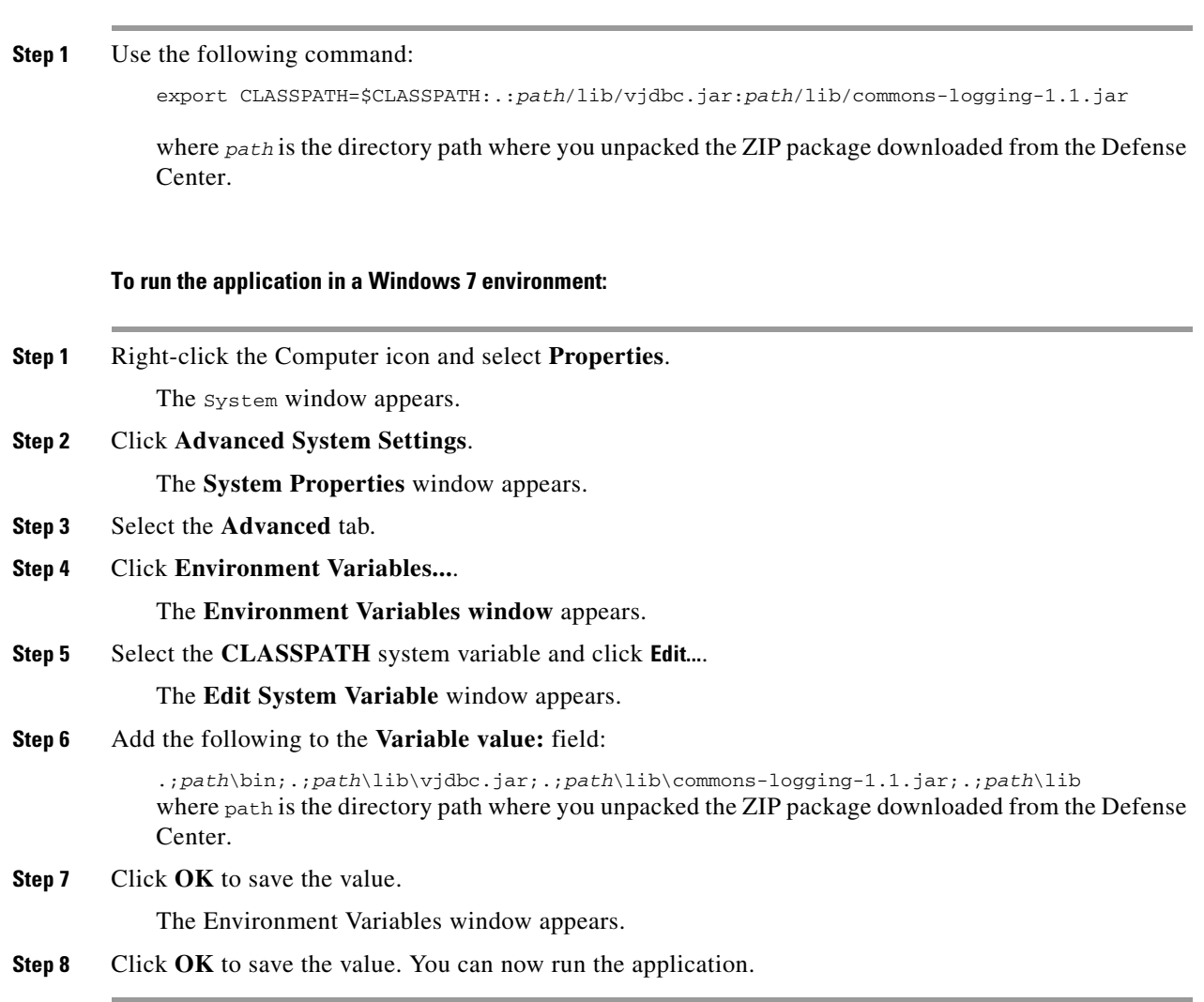

## <span id="page-23-0"></span>**Querying the Database**

The following sections contain information on supported query syntax and other important query-related requirements and limitations:

- [Supported SHOW Statement Syntax, page 2-11](#page-24-0) describes the supported MySQL snow statement syntax for querying the Cisco database.
- **•** [Supported DESCRIBE or DESC Statement Syntax, page 2-11](#page-24-1) describes the supported MySQL **DESCRIBE** statement syntax for querying the Cisco database.
- [Supported SELECT Statement Syntax, page 2-12](#page-25-0) describes the supported MySQL **SELECT** statement syntax for querying the Cisco database.
- **•** [Join Constraints, page 2-13](#page-26-0) describes the joins supported for querying the Cisco database and explains how to get information on the specific allowed joins for any table.
- **•** [Querying Data Stored in Unfamiliar Formats, page 2-13](#page-26-1) describes how to perform queries on data stored in formats that may be unfamiliar (including UNIX timestamps and IP addresses) so your queries are successful and your results appear as expected.
- **•** [Limiting Queries for Performance Reasons, page 2-15](#page-28-0) contains recommendations on constraining your queries so as not to degrade the performance of the FireSIGHT System.
- [Query Tips, page 2-15](#page-28-1) contains tips for querying intrusion events across several appliances.

For schema information and allowed joins, see the following chapters:

- **•** [Schema: System-Level Tables, page 3-1](#page-32-4)
- **•** [Schema: Intrusion Tables, page 4-1](#page-44-4)
- **•** [Schema: Statistics Tracking Tables, page 5-1](#page-54-2)
- **•** [Schema: Discovery Event and Network Map Tables, page 6-1](#page-76-2)
- **•** [Schema: Connection Log Tables, page 7-1](#page-138-4)
- **•** [Schema: User Activity Tables, page 8-1](#page-156-4)
- **•** [Schema: Correlation Tables, page 9-1](#page-160-3)

## <span id="page-24-0"></span>**Supported SHOW Statement Syntax**

The **SHOW** statement lists all tables in the Cisco database. The following represents the supported MySQL **SHOW** statement syntax you can use when querying the Cisco database:

 $SHOW$  TABLES $\cdot$ 

Any **SHOW** statement syntax not listed above is not supported.

## <span id="page-24-1"></span>**Supported DESCRIBE or DESC Statement Syntax**

The Cisco database offers limited use of the DESCRIBE statement. In the Cisco database, the output of the DESCRIBE statement only lists the names of the columns and the type of data in each column. The following represents the supported MySQL DESCRIBE statement syntax you can use when querying the Cisco database:

DESCRIBE *table\_name*;

The Cisco database also supports the identical command DESC:

DESC *table\_name;*

*Table 2-3 Supported DESCRIBE Statement Syntax* 

| Where      | 15                                   |
|------------|--------------------------------------|
| table name | the name of a table you are querying |

Any DESCRIBE statement syntax not listed above is not supported. In particular, the FireSIGHT System database access feature does not support:

- the INDEX FOR clause
- **•** the TABLE clause
- **•** the PROCEDURE clause

ו

## <span id="page-25-0"></span>**Supported SELECT Statement Syntax**

The following represents the supported MySQL SELECT statement syntax you can use when querying the Cisco database:

```
SELECT 
[ALL | DISTINCT]
select_expr [, select_expr ...]
FROM table_references
[WHERE where_condition]
[GROUP BY { column_name | position } [ ASC | DESC ], …]
[HAVING where_condition]
[ORDER BY { column_name | position } [ ASC | DESC ], …]
[LIMIT { [offset,] row_count | row_count OFFSET offset}]
```
The following table details the required syntax for the clauses and arguments in the above SELECT statement.

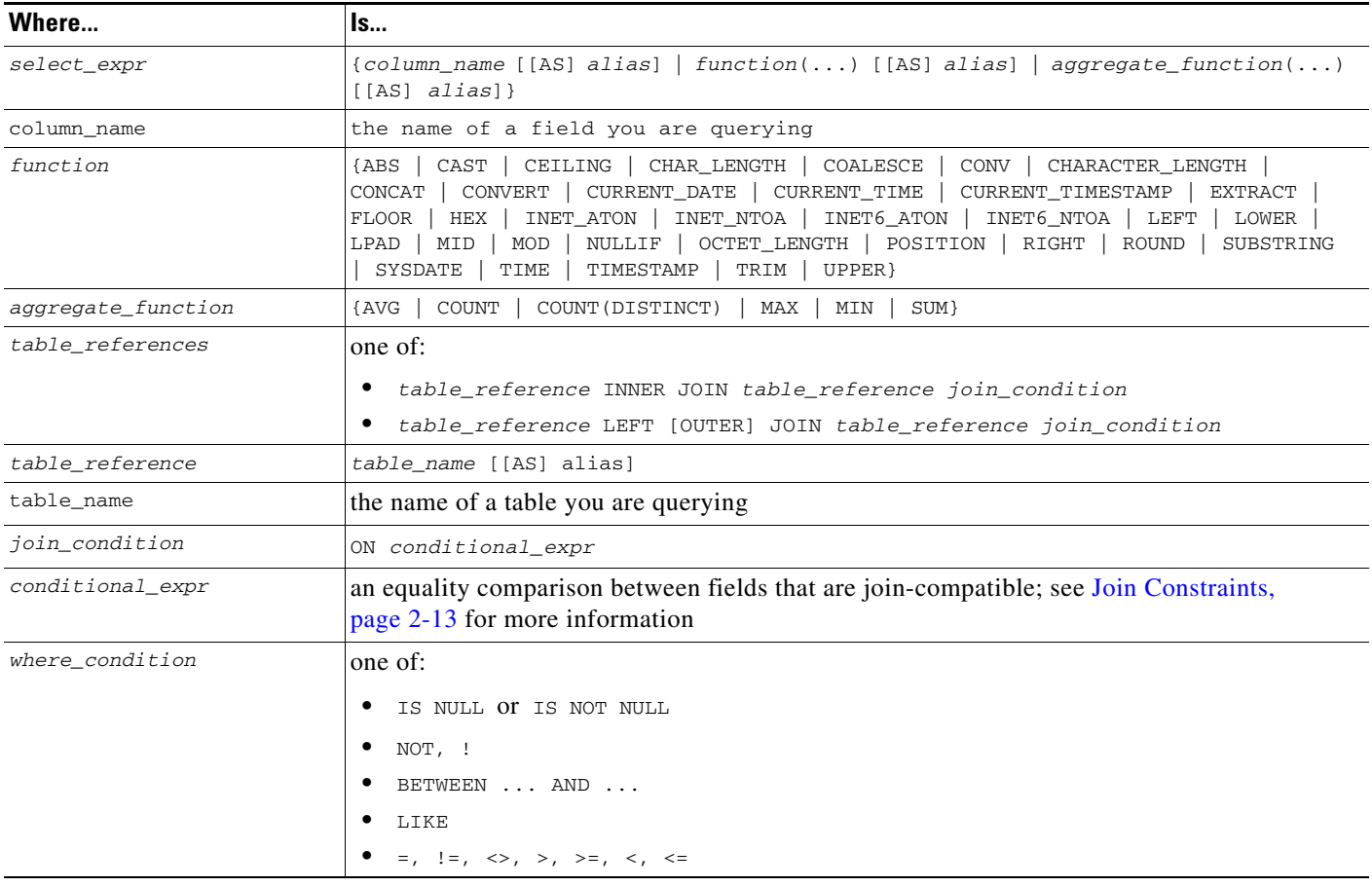

#### *Table 2-4 Supported SELECT Statement Syntax*

If you are not familiar with how supported MySQL syntax is expressed, see the following table for tips.

*Table 2-5 MySQL Syntax Format* 

| These symbols  | That is | Represent                             |
|----------------|---------|---------------------------------------|
| brackets       |         | an optional clause or argument        |
| curly brackets |         | a required clause or argument         |
| pipe           |         | a choice between clauses or arguments |

Any SELECT statement syntax not listed above is not supported. In particular, the FireSIGHT System database access feature does not support:

- **•** SELECT \*, that is, you must explicitly specify fields
- **•** unions
- **•** subqueries
- the WITH ROLLUP modifier to the GROUP BY clause
- **•** the INTO clause
- **•** the FOR UPDATE clause

### <span id="page-26-0"></span>**Join Constraints**

I

The joins you can perform on Cisco database tables are limited, for performance and other practical reasons. Cisco does not allow you to perform joins where the result is not likely to be useful for event analysis.

You can perform only inner joins and left (outer) joins. Nested joins, cross joins, natural joins, right (outer) joins, full (outer) joins, and joins with the USING clause are **not** supported.

The schema documentation indicates the supported joins for each table. Joins not listed are not supported. For example, you cannot join the **compliance\_event** and **intrusion\_event** tables on IP address fields, even though both tables contain IP address information. In addition, joins on deprecated tables and deprecated fields are not listed.

## <span id="page-26-1"></span>**Querying Data Stored in Unfamiliar Formats**

The Cisco database stores some data in formats that may not be display-friendly. The following sections detail how to perform queries on various fields so your queries are successful and your results appear as expected:

- **•** [IPv6 Addresses, page 2-14](#page-27-0)
- **•** [IPv4 Addresses, page 2-14](#page-27-4)
- [MAC Addresses, page 2-14](#page-27-1)
- **•** [Packet Data, page 2-14](#page-27-2)
- **•** [UNIX Timestamps, page 2-14](#page-27-3)

I

### <span id="page-27-0"></span>**IPv6 Addresses**

The Cisco database stores IPv6 addresses in binary format. For results in hex notation, use the **HEX()** function. To query the database on a specific IPv6 address, use the **UNHEX**() function.

For example, the following statement queries the **connection\_log** table, which contains information on monitored sessions, constraining the query by a specific IPv6 address:

```
SELECT HEX(initiator_ip), HEX(responder_ip), packets_sent, bytes_sent
FROM connection_log
WHERE initiator_ip = UNHEX('20010db8000000000000000000004321');
```
### <span id="page-27-4"></span>**IPv4 Addresses**

The Cisco database stores IPv4 addresses in binary format within the same fields as IPv6 addresses. As with IPv6 addresses, use the HEX() function for hex notation. The database follows the RFC by filling in bits 80-95 with 1s, which yields an invalid IPv6 address. For example, the IPv4 address 10.5.15.1 would be stored as 00000000000000000000FFFF0A050F01.

### <span id="page-27-1"></span>**MAC Addresses**

The Cisco database stores MAC addresses in binary format. For results in hex notation, use the  $HEX()$ function.

For example. the following statement queries the **rna\_host\_mac\_map** table, which contains information on hosts with MAC addresses that are not identified with an IP address, limiting the query to the first five hosts:

```
SELECT HEX(host_id), HEX(mac_address)
```
FROM **rna\_host\_mac\_map** LIMIT 5;

### <span id="page-27-2"></span>**Packet Data**

The Cisco database stores packet data for intrusion events in binary format. For results in hex notation, use the  $HEX()$  function.

For example. the following statement queries the **intrusion\_event\_packet** table to obtain packet data for a particular event:

```
SELECT HEX(packet_data)
FROM intrusion_event_packet
WHERE event id = 1234;
```
### <span id="page-27-3"></span>**UNIX Timestamps**

The Cisco database stores most timestamps as UNIX timestamps, which represent the number of seconds elapsed since 00:00:00 January 1st, 1970 (UTC). For results in your local time, use the FROM\_UNIXTIME() function.

For example, the following statement queries the **audit\_log** table, which keeps a record of all user actions on the web interface of an appliance, and returns up to 25 results:

SELECT FROM\_UNIXTIME(action\_time\_sec), user, message FROM audit\_log

LIMIT 0, 25;

Keep in mind that all times in the database are in UTC. Although the **CONVERT\_TZ()** function is allowed, it only provides results in UTC.

Note that some events have microsecond resolution associated with them. Use the **CONCAT()** and **LPAD()** functions to concatenate the UNIX timestamp and the microsecond increment. For example, the following statement queries the **intrusion\_event** table:

```
SELECT CONCAT(FROM_UNIXTIME(event_time_sec)), '.', LPAD (event_time_usec, 6, '0')), 
HEX(host_id),
rule_message
FROM intrusion_event
LIMIT 0, 25;
```
To query the database for events with a particular UNIX timestamp, use the **UNIX\_TIMESTAMP()** function.

### <span id="page-28-0"></span>**Limiting Queries for Performance Reasons**

Although the system limits the joins you can perform on Cisco database tables, it does still allow some expensive queries - queries that may negatively impact the performance of your Defense Center.

Therefore, you should try to limit the result set for large tables. Strategies include:

- constraining queries to a specific time range
- **•** constraining queries by IP address
- **•** using the **LIMIT** clause

Depending on your deployment, querying many tables may require a limited result set. In particular, the following tables can contain up to 100 million events on a DC3000:

- **• fireamp\_event**
- **• intrusion\_event**
- **• intrusion\_event\_packet**
- **• connection\_log** (pre-Version 5.0 name: **rna\_flow**)
- **• connection\_summary** (pre-Version 5.0 name: **rna\_flow\_summary**)

Queries on network map tables may also be expensive, depending on the number of hosts the system has detected on your monitored network.

### <span id="page-28-1"></span>**Query Tips**

I

The following sections provide tips on ensuring unique results when you build queries that include detection engines or intrusion events.

#### **Device Names**

Device names are not necessarily unique across multiple Defense Centers. To ensure uniqueness, include a specific device UUID in your query.

#### **Intrusion Events**

To uniquely match an intrusion event across multiple managed devices, include the following fields in your query of the **intrusion\_event** table:

- **–** intrusion\_event.event\_id
- **–** intrusion\_event.event\_time\_sec
- **–** intrusion\_event.sensor\_uuid

## <span id="page-29-0"></span>**Sample Queries**

The following sections contain sample queries that illustrate how you can use the database access feature:

- **•** [Audit Records for a User, page 2-16](#page-29-1)
- **•** [Intrusion Events by Priority and Classification, page 2-16](#page-29-2)
- **•** [Intrusion Events and Their Associated Policies, page 2-17](#page-30-0)
- [Lists of Detected Hosts, page 2-17](#page-30-1)
- **•** [List of Detected Servers, page 2-17](#page-30-2)
- **•** [Server Vulnerabilities on Your Network, page 2-17](#page-30-3)
- **•** [Operating System Summary, page 2-18](#page-31-0)
- **•** [Operating System Vulnerabilities for a Host, page 2-18](#page-31-1)
- **•** [Host Violation Count, page 2-18](#page-31-2)

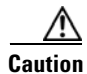

**Caution** Performing some of these sample queries may be expensive, depending on your deployment. See [Limiting Queries for Performance Reasons, page 2-15](#page-28-0) for more information.

### <span id="page-29-1"></span>**Audit Records for a User**

The following query returns all records in the audit log for a particular user, displaying all timestamps in UTC:

```
SELECT FROM_UNIXTIME(action_time_sec), user, message 
FROM audit_log
WHERE user = 'eventanalyst';
```
### <span id="page-29-2"></span>**Intrusion Events by Priority and Classification**

The following query duplicates the Drilldown of Event, Priority, and Classification view in the Events By Priority and Classification workflow. If you have not changed the default Intrusion Events workflow in your user preferences, this is the first page you see when you select **Analysis > Intrusion Events** on the Defense Center web interface:

```
SELECT rule_message, priority, rule_classification, count(*) as Count 
FROM intrusion_event
WHERE reviewed="0" GROUP BY rule_message, priority, rule_classification
ORDER BY Count
```
DESCLIMIT 0, 25;

### <span id="page-30-0"></span>**Intrusion Events and Their Associated Policies**

The following query lists intrusion events from the specified week. For each event it shows the associated intrusion policy violation and rule classification.

```
SELECT FROM_UNIXTIME(event_time_sec) AS event_time, event_id AS intrusion_event,
intrusion_event_policy_name AS policy, rule_classification AS classification
FROM intrusion_event
WHERE event_time_sec BETWEEN UNIX_TIMESTAMP('2011-10-01 00:00:00') AND
UNIX_TIMESTAMP('2011-10-07 23:59:59')
ORDER BY policy ASC;
```
### <span id="page-30-1"></span>**Lists of Detected Hosts**

The following query returns the basic information in the hosts network map for all MAC hosts (hosts without an IP address) detected on your network, along with the hardware vendor for each NIC:

SELECT HEX(mac\_address), mac\_vendor, host\_type, FROM\_UNIXTIME(last\_seen\_sec) FROM **rna** mac host;

The following query maps IP addresses to MAC addresses: SELECT HEX(ipaddr), HEX(mac\_address), HEX(host\_id) FROM **rna\_host\_ip\_map** LEFT JOIN rna\_host\_mac\_map on rna\_host\_ip\_map.host\_id=rna\_host\_mac\_map.host\_id;

### <span id="page-30-2"></span>**List of Detected Servers**

The following query joins two related tables to give you a list of the servers detected on your network along with many of their attributes, similar to what you can see in a table view of servers on the Defense Center's web interface:

```
SELECT FROM_UNIXTIME(s.last_used_sec), HEX(s.host_id), s.port, s.protocol, s.hits,
i.service_name, i.vendor, i.version, i.source_type, s.confidence
FROM AS s
LEFT JOIN info AS i ON (s.host id = i.host id AND s.port = i.port AND s.protocol =
i.protocol);
```
Note that this query left joins the tables on the set of host\_id, port, and protocol, as required by Database Access. See [rna\\_host\\_service Joins, page 6-36](#page-111-2) and [rna\\_host\\_service\\_info Joins, page 6-41](#page-116-1).

### <span id="page-30-3"></span>**Server Vulnerabilities on Your Network**

The following query joins two vulnerability-related tables to give you a list of valid server-related vulnerabilities detected for a particular host, along with whether each vulnerability is exploitable across a network:

```
SELECT h.rna_vuln_id, v.title, v.remote 
FROM rna_host_service_vulns AS h
LEFT JOIN rna_vuln AS v ON (h.rna_vuln_id = v.rna_vuln_id)
```
I

```
WHERE h.ip_address = INET_ATON('10.10.10.4')
AND h.invalid = 0;
```
Note that this query left joins the tables on **rna\_vuln\_id**, as required by rna\_host\_service\_vulns, [page 6-47](#page-122-3) and [rna\\_vuln Joins, page 6-57.](#page-132-1)

### <span id="page-31-0"></span>**Operating System Summary**

The following query duplicates the Summary of OS Names page in the Operating System Summary workflow. If you have not changed the default workflow in your user preferences, this is the first page you see when you select **Analysis > Hosts** on the Defense Center web interface, then select **Hosts**:

```
SELECT vendor, product, count(*) AS total
FROM rna_host_os
GROUP BY vendor, product
ORDER BY total DESC;
```
### <span id="page-31-1"></span>**Operating System Vulnerabilities for a Host**

The following query joins two vulnerability-related tables to give you a list of valid operating system-related vulnerabilities detected for a particular host, along with whether each vulnerability is exploitable across a network:

```
SELECT h.rna_vuln_id, v.title, v.remote 
FROM rna_host_os_vulns AS h
LEFT JOIN rna_vuln AS v ON (h.rna_vuln_id = v.rna_vuln_id)
WHERE h.host_id = UNHEX('9610B6E6F1784DA4B39BEA7A210AAD68')
AND h.invalid = 0;
```
Note that this query left joins the tables on **rna\_vuln\_id**, as required by Database Access. See [rna\\_host\\_os\\_vulns, page 6-30](#page-105-3) and [rna\\_vuln Joins, page 6-57.](#page-132-1)

### <span id="page-31-2"></span>**Host Violation Count**

The following query duplicates the Host Violation Count page in the Host Violation Count workflow. If you have not changed the default Compliance White List Violations workflow in your user preferences, this is the first page you see when you select **Analysis > Correlation > White List Violations** on the Defense Center's web interface.

```
SELECT host_id, HEX(host_id), white_list_name, count(*) AS total
FROM white_list_violation
GROUP BY host id, white list name
ORDER BY total DESC;
```
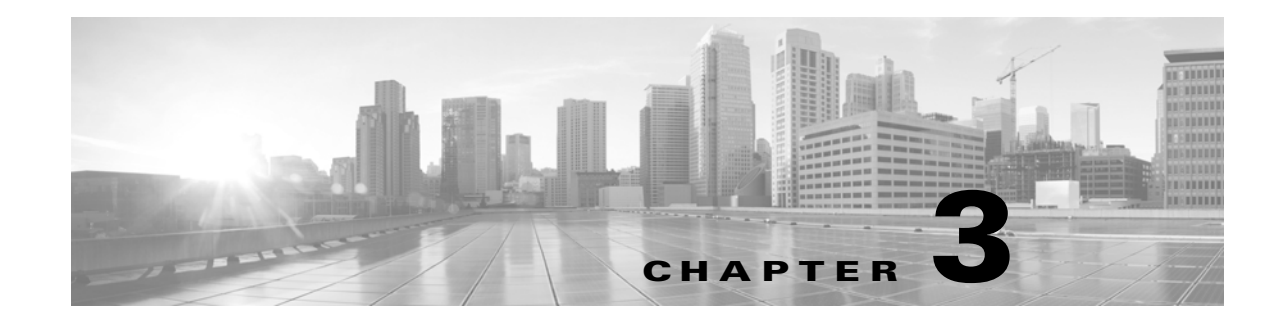

# <span id="page-32-4"></span><span id="page-32-1"></span><span id="page-32-0"></span>**Schema: System-Level Tables**

This chapter contains information on the schema and supported joins for system-level functions, including auditing, appliance health monitoring, malware detection, and logging of security updates.

For more information, see the sections listed in the following table.

*Table 3-1 Schema for System-Level Tables* 

| See                       | For the table that stores information on                 | <b>Version</b> |
|---------------------------|----------------------------------------------------------|----------------|
| audit_log, page 3-1       | User interactions with the appliance's web interface.    | $ 4.10.x+$     |
| fireamp_event, page 3-2   | FireAMP malware detection and quarantine events.         | $15.1+$        |
| health_event, page 3-8    | Health status events for monitored appliances.           | $4.10.x+$      |
| sru_import_log, page 3-10 | Rule updates that have been imported on your appliances. | $5.0+$         |

# <span id="page-32-2"></span>**audit\_log**

The **audit\_log** table contains information on FireSIGHT System users' interactions with the web interface. Keep in mind that the audit log stores records for the local appliance only, not for managed appliances.

For more information, see the following sections:

- **• [audit\\_log Fields, page 3-1](#page-32-3)**
- **• [audit\\_log Joins, page 3-2](#page-33-0)**
- **• [audit\\_log Sample Query, page 3-2](#page-33-1)**

## <span id="page-32-3"></span>**audit\_log Fields**

 $\mathbf I$ 

The following table describes the database fields you can access in the **audit\_log** table.

*Table 3-2 audit\_log Fields* 

| <b>Field</b>    | <b>Description</b>                                                                |
|-----------------|-----------------------------------------------------------------------------------|
| action_time_sec | The UNIX timestamp of the date and time the appliance generated the audit record. |
| message         | The action the user performed.                                                    |
| source          | The IP address of the web interface user's host, in dotted-decimal notation.      |

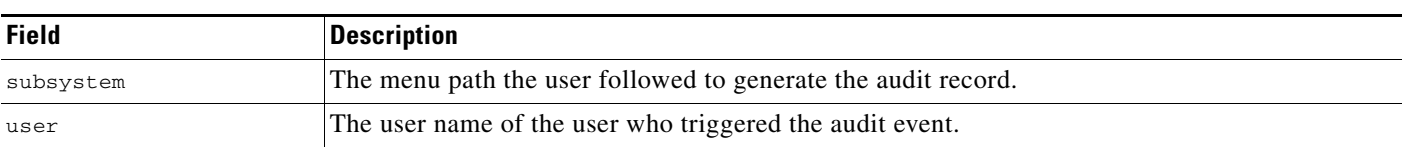

#### *Table 3-2 audit\_log Fields (continued)*

## <span id="page-33-0"></span>**audit\_log Joins**

You cannot perform joins on the **audit\_log** table.

## <span id="page-33-1"></span>**audit\_log Sample Query**

The following query returns up to the 25 most recent audit log entries, sorted by time.

```
SELECT from_unixtime(action_time_sec) 
AS Time, user, subsystem, message, source, count(*) 
AS Total 
FROM audit_log 
GROUP BY source, subsystem, user, message 
ORDER BY source DESC;
```
## <span id="page-33-4"></span><span id="page-33-2"></span>**fireamp\_event**

The **fireamp\_event** table contains information on malware events. These events contain information on malware detected or quarantined within a cloud, the detection method, and hosts and users affected by the malware. New fields were added to identify the application which triggered the event, how the event is handled, and to correlate the event with connection, intrusion, and file events.

For more information, see the following sections:

- **• [fireamp\\_event Fields, page 3-2](#page-33-3)**
- **• [fireamp\\_event Joins, page 3-8](#page-39-0)**
- **• [fireamp\\_event Sample Query, page 3-8](#page-39-1)**

## <span id="page-33-3"></span>**fireamp\_event Fields**

The following table describes the database fields you can access in the **fireamp\_event** table.

| <b>Field</b>            | <b>Description</b>                                                            |  |
|-------------------------|-------------------------------------------------------------------------------|--|
| application_id          | ID number that maps to the application performing the file transfer.          |  |
| application name        | Name of the application performing the transfer.                              |  |
| client_application_id   | The internal identification number for the client application, if applicable. |  |
| client_application_name | The name of the client application, if applicable.                            |  |

*Table 3-3 fireamp\_event Fields* 

 $\mathbf{I}$ 

| <b>Field</b>     | <b>Description</b>                                                                                                    |
|------------------|----------------------------------------------------------------------------------------------------|
| cloud_name       | The name of the cloud service from which the FireAMP event originated. Each cloud_name<br>value has an associated cloud_uuid value.                                                                       |
| cloud_uuid       | The internal unique ID of the cloud service from which the FireAMP event originated.<br>Each cloud_uuid value has an associated cloud_name value.                                                         |
| connection_sec   | UNIX timestamp (seconds since $01/01/1970$ ) of the connection event associated with the<br>malware event.                                                                                                |
| counter          | Specific counter for the event, used to distinguish among multiple events that happened<br>during the same second.                                                                                        |
| detection_name   | The name of the detected or quarantined malware.                                                                                                    |
| detector_type    | The detector that detected the malware. Each detector_type value has an associated<br>detector_type_id. The possible display values and the associated IDs are:                                           |
|                  | ClamAV - 128                                                                                                    |
|                  | $ETHOS - 8$                                                                                                    |
|                  | SPERO - 32                                                                                                    |
|                  | $_{\rm SHA}$ - $4$                                                                                                    |
|                  | Tetra - 64                                                                                                    |
| detector_type_id | The internal ID of the detection technology that detected the malware. Each<br>detector_type_id value has an associated detector_type value. The possible display<br>values and the associated types are: |
|                  | 4 - SHA                                                                                                    |
|                  | 8 - ETHOS                                                                                                    |
|                  | 32 - SPERO                                                                                                    |
|                  | 64 - Tetra                                                                                                    |
|                  | 128 - ClamAV                                                                                                    |
| direction        | Value that indicates whether the file was uploaded or downloaded. Can have the following<br>values:                                                                                                    |
|                  | Download                                                                                                    |
|                  | Upload                                                                                                    |
|                  | Currently the value depends on the protocol (for example, if the connection is HTTP it is<br>a download).                                                                                                 |
| disposition      | The malware status of the file. Possible values include:                                                                                                    |
|                  | CLEAN - The file is clean and does not contain malware.<br>$\bullet$                                                                                                    |
|                  | UNKNOWN - It is unknown whether the file contains malware.                                                                                                    |
|                  | MALWARE - The file contains malware.<br>$\bullet$                                                                                                    |
|                  | UNAVAILABLE - The software was unable to send a request to the Cisco cloud for a<br>disposition, or the Cisco cloud services did not respond to the request.                                              |
|                  | CUSTOM SIGNATURE - The file matches a user-defined hash, and is treated in a fashion<br>designated by the user.                                                                                           |

*Table 3-3 fireamp\_event Fields (continued)*

 $\blacksquare$ 

 $\mathsf I$ 

**The Second** 

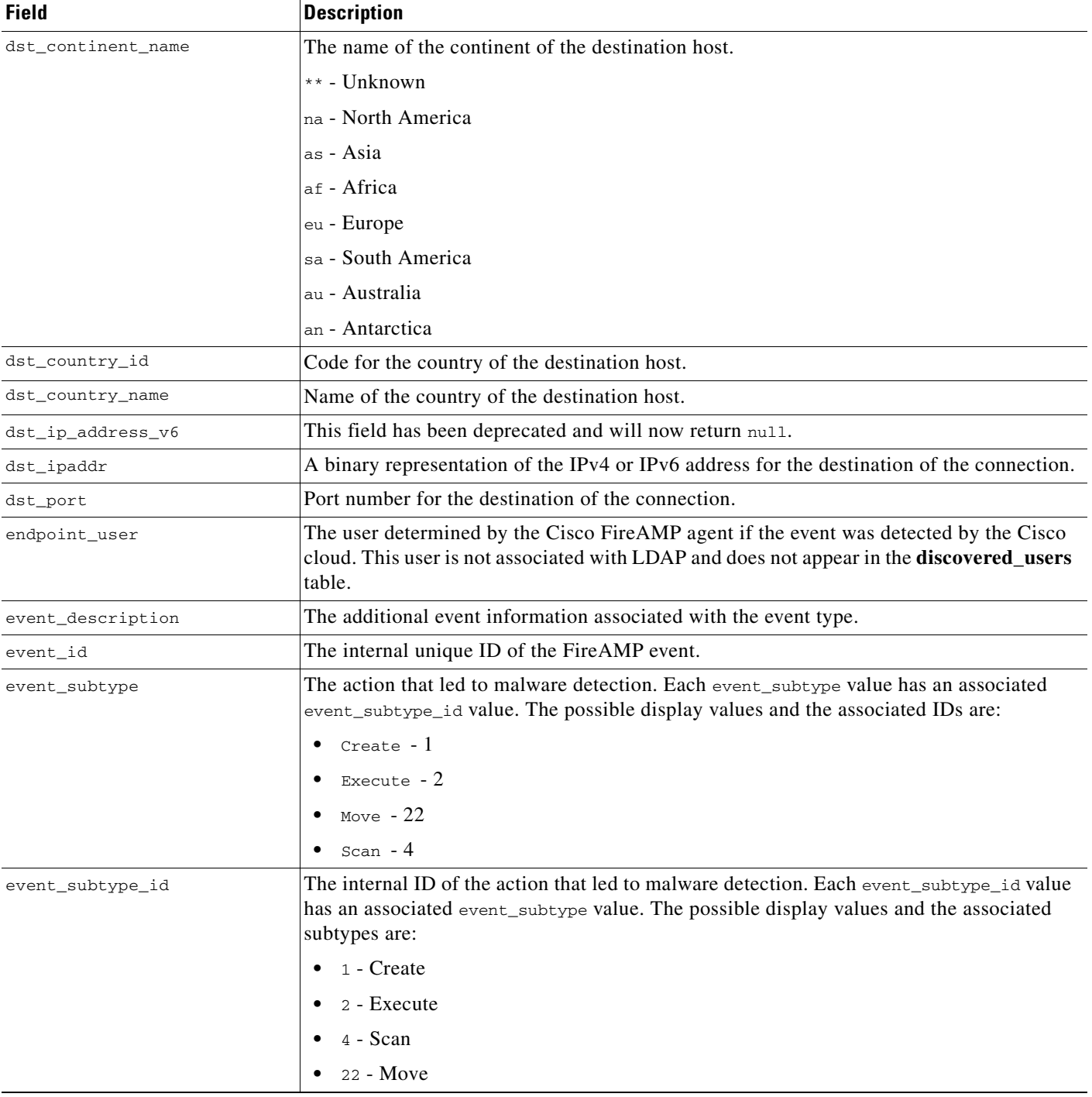

#### *Table 3-3 fireamp\_event Fields (continued)*
$\mathbf{I}$ 

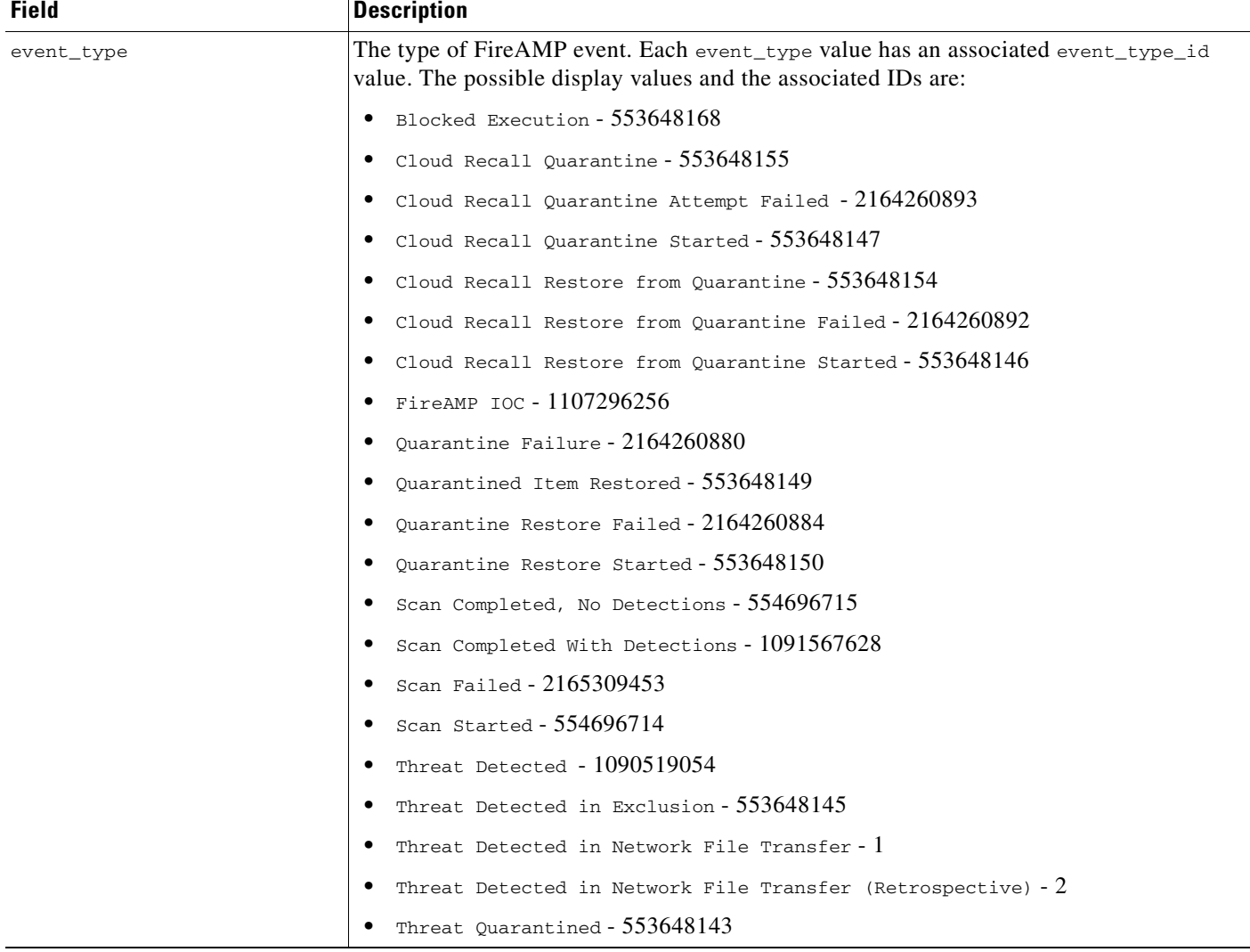

#### *Table 3-3 fireamp\_event Fields (continued)*

 $\mathsf I$ 

**The Second Service** 

#### *Table 3-3 fireamp\_event Fields (continued)*

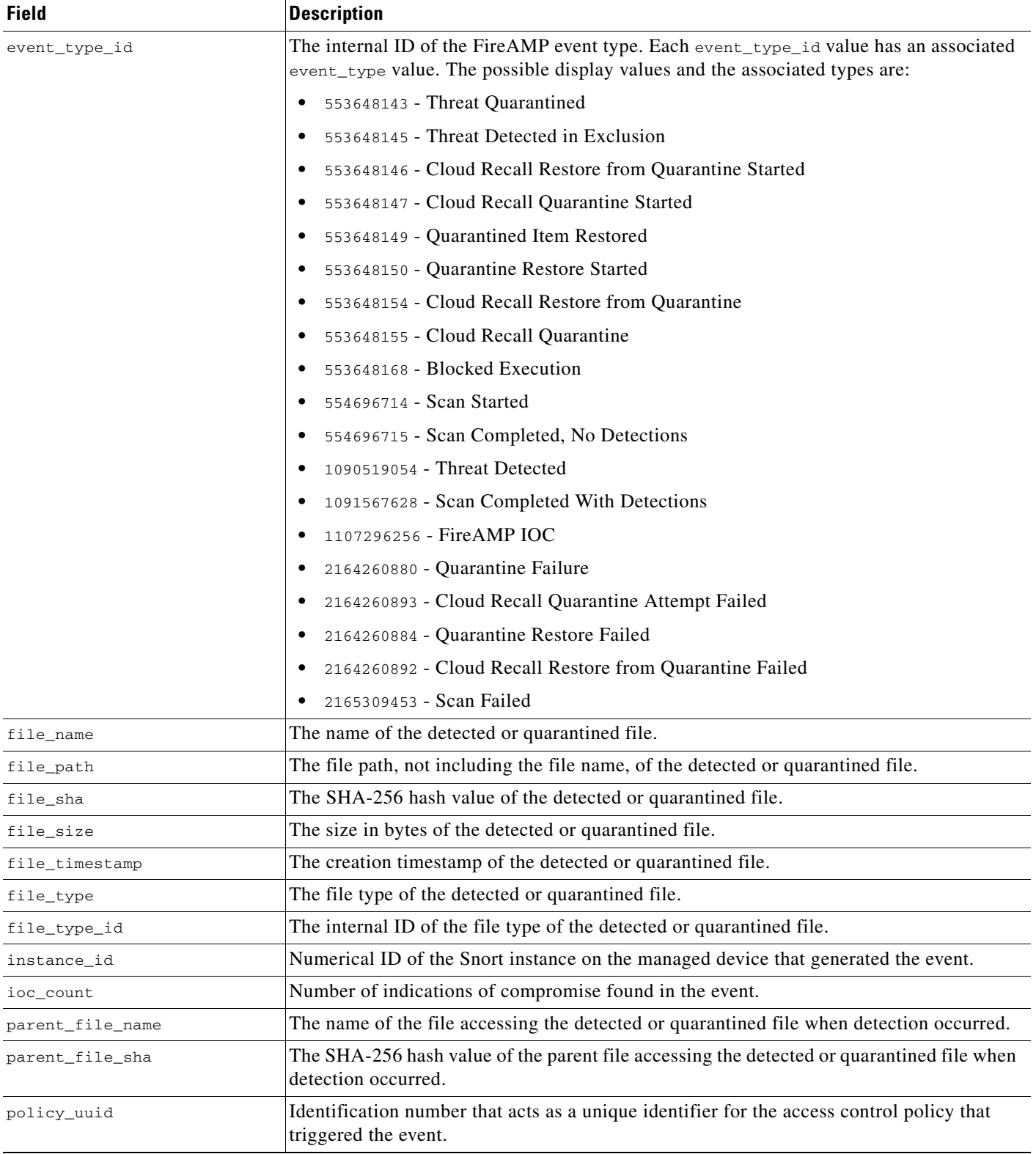

 $\mathbf{I}$ 

| <b>Field</b>                | <b>Description</b>                                                                                                    |
|-----------------------------|----------------------------------------------------------------------------------------------------|
| retroactive_<br>disposition | Disposition of the file if the disposition is updated. If the disposition is not updated, this<br>field contains the same value as the disposition field. The possible values are the same<br>as the disposition field. |
| security_context            | Description of the security context (virtual firewall) that the traffic passed through. Note<br>that the system only populates this field for ASA FirePOWER devices in multi-context<br>mode.                           |
| score                       | A numeric value from 0 to 100 based on the potentially malicious behaviors observed<br>during dynamic analysis.                                                                                                    |
| sensor_address              | IP address of the device that generated the event.                                                                                                    |
| sensor_id                   | ID of the device that generated the event.                                                                                                    |
| sensor_name                 | The text name of the managed device that generated the event record. This field is null<br>when the event refers to the reporting device itself, rather than to a connected device.                                     |
| sensor_uuid                 | A unique identifier for the managed device, or 0 if fireamp_event.sensor_name is null.                                                                                                    |
| src_continent_name          | The name of the continent of the source host.                                                                                                    |
|                             | ** - Unknown                                                                                                    |
|                             | na - North America                                                                                                    |
|                             | as - Asia                                                                                                    |
|                             | af - Africa                                                                                                    |
|                             | eu - Europe                                                                                                    |
|                             | sa - South America                                                                                                    |
|                             | au - Australia                                                                                                    |
|                             | an - Antarctica                                                                                                    |
| src_country_id              | Code for the country of the source host.                                                                                                    |
| src_country_name            | Name of the country of the source host.                                                                                                    |
| src_ip_address_v6           | Field deprecated in Version 5.2. Returns null for all queries.                                                                                                    |
| src_ipaddr                  | A binary representation of the IPv4 or IPv6 address for the source of the connection.                                                                                                    |
| src_port                    | Port number for the source of the connection.                                                                                                    |
| threat_name                 | Name of the threat.                                                                                                    |
| timestamp                   | The FireAMP event generation timestamp.                                                                                                    |
| url                         | The URL of the source of the connection.                                                                                                    |
| user_id                     | An internal identification number for the user who last logged into the host that sent or<br>received the file. This user is in the discovered_users table.                                                             |
| username                    | The name of the user who last logged into the host that sent or received the file.                                                                                                    |
| web_application_id          | The internal identification number for the web application, if applicable.                                                                                                    |
| web_application_name        | Name of the web application, if applicable.                                                                                                    |

*Table 3-3 fireamp\_event Fields (continued)*

Ι

### **fireamp\_event Joins**

The following table describes the joins you can perform on the **fireamp\_event** table.

*Table 3-4 fireamp\_event Joins* 

| You can join this table on | And                        |
|----------------------------|----------------------------|
| dst_ipaddr                 | rna_host_ip_map.ipaddr     |
| or                         | user_ipaddr_history.ipaddr |
| src_ipaddr                 |                            |

# **fireamp\_event Sample Query**

The following query returns 25 malware events associated with the specified user, sorted by timestamp in ascending order.

SELECT event\_id, timestamp, src\_ipaddr, dst\_ipaddr, username, cloud\_name, event\_type, event\_subtype, event\_description, detection\_name, detector\_type, file\_name, parent\_file\_name FROM fireamp\_event WHERE username="username" ORDER BY timestamp ASC LIMIT 25;

# **health\_event**

The **health\_event** table contains information on health events generated by the FireSIGHT System. For more information, see the following sections:

- **• [health\\_event Fields, page 3-8](#page-39-0)**
- **• [health\\_event Joins, page 3-9](#page-40-0)**
- **• [health\\_event Sample Query, page 3-9](#page-40-1)**

### <span id="page-39-0"></span>**health\_event Fields**

The following table describes the database fields you can access in the **health\_event** table.

| <b>Field</b>   | <b>Description</b>                                                                                                    |
|----------------|----------------------------------------------------------------------------------------------------|
| description    | The description of the condition that caused the associated health module to generate the health<br>event. For example, health events generated when a process was unable to execute are labeled<br>Unable to Execute. |
| event time sec | The UNIX timestamp of the date and time the Defense Center generated the health event.                                                                                                    |
| id             | The internal identification number for the event.                                                                                                    |
| module_name    | The name of the health module that generated the event.                                                                                                    |

*Table 3-5 health\_event Fields* 

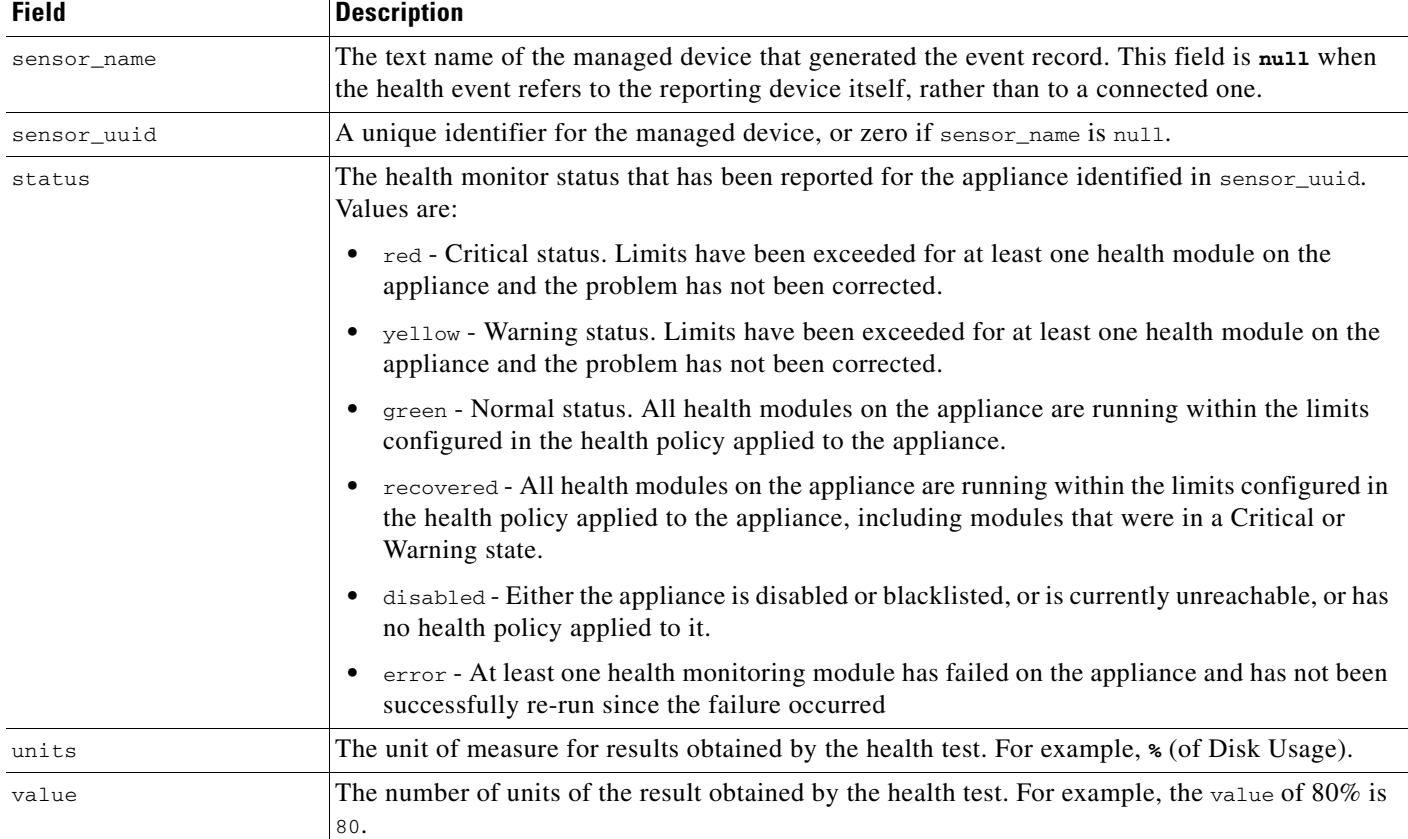

#### *Table 3-5 health\_event Fields (continued)*

## <span id="page-40-0"></span>**health\_event Joins**

 $\Gamma$ 

You cannot perform joins on the **health\_event** table.

### <span id="page-40-1"></span>**health\_event Sample Query**

The following query returns up to the 25 most recent health events logged within the defined time frame.

```
SELECT module_name, FROM_UNIXTIME(event_time_sec) 
AS event_time, description, value, units, status, sensor_name 
FROM health_event 
WHERE event_time_sec 
BETWEEN UNIX_TIMESTAMP("2011-10-01 00:00:00") 
AND UNIX_TIMESTAMP("2011-10-07 23:59:59") 
ORDER BY event_time DESC 
LIMIT 0, 25;
```
ן

# **sru\_import\_log**

The **sru\_import\_log** table contains information on rule update processes that have been run on your appliances. The **sru\_import\_log** table supersedes the deprecated **seu\_import\_log** table starting with Version 5.0 of the FireSIGHT System.

For more information, see the following sections:

- **• [sru\\_import\\_log Fields, page 3-10](#page-41-0)**
- **• [sru\\_import\\_log Joins, page 3-11](#page-42-0)**
- **• [sru\\_import\\_log Sample Query, page 3-11](#page-42-1)**

### <span id="page-41-0"></span>**sru\_import\_log Fields**

The following table describes the database fields you can access in the **sru\_import\_log** table.

#### *Table 3-6 sru\_import\_log Fields*

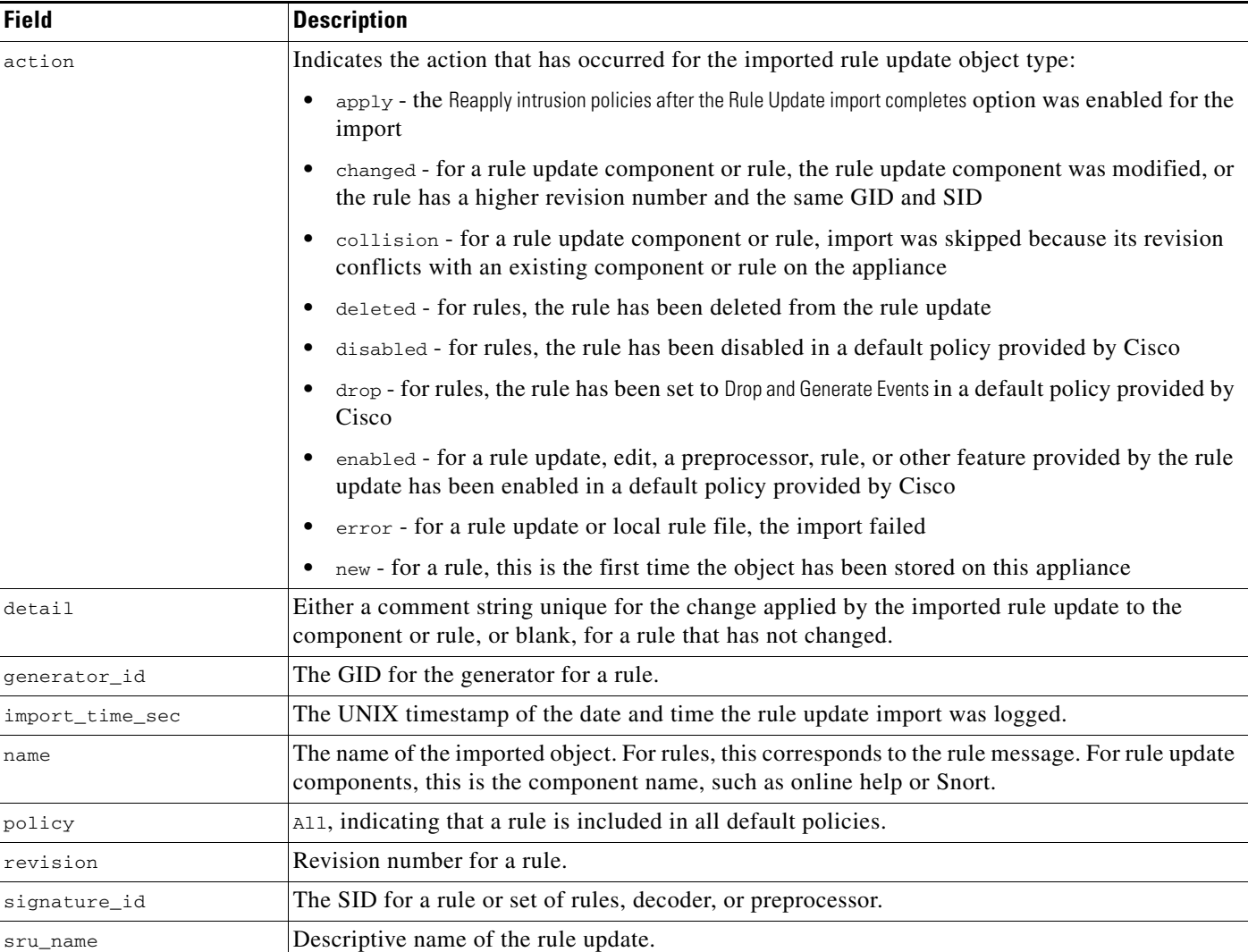

a ka

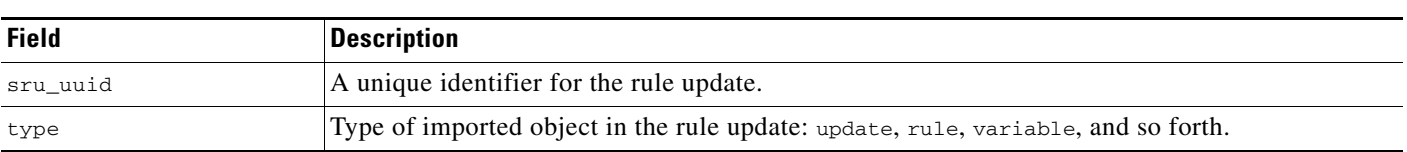

#### *Table 3-6 sru\_import\_log Fields (continued)*

## <span id="page-42-0"></span>**sru\_import\_log Joins**

 $\overline{\phantom{a}}$ 

You cannot perform joins on the **sru\_import\_log** table.

## <span id="page-42-1"></span>**sru\_import\_log Sample Query**

The following query returns up to 25 results in descending order, sorted by timestamp.

```
SELECT FROM_UNIXTIME(import_time_sec) 
AS time, name, type, action, generator_id, signature_id, revision, policy 
FROM sru_import_log 
ORDER BY time DESC 
LIMIT 0, 25;
```
H

 $\mathsf I$ 

 $\mathbf{r}$ 

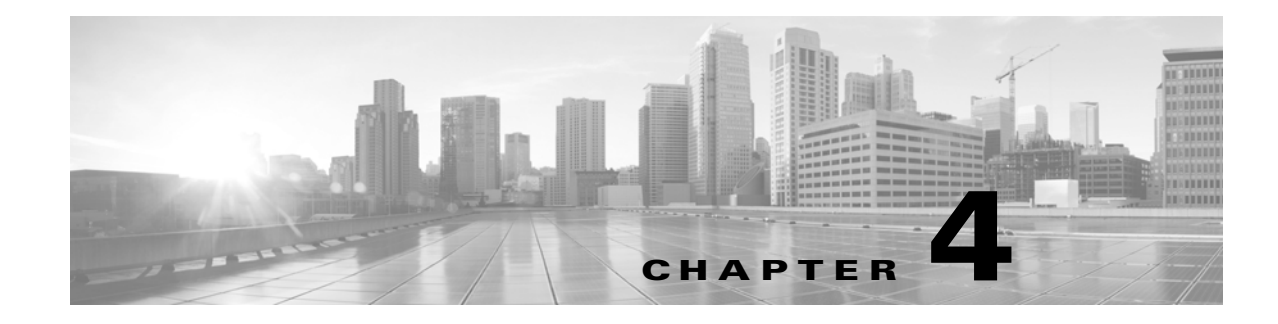

# **Schema: Intrusion Tables**

This chapter contains information on the schema and supported joins for intrusion events, the packets that triggered the events, and the associated rule messages.

For more information, see the sections listed in the following table.

*Table 4-1 Schema for Intrusion Tables* 

| See                              | For the table that stores information on                                                                                                    | <b>Version</b> |
|----------------------------------|----------------------------------------------------------------------------------------------------|----------------|
| intrusion_event, page 4-1        | Intrusion events, which include the date, time, type of exploit,<br>and contextual information about the source and target of an<br>attack. | $4.10.x+$      |
| intrusion_event_packet, page 4-7 | The content of the packet or packets that triggered an intrusion<br>event.                                                                  | $4.10.x+$      |
| rule_message, page 4-8           | Rule messages for intrusion events, including the associated<br>generator ID (GID), signature ID (SID), and version data.                   | $4.10.x+$      |
| rule_documentation, page 4-9     | Information on rules, including the attack scenarios, affected<br>systems, and information on when the rule was created and by<br>whom.     | $5.2+$         |

# <span id="page-44-0"></span>**intrusion\_event**

The **intrusion\_event** table contains information on possible intrusions identified by the FireSIGHT System. For each possible intrusion, the system generates an event and an associated record in the database, which contains the date, time, type of exploit, access control policy and rule, intrusion policy and rule, and other contextual information about the source and target of the attack.

 $\mathbf I$ 

**Tip** For packet-based events, a copy of the packet or packets that triggered the event may also be available; see [intrusion\\_event\\_packet Sample Query, page 4-8.](#page-51-1)

For more information, see the following sections:

- **• [intrusion\\_event Fields, page 4-2](#page-45-0)**
- **• [intrusion\\_event Joins, page 4-6](#page-49-0)**
- **• [intrusion\\_event Sample Query, page 4-7](#page-50-1)**

 $\mathsf I$ 

# <span id="page-45-0"></span>**intrusion\_event Fields**

The following table describes the database fields you can access in the **intrusion\_event** table.

*Table 4-2 intrusion\_event Fields* 

| Field                      | <b>Description</b>                                                                                                    |
|----------------------------|----------------------------------------------------------------------------------------------------|
| access_control_policy_name | The access control policy associated with the intrusion policy that generated the<br>intrusion event. Note that the access control policy name and access control rule<br>name combination is unique for a Defense Center. |
| access_control_rule_id     | The internal identification number of the access control rule associated with the<br>intrusion policy that generated the intrusion event.                                                                                  |
| access_control_rule_name   | The name of the access control rule associated with the intrusion policy that<br>generated the intrusion event. Note that the access control rule name is unique<br>within a policy but not across different policies.     |
| application_protocol_id    | The internal identification number of the application protocol.                                                                                                    |
| application_protocol_name  | One of:                                                                                                    |
|                            | the name of the application, if a positive identification can be made<br>$\bullet$                                                                                                    |
|                            | pending if the system requires more data<br>$\bullet$                                                                                                    |
|                            | blank if there is no application information in the connection                                                                                                    |
| blocked                    | The value indicating what happened to the packet that triggered the intrusion<br>event:                                                                                                    |
|                            | 0 - packet not dropped<br>$\bullet$                                                                                                    |
|                            | 1 - packet dropped (inline, switched, or routed deployment)                                                                                                    |
|                            | 2 - packet that triggered the event would have been dropped, if the intrusion<br>$\bullet$<br>policy had been applied to a device configured in inline, switched, or routed<br>deployment                                  |
| client_application_id      | The internal identification number of the client application that was used in the<br>intrusion event.                                                                                                    |
| client_application_name    | The client application, if available, that was used in the intrusion event. One of:                                                                                                    |
|                            | the name of the application, if a positive identification can be made<br>$\bullet$                                                                                                    |
|                            | a generic client name if the system detects a client application but cannot<br>$\bullet$<br>identify a specific one.                                                                                                    |
|                            | null if there is no application information in the connection                                                                                                    |
| connection_sec             | UNIX timestamp (seconds since 01/01/1970) of the connection event associated<br>with the intrusion event.                                                                                                    |
| counter                    | Number that is incremented for each connection event in a given second, and is<br>used to differentiate among multiple connection events that happen during the<br>same second.                                            |
| detection_engine_name      | Field deprecated in Version 5.0. Returns null for all queries.                                                                                                    |
| detection_engine_uuid      | Field deprecated in Version 5.0. Returns null for all queries.                                                                                                    |

 $\mathbf{I}$ 

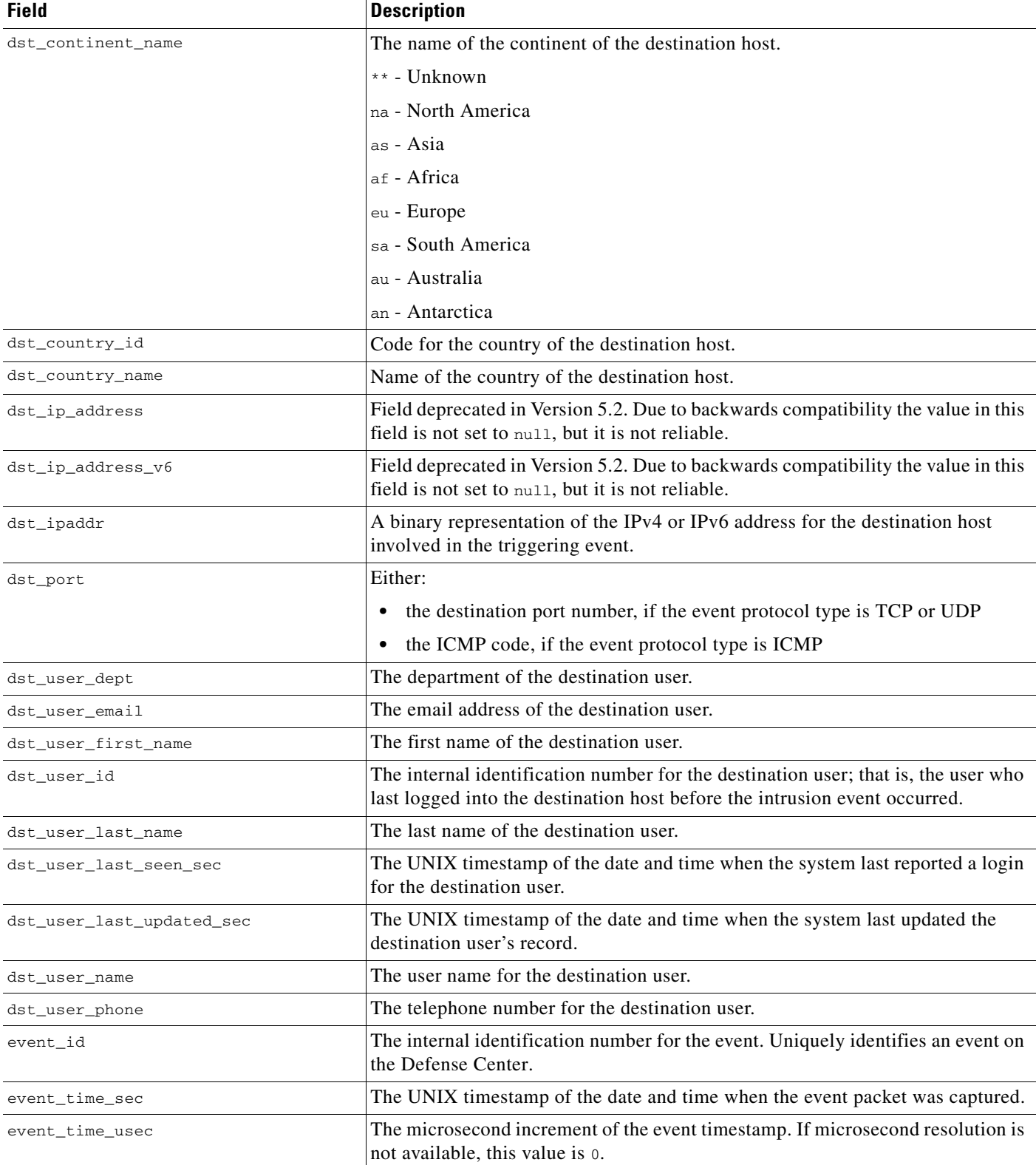

#### *Table 4-2 intrusion\_event Fields (continued)*

 $\blacksquare$ 

 $\mathsf I$ 

**The State** 

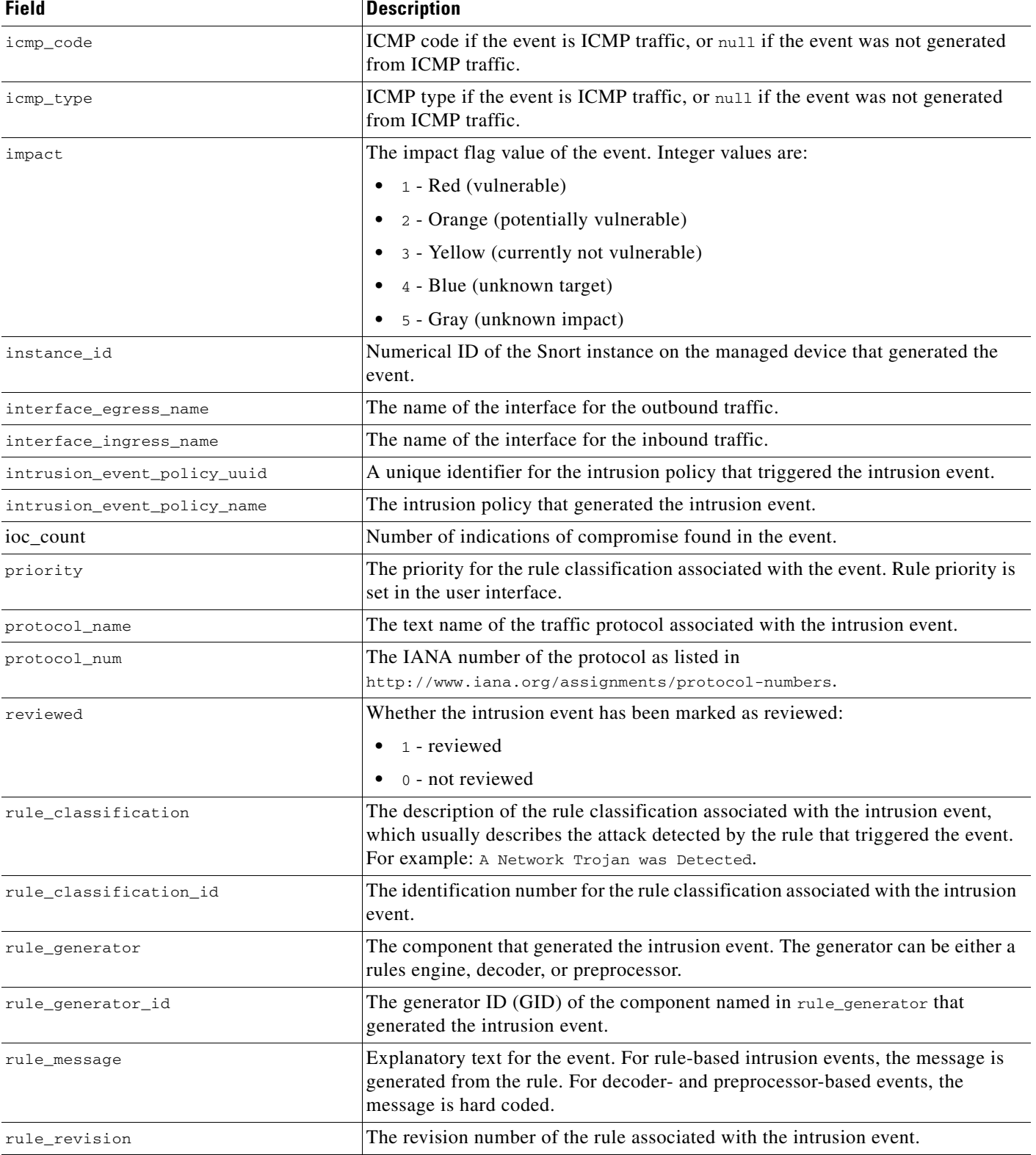

#### *Table 4-2 intrusion\_event Fields (continued)*

 $\mathbf{I}$ 

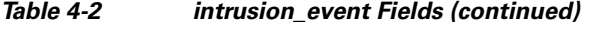

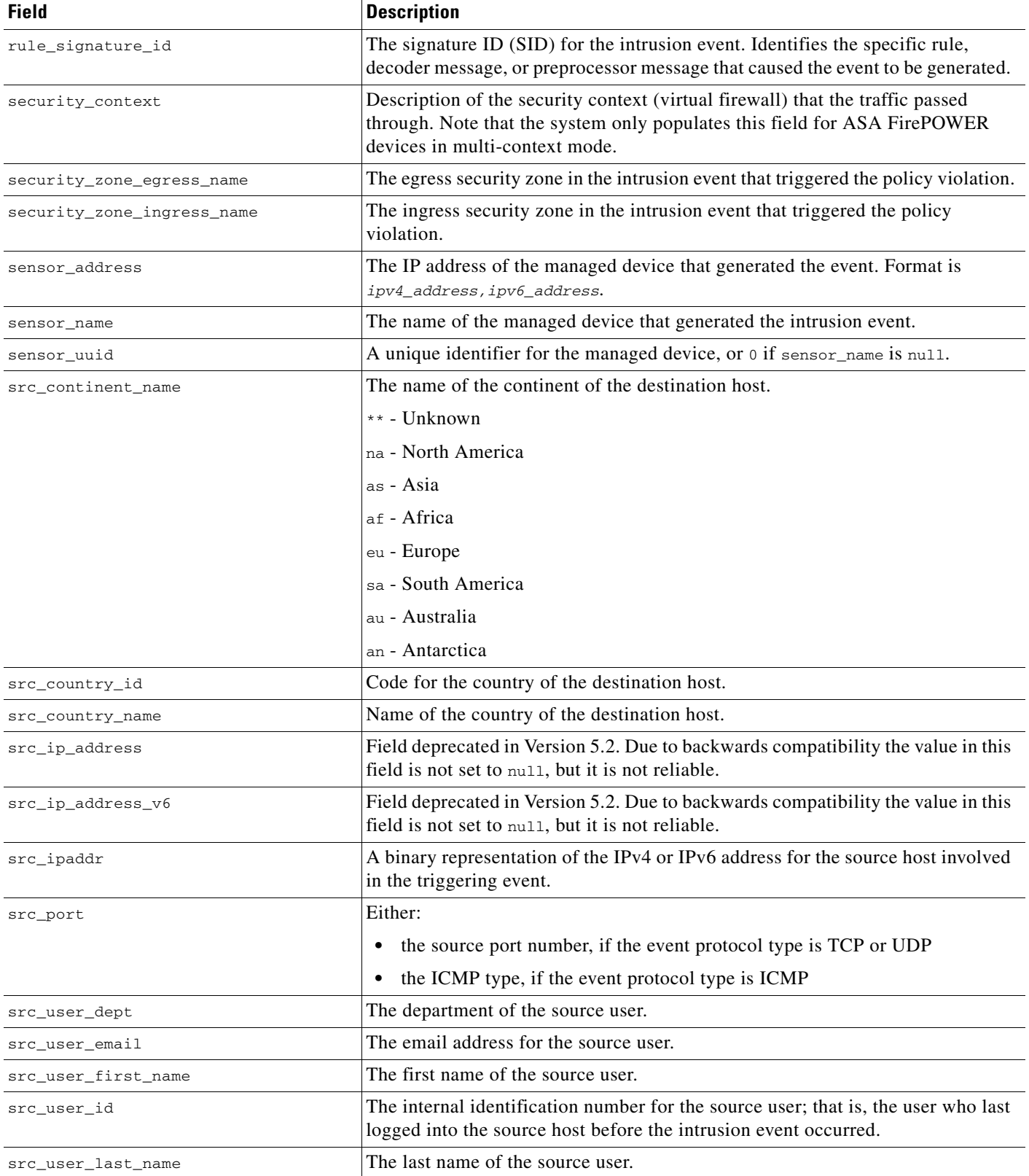

 $\blacksquare$ 

 $\mathsf I$ 

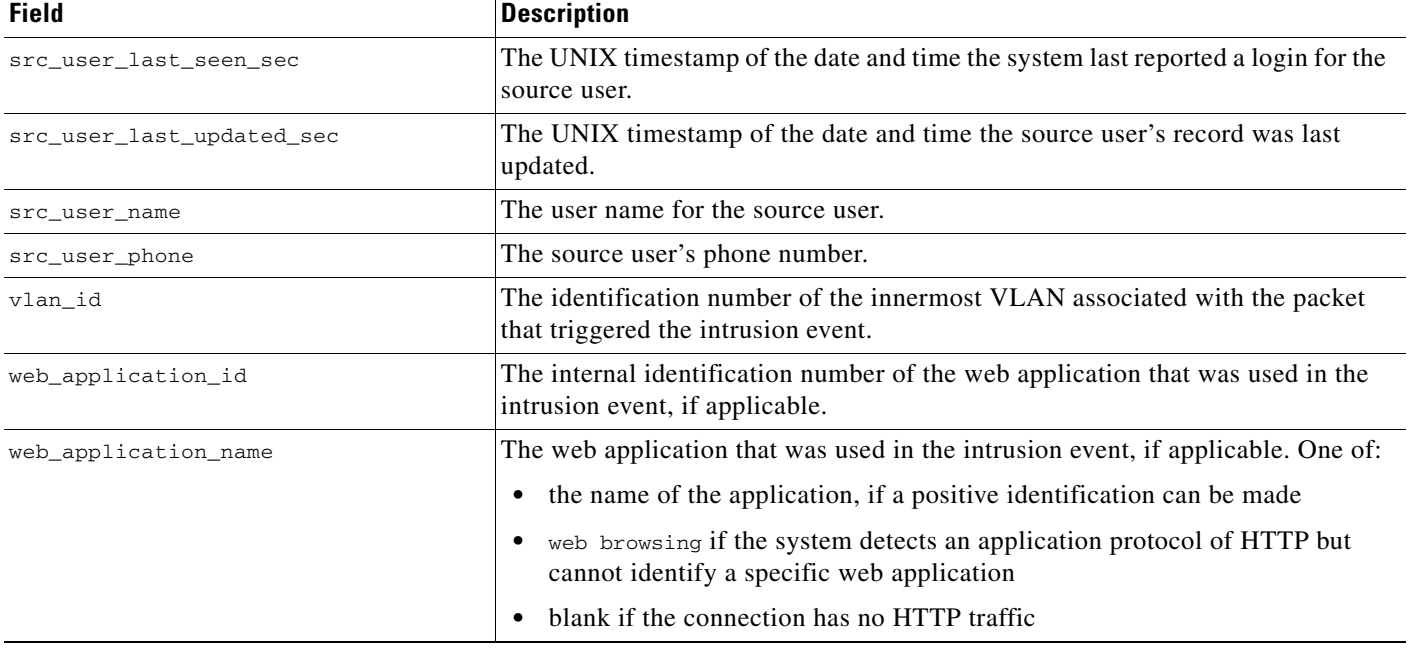

#### *Table 4-2 intrusion\_event Fields (continued)*

# <span id="page-49-0"></span>**intrusion\_event Joins**

The following table describes the joins you can perform on the **intrusion\_event** table.

#### *Table 4-3 intrusion\_event Joins*

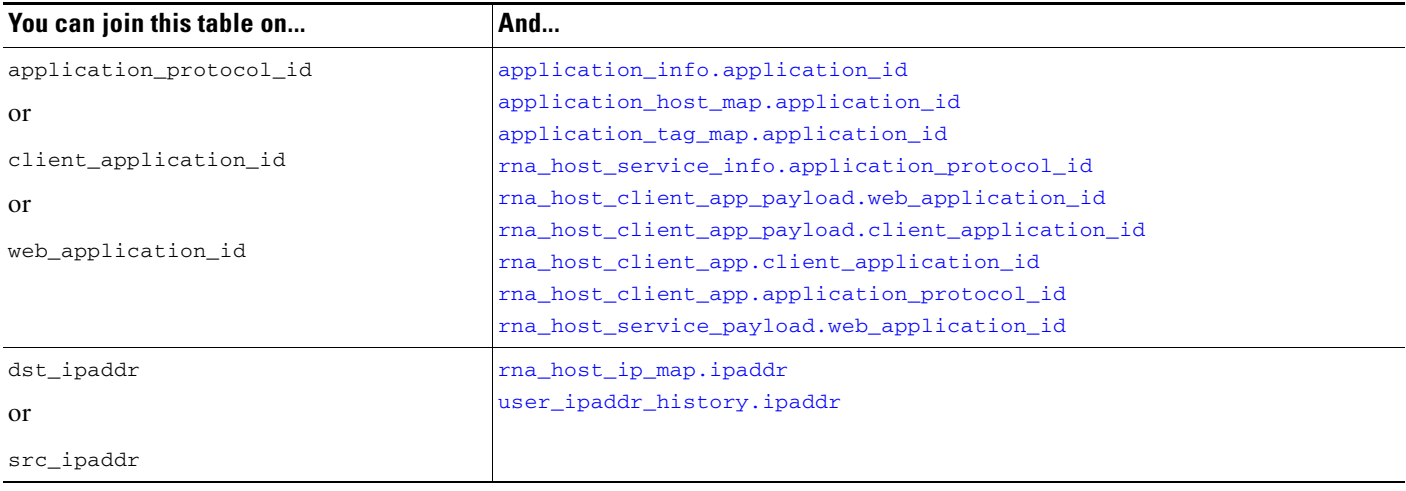

### <span id="page-50-1"></span>**intrusion\_event Sample Query**

The following query returns the 25 most common unreviewed intrusion event results, sorted in descending order based on Count.

```
SELECT rule_message, priority, rule_classification, count(*) as Count 
FROM intrusion_event 
WHERE reviewed="0" 
GROUP BY rule_message, priority, rule_classification 
ORDER BY Count DESCLIMIT 0, 25;
```
# <span id="page-50-0"></span>**intrusion\_event\_packet**

The **intrusion\_event\_packet** table contains information on content of the packet or packets that triggered an intrusion event. Keep in mind if you prohibited packet transfer from your managed devices to the Defense Center, the **intrusion\_event\_packet** table contains no data.

For more information, see the following sections:

- **• [intrusion\\_event\\_packet Fields, page 4-7](#page-50-2)**
- **• [intrusion\\_event\\_packet Joins, page 4-8](#page-51-2)**
- **• [intrusion\\_event\\_packet Sample Query, page 4-8](#page-51-1)**

## <span id="page-50-2"></span>**intrusion\_event\_packet Fields**

The following table describes the database fields you can access in the **intrusion\_event\_packet** table.

| <b>Field</b>          | <b>Description</b>                                                                                                    |  |
|-----------------------|----------------------------------------------------------------------------------------------------|--|
| detection_engine_name | Field deprecated in Version 5.0. Returns mull for all queries.                                                                                                    |  |
| detection_engine_uuid | Field deprecated in Version 5.0. Returns null for all queries.                                                                                                    |  |
| event_id              | The identification number for the event. The ID is unique on a given managed device.                                                                                |  |
| linktype              | An internal key that indicates the format of the packet's outer layer; used by the managed<br>device to correctly decode the packet. Only link type 1 is supported. |  |
| packet_data           | The contents of the packet that triggered the event.                                                                                                    |  |
| packet_time_sec       | The UNIX timestamp of the date and time the event packet was captured.                                                                                              |  |
| packet_time_usec      | The microsecond increment of the event timestamp. If microsecond resolution is not<br>available, this value is 0.                                                   |  |
| sensor_address        | The IP address of the managed device that generated the event. Format is<br>ipv4_address, ipv6_address.                                                             |  |
| sensor_name           | The name of the managed device that generated the intrusion event.                                                                                                  |  |
| sensor_uuid           | A unique identifier for the managed device, or $\theta$ if sensor_name is null.                                                                                     |  |

*Table 4-4 intrusion\_event\_packet Fields* 

 $\mathbf I$ 

ו

### <span id="page-51-2"></span>**intrusion\_event\_packet Joins**

You cannot perform joins on the **intrusion\_event\_packet** table.

## <span id="page-51-1"></span>**intrusion\_event\_packet Sample Query**

The following query returns the packet information for all packets matching the selected event id.

```
SELECT event_id, packet_time_sec, sensor_address, packet_data 
FROM intrusion_event_packet 
WHERE event_id="1";
```
# <span id="page-51-0"></span>**rule\_message**

The **rule\_message** table is a master list of the rule messages for intrusion rules. Each rule message is accompanied by its identifying information.

For more information, see the following sections:

- **• [rule\\_message Fields, page 4-8](#page-51-3)**
- **• [rule\\_message Joins, page 4-8](#page-51-4)**
- **• [rule\\_message Sample Query, page 4-9](#page-52-1)**

### <span id="page-51-3"></span>**rule\_message Fields**

The following table describes the database fields you can access in the **rule\_message** table.

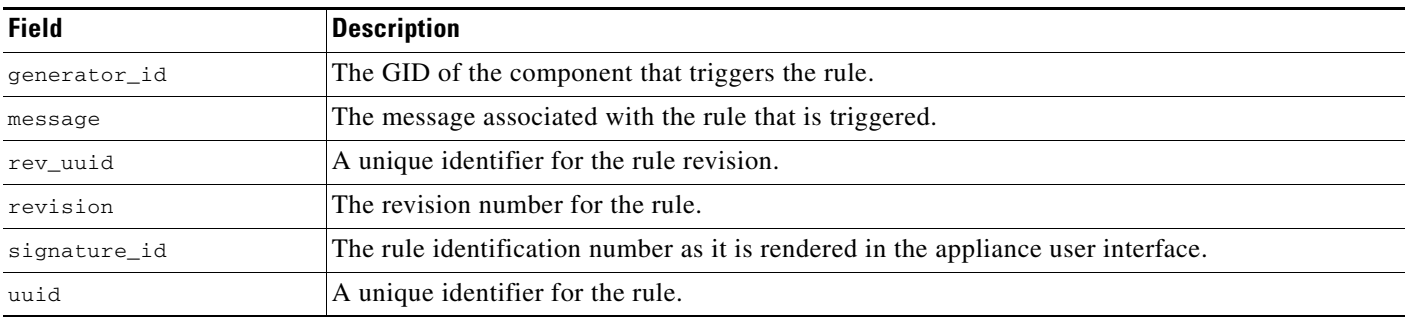

#### *Table 4-5 rule\_message Fields*

### <span id="page-51-4"></span>**rule\_message Joins**

You cannot perform joins on the **rule\_message** table.

**The Contract of the Contract of the Contract of the Contract of the Contract of the Contract of the Contract of the Contract of the Contract of the Contract of the Contract of the Contract of the Contract of the Contract** 

## <span id="page-52-1"></span>**rule\_message Sample Query**

The following query returns the intrusion rule message for the intrusion rule that has a GID of 1 and a SID of 1200. SELECT generator\_id, signature\_id, revision, message

```
FROM rule_message 
WHERE generator_id="1" 
AND signature_id="1200";
```
# <span id="page-52-0"></span>**rule\_documentation**

The **rule\_documentation** table contains information about rules used to generate alerts.

For more information, see the following sections:

- **• [rule\\_documentation Fields, page 4-9](#page-52-2)**
- **• [rule\\_documentation Joins, page 4-10](#page-53-0)**
- **• [rule\\_documentation Sample Query, page 4-10](#page-53-1)**

### <span id="page-52-2"></span>**rule\_documentation Fields**

The following table describes the database fields you can access in the **rule\_documentation** table.

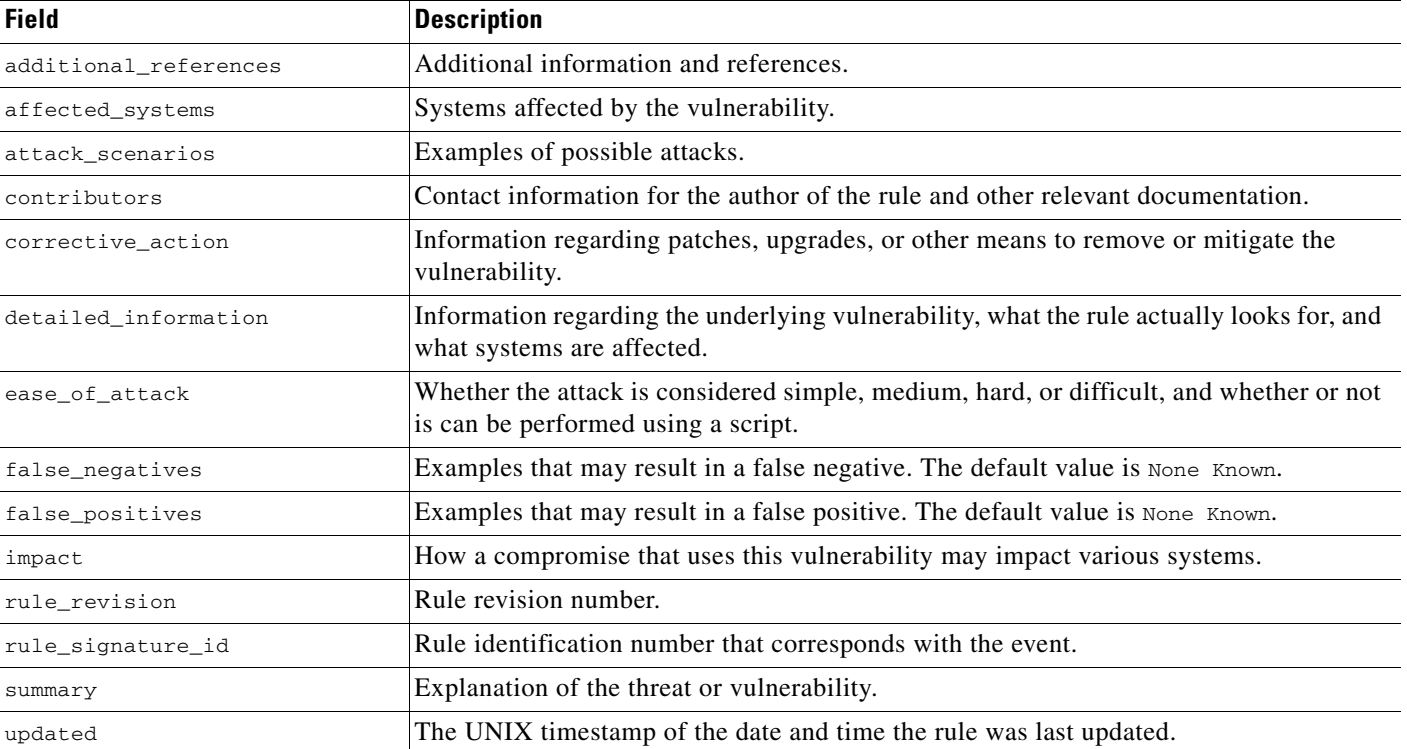

#### *Table 4-6 rule\_documentation Fields*

 $\mathbf I$ 

 $\mathbf I$ 

## <span id="page-53-0"></span>**rule\_documentation Joins**

You cannot perform joins on the **rule\_documentation** table.

# <span id="page-53-1"></span>**rule\_documentation Sample Query**

The following query returns the attack scenarios, corrective action, impact, and summary for the intrusion rule that has an ID of 1.

```
SELECT attack_scenarios, corrective_action, impact, summary 
FROM rule_documentation 
WHERE rule_signature_id="1";
```
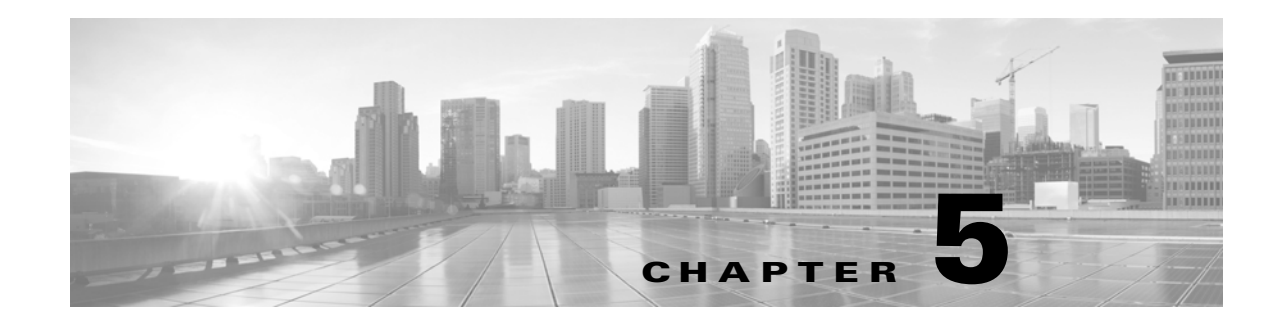

# **Schema: Statistics Tracking Tables**

This chapter contains information on the schema and supported joins for application and URL statistics tracking tables. These tables collect statistical information on:

- **•** access control and intrusion events by application and by user
- **•** bandwidth usage and connection decisions by application and by user
- bandwidth usage and connection decisions by URL reputation (risk) and by URL business relevance

For links to details on each table, see the following table.

*Table 5-1 Application and URL Statistics Tables* 

 $\Gamma$ 

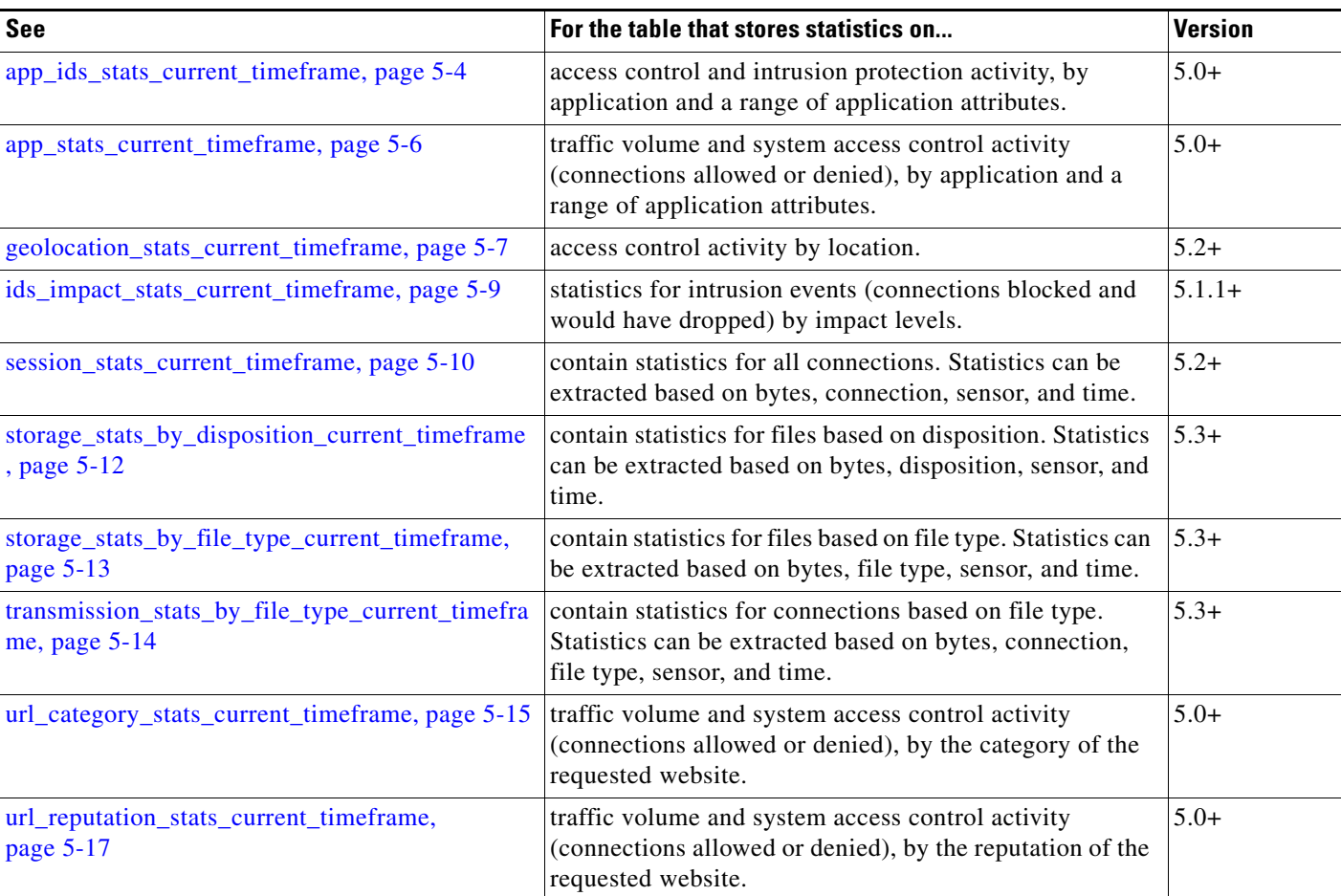

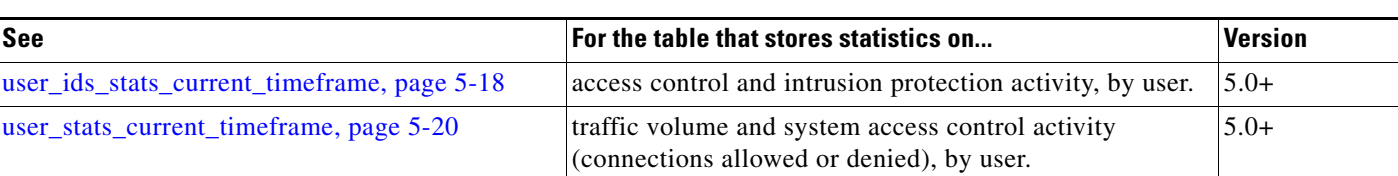

#### *Table 5-1 Application and URL Statistics Tables (continued)*

# <span id="page-55-2"></span>**Understanding Statistics Tracking Tables**

A table's name ends with **current\_day**, **current\_month**, or **current\_year** to indicate the timeframe of its data. For example, the **app\_ids\_stats\_current\_***timeframe* describes **app\_stats\_current\_day**, **app\_stats\_current\_month**, and **app\_stats\_current\_year**. The **app\_stats\_current\_year** table stores statistics for 360 days; the **current\_month** table stores for 30 days.

Each time the Defense Center receives raw counts from managed devices in your network, it updates all three table types, but does so at successively coarser resolution. The **current\_day** table has the finest resolution (15 seconds or 5 minutes, depending on the particular table); the **current\_year** table has the coarsest resolution (24 hours). See [Storage Characteristics for Statistics Tracking Tables, page 5-2](#page-55-0) for specific information.

### <span id="page-55-0"></span>**Storage Characteristics for Statistics Tracking Tables**

See the following table for important details.

| <b>Table Type</b> | <b>Interval (Resolution)</b>              | <b>Storage Lifespan</b>                     |
|-------------------|-------------------------------------------|---------------------------------------------|
| current_day       | 15 seconds for                            | current interval plus all intervals in the  |
|                   | app_ids_stats_current_timeframe and       | preceding 24 hours                          |
|                   | user ids stats current timeframe          |                                             |
|                   | 5 minutes for                             | current interval plus all intervals in the  |
|                   | app_stats_current_timeframe,              | preceding 24 hours                          |
|                   | user_stats_current_timeframe,             |                                             |
|                   | url_category_stats_current_timeframe, and |                                             |
|                   | url reputation stats current timeframe    |                                             |
| current month     | one hour                                  | current hour plus the hours stretching back |
|                   |                                           | 30 days                                     |
| current_year      | 24 hours                                  | current day plus the preceding 360 days     |

*Table 5-2 Storage Characteristics of Statistics Tables* 

A storage interval is defined by its start time. For example, the **current\_month** table contains counts for the hour 10:00:00 - 10:59:59 as one record with a timestamp of 10:00:00. Note that a day begins at 00:00:00 and ends at 23:59:59. Interval start times are stored as UNIX timestamps (GMT).

## <span id="page-55-1"></span>**Specifying Time Intervals When Querying Statistics Tables**

The effective time interval for a query is defined by both the table and the time\_start\_sec field in the query.

Ι

For example, if your SQL statement specifies  $time\_start\_sec = 6:00:00$ , the interval varies for each table type:

- **•** for **current\_day** tables: either 6:00:00 to 6:00:14 (for 15 second tables) or 6:00:00 to 6:04:59 (for 5 minute tables).
- **•** for **current\_month** tables: 6:00:00 to 6:59:59.
- **•** for **current\_year** tables: 0:00:00 to 23:59:59 on the following day.

The simplest way to retrieve data is to state the interval start time. For example, to retrieve from the **app\_ids\_stats\_current\_day** table, specify one of the following:

```
00:00:00
00:00:15
00:00:30
23:59:45
```
If your query contains a timestamp that is other than an interval start time, the system modifies the request as follows:

- **•** rounds up the start time to the nearest interval time
- rounds down the end time to the nearest interval time

For example, the following query rounds up the start time:

```
SELECT application_id
FROM app_ids_stats_current_month
WHERE start_time_sec = UNIX_TIMESTAMP("2011-12-01 12:30:00");
```
#### and is the same as:

```
SELECT application_id
FROM app_ids_stats_current_month
WHERE start_time_sec = UNIX_TIMESTAMP("2011-12-01 01:00:00");
```
When querying a range of intervals, the starting time interval is rounded up, and the ending time interval is rounded down. For example:

```
SELECT application_id
FROM app_ids_stats_current_month
WHERE start_time_sec BETWEEN UNIX_TIMESTAMP("2011-12-10 12:59:00") and 
UNIX_TIMESTAMP("2011-12-10 16:28:00");
```
is changed to:

```
SELECT application_id
FROM app_ids_stats_current_month
WHERE start_time_sec BETWEEN UNIX_TIMESTAMP("2011-12-10 13:00:00") and 
UNIX_TIMESTAMP("2011-12-12 16:00:00");
```
If your query interval extends beyond a table's time frame, you can usually obtain the additional data from another table, although the data in the other table will have a coarser resolution. For example, to retrieve bandwidth usage for the past two days, you can get results for yesterday from the **current\_day** table (at 5 minute resolution), but you can get statistics for the previous day only from **current\_month** (in hour chunks) or **current\_year** (in day chunks).

Ι

# <span id="page-57-0"></span>**app\_ids\_stats\_current\_***timeframe*

The **app\_ids\_stats\_current\_***timeframe* tables contain statistics about application activity and intrusion events on your monitored network. Statistics can be extracted per detected application, per application type (application protocol, client application, or web application), and also per risk and business relevance of the application. The tables also track blocked connections due to intrusion policy violations and the estimated potential impact of an intrusion.

For an understanding of the **current\_day**, **current\_month**, and **current\_year** statistics tables, see [Storage](#page-55-0)  [Characteristics for Statistics Tracking Tables, page 5-2](#page-55-0).

For more information on the **app\_ids\_stats\_current\_***timeframe* tables, see the following sections:

- **• [app\\_ids\\_stats\\_current\\_timeframe Fields, page 5-4](#page-57-1)**
- **• [app\\_ids\\_stats\\_current\\_timeframe Joins, page 5-5](#page-58-0)**
- **• [app\\_ids\\_stats\\_current\\_timeframe Sample Query, page 5-5](#page-58-1)**

## <span id="page-57-1"></span>**app\_ids\_stats\_current\_***timeframe* **Fields**

The following table describes the fields you can access in the **app\_ids\_stats\_current\_***timeframe* tables. All tables of this type contain the same fields.

| <b>Field</b>                   | <b>Description</b>                                                                                                    |
|--------------------------------|----------------------------------------------------------------------------------------------------|
| application_id                 | The internal identification number for the application.                                                                   |
| application_name               | The application name that appears in the user interface.                                                                  |
| blocked                        | Number of connections blocked due to violation of an intrusion policy.                                                    |
| business_relevance             | An index (from 1 to 5) of the application's relevance to business<br>productivity where 1 is very low and 5 is very high. |
| business_relevance_description | A description of business relevance (very low, low, medium, high, very<br>high).                                          |
| impact_level_1                 | The number of impact level 1 (vulnerable) intrusion events recorded for the<br>application.                               |
| impact_level_2                 | The number of impact level 2 (potentially vulnerable) intrusion events.                                                   |
| impact_level_3                 | The number of impact level 3 (host currently not vulnerable) intrusion<br>events.                                         |
| impact_level_4                 | The number of impact level 4 (unknown target) intrusion events.                                                           |
| impact_level_5                 | The number of impact level 5 (unknown vulnerability) intrusion events.                                                    |
| is_client_application          | A true-false flag that indicates if the detected application is a client<br>application.                                  |
| is_server_application          | A true-false flag that indicates if the detected application is an application<br>protocol.                               |
| is_web_application             | A true-false flag that indicates if the detected application is a web<br>application.                                     |
| risk                           | An index (from $1$ to $5$ ) of the application's estimated risk where $1$ is very<br>low risk and 5 is critical risk.     |

*Table 5-3 app\_ids\_stats\_current\_timeframe Fields* 

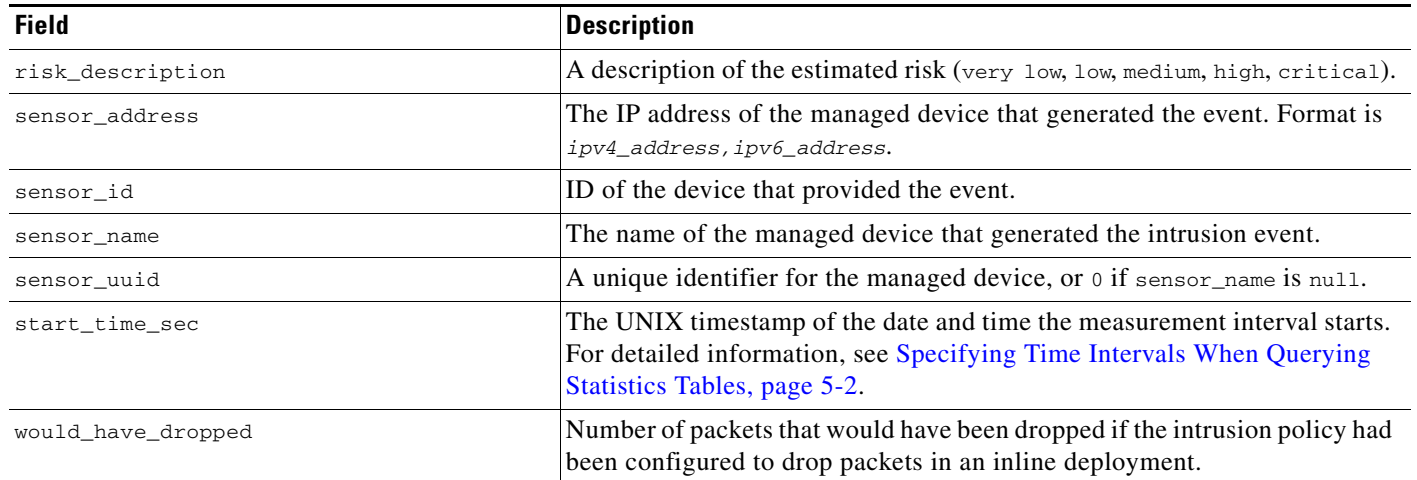

#### *Table 5-3 app\_ids\_stats\_current\_timeframe Fields (continued)*

# <span id="page-58-0"></span>**app\_ids\_stats\_current\_***timeframe* **Joins**

The following table describes the joins you can perform on the **app\_ids\_stats\_current\_***timeframe* tables.

*Table 5-4 app\_ids\_stats\_current\_timeframe Joins* 

 $\mathbf I$ 

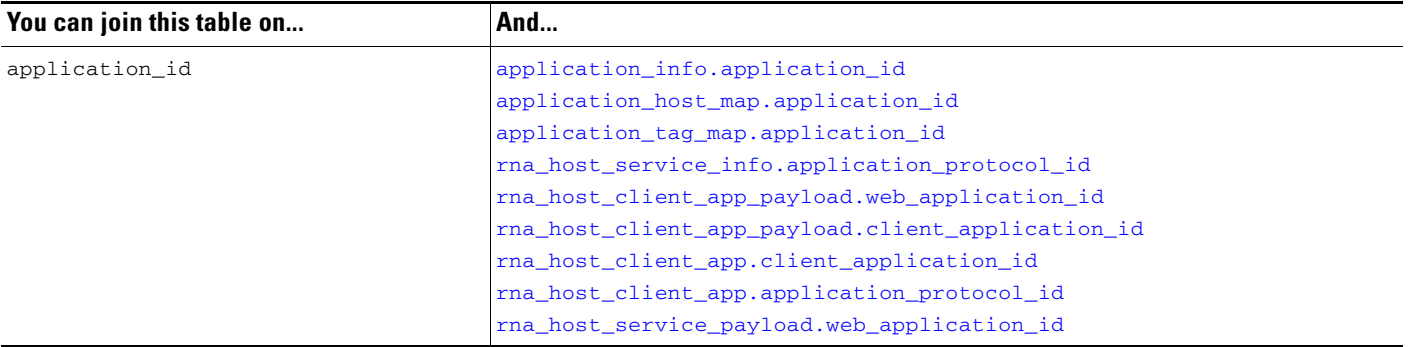

## <span id="page-58-1"></span>**app\_ids\_stats\_current\_***timeframe* **Sample Query**

The following query returns up to 25 application records from the **app\_ids\_stats\_current\_month** table. Each record contains the number of blocked connections and intrusion events for the application over the time interval.

```
SELECT from_unixtime(start_time_sec), sum(blocked) 
FROM app_ids_stats_current_day 
WHERE start_time_sec = unix_timestamp("2013-12-15");
```
ן

# <span id="page-59-0"></span>**app\_stats\_current\_***timeframe*

The **app\_stats\_current\_***timeframe* tables contain statistics on bandwidth usage and access control actions (connection allowed or denied), by application and by device that monitored the traffic. You can filter these statistics by the business relevance, estimated risk, and type of the application.

For an understanding of the **current\_day**, **current\_month**, and **current\_year** statistics tables, see [Storage](#page-55-0)  [Characteristics for Statistics Tracking Tables, page 5-2](#page-55-0).

For more information on the **app\_stats\_current\_***timeframe* tables, see the following sections:

- **• [app\\_stats\\_current\\_timeframe Fields, page 5-6](#page-59-1)**
- **• [app\\_stats\\_current\\_timeframe Joins, page 5-7](#page-60-1)**
- **• [app\\_stats\\_current\\_timeframe Sample Query, page 5-7](#page-60-2)**

### <span id="page-59-1"></span>**app\_stats\_current\_***timeframe* **Fields**

The following table describes the fields you can access in the **app\_stats\_current\_***timeframe* tables.

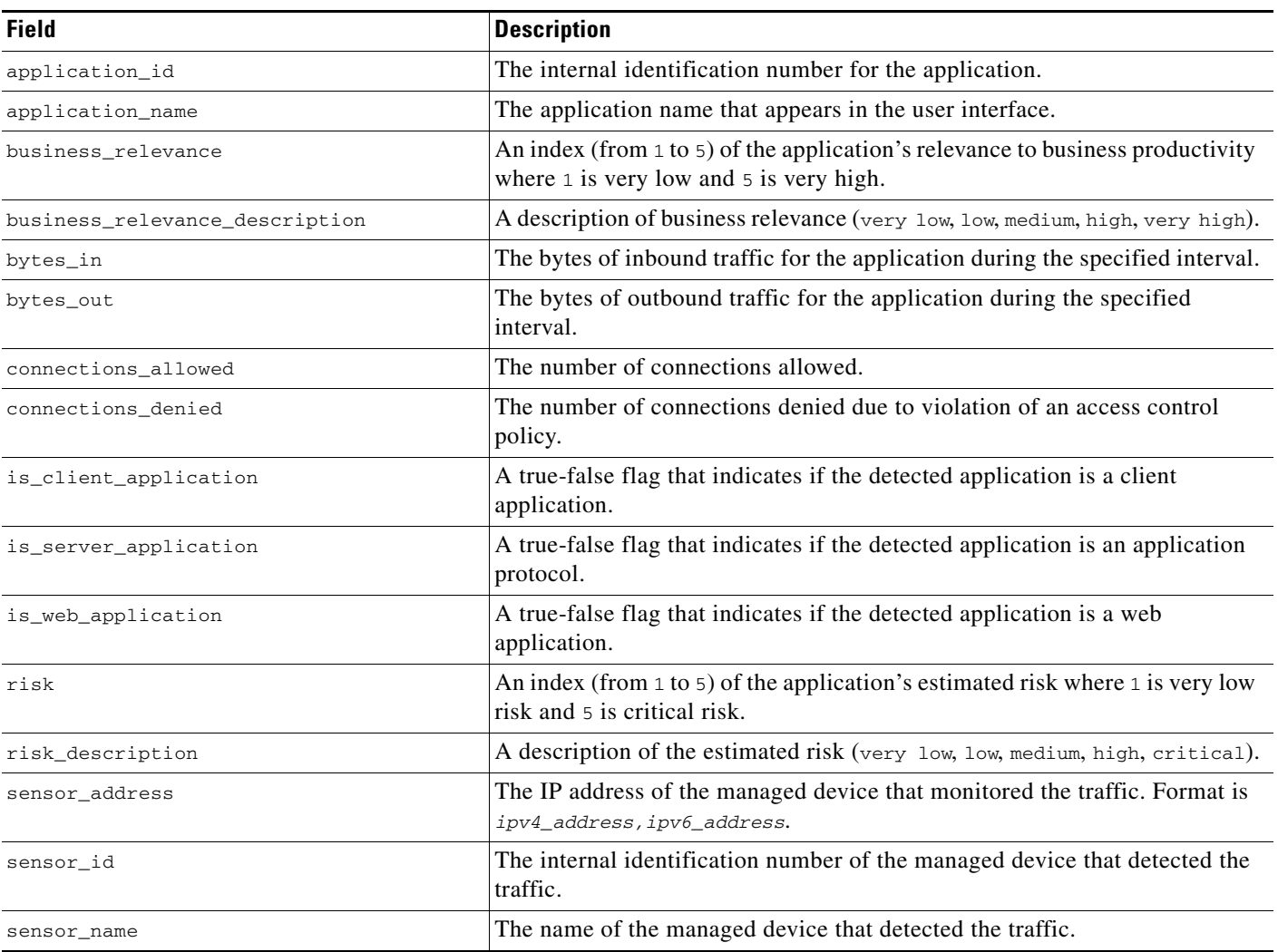

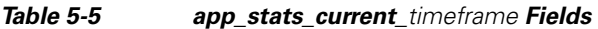

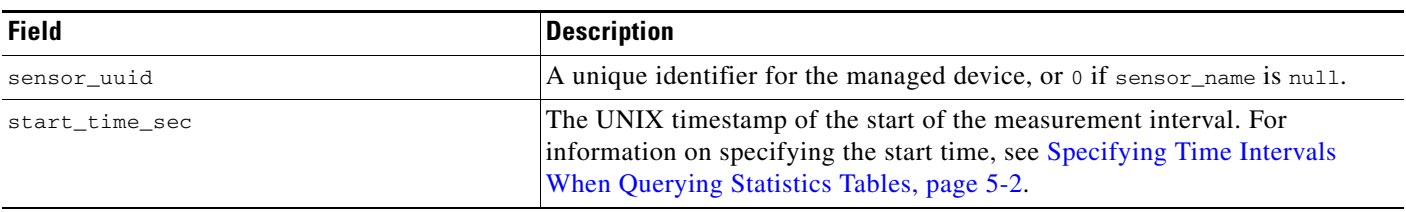

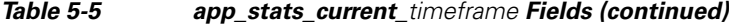

### <span id="page-60-1"></span>**app\_stats\_current\_***timeframe* **Joins**

The following table describes the joins you can perform on the **app\_stats\_current\_***timeframe* tables.

*Table 5-6 app\_stats\_current\_timeframe Joins* 

| You can join this table on | And                                               |
|----------------------------|---------------------------------------------------|
| application id             | application_info.application_id                   |
|                            | application_host_map.application_id               |
|                            | application_tag_map.application_id                |
|                            | rna_host_service_info.application_protocol_id     |
|                            | rna_host_client_app_payload.web_application_id    |
|                            | rna_host_client_app_payload.client_application_id |
|                            | rna_host_client_app.client_application_id         |
|                            | rna_host_client_app.application_protocol_id       |
|                            | rna_host_service_payload.web_application_id       |

#### <span id="page-60-2"></span>**app\_stats\_current\_***timeframe* **Sample Query**

The following query returns the inbound and outbound traffic load associated with applications that have low business relevance and high risk in the period of a day, for all managed devices connected to the Defense Center.

```
SELECT start_time_sec, sum(bytes_in), sum(bytes_out) 
FROM app_stats_current_day 
WHERE business_relevance <= 2 
AND risk >= 4 AND start_time_sec = unix_timestamp("2013-12-15");
```
# <span id="page-60-0"></span>**geolocation\_stats\_current\_***timeframe*

The **geolocation\_stats\_***timeframe* tables contain statistics regarding intrusion events based on location levels. Statistics can be extracted based on impact level, device, and how the packets are handled.

For an understanding of the **current\_day**, **current\_month**, and **current\_year** statistics tables, see [Storage](#page-55-0)  [Characteristics for Statistics Tracking Tables, page 5-2.](#page-55-0)

For more information on the **geolocation\_stats\_current\_***timeframe* tables, see the following sections:

- **• [geolocation\\_stats\\_current\\_timeframe Fields, page 5-8](#page-61-0)**
- **• [geolocation\\_stats\\_current\\_timeframe Joins, page 5-9](#page-62-1)**
- **• [geolocation\\_stats\\_current\\_timeframe Sample Query, page 5-9](#page-62-2)**

 $\mathsf I$ 

# <span id="page-61-0"></span>**geolocation\_stats\_current\_***timeframe* **Fields**

The following table describes the fields you can access in the **geolocation\_stats\_current\_***timeframe* tables. All tables of this type contain the same fields.

*Table 5-7 geolocation\_stats\_current\_timeframe Fields* 

| <b>Field</b>          | <b>Description</b>                                                                                                    |
|-----------------------|----------------------------------------------------------------------------------------------------|
| bytes_from            | The total number of bytes transmitted by the session responder.                                                                                                    |
| bytes_to              | Total number of bytes transmitted by the session initiator.                                                                                                    |
| destination_continent | The name of the continent of the destination host.                                                                                                    |
|                       | ** - Unknown                                                                                                    |
|                       | na - North America                                                                                                    |
|                       | as - Asia                                                                                                    |
|                       | af - Africa                                                                                                    |
|                       | eu - Europe                                                                                                    |
|                       | sa - South America                                                                                                    |
|                       | au - Australia                                                                                                    |
|                       | an - Antarctica                                                                                                    |
| destination_country   | Code for the country of the destination host.                                                                                                    |
| flows_allowed         | The number of flows allowed.                                                                                                    |
| flows_denied          | The number of flows denied due to violation of an access control policy.                                                                                                    |
| sensor_address        | The IP address of the managed device that generated the event. Format is                                                                                                    |
|                       | ipv4_address, ipv6_address.                                                                                                    |
| sensor_id             | ID of the device that provided the event.                                                                                                    |
| sensor_name           | The name of the managed device that generated the intrusion event.                                                                                                    |
| sensor_uuid           | A unique identifier for the managed device, or 0 if sensor_name is null.                                                                                                    |
| source_continent      | The name of the continent of the source host.                                                                                                    |
|                       | ** - Unknown                                                                                                    |
|                       | na - North America                                                                                                    |
|                       | as - Asia                                                                                                    |
|                       | af - Africa                                                                                                    |
|                       | eu - Europe                                                                                                    |
|                       | sa - South America                                                                                                    |
|                       | au - Australia                                                                                                    |
|                       | an - Antarctica                                                                                                    |
| source_country        | Code for the country of the source host.                                                                                                    |
| start_time_sec        | The UNIX timestamp of the date and time the measurement interval starts.<br>For detailed information, see Specifying Time Intervals When Querying<br>Statistics Tables, page 5-2. |

### <span id="page-62-1"></span>**geolocation\_stats\_current\_***timeframe* **Joins**

You cannot perform joins on the **geolocation\_stats\_current\_***timeframe* tables.

### <span id="page-62-2"></span>**geolocation\_stats\_current\_***timeframe* **Sample Query**

The following query returns source country and sensor name for the first 25 connection events from Asia during the current day.

```
SELECT sensor_name, source_continent 
FROM geolocation_stats_current_year 
WHERE destination_continent='as' 
LIMIT 20;
```
# <span id="page-62-0"></span>**ids\_impact\_stats\_current\_***timeframe*

The **ids\_impact\_stats\_***timeframe* tables contain statistics regarding intrusion events based on impact levels. Statistics can be extracted based on impact level, device, and how the packets are handled.

For an understanding of the **current\_day**, **current\_month**, and **current\_year** statistics tables, see [Storage](#page-55-0)  [Characteristics for Statistics Tracking Tables, page 5-2.](#page-55-0)

For more information on the **ids\_impact\_stats\_current\_***timeframe* tables, see the following sections:

- **• [ids\\_impact\\_stats\\_current\\_timeframe Fields, page 5-9](#page-62-3)**
- **• [ids\\_impact\\_stats\\_current\\_timeframe Joins, page 5-10](#page-63-1)**
- **• [ids\\_impact\\_stats\\_current\\_timeframe Sample Query, page 5-10](#page-63-2)**

### <span id="page-62-3"></span>**ids\_impact\_stats\_current\_***timeframe* **Fields**

The following table describes the fields you can access in the **ids\_impact\_stats\_current\_***timeframe* tables. All tables of this type contain the same fields.

| <b>Field</b>   | <b>Description</b>                                                                                      |
|----------------|----------------------------------------------------------------------------------------------------|
| blocked        | Number of connections blocked due to violation of an intrusion policy.                                  |
| impact_level_1 | The number of impact level 1 (vulnerable) intrusion events recorded for the<br>application.             |
| impact_level_2 | The number of impact level 2 (potentially vulnerable) intrusion events.                                 |
| impact_level_3 | The number of impact level 3 (host currently not vulnerable) intrusion<br>events.                       |
| impact_level_4 | The number of impact level 4 (unknown target) intrusion events.                                         |
| impact_level_5 | The number of impact level 5 (unknown vulnerability) intrusion events.                                  |
| sensor_address | The IP address of the managed device that generated the event. Format is<br>ipv4 address, ipv6 address. |

*Table 5-8 ids\_impact\_stats\_current\_timeframe Fields* 

I

Ι

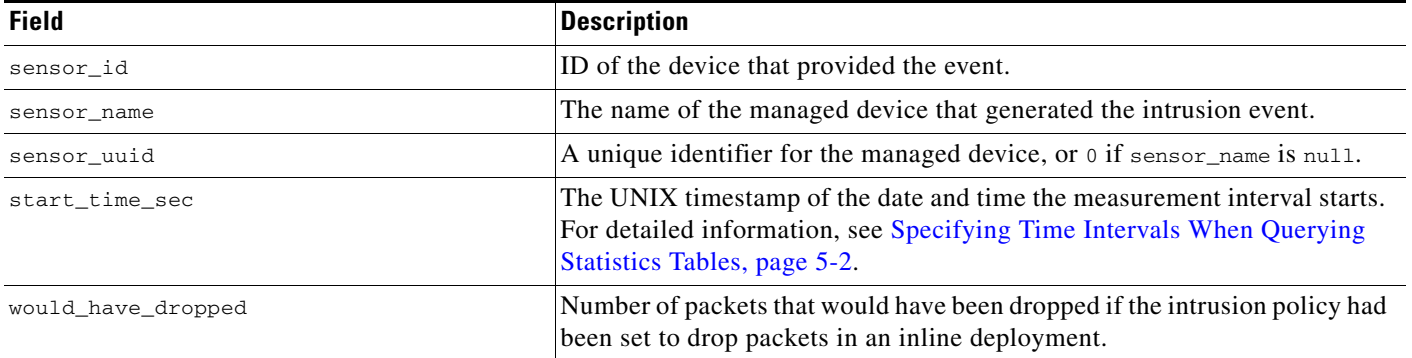

#### *Table 5-8 ids\_impact\_stats\_current\_timeframe Fields (continued)*

### <span id="page-63-1"></span>**ids\_impact\_stats\_current\_***timeframe* **Joins**

You cannot perform joins on the **ids\_impact\_stats\_current\_***timeframe* tables.

### <span id="page-63-2"></span>**ids\_impact\_stats\_current\_***timeframe* **Sample Query**

The following query returns the first 25 blocked and would\_have\_dropped events during the current day.

```
SELECT blocked, would_have_dropped 
FROM ids_impact_stats_current_year 
LIMIT 25;
```
# <span id="page-63-0"></span>**session\_stats\_current\_***timeframe*

The **session\_stats\_***timeframe* tables contain statistics for all connections. Statistics can be extracted based on bytes, connection, sensor, and time.

For an understanding of the **current\_day**, **current\_month**, and **current\_year** statistics tables, see [Storage](#page-55-0)  [Characteristics for Statistics Tracking Tables, page 5-2](#page-55-0).

For more information on the **session\_stats\_current\_***timeframe* tables, see the following sections:

- **• [session\\_stats\\_current\\_timeframe Fields, page 5-11](#page-64-0)**
- **• [session\\_stats\\_current\\_timeframe Joins, page 5-11](#page-64-1)**
- **• [storage\\_stats\\_by\\_disposition\\_current\\_timeframe Joins, page 5-13](#page-66-1)**

a ka

## <span id="page-64-0"></span>**session\_stats\_current\_***timeframe* **Fields**

The following table describes the fields you can access in the **session\_stats\_current\_***timeframe* tables. All tables of this type contain the same fields.

*Table 5-9 session\_stats\_current\_timeframe Fields* 

| <b>Field</b>        | <b>Description</b>                                                                                                    |
|---------------------|----------------------------------------------------------------------------------------------------|
| bytes_in            | The bytes of inbound traffic during the specified interval.                                                                                                    |
| bytes_out           | The bytes of outbound traffic during the specified interval.                                                                                                    |
| connections_allowed | The number of connections allowed for the specified URL category.                                                                                                    |
| connections_denied  | The number of connections denied for the specified URL category due to<br>violation of an access control policy.                                                                  |
| id                  | This field is not used and will always return 0.                                                                                                    |
| sensor_address      | The IP address of the managed device that generated the event. Format is<br>ipv4_address, ipv6_address.                                                                           |
| sensor_id           | ID of the device that provided the event.                                                                                                    |
| sensor_name         | The name of the managed device that generated the intrusion event.                                                                                                    |
| sensor_uuid         | A unique identifier for the managed device, or 0 if sensor_name is null.                                                                                                    |
| start_time_sec      | The UNIX timestamp of the date and time the measurement interval starts.<br>For detailed information, see Specifying Time Intervals When Querying<br>Statistics Tables, page 5-2. |

## <span id="page-64-1"></span>**session\_stats\_current\_***timeframe* **Joins**

 $\mathbf I$ 

You cannot perform joins on the **session\_stats\_current\_***timeframe* tables.

## **session\_stats\_current\_***timeframe* **Sample Query**

The following query returns the number of denied and allowed connections for each sensor, in descending order by sensor\_name during the current day.

SELECT sensor\_name, connections\_denied, connections\_allowed FROM session\_stats\_current\_day ORDER BY sensor\_id DESC;

Ι

# <span id="page-65-0"></span>**storage\_stats\_by\_disposition\_current\_***timeframe*

The **storage\_stats\_by\_disposition\_***timeframe* tables contain statistics for stores files. Statistics can be extracted based on bytes, connection, sensor, and time.

For an understanding of the **current\_day**, **current\_month**, and **current\_year** statistics tables, see [Storage](#page-55-0)  [Characteristics for Statistics Tracking Tables, page 5-2](#page-55-0).

For more information on the **storage\_stats\_by\_disposition\_***timeframe* tables, see the following sections:

- **• [storage\\_stats\\_by\\_disposition\\_current\\_timeframe Fields, page 5-12](#page-65-1)**
- **• [storage\\_stats\\_by\\_disposition\\_current\\_timeframe Joins, page 5-13](#page-66-1)**
- **• [storage\\_stats\\_by\\_disposition\\_current\\_timeframe Sample Query, page 5-13](#page-66-2)**

### <span id="page-65-1"></span>**storage\_stats\_by\_disposition\_current\_***timeframe* **Fields**

The following table describes the fields you can access in the **storage\_stats\_by\_disposition\_current\_***timeframe* tables. All tables of this type contain the same fields.

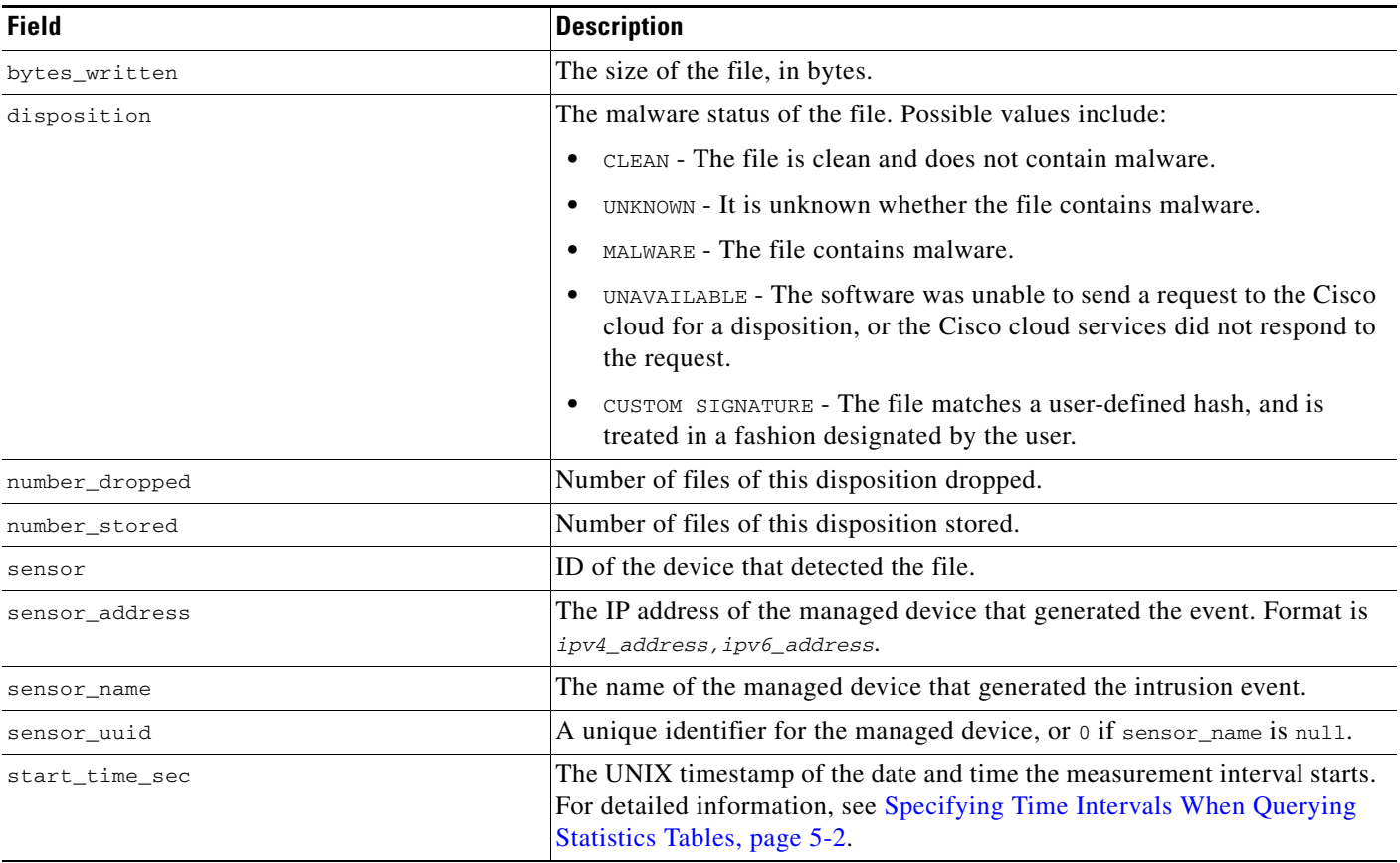

#### *Table 5-10 storage\_stats\_by\_disposition\_current\_timeframe Fields*

### <span id="page-66-1"></span>**storage\_stats\_by\_disposition\_current\_***timeframe* **Joins**

You cannot perform joins on the **session\_stats\_current\_***timeframe* tables.

### <span id="page-66-2"></span>**storage\_stats\_by\_disposition\_current\_***timeframe* **Sample Query**

The following query returns the number of dropped and stored files for each sensor, in descending order by sensor\_name during the current day.

```
SELECT sensor_name, number_dropped, number_stored
FROM storage_stats_by_disposition_current_day
ORDER BY sensor_name DESC;
```
# <span id="page-66-0"></span>**storage\_stats\_by\_file\_type\_current\_***timeframe*

The **storage\_stats\_by\_file\_type\_current\_***timeframe* tables contain statistics for stored files by file type. Statistics can be extracted based on bytes, connection, sensor, and time.

For an understanding of the **current\_day**, **current\_month**, and **current\_year** statistics tables, see [Storage](#page-55-0)  [Characteristics for Statistics Tracking Tables, page 5-2.](#page-55-0)

For more information on the **storage\_stats\_by\_file\_type\_current\_***timeframe* tables, see the following sections:

- **• [storage\\_stats\\_by\\_file\\_type\\_current\\_timeframe Fields, page 5-13](#page-66-3)**
- **• [storage\\_stats\\_by\\_file\\_type\\_current\\_timeframe Joins, page 5-14](#page-67-1)**
- **• [storage\\_stats\\_by\\_file\\_type\\_current\\_timeframe Sample Query, page 5-14](#page-67-2)**

### <span id="page-66-3"></span>**storage\_stats\_by\_file\_type\_current\_***timeframe* **Fields**

The following table describes the fields you can access in the **storage\_stats\_by\_file\_type\_current\_***timeframe* tables. All tables of this type contain the same fields.

*Table 5-11 storage\_stats\_by\_file\_type\_current\_timeframe Fields* 

| <b>Field</b>   | <b>Description</b>                                                                                      |
|----------------|----------------------------------------------------------------------------------------------------|
| bytes_written  | The size of the file, in bytes.                                                                         |
| file_type      | The file type of the detected or quarantined file.                                                      |
| file_type_id   | ID number that maps to the file type.                                                                   |
| number_dropped | Number of files of this type dropped.                                                                   |
| number stored  | Number of files of this type stored.                                                                    |
| sensor         | ID of the device that detected the file.                                                                |
| sensor_address | The IP address of the managed device that generated the event. Format is<br>ipv4_address, ipv6_address. |
| sensor_name    | The name of the managed device that generated the intrusion event.                                      |

I

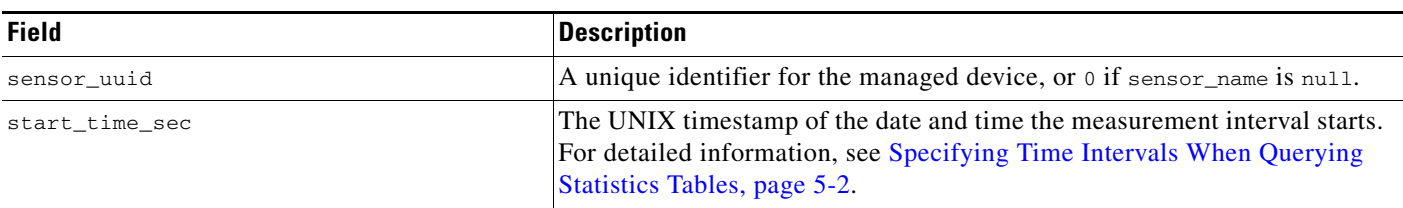

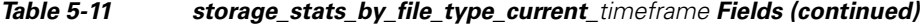

# <span id="page-67-1"></span>**storage\_stats\_by\_file\_type\_current\_***timeframe* **Joins**

You cannot perform joins on the **session\_stats\_current\_***timeframe* tables.

### <span id="page-67-2"></span>**storage\_stats\_by\_file\_type\_current\_***timeframe* **Sample Query**

The following query returns the number of dropped and stored files for each sensor, in descending order by file\_type during the current day.

SELECT sensor\_name, number\_dropped, number\_stored, file\_type FROM storage\_stats\_by\_file\_type\_current\_day ORDER BY file\_type DESC;

# <span id="page-67-0"></span>**transmission\_stats\_by\_file\_type\_current\_***timeframe*

The **transmission\_stats\_by\_file\_type\_current\_***timeframe* tables contain statistics for stored files by file type. Statistics can be extracted based on bytes, connection, sensor, and time.

For an understanding of the **current\_day**, **current\_month**, and **current\_year** statistics tables, see [Storage](#page-55-0)  [Characteristics for Statistics Tracking Tables, page 5-2](#page-55-0).

For more information on the **transmission stats by file type** current *timeframe* tables, see the following sections:

- **• [transmission\\_stats\\_by\\_file\\_type\\_current\\_timeframe Fields, page 5-14](#page-67-3)**
- **• [transmission\\_stats\\_by\\_file\\_type\\_current\\_timeframe Joins, page 5-15](#page-68-1)**
- **• [transmission\\_stats\\_by\\_file\\_type\\_current\\_timeframe Sample Query, page 5-15](#page-68-2)**

## <span id="page-67-3"></span>**transmission\_stats\_by\_file\_type\_current\_***timeframe* **Fields**

The following table describes the fields you can access in the **storage\_stats\_by\_file\_type\_current\_***timeframe* tables. All tables of this type contain the same fields.

*Table 5-12 transmission\_stats\_by\_file\_type\_current\_timeframe Fields* 

| <b>Field</b> | Description                                        |
|--------------|----------------------------------------------------|
| bytes_sent   | The number of transmitted bytes.                   |
| file_type    | The file type of the detected or quarantined file. |
| file_type_id | ID number that maps to the file type.              |

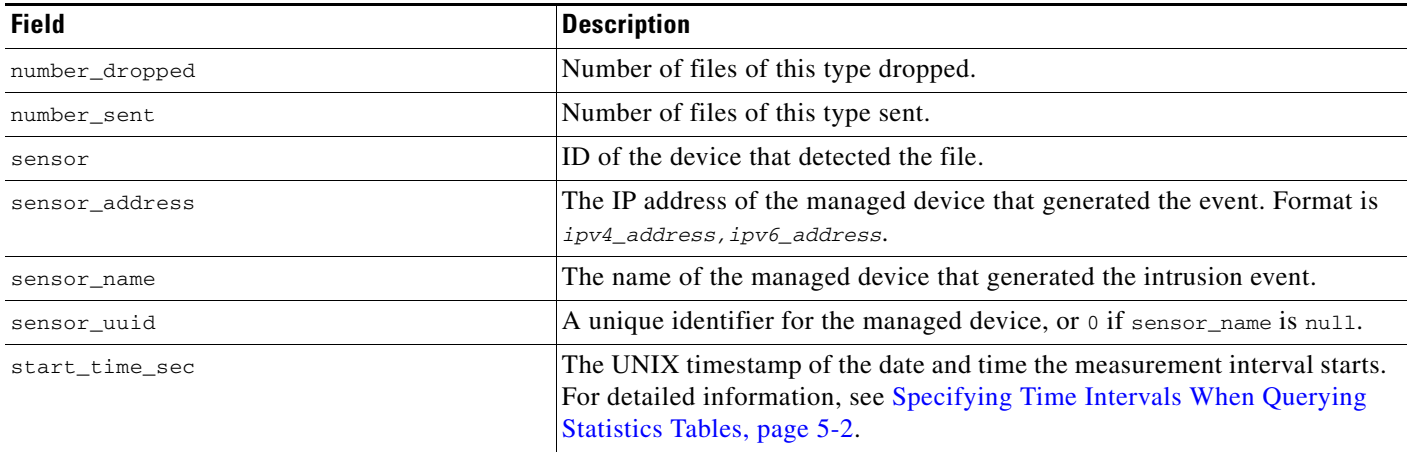

#### *Table 5-12 transmission\_stats\_by\_file\_type\_current\_timeframe Fields (continued)*

# <span id="page-68-1"></span>**transmission\_stats\_by\_file\_type\_current\_***timeframe* **Joins**

You cannot perform joins on the **transmission\_stats\_current\_***timeframe* tables.

### <span id="page-68-2"></span>**transmission\_stats\_by\_file\_type\_current\_***timeframe* **Sample Query**

The following query returns the number of dropped and sent connections for each sensor, in descending order by file\_type during the current day.

SELECT sensor\_name, number\_dropped, number\_sent, file\_type FROM transmission\_stats\_by\_file\_type\_current\_day ORDER BY file\_type DESC;

# <span id="page-68-0"></span>**url\_category\_stats\_current\_***timeframe*

 $\mathbf I$ 

The **url\_category\_stats\_current\_***timeframe* tables contain statistics on the bandwidth usage and connections associated with requests to URLs in specified URL categories. You can also constrain queries on the managed device that monitored the traffic.

For an understanding of the **current\_day**, **current\_month**, and **current\_year** statistics tables, see [Storage](#page-55-0)  [Characteristics for Statistics Tracking Tables, page 5-2.](#page-55-0)

For more information on the **url\_category\_stats\_current\_***timeframe* tables, see the following sections:

- **• [url\\_category\\_stats\\_current\\_timeframe Fields, page 5-16](#page-69-0)**
- **• [url\\_category\\_stats\\_current\\_timeframe Joins, page 5-16](#page-69-1)**
- **• [url\\_category\\_stats\\_current\\_timeframe Sample Query, page 5-16](#page-69-2)**

ו

### <span id="page-69-0"></span>**url\_category\_stats\_current\_***timeframe* **Fields**

The following table describes the fields you can access in the **url\_category\_stats\_current\_***timeframe* tables.

*Table 5-13 url\_category\_stats\_current\_timeframe Fields* 

| <b>Field</b>        | <b>Description</b>                                                                                                    |
|---------------------|----------------------------------------------------------------------------------------------------|
| bytes_in            | The bytes of inbound traffic during the specified interval.                                                                                                    |
| bytes_out           | The bytes of outbound traffic during the specified interval.                                                                                                    |
| category            | The category of the URL.                                                                                                    |
| connections_allowed | The number of connections allowed for the specified URL category.                                                                                                    |
| connections_denied  | The number of connections denied for the specified URL category due to violation<br>of an access control policy.                                                                          |
| sensor_address      | The IP address of the managed device that monitored the traffic. Format is<br>ipv4_address, ipv6_address.                                                                                 |
| sensor_id           | The internal identification number of the managed device that detected the traffic.                                                                                                    |
| sensor_name         | The managed device that monitored the traffic.                                                                                                    |
| sensor_uuid         | A unique identifier for the managed device, or 0 if sensor_name is null.                                                                                                    |
| start_time_sec      | The UNIX timestamp of the start of the measurement interval. For information on<br>specifying the start time, see Specifying Time Intervals When Querying Statistics<br>Tables, page 5-2. |

### <span id="page-69-1"></span>**url\_category\_stats\_current\_***timeframe* **Joins**

You cannot perform joins on the **url\_category\_stats\_current\_***timeframe* tables.

### <span id="page-69-2"></span>**url\_category\_stats\_current\_***timeframe* **Sample Query**

The following query returns up to 25 URL category records. Each record contains the bytes of associated inbound and outbound traffic, as well as allowed and denied connections, over the specified time interval.

```
SELECT category, sensor_name, sensor_address, start_time_sec, bytes_in, bytes_out, 
connections_allowed, connections_denied 
FROM url_category_stats_current_year 
WHERE category="Games" 
LIMIT 0, 25;
```
# <span id="page-70-0"></span>**url\_reputation\_stats\_current\_***timeframe*

The **url\_reputation\_stats\_current\_***timeframe* tables contain statistics on the bandwidth usage and connections associated with requests to URLs with specified reputations. Query results can also be constrained on the managed device that monitored the traffic.

For an understanding of the **current\_day**, **current\_month**, and **current\_year** statistics tables, see [Storage](#page-55-0)  [Characteristics for Statistics Tracking Tables, page 5-2.](#page-55-0)

For more information on the **url\_reputation\_stats\_current\_***timeframe* tables, see the following sections:

- **• [url\\_reputation\\_stats\\_current\\_timeframe Fields, page 5-17](#page-70-1)**
- **• [url\\_reputation\\_stats\\_current\\_timeframe Joins, page 5-18](#page-71-1)**
- **• [url\\_reputation\\_stats\\_current\\_timeframe Sample Query, page 5-18](#page-71-2)**

### <span id="page-70-1"></span>**url\_reputation\_stats\_current\_***timeframe* **Fields**

The following table describes the fields you can access in the **url\_category\_stats\_current\_***timeframe* tables.

| <b>Field</b>        | <b>Description</b>                                                                                                    |
|---------------------|----------------------------------------------------------------------------------------------------|
| bytes_in            | The bytes of inbound traffic during the specified interval.                                                                                                    |
| bytes_out           | The bytes of outbound traffic during the specified interval.                                                                                                    |
| connections_allowed | The number of connections allowed.                                                                                                    |
| connections_denied  | The number of connections denied due to violation of an access control policy.                                                                                                    |
| reputation          | The risk associated with the requested URL. One of the following:                                                                                                    |
|                     | High risk<br>٠                                                                                                    |
|                     | Suspicious site                                                                                                    |
|                     | Benign site with security risks<br>٠                                                                                                    |
|                     | Benign site<br>٠                                                                                                    |
|                     | Well known                                                                                                    |
|                     | Risk unknown<br>٠                                                                                                    |
| sensor_address      | The IP address of the managed device that monitored the traffic. Format is<br>ipv4_address, ipv6_address.                                                                                 |
| sensor_id           | Internal identification number of the managed device that monitored the traffic.                                                                                                    |
| sensor_name         | The name of the managed device that monitored the traffic.                                                                                                    |
| sensor_uuid         | A unique identifier for the managed device, or 0 if sensor_name is null.                                                                                                    |
| start_time_sec      | The UNIX timestamp of the start of the measurement interval. For information on<br>specifying the start time, see Specifying Time Intervals When Querying Statistics<br>Tables, page 5-2. |

*Table 5-14 url\_reputation\_stats\_current\_timeframe Fields* 

 $\mathbf I$ 

### <span id="page-71-1"></span>**url\_reputation\_stats\_current\_***timeframe* **Joins**

You cannot perform joins on the **url\_reputation\_stats\_current\_***timeframe* tables.

### <span id="page-71-2"></span>**url\_reputation\_stats\_current\_***timeframe* **Sample Query**

The following query returns up to 25 URL reputation records from the **url\_reputation\_stats\_current\_month** table. Each record contains the bytes of inbound and outbound traffic, as well as allowed and denied connections over the measurement time interval.

```
SELECT sensor_name, sensor_address, reputation, start_time_sec, bytes_in, bytes_out, 
connections_allowed, connections_denied 
FROM url_reputation_stats_current_year
```
WHERE reputation="High risk"

LIMIT 0, 25;

# <span id="page-71-0"></span>**user\_ids\_stats\_current\_***timeframe*

The **user\_ids\_stats\_current\_***timeframe* tables are round-robin tables that contain statistics on access filtering and impact statistics by user.

For an understanding of the **current\_day**, **current\_month**, and **current\_year** tables in this type, see [Storage Characteristics for Statistics Tracking Tables, page 5-2.](#page-55-0)

For general information on using the round robin statistics tables, see [Understanding Statistics Tracking](#page-55-2)  [Tables, page 5-2](#page-55-2).

For more information on the **user\_ids\_stats\_current\_***timeframe* tables, see the following sections:

- **• [user\\_ids\\_stats\\_current\\_timeframe Fields, page 5-18](#page-71-3)**
- **• [user\\_ids\\_stats\\_current\\_timeframe Joins, page 5-19](#page-72-0)**
- **• [user\\_ids\\_stats\\_current\\_timeframe Sample Query, page 5-19](#page-72-1)**

### <span id="page-71-3"></span>**user\_ids\_stats\_current\_***timeframe* **Fields**

The following table describes the fields you can access in the **user\_ids\_stats\_current\_***timeframe* tables.

| <b>Field</b>   | <b>Description</b>                                                                                      |
|----------------|----------------------------------------------------------------------------------------------------|
| blocked        | The number of connections blocked due to violation of an intrusion policy.                              |
| impact_level_1 | The number of impact level 1 (vulnerable) intrusion events recorded for the user.                       |
| impact_level_2 | The number of impact level 2 (potentially vulnerable) intrusion events recorded for<br>the user.        |
| impact_level_3 | The number of impact level 3 (host currently not vulnerable) intrusion events<br>recorded for the user. |

*Table 5-15 user\_ids\_stats\_current\_timeframe Fields*
a ka

| <b>Field</b>       | <b>Description</b>                                                                                                    |
|--------------------|----------------------------------------------------------------------------------------------------|
| impact_level_4     | The number of impact level 4 (unknown target) intrusion events recorded for the<br>user.                                                                                                  |
| impact_level_5     | The number of impact level 5 (unknown vulnerability) intrusion events recorded for<br>the user.                                                                                           |
| sensor_address     | The IP address of the managed device that monitored the traffic. Format is<br>ipv4_address, ipv6_address.                                                                                 |
| sensor_id          | The internal identification number of the managed device that detected the traffic.                                                                                                    |
| sensor_name        | The name of the managed device that detected the traffic.                                                                                                    |
| sensor_uuid        | A unique identifier for the managed device, or 0 if sensor_name is null.                                                                                                    |
| start_time_sec     | The UNIX timestamp of the start of the measurement interval. For information on<br>specifying the start time, see Specifying Time Intervals When Querying Statistics<br>Tables, page 5-2. |
| user_id            | An internal identification number for the user who last logged into the host.                                                                                                    |
| username           | The user name of the user who last logged into the host.                                                                                                    |
| would_have_dropped | Number of packets that would have been dropped if the intrusion policy had been<br>configured to drop packets in an inline deployment.                                                    |

*Table 5-15 user\_ids\_stats\_current\_timeframe Fields (continued)*

### **user\_ids\_stats\_current\_***timeframe* **Joins**

 $\Gamma$ 

You cannot perform joins on the **user\_ids\_stats\_current\_***timeframe* tables.

### **user\_ids\_stats\_current\_***timeframe* **Sample Query**

The following query returns up to 25 user records from the **user\_ids\_stats\_current\_month** table. Each record contains the number of blocked connections and intrusion events for the selected username.

```
SELECT username, start_time_sec, blocked, impact_level_1, impact_level_2, 
impact_level_3, impact_level_4, impact_level_5 FROM user_ids_stats_current_year 
WHERE username="username" 
LIMIT 0, 25;
```
Ι

# **user\_stats\_current\_***timeframe*

The **user\_stats\_current\_***timeframe* tables contain statistics on bandwidth usage and access control actions (connection allowed or denied) by user. You can also constrain queries on the managed device that monitored the traffic.

For an understanding of the **current\_day**, **current\_month**, and **current\_year** statistics tables, see [Storage](#page-55-1)  [Characteristics for Statistics Tracking Tables, page 5-2](#page-55-1).

For more information, see the following sections:

- **• [user\\_stats\\_current\\_timeframe Fields, page 5-20](#page-73-0)**
- **• [user\\_stats\\_current\\_timeframe Joins, page 5-20](#page-73-1)**
- **• [user\\_stats\\_current\\_timeframe Sample Query, page 5-21](#page-74-0)**

#### <span id="page-73-0"></span>**user\_stats\_current\_***timeframe* **Fields**

The following table describes the fields you can access in the **user\_stats\_current\_***timeframe* tables.

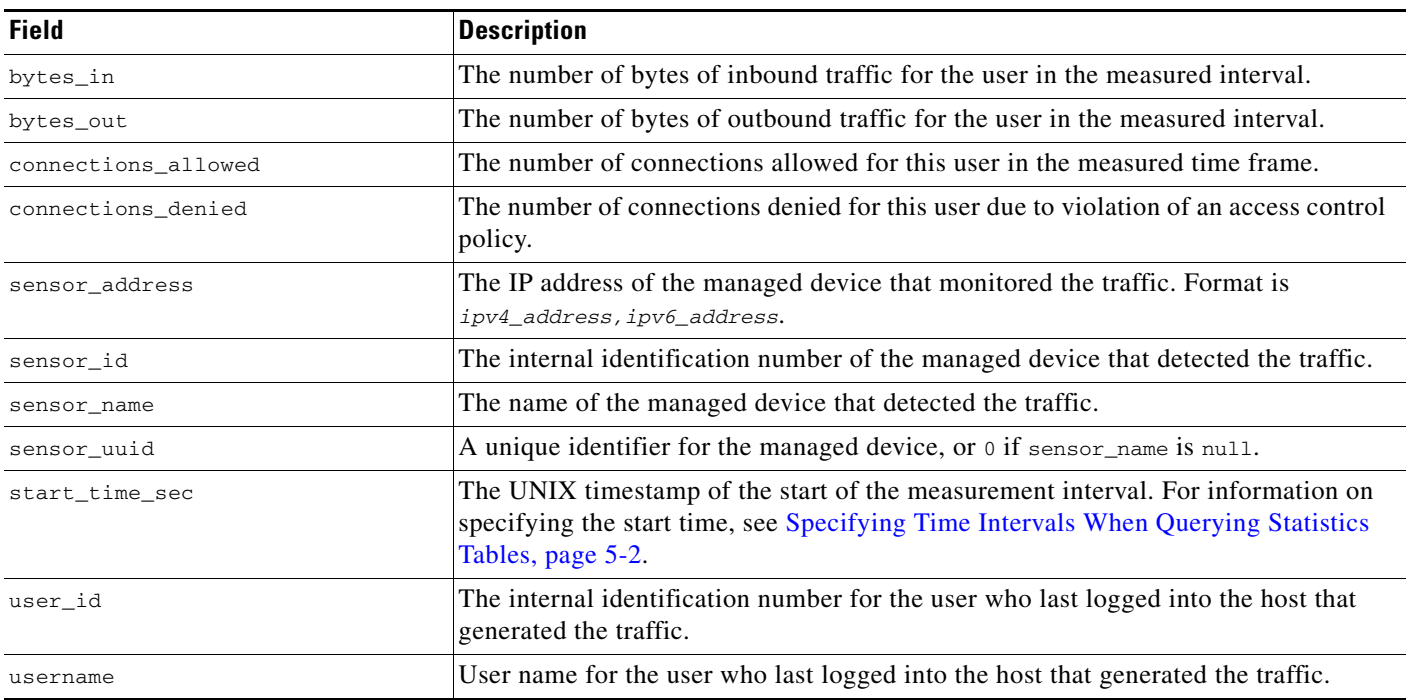

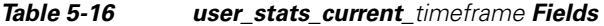

#### <span id="page-73-1"></span>**user\_stats\_current\_***timeframe* **Joins**

You cannot perform joins on the **user\_stats\_current\_***timeframe* tables.

 $\overline{\phantom{a}}$ 

a ka

## <span id="page-74-0"></span>**user\_stats\_current\_***timeframe* **Sample Query**

The following query returns up to 25 user records. Each record contains the bytes of inbound and outbound traffic, as well as allowed and denied connections over the measurement time interval. SELECT sensor\_name, sensor\_address, username, start\_time\_sec, bytes\_in, bytes\_out, connections\_allowed, connections\_denied FROM user\_stats\_current\_year WHERE username="username" LIMIT 0, 25;

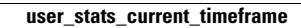

H

 $\mathsf I$ 

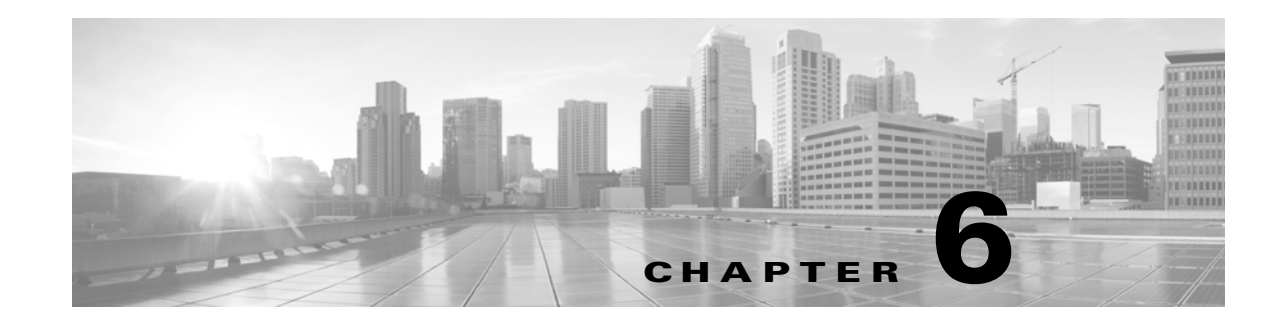

# **Schema: Discovery Event and Network Map Tables**

This chapter contains information on the schema and supported joins for tables related to discovery events and the Cisco network map.

Your FireSIGHT System generates discovery events continuously as it monitors the traffic produced by your hosts and network devices.

The network map is a repository of information about the network assets reported in discovery events. For each detected host and network device, the network map contains information such as operating system, servers, client applications, host attributes, vulnerabilities, and so on.

Vulnerabilities are descriptions of specific compromises or exploits to which hosts may be susceptible. Cisco maintains its own vulnerability database (VDB), which cross-references the Bugtraq database and MITRE's CVE database. You can also import third-party vulnerability data using the host input feature.

Note that the information about a given host in the network map can vary according to the type of host and the information available in the monitored traffic.

For more information, see the sections listed in the following table. The Version column indicates the FireSIGHT System versions that support each table. While support for deprecated tables continues in the current product release, Cisco **strongly** recommends avoiding the use of deprecated tables and fields, to ensure continued support in the future.

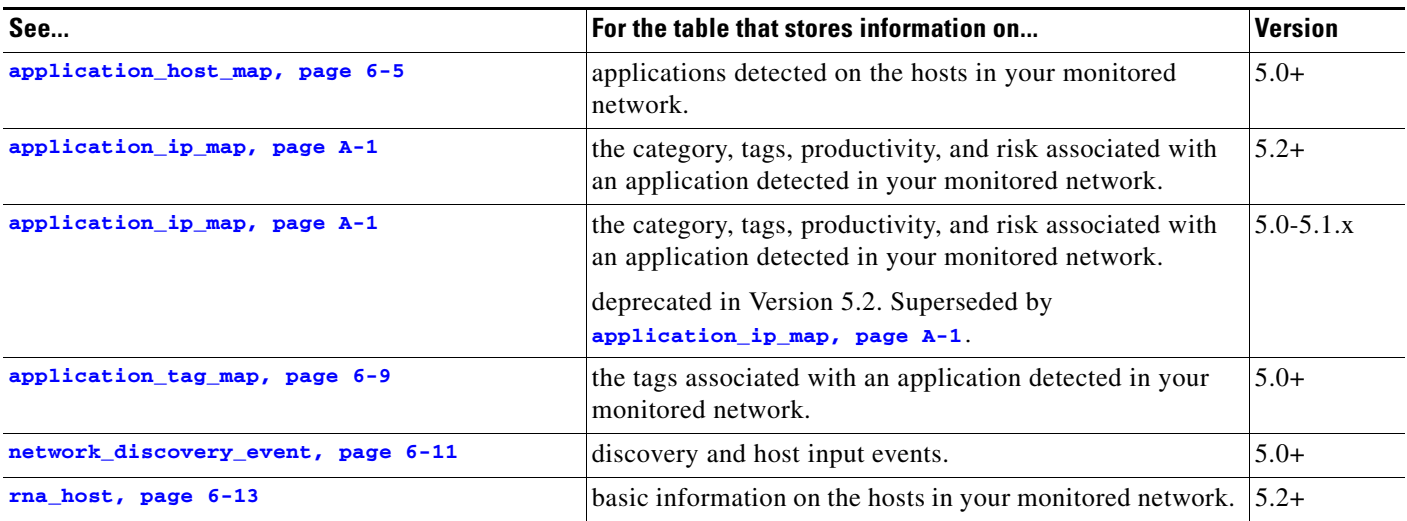

#### *Table 6-1 Schema for Discovery Event and Network Map Tables*

 $\mathbf I$ 

 $\mathsf I$ 

| See                                                | For the table that stores information on                                                                                                    | <b>Version</b> |
|----------------------------------------------------|----------------------------------------------------------------------------------------------------|----------------|
| rna_host_attribute, page 6-14                      | the host attributes associated with each host in your<br>monitored network.                                                                                                    | $5.2+$         |
| rna_host_client_app, page 6-16                     | the client applications detected on the hosts in your<br>monitored network.                                                                                                    | $5.2+$         |
| rna_host_client_app, page 6-16                     | the payloads associated with HTTP (web browser) client<br>applications detected on the hosts in your monitored<br>network.                                                                                | $5.2+$         |
| rna host_ioc_state, page 6-21                      | stores compromise state for hosts.                                                                                                    | $5.3+$         |
| rna_host_ip_map, page 6-25                         | correlates host IDs to MAC addresses for hosts in your<br>monitored network.                                                                                                    | $5.2+$         |
| rna_host_os, page 6-28                             | the operating systems detected on the hosts in your<br>monitored network.                                                                                                    | $5.2+$         |
| rna_host_os_vulns, page 6-30                       | the vulnerabilities associated with the hosts in your<br>monitored network.                                                                                                    | $5.2+$         |
| rna_host_protocol, page 6-32                       | the protocols detected on the hosts in your monitored<br>network.                                                                                                    | $4.10.x+$      |
| rna_host_protocol, page 6-32                       | the hosts in your monitored network with regard to the<br>managed device that detected them.                                                                                                    | $5.2+$         |
| rna_host_service, page 6-35                        | the services detected on the hosts in your monitored<br>network.                                                                                                    | $5.2+$         |
| rna_host_service_banner, page 6-37                 | headers from network traffic that advertise service<br>vendors and versions ("banners") for the services detected<br>on hosts in your monitored network.                                                  | $5.2+$         |
| rna_host_service_info, page 6-39                   | details of the services detected on the hosts in your<br>monitored network.                                                                                                    | $5.2+$         |
| rna_host_service_payload, page 6-43                | the payloads associated with services detected on the hosts<br>in your monitored network.                                                                                                    | $5.2+$         |
| rna_host_service_subtype, page 6-46                | the sub-services for the services detected on the hosts in<br>your monitored network.                                                                                                    | $5.2+$         |
| rna host service vulns, page 6-47                  | the vulnerabilities associated with the services detected on<br>the hosts in your monitored network.                                                                                                    | $5.2+$         |
| rna_host_third_party_vuln, page 6-48               | the third-party vulnerabilities associated with the hosts in<br>your monitored network.                                                                                                    | $5.2+$         |
| rna_host_third_party_vuln_bugtraq_id,<br>page 6-50 | the third-party vulnerabilities associated with the hosts in<br>your monitored network that are also associated with a<br>vulnerability in the Bugtraq database<br>(http://www.securityfocus.com/bid/).   | $5.2+$         |
| rna_host_third_party_vuln_cve_id,<br>page 6-51     | the third-party vulnerabilities associated with the hosts in<br>your monitored network that are also associated with a<br>vulnerability in MITRE's CVE database.<br>$(\text{http://www.cve.mitre.org/}).$ | $5.2+$         |

*Table 6-1 Schema for Discovery Event and Network Map Tables (continued)*

**The Second** 

 $\mathbf{I}$ 

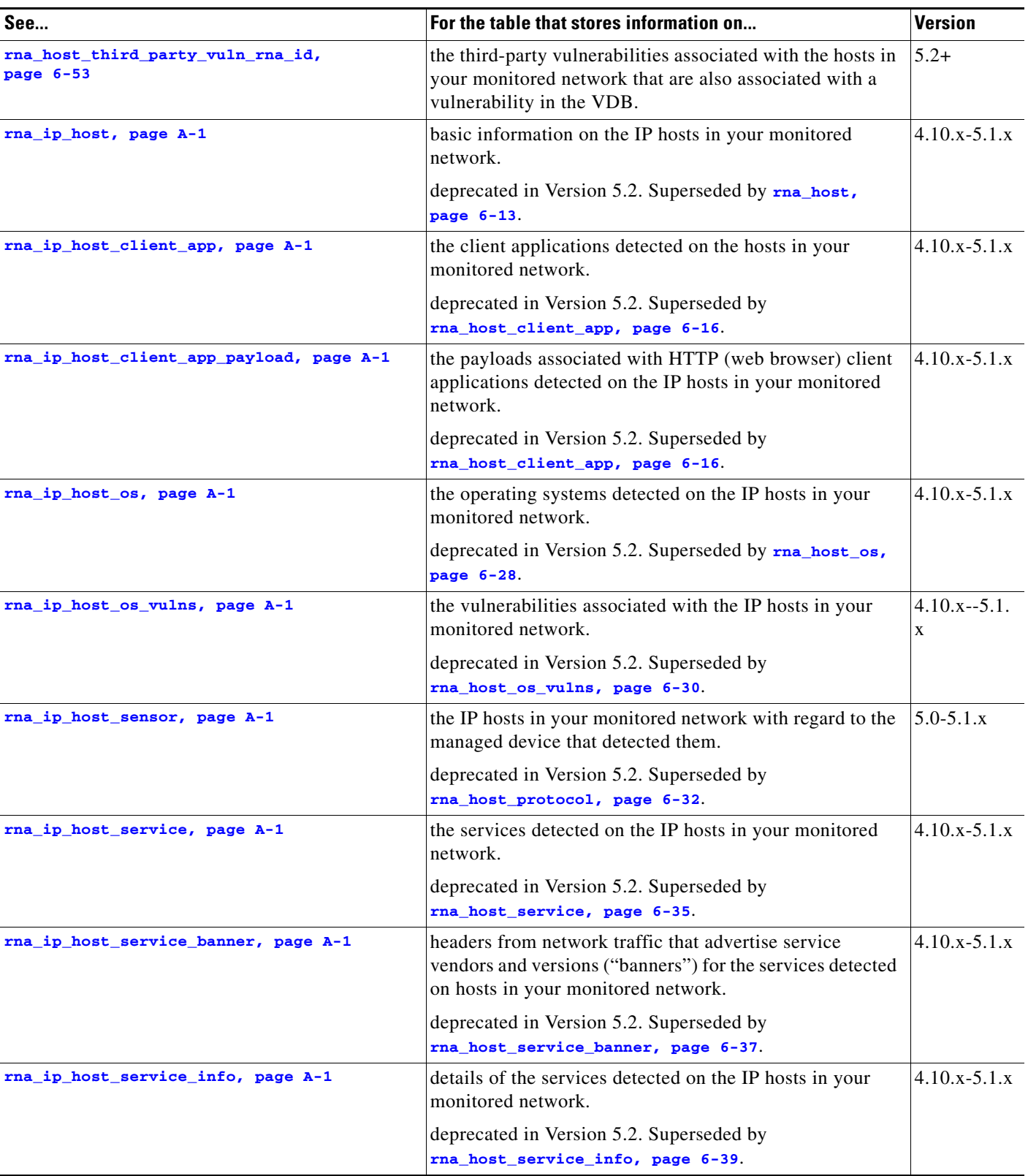

#### *Table 6-1 Schema for Discovery Event and Network Map Tables (continued)*

 $\mathsf I$ 

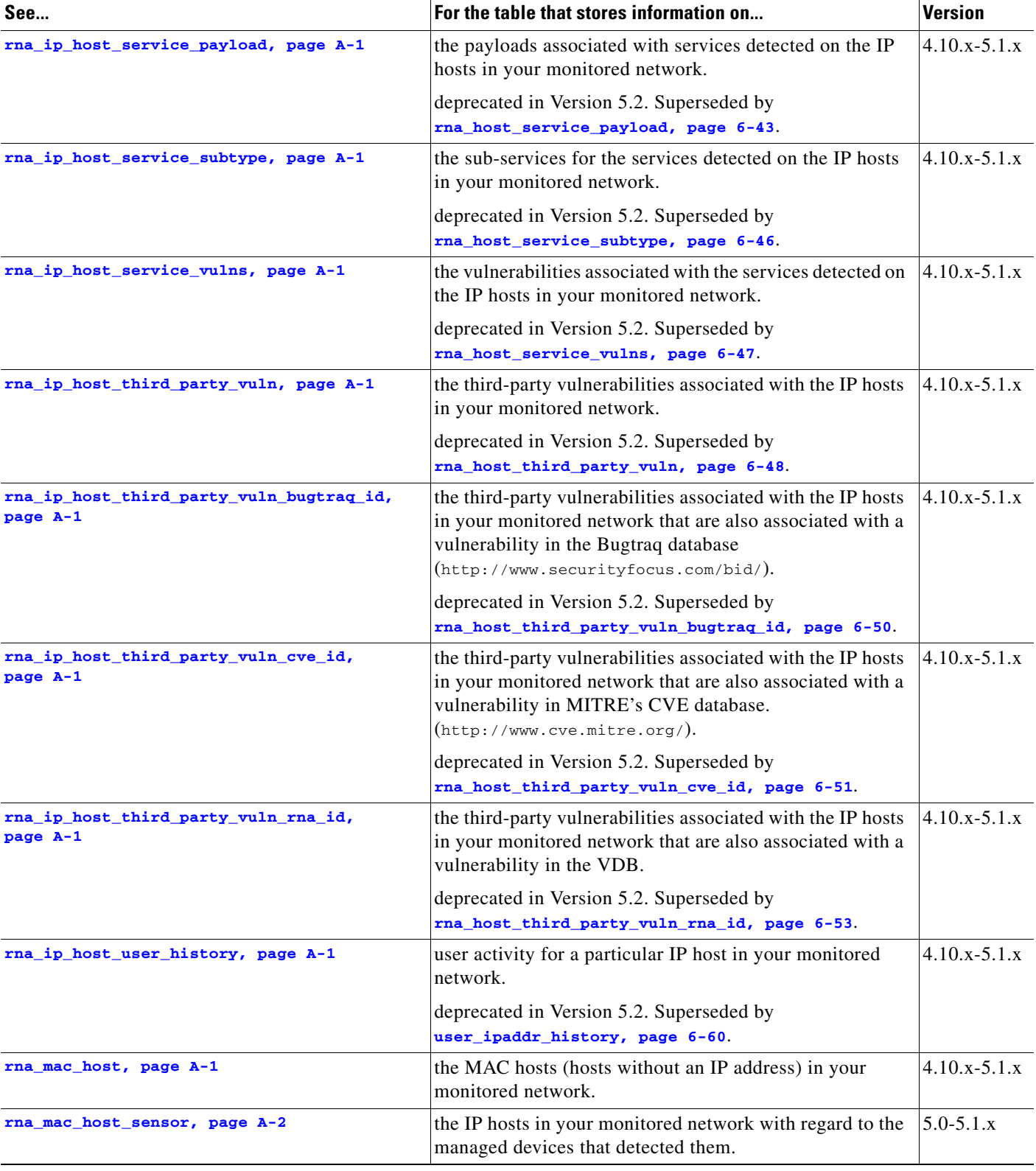

#### *Table 6-1 Schema for Discovery Event and Network Map Tables (continued)*

**The State** 

a ka

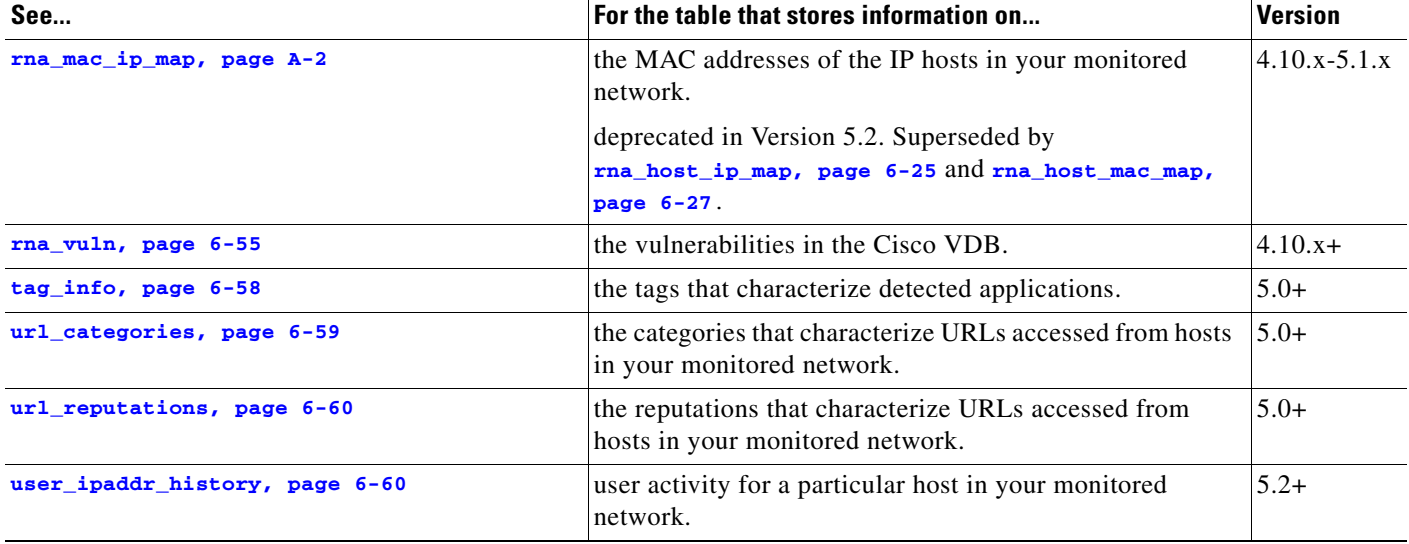

#### *Table 6-1 Schema for Discovery Event and Network Map Tables (continued)*

# <span id="page-80-0"></span>**application\_host\_map**

The **application\_host\_map** table contains information on the categories and tags associated with each application detected on your network.

For more information, see the following sections:

- **• [application\\_host\\_map Fields, page 6-5](#page-80-1)**
- **• [application\\_host\\_map Joins, page 6-7](#page-82-0)**
- **• [application\\_host\\_map Sample Query, page 6-8](#page-83-0)**

### <span id="page-80-1"></span>**application\_host\_map Fields**

The following table describes the fields you can access in the **application\_host\_map** table.

*Table 6-2 application\_host\_map Fields* 

<span id="page-80-3"></span> $\Gamma$ 

<span id="page-80-2"></span>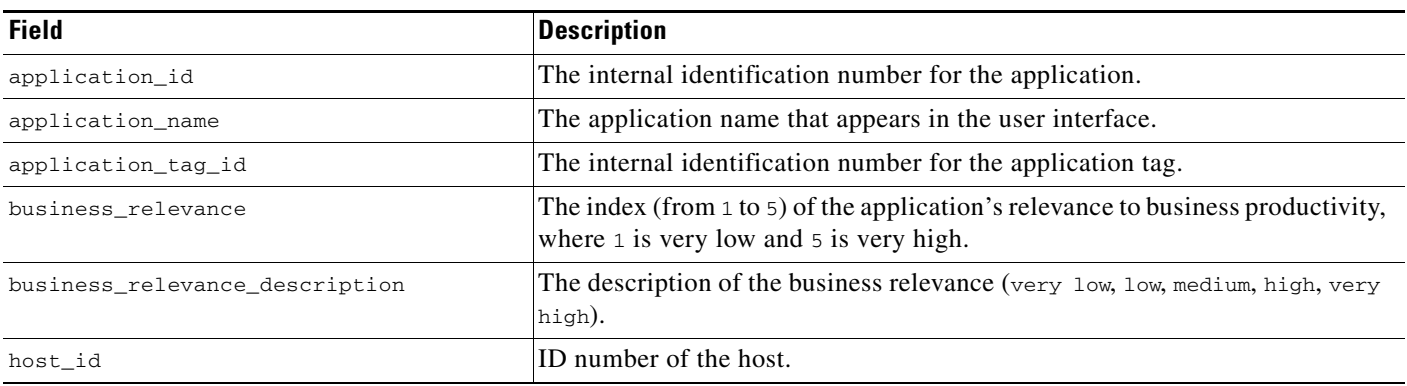

П

 $\mathsf I$ 

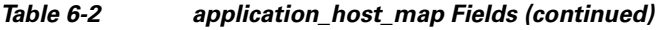

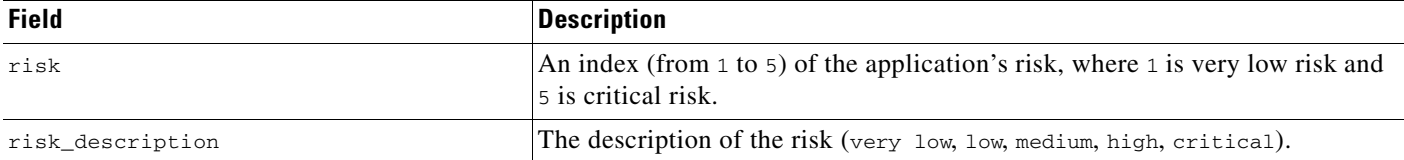

П

# <span id="page-82-0"></span>**application\_host\_map Joins**

The following table describes the joins you can perform on the **application\_host\_map** table.

*Table 6-3 application\_host\_map Joins* 

 $\mathbf{I}$ 

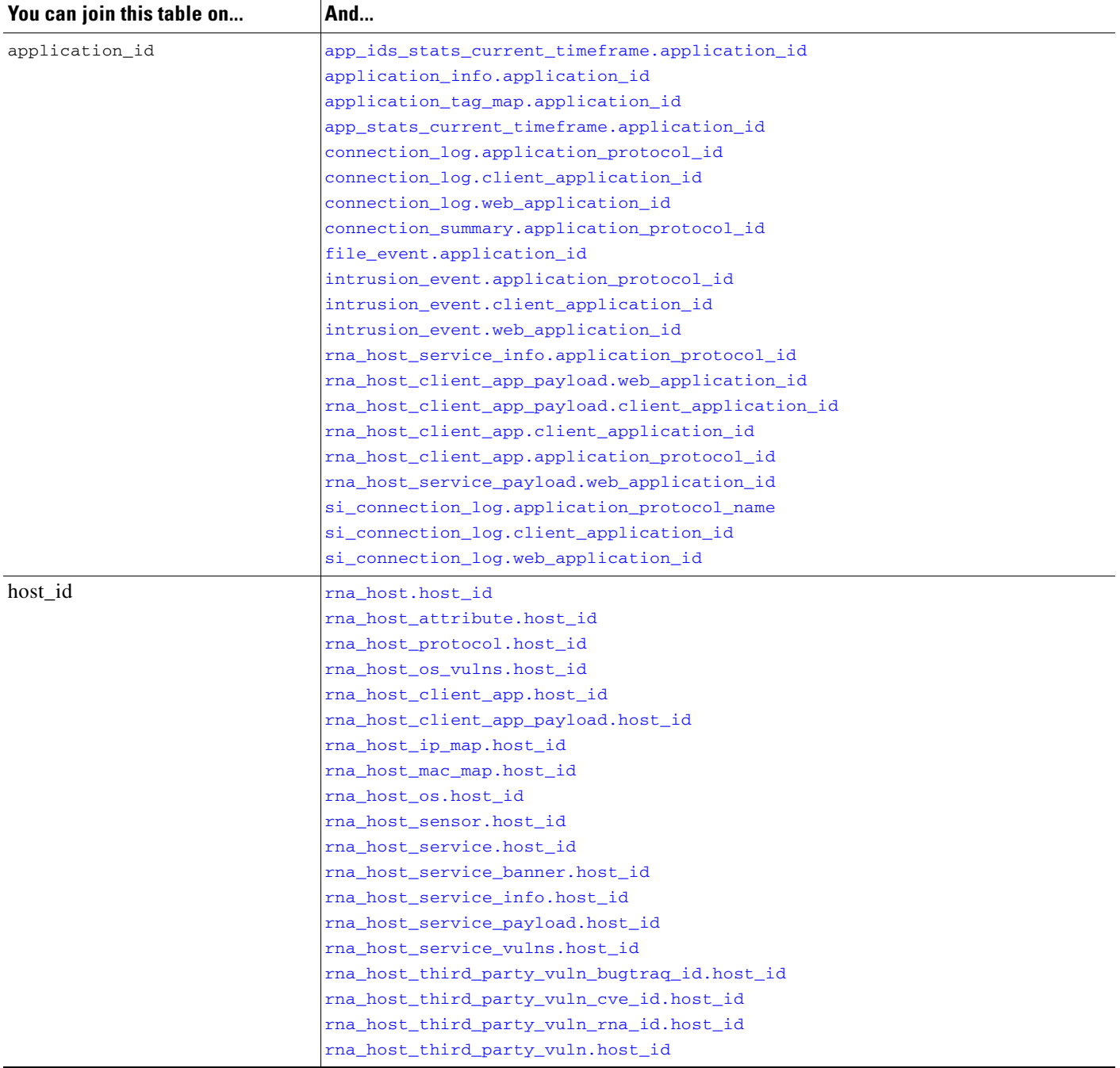

ו

#### <span id="page-83-0"></span>**application\_host\_map Sample Query**

The following query returns information about the applications detected on the host with a host\_id of 8.

```
SELECT host_id, application_id, application_name, business_relevance, risk 
FROM application_host_map 
WHERE HEX(host_id) = "00000000000000000000000000000008";
```
# **application\_info**

The **application\_info** table contains information about the applications that can be detected on the hosts in your monitored network.

You can retrieve the list of tags associated with an application from the **application\_tag\_map** table by joining on **application\_id**. Similarly, you can retrieve an application's list of associated categories from the **application\_host\_map** by joining on **application\_id**.

For more information, see the following sections:

- **• [application\\_info Fields, page 6-8](#page-83-2)**
- **• [application\\_info Joins, page 6-9](#page-84-1)**
- **• [application\\_info Sample Query, page 6-9](#page-84-2)**

#### <span id="page-83-2"></span>**application\_info Fields**

The following table describes the fields you can access in the **application\_info** table.

<span id="page-83-1"></span>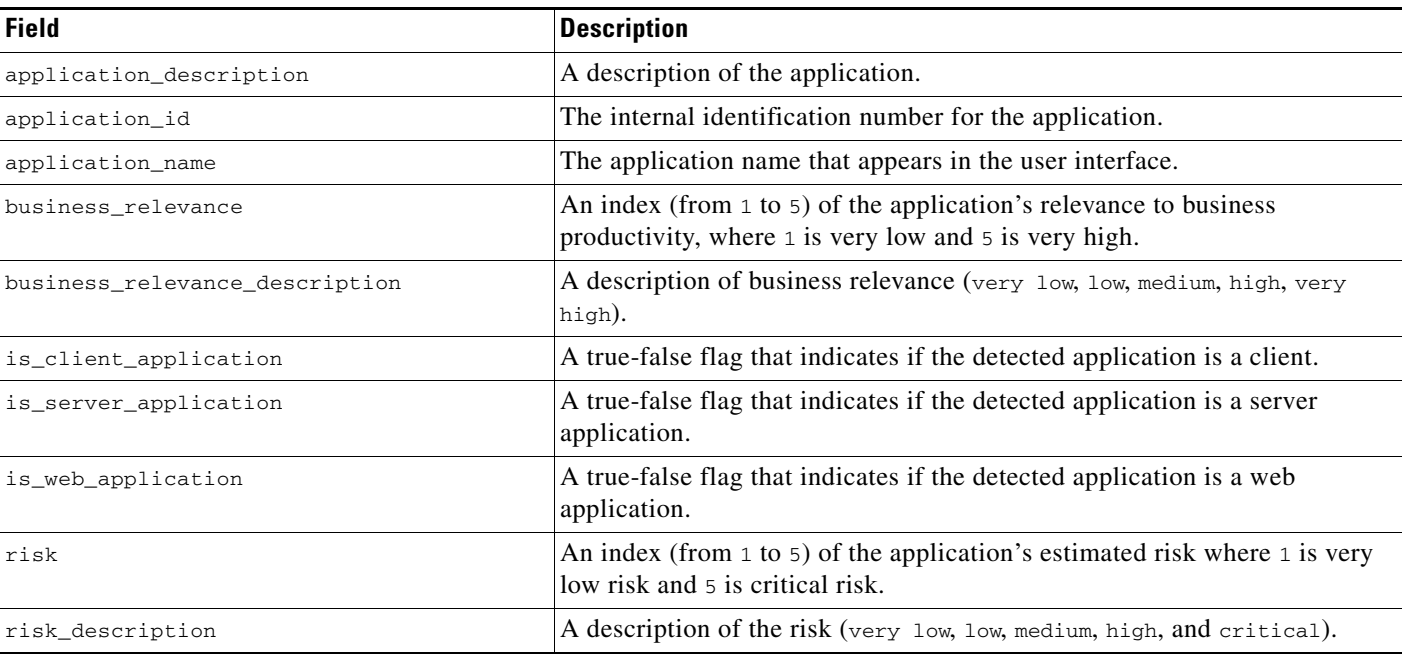

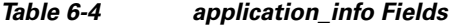

a ka

## <span id="page-84-1"></span>**application\_info Joins**

The following table describes the joins you can perform on the **application\_info** table.

#### *Table 6-5 application\_info Joins*

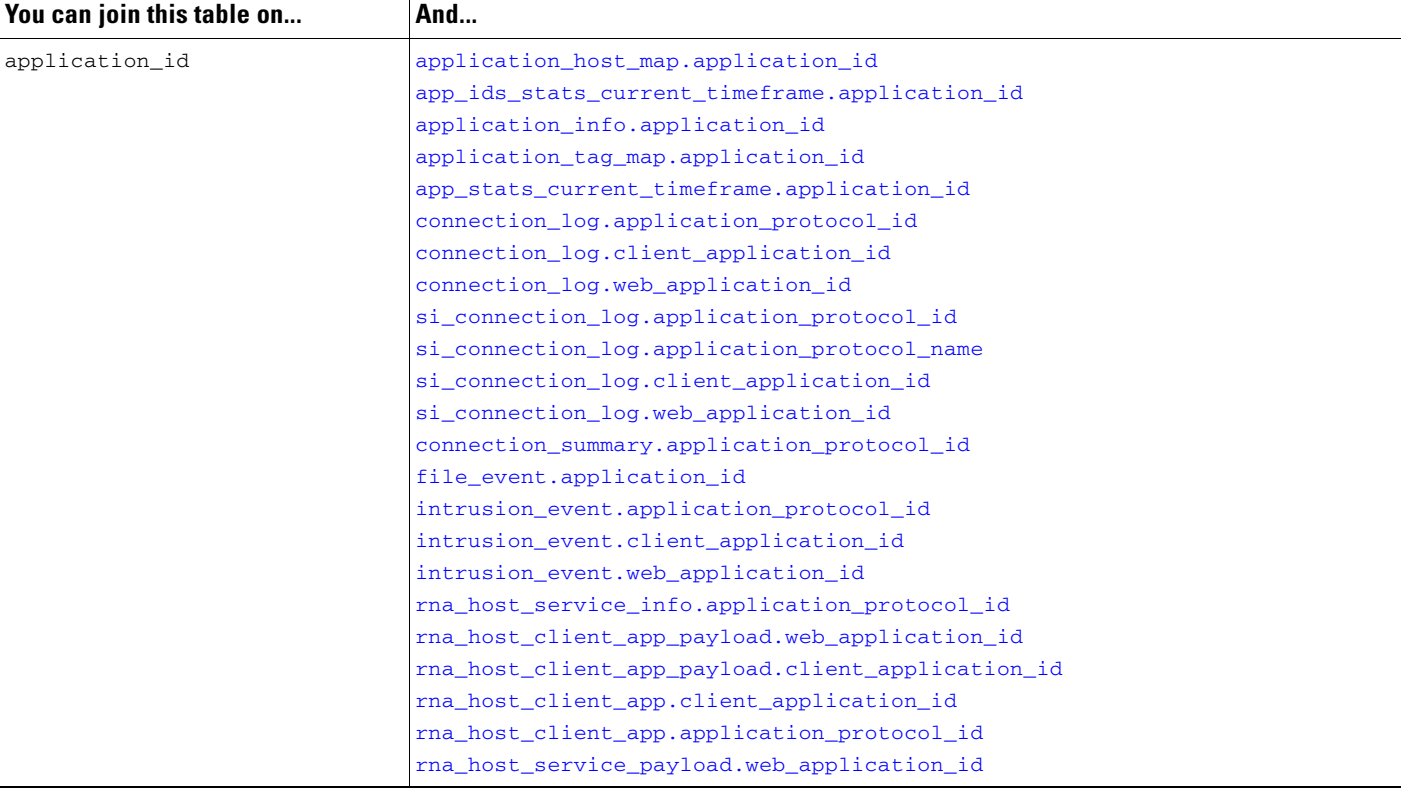

### <span id="page-84-2"></span>**application\_info Sample Query**

The following query returns the record for the application with a host\_id of 8.

```
SELECT application_id, application_name, application_description, business_relevance, 
risk 
FROM application_info
```

```
WHERE application_id="8";
```
# <span id="page-84-0"></span>**application\_tag\_map**

 $\mathbf I$ 

The **application\_tag\_map** table contains information on the tags associated with each application detected on your network.

For more information, see the following sections:

- **• [application\\_tag\\_map Fields, page 6-10](#page-85-1)**
- **• [application\\_tag\\_map Joins, page 6-10](#page-85-2)**
- **• [application\\_tag\\_map Sample Query, page 6-11](#page-86-1)**

 $\mathbf I$ 

## <span id="page-85-1"></span>**application\_tag\_map Fields**

The following table describes the fields you can access in the **application\_tag\_map** table.

*Table 6-6 application\_tag\_map Fields* 

<span id="page-85-0"></span>

| <b>Field</b>     | <b>Description</b>                                      |
|------------------|---------------------------------------------------------|
| application id   | The internal identification number for the application. |
| application_name | The application that appears in the user interface.     |
| tag_id           | The internal identification number for the tag.         |
| tag_name         | The text of the tag that appears in the user interface. |
| tag_type         | One of the following: category or type.                 |

## <span id="page-85-2"></span>**application\_tag\_map Joins**

The following table describes the joins you can perform on the **application\_tag\_map** table.

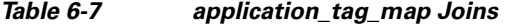

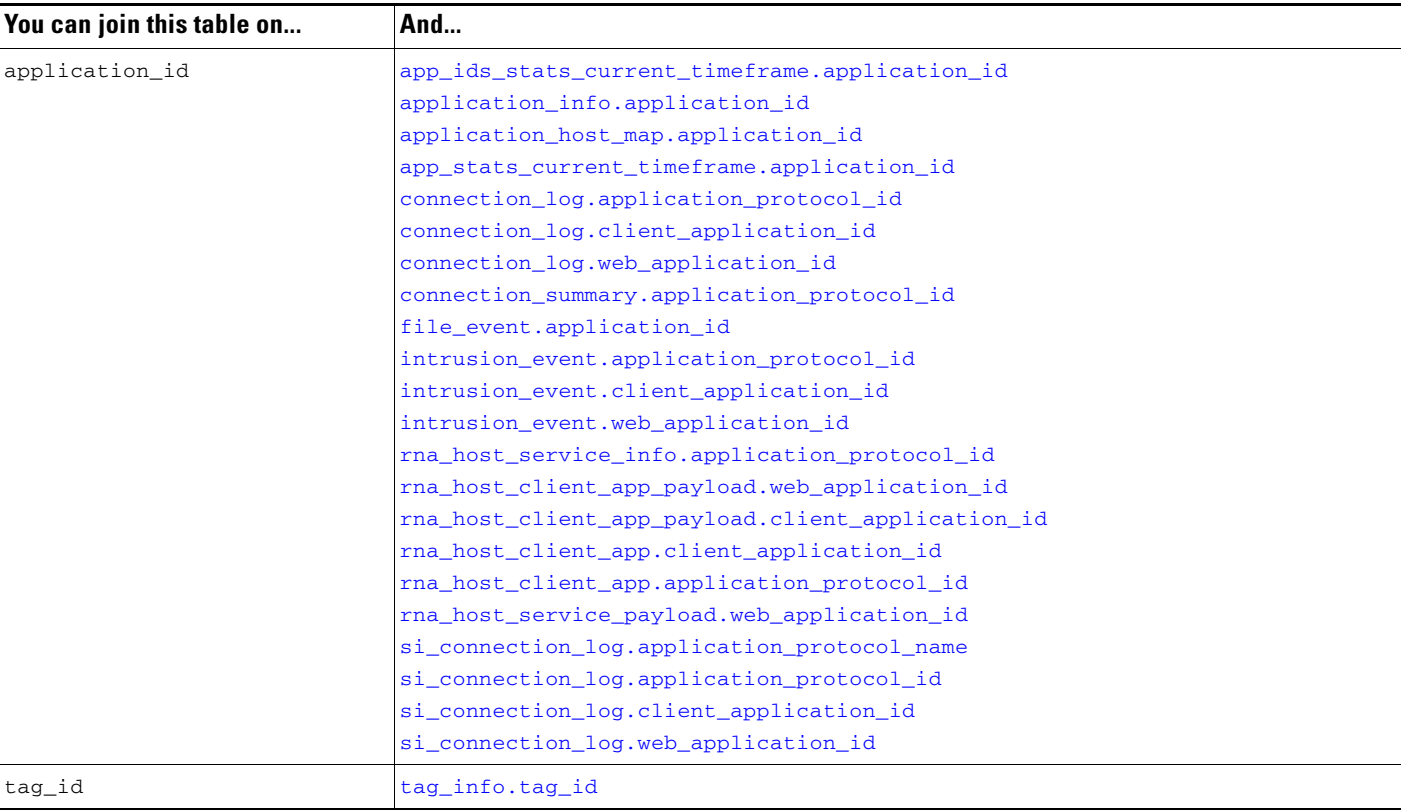

### <span id="page-86-1"></span>**application\_tag\_map Sample Query**

The following query returns all tag records associated with the specified application.

SELECT application\_id, application\_name, tag\_id, tag\_name FROM application\_tag\_map WHERE application\_name="Active Directory";

## <span id="page-86-0"></span>**network\_discovery\_event**

The **network\_discovery\_event** table contains information on discovery and host input events. The FireSIGHT System generates discovery events when it detects a change on your monitored network, whether by discovering new network features or by detecting changes in previously identified network assets. The FireSIGHT System generates host input events when a user manually modifies the network map by adding, modifying, or deleting network assets.

The **network\_discovery\_event** table supersedes the deprecated **rna\_events** table starting with Version 5.0 of the FireSIGHT System.

For more information, see the following sections:

- **• [network\\_discovery\\_event Fields, page 6-11](#page-86-2)**
- **• [network\\_discovery\\_event Joins, page 6-12](#page-87-0)**
- **• [network\\_discovery\\_event Sample Query, page 6-12](#page-87-1)**

#### <span id="page-86-2"></span>**network\_discovery\_event Fields**

The following table describes the fields you can access in the **network\_discovery\_event** table.

<span id="page-86-3"></span>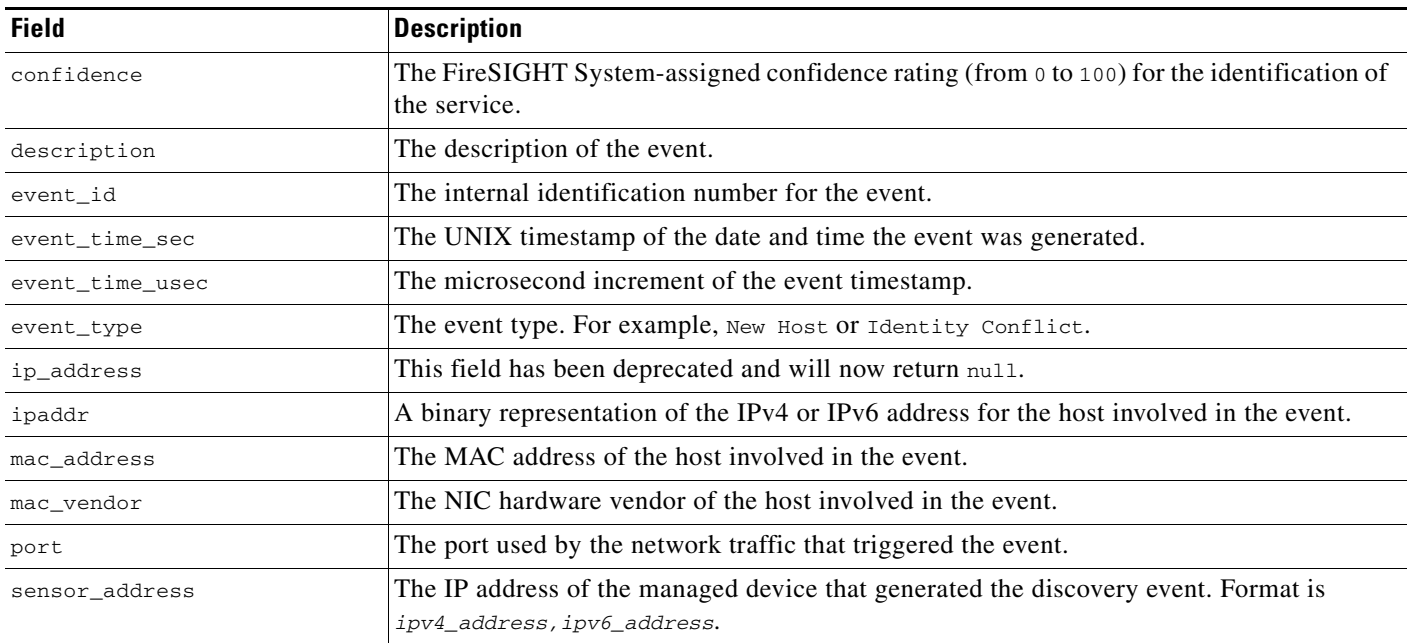

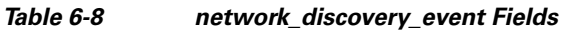

Ι

| <b>Field</b>          | <b>Description</b>                                                                                                    |
|-----------------------|----------------------------------------------------------------------------------------------------|
| sensor_name           | The managed device that generated the discovery event.                                                                                   |
| sensor_uuid           | A unique identifier for the managed device, or 0 if sensor_name is null.                                                                 |
| user_dept             | The department of the user who last logged into the host.                                                                                |
| user_email            | The email address of the user who last logged into the host.                                                                             |
| user_first_name       | The first name of the user who last logged into the host.                                                                                |
| user_id               | The internal identification number for the user who last logged into the host.                                                           |
| user_last_name        | The last name of the user who last logged into the host.                                                                                 |
| user_last_seen_sec    | The UNIX timestamp of the date and time the FireSIGHT System last detected user<br>activity for the user who last logged into the host.  |
| user_last_updated_sec | The UNIX timestamp of the date and time the FireSIGHT System last updated the user<br>record for the user who last logged into the host. |
| user_name             | The user name of the user who last logged into the host.                                                                                 |
| user_phone            | The phone number of the user who last logged into the host.                                                                              |

*Table 6-8 network\_discovery\_event Fields (continued)*

### <span id="page-87-0"></span>**network\_discovery\_event Joins**

The following table describes the joins you can perform using the **network\_discovery\_event** table.

*Table 6-9 network\_discovery\_event Joins* 

| You can join this table on | And                        |
|----------------------------|----------------------------|
| ipaddr                     | rna_host_ip_map.ipaddr     |
|                            | user_ipaddr_history.ipaddr |

### <span id="page-87-1"></span>**network\_discovery\_event Sample Query**

The following query returns discovery event records that include the user, detecting device name, timestamp, host IP address, and so on within the specified times.

SELECT sensor\_name, event\_time\_sec, event\_time\_usec, event\_type, ipaddr, user\_id, hex(mac\_address), mac\_vendor, port, confidence FROM network\_discovery\_event WHERE event\_time\_sec BETWEEN UNIX\_TIMESTAMP("2013-01-01 00:00:00") AND UNIX\_TIMESTAMP("2013-01-01 23:59:59") ORDER BY event\_time\_sec DESC, event\_time\_usec DESC;

<span id="page-88-0"></span>The **rna\_host** table contains basic information on the hosts in your monitored network.

This table supersedes **rna\_ip\_host** as of Version 5.2.

For more information, see the following sections:

- **• [rna\\_host Fields, page 6-13](#page-88-2)**
- **• [rna\\_host Joins, page 6-14](#page-89-1)**
- **• [rna\\_host Sample Query, page 6-14](#page-89-2)**

## <span id="page-88-2"></span>**rna\_host Fields**

 $\overline{\phantom{a}}$ 

The following table describes the fields you can access in the **rna\_host** table.

<span id="page-88-1"></span>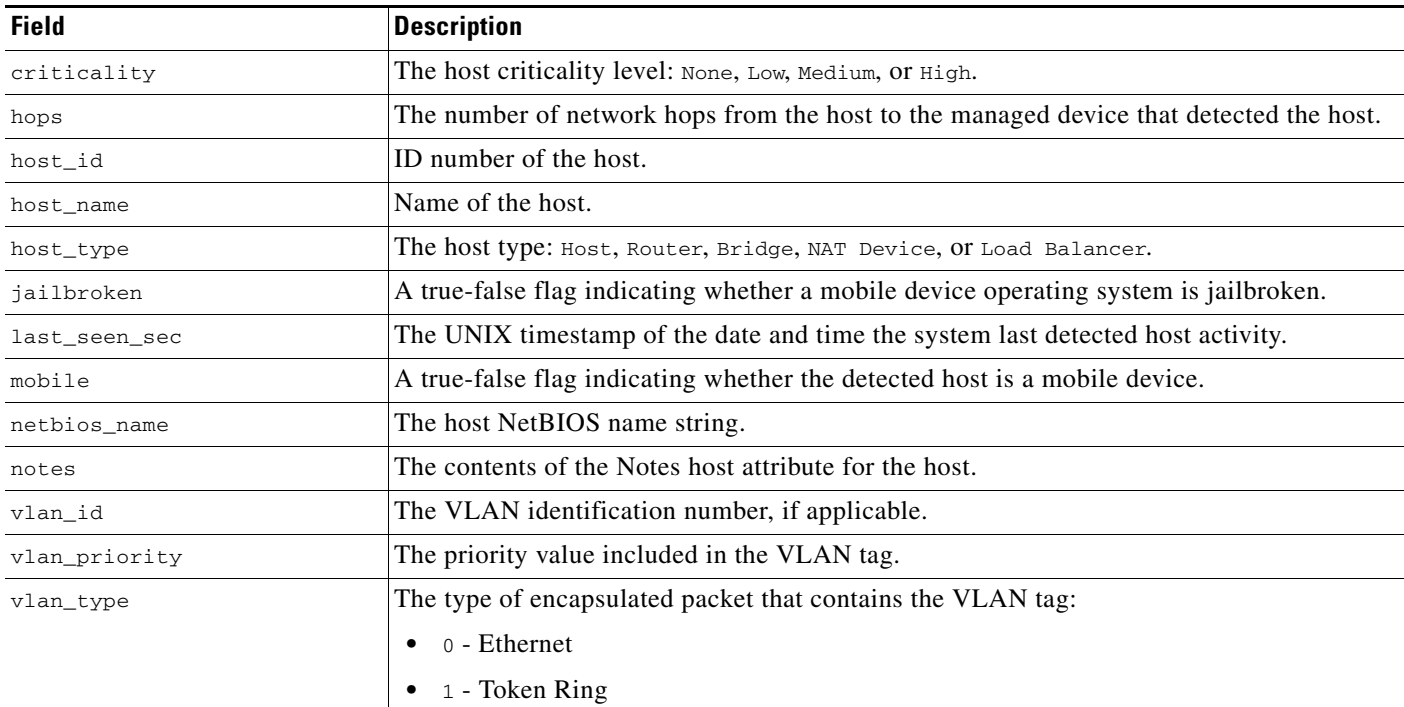

#### *Table 6-10* **rna\_host** *Fields*

 **rna\_host**

#### <span id="page-89-1"></span>**rna\_host Joins**

The following table describes the joins you can perform on the **rna\_host** table.

#### *Table 6-11 rna\_host Joins*

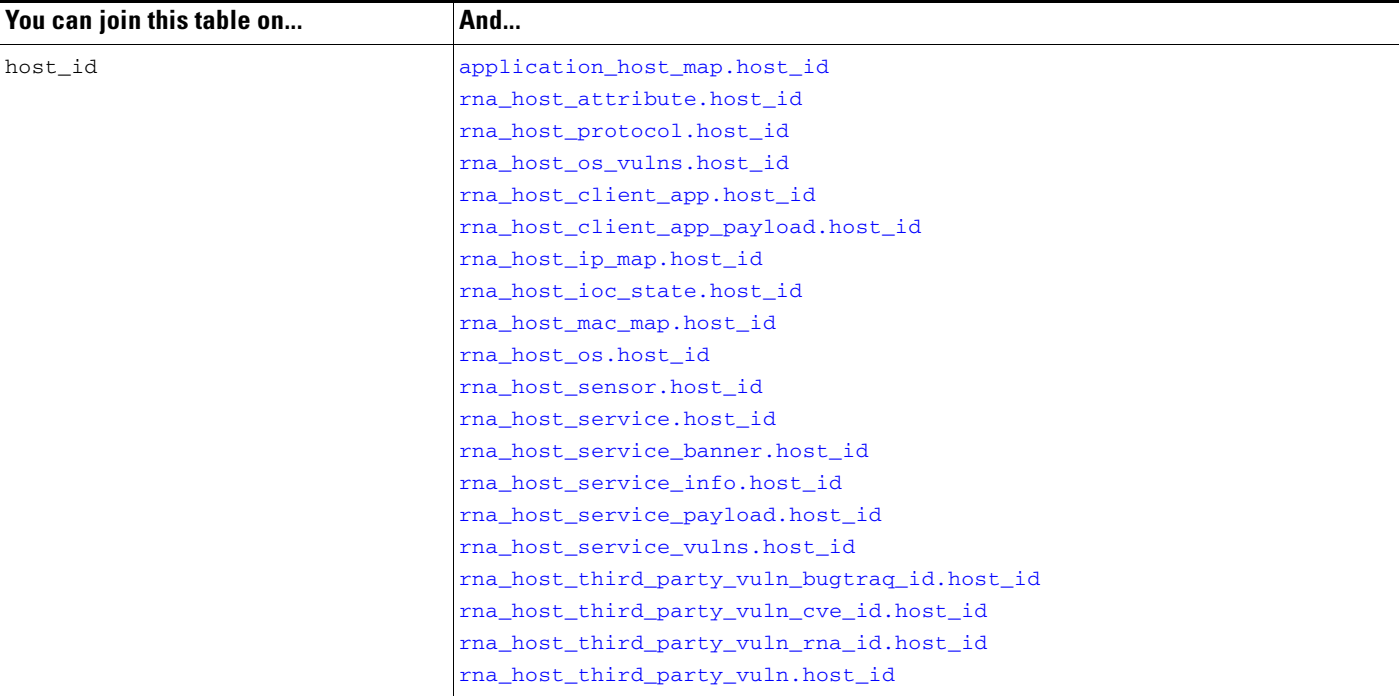

#### <span id="page-89-2"></span>**rna\_host Sample Query**

The following query returns 25 **rna\_host** records that include the host ID, VLAN ID, when the host was last seen, and the type of host, ordered by the type of host.

```
SELECT host_id, vlan_id, last_seen_sec, host_type
FROM rna_host 
ORDER BY host_type
LIMIT 0, 25;
```
## <span id="page-89-0"></span>**rna\_host\_attribute**

The **rna\_host\_attribute** table contains information on the host attributes associated with each host in your monitored network. It supersedes the deprecated **rna\_ip\_host\_attribute** table.

ן

For more information, see the following sections:

- **• [rna\\_host\\_attribute Fields, page 6-15](#page-90-1)**
- **• [rna\\_host\\_attribute Joins, page 6-15](#page-90-2)**
- **• [rna\\_host\\_attribute Sample Query, page 6-15](#page-90-3)**

a ka

## <span id="page-90-1"></span>**rna\_host\_attribute Fields**

The following table describes the fields you can access in the **rna\_host\_attribute** table.

*Table 6-12 rna\_host\_attribute Fields* 

| <b>Field</b>    | <b>Description</b>                                                       |
|-----------------|--------------------------------------------------------------------------|
| attribute name  | The host attribute. For example, Host Criticality or Default White List. |
| attribute value | The value of the host attribute.                                         |
| host id         | ID number of the host.                                                   |

### <span id="page-90-2"></span><span id="page-90-0"></span>**rna\_host\_attribute Joins**

The following table describes the joins you can perform on the **rna\_host\_attribute** table.

| You can join this table on | And                                          |
|----------------------------|----------------------------------------------|
| host_id                    | application_host_map.host_id                 |
|                            | rna_host.host_id                             |
|                            | rna_host_protocol.host_id                    |
|                            | rna_host_os_vulns.host_id                    |
|                            | rna_host_client_app.host_id                  |
|                            | rna_host_client_app_payload.host_id          |
|                            | rna_host_ioc_state.host_id                   |
|                            | rna_host_ip_map.host_id                      |
|                            | rna_host_mac_map.host_id                     |
|                            | rna_host_os.host_id                          |
|                            | rna_host_sensor.host_id                      |
|                            | rna_host_service.host_id                     |
|                            | rna_host_service_banner.host_id              |
|                            | rna_host_service_info.host_id                |
|                            | rna_host_service_payload.host_id             |
|                            | rna_host_service_vulns.host_id               |
|                            | rna_host_third_party_vuln_bugtraq_id.host_id |
|                            | rna_host_third_party_vuln_cve_id.host_id     |
|                            | rna_host_third_party_vuln_rna_id.host_id     |
|                            | rna_host_third_party_vuln.host_id            |

*Table 6-13 rna\_host\_attribute Joins* 

## <span id="page-90-3"></span>**rna\_host\_attribute Sample Query**

 $\Gamma$ 

The following query returns all host attributes and values associated with the selected host ID.

```
SELECT attribute_name, attribute_value 
FROM rna_host_attribute 
WHERE HEX(host_id) = "00000000000000000000000000000008";
```
ן

# <span id="page-91-0"></span>**rna\_host\_client\_app**

The **rna\_host\_client\_app** table contains information on the client applications detected on the hosts in your monitored network. It supersedes the deprecated **rna\_ip\_host\_client\_app** table.

For more information, see the following sections:

- **• [rna\\_host\\_client\\_app Fields, page 6-16](#page-91-4)**
- **• [rna\\_host\\_client\\_app Joins, page 6-17](#page-92-0)**
- **• [rna\\_host\\_client\\_app Sample Query, page 6-18](#page-93-0)**

### <span id="page-91-4"></span>**rna\_host\_client\_app Fields**

The following table describes the fields you can access in the **rna\_host\_client\_app** table.

<span id="page-91-5"></span><span id="page-91-3"></span><span id="page-91-2"></span><span id="page-91-1"></span>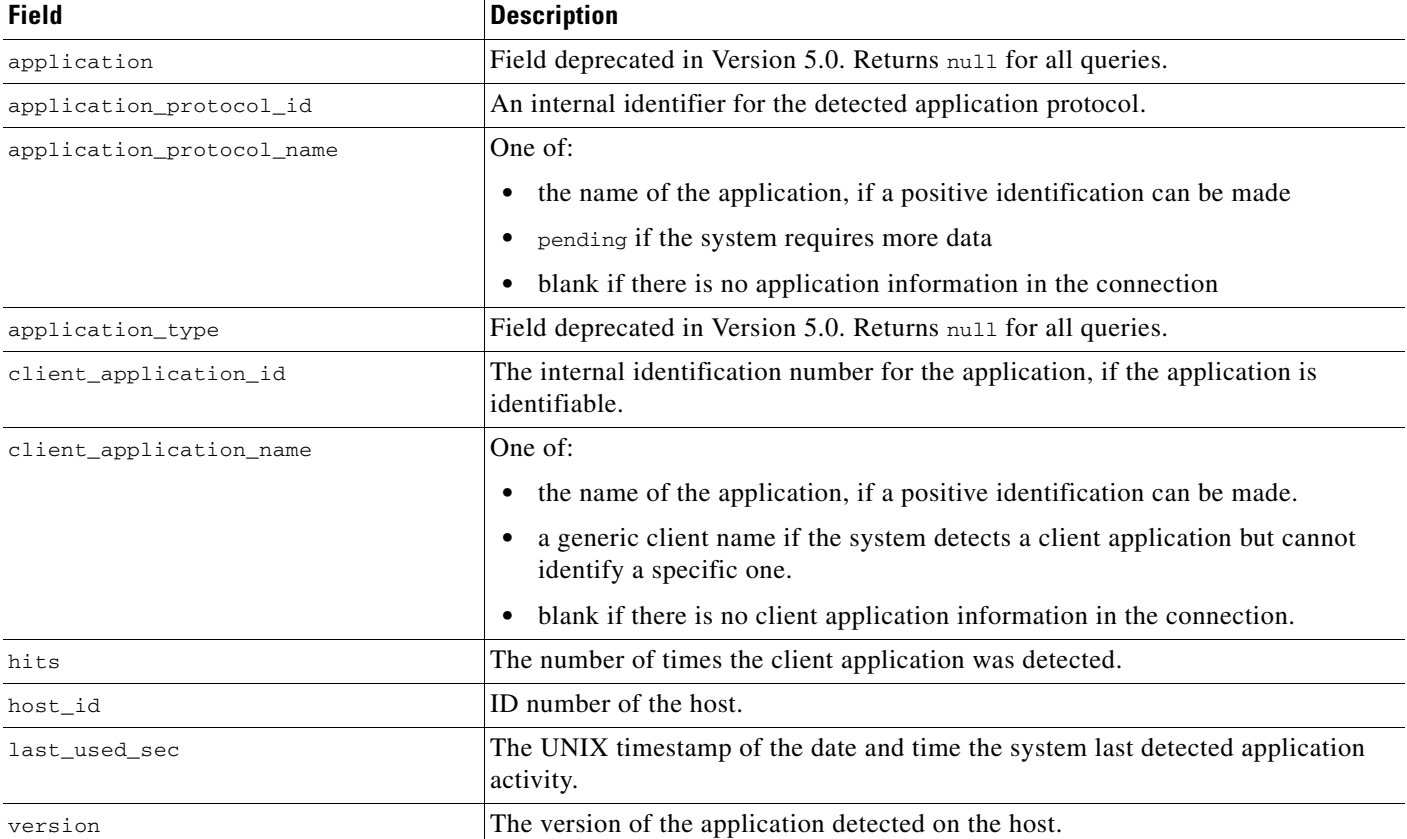

#### *Table 6-14 rna\_host\_client\_app Fields*

**6-17**

П

## <span id="page-92-0"></span>**rna\_host\_client\_app Joins**

The following table describes the joins you can perform on the **rna\_host\_client\_app** table.

*Table 6-15 rna\_host\_client\_app Joins* 

 $\mathbf{I}$ 

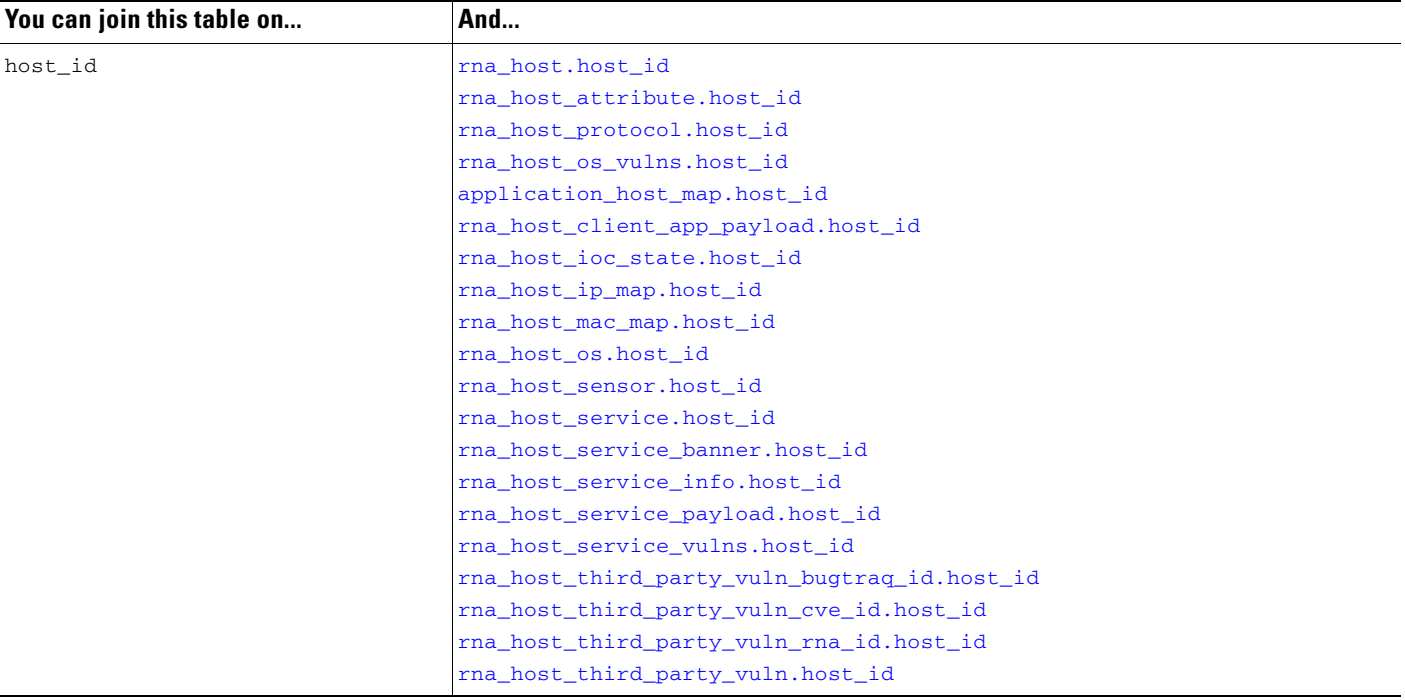

1

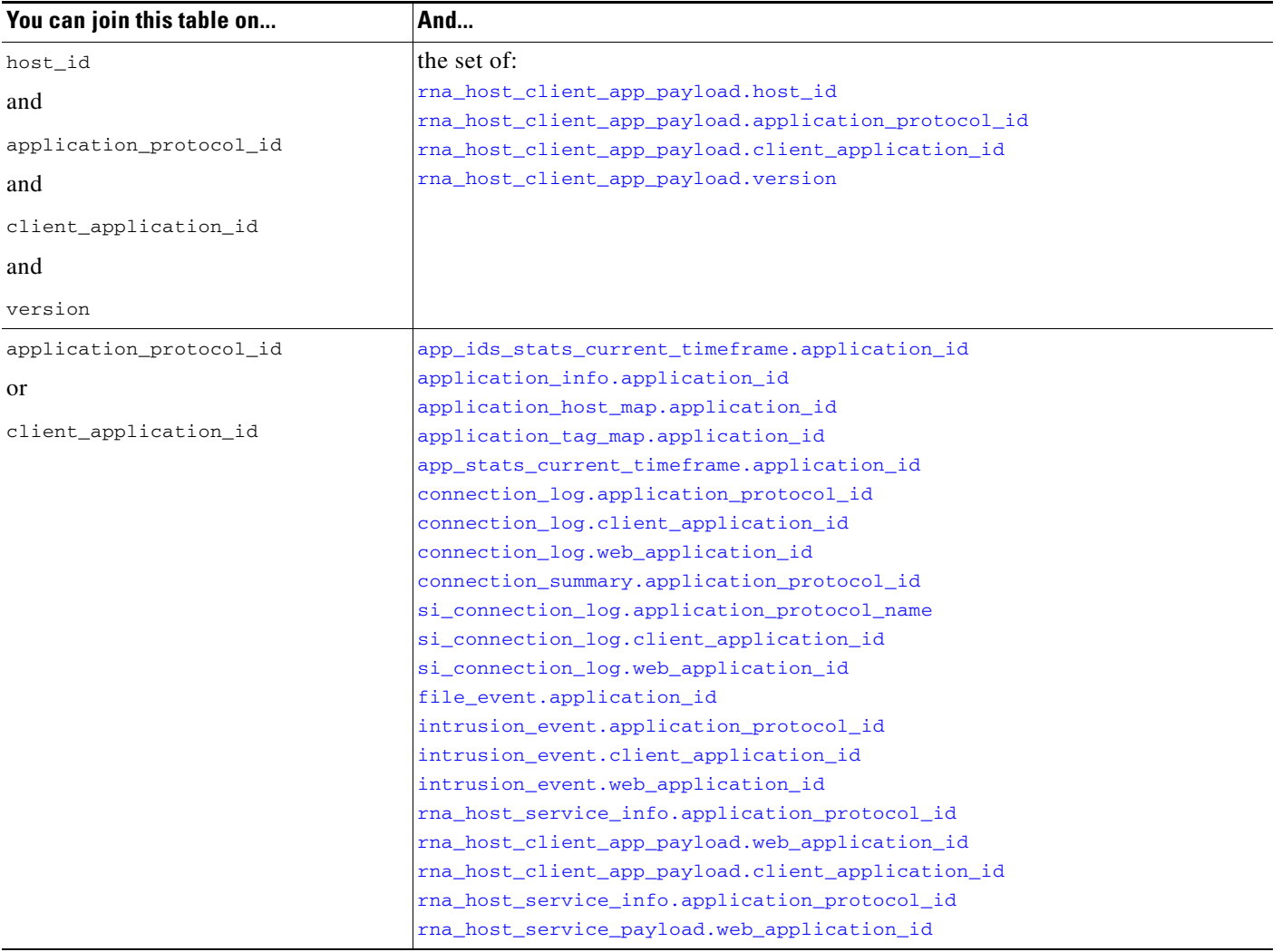

#### *Table 6-15 rna\_host\_client\_app Joins (continued)*

## <span id="page-93-0"></span>**rna\_host\_client\_app Sample Query**

The following query returns information about the client applications detected on the host with host\_id of 8.

```
SELECT host_id, client_application_id, client_application_name, version, hits, 
application_protocol_id, application_protocol_name, last_used_sec 
FROM rna_host_client_app 
WHERE HEX(host_id) = "00000000000000000000000000000008";
```
# **rna\_host\_client\_app\_payload**

The **rna\_host\_client\_app\_payload** table contains information on the payloads in HTTP traffic associated with web applications on hosts detected in your monitored network.

For more information, see the following sections:

- **• [rna\\_host\\_client\\_app\\_payload Fields, page 6-19](#page-94-4)**
- **• [rna\\_host\\_client\\_app\\_payload Joins, page 6-20](#page-95-1)**
- **• [rna\\_host\\_client\\_app\\_payload Sample Query, page 6-21](#page-96-1)**

# <span id="page-94-4"></span>**rna\_host\_client\_app\_payload Fields**

The following table describes the fields you can access in the **rna\_host\_client\_app\_payload** table.

<span id="page-94-2"></span><span id="page-94-0"></span>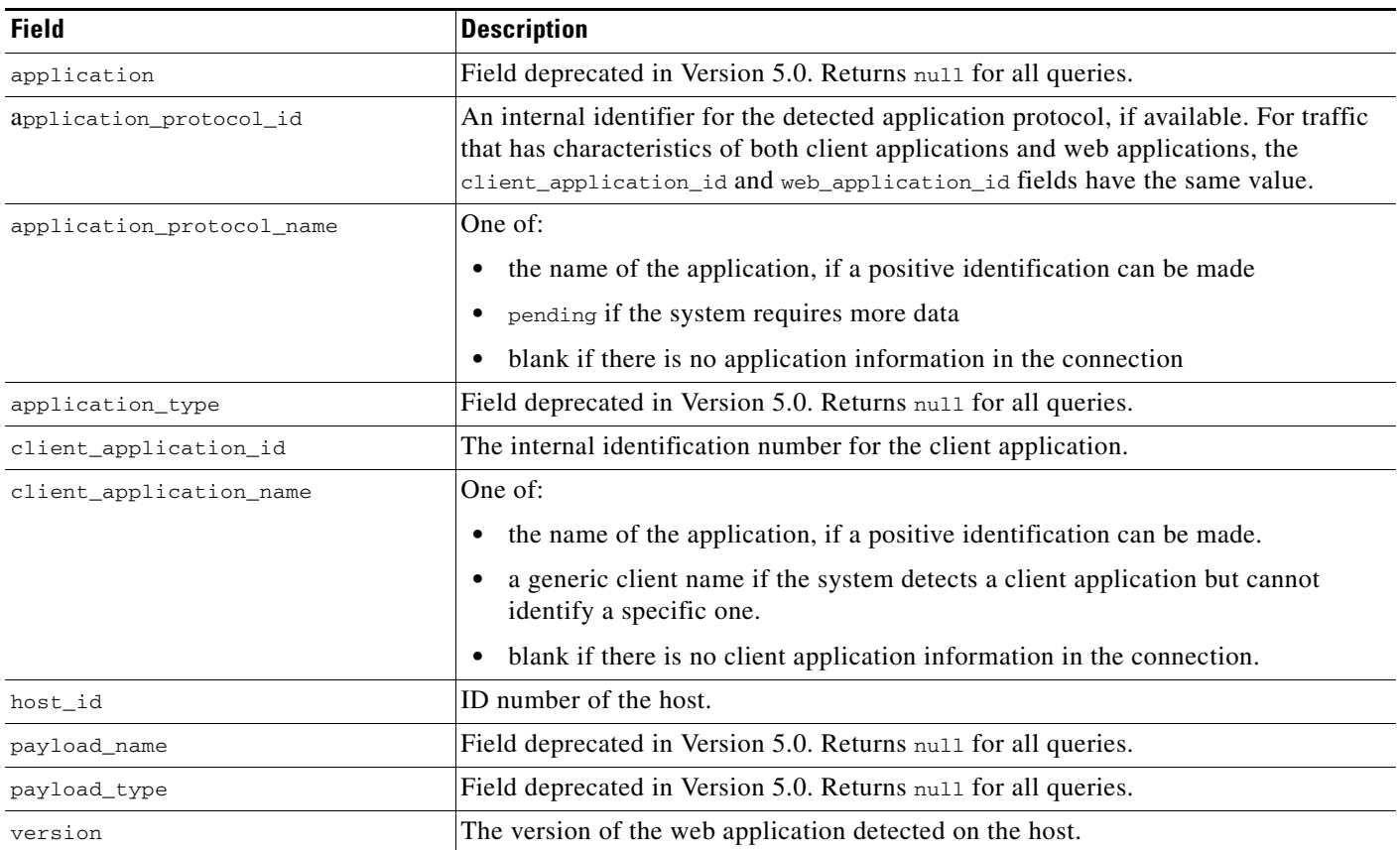

#### *Table 6-16 rna\_host\_client\_app\_payload Fields*

<span id="page-94-3"></span><span id="page-94-1"></span> $\Gamma$ 

 $\mathbf I$ 

<span id="page-95-0"></span>

| <b>Field</b>         | <b>Description</b>                                                                                                    |
|----------------------|----------------------------------------------------------------------------------------------------|
| web application id   | The internal identification number for the web application, if available. For traffic<br>that has characteristics of both client applications and web applications, the<br>client_application_id and web_application_id fields have the same value. |
| web_application_name | One of:                                                                                                    |
|                      | the name of the application, if a positive identification can be made.<br>٠                                                                                                    |
|                      | web browsing if the system detects an application protocol of HTTP but cannot<br>identify a specific web application.                                                                                                    |
|                      | blank if the connection has no HTTP traffic.                                                                                                    |

*Table 6-16 rna\_host\_client\_app\_payload Fields (continued)*

## <span id="page-95-1"></span>**rna\_host\_client\_app\_payload Joins**

The following table describes the joins you can perform on the **rna\_host\_client\_app\_payload** table.

| You can join this table on | And                                          |
|----------------------------|----------------------------------------------|
| host id                    | rna host.host id                             |
|                            | rna_host_attribute.host_id                   |
|                            | rna_host_protocol.host_id                    |
|                            | rna_host_os_vulns.host_id                    |
|                            | application_host_map.host_id                 |
|                            | rna_host_client_app.host_id                  |
|                            | rna_host_ioc_state.host_id                   |
|                            | rna_host_ip_map.host_id                      |
|                            | rna_host_mac_map.host_id                     |
|                            | rna_host_os.host_id                          |
|                            | rna_host_sensor.host_id                      |
|                            | rna_host_service.host_id                     |
|                            | rna_host_service_banner.host_id              |
|                            | rna_host_service_info.host_id                |
|                            | rna_host_service_payload.host_id             |
|                            | rna_host_service_vulns.host_id               |
|                            | rna_host_third_party_vuln_bugtraq_id.host_id |
|                            | rna_host_third_party_vuln_cve_id.host_id     |
|                            | rna_host_third_party_vuln_rna_id.host_id     |
|                            | rna_host_third_party_vuln.host_id            |

*Table 6-17 rna\_host\_client\_app\_payload Joins* 

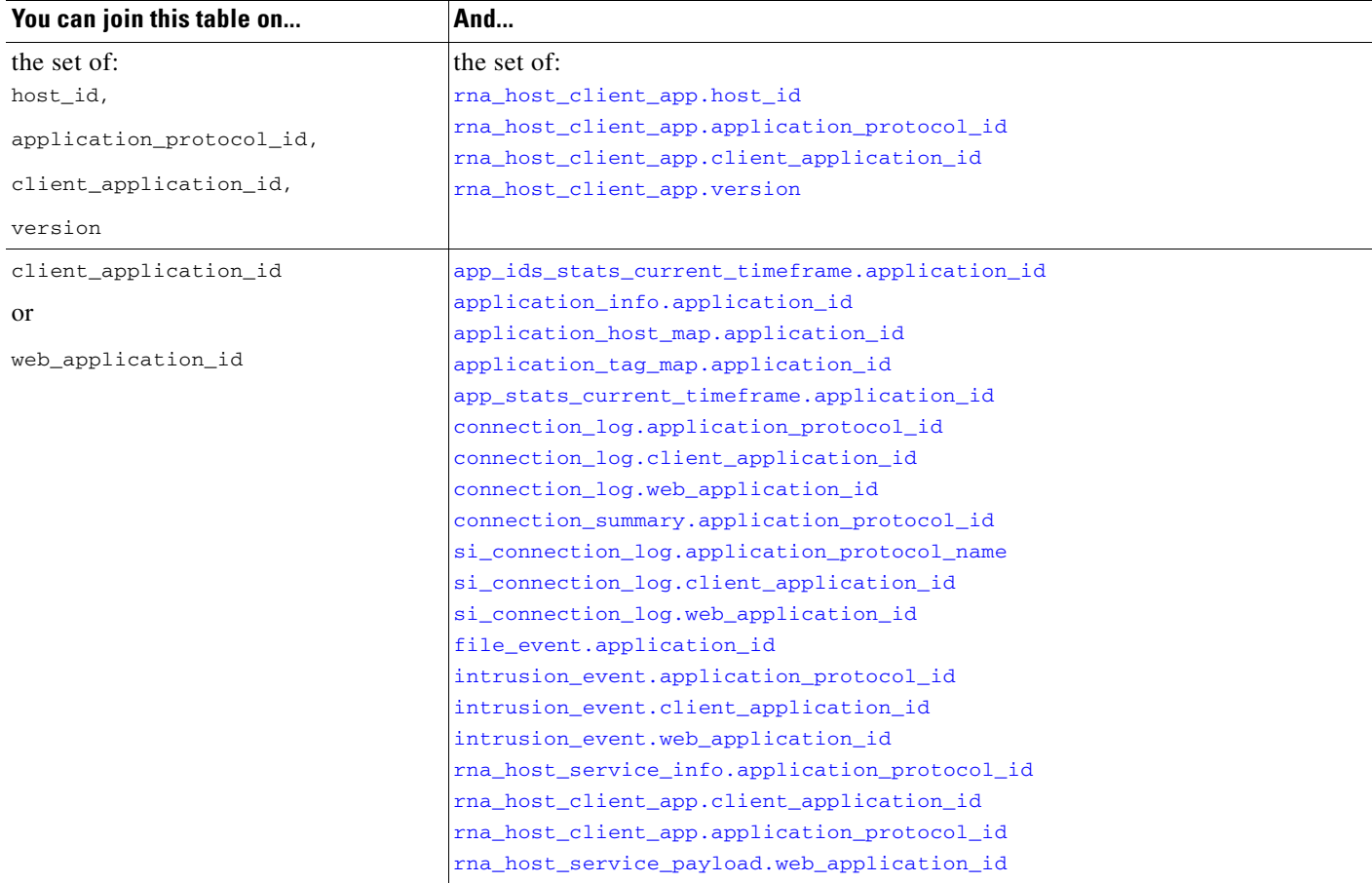

#### *Table 6-17 rna\_host\_client\_app\_payload Joins (continued)*

## <span id="page-96-1"></span>**rna\_host\_client\_app\_payload Sample Query**

The following query returns information about the web applications detected on the host with host\_id of 8.

```
SELECT host_id, web_application_id, web_application_name, version, 
client_application_id, client_application_name 
FROM rna_host_client_app_payload 
WHERE HEX(host_id) = "00000000000000000000000000000008";
```
## <span id="page-96-0"></span>**rna\_host\_ioc\_state**

 $\mathbf I$ 

The **rna\_host\_ioc\_state** table stores the IOC state for hosts in your monitored network.

For more information, see the following sections:

- **• [rna\\_host\\_ioc\\_state Fields, page 6-22](#page-97-1)**
- **• [rna\\_host\\_ioc\\_state Joins, page 6-24](#page-99-0)**
- **• [rna\\_host\\_ioc\\_state Sample Query, page 6-24](#page-99-1)**

 $\mathsf I$ 

## <span id="page-97-1"></span>**rna\_host\_ioc\_state Fields**

The following table describes the fields you can access in the **rna\_host\_ioc\_state** table.

*Table 6-18 rna\_host\_ioc\_state Fields* 

<span id="page-97-0"></span>

| <b>Field</b>              | <b>Description</b>                                                                 |
|---------------------------|------------------------------------------------------------------------------------|
| first seen                | Unix timestamp when the compromise was first detected.                             |
| first_seen_sensor_address | The IP address of the managed device that first detected the compromise. Format is |
|                           | ipv4_address, ipv6_address.                                                        |
| first_seen_sensor_name    | The managed device that first detected the compromise.                             |
| host_id                   | ID number of the host.                                                             |
| ioc_category              | The category for the compromise. Possible values include:                          |
|                           | CnC Connected<br>٠                                                                 |
|                           | Exploit Kit<br>٠                                                                   |
|                           | High Impact Attack                                                                 |
|                           | Low Impact Attack<br>٠                                                             |
|                           | Malware Detected<br>٠                                                              |
|                           | Malware Executed<br>٠                                                              |
|                           | Dropper Infection                                                                  |
|                           | Java Compromise<br>٠                                                               |
|                           | Word Compromise<br>٠                                                               |
|                           | Adobe Reader Compromise<br>٠                                                       |
|                           | Excel Compromise<br>٠                                                              |
|                           | PowerPoint Compromise<br>٠                                                         |
|                           | QuickTime Compromise<br>٠                                                          |
| ioc_description           | Description of the compromise.                                                     |

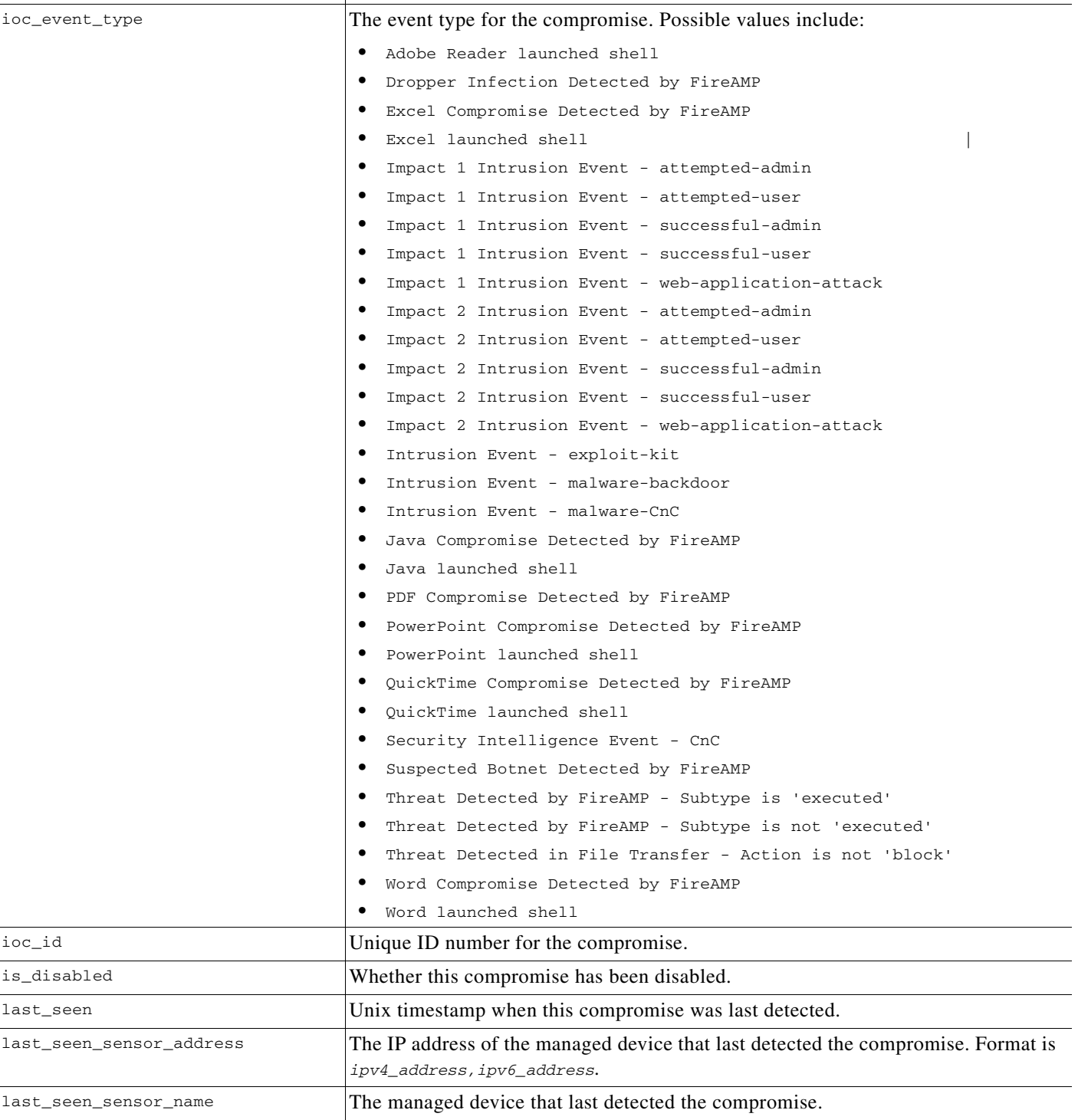

#### *Table 6-18 rna\_host\_ioc\_state Fields (continued)*

**Field** Description

 $\mathbf{I}$ 

 $\blacksquare$ 

1

### <span id="page-99-0"></span>**rna\_host\_ioc\_state Joins**

The following table describes the joins you can perform on the **rna\_host\_ioc\_state** table.

*Table 6-19 rna\_host\_ioc\_state Joins* 

| You can join this table on | And                                          |
|----------------------------|----------------------------------------------|
| host_id                    | rna_host.host_id                             |
|                            | rna_host_attribute.host_id                   |
|                            | rna_host_protocol.host_id                    |
|                            | rna_host_os_vulns.host_id                    |
|                            | application_host_map.host_id                 |
|                            | rna_host_client_app.host_id                  |
|                            | rna_host_client_app_payload.host_id          |
|                            | rna_host_ip_map.host_id                      |
|                            | rna_host_mac_map.host_id                     |
|                            | rna_host_os.host_id                          |
|                            | rna_host_sensor.host_id                      |
|                            | rna_host_service.host_id                     |
|                            | rna_host_service_banner.host_id              |
|                            | rna_host_service_info.host_id                |
|                            | rna_host_service_payload.host_id             |
|                            | rna_host_service_vulns.host_id               |
|                            | rna_host_third_party_vuln_bugtraq_id.host_id |
|                            | rna_host_third_party_vuln_cve_id.host_id     |
|                            | rna_host_third_party_vuln_rna_id.host_id     |
|                            | rna_host_third_party_vuln.host_id            |

## <span id="page-99-1"></span>**rna\_host\_ioc\_state Sample Query**

The following query returns up to 25 hosts with their ioc within a specified timespan.

```
SELECT host_id, ioc_id
FROM rna_host_ioc_state 
WHERE first_seen 
BETWEEN UNIX_TIMESTAMP("2011-10-01 00:00:00") 
AND UNIX_TIMESTAMP("2011-10-07 23:59:59") 
ORDER BY ioc_id DESC 
LIMIT 0, 25;
```
# <span id="page-100-0"></span>**rna\_host\_ip\_map**

The **rna\_host\_ip\_map** table correlates host IDs to IP addresses for hosts in your monitored network.

For more information, see the following sections:

- **• [rna\\_host\\_ip\\_map Fields, page 6-25](#page-100-3)**
- **• [rna\\_host\\_ip\\_map Joins, page 6-26](#page-101-0)**
- **• [rna\\_host\\_ip\\_map Sample Query, page 6-27](#page-102-2)**

## <span id="page-100-3"></span>**rna\_host\_ip\_map Fields**

The following table describes the fields you can access in the **rna\_host\_ip\_map** table.

*Table 6-20 rna\_host\_ip\_map Fields* 

 $\overline{\phantom{a}}$ 

<span id="page-100-2"></span><span id="page-100-1"></span>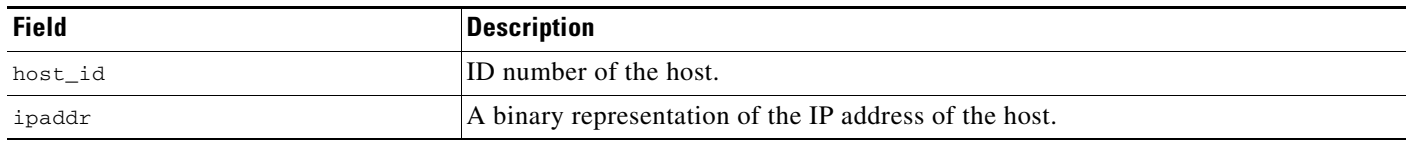

 $\mathsf I$ 

## <span id="page-101-0"></span>**rna\_host\_ip\_map Joins**

The following table describes the joins you can perform on the **rna\_host\_ip\_map** table.

#### *Table 6-21 rna\_host\_ip\_map Joins*

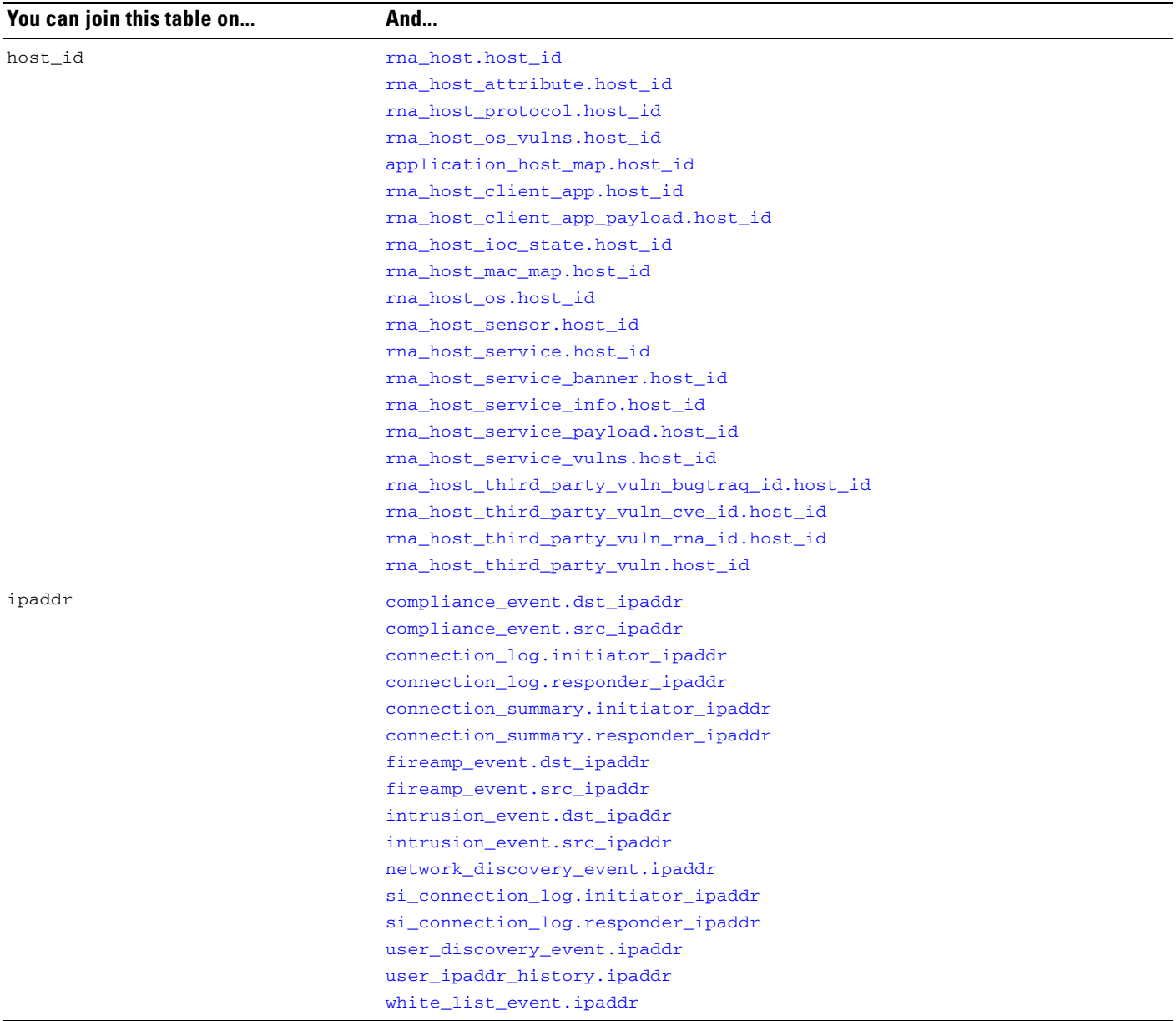

**6-27**

## <span id="page-102-2"></span>**rna\_host\_ip\_map Sample Query**

The following query returns MAC information for the selected host.

```
SELECT host_id 
FROM rna_host_ip_map 
WHERE HEX(ipaddr) = "00000000000000000000FFFF0A0A0A04";
```
# <span id="page-102-0"></span>**rna\_host\_mac\_map**

The **rna\_host\_mac\_map** table correlates host IDs to MAC addresses for hosts in your monitored network. For more information, see the following sections:

- **• [rna\\_host\\_mac\\_map Fields, page 6-27](#page-102-3)**
- **• [rna\\_host\\_mac\\_map Joins, page 6-28](#page-103-1)**
- **• [rna\\_host\\_mac\\_map Sample Query, page 6-28](#page-103-2)**

### <span id="page-102-3"></span>**rna\_host\_mac\_map Fields**

The following table describes the fields you can access in the **rna\_host\_mac\_map** table.

*Table 6-22 rna\_host\_mac\_map Fields* 

 $\Gamma$ 

<span id="page-102-1"></span>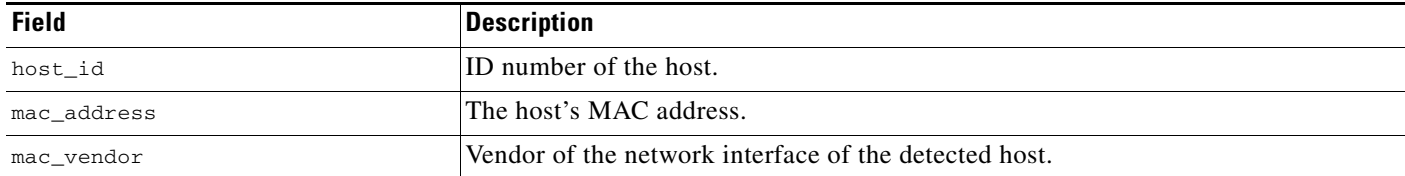

1

#### <span id="page-103-1"></span>**rna\_host\_mac\_map Joins**

The following table describes the joins you can perform on the **rna\_host\_mac\_map** table.

*Table 6-23 rna\_host\_mac\_map Joins* 

| You can join this table on | And                                          |
|----------------------------|----------------------------------------------|
| host id                    | rna host. host id                            |
|                            | rna_host_attribute.host_id                   |
|                            | rna_host_protocol.host_id                    |
|                            | rna_host_os_vulns.host_id                    |
|                            | application_host_map.host_id                 |
|                            | rna_host_client_app.host_id                  |
|                            | rna_host_client_app_payload.host_id          |
|                            | rna_host_ioc_state.host_id                   |
|                            | rna_host_ip_map.host_id                      |
|                            | rna_host_os.host_id                          |
|                            | rna_host_sensor.host_id                      |
|                            | rna_host_service.host_id                     |
|                            | rna_host_service_banner.host_id              |
|                            | rna_host_service_info.host_id                |
|                            | rna_host_service_payload.host_id             |
|                            | rna_host_service_vulns.host_id               |
|                            | rna_host_third_party_vuln_bugtraq_id.host_id |
|                            | rna_host_third_party_vuln_cve_id.host_id     |
|                            | rna_host_third_party_vuln_rna_id.host_id     |
|                            | rna_host_third_party_vuln.host_id            |

#### <span id="page-103-2"></span>**rna\_host\_mac\_map Sample Query**

The following query returns MAC information for the host with host\_id of 8.

```
SELECT HEX(mac_address) 
FROM rna_host_mac_map 
WHERE HEX(host_id) = "00000000000000000000000000000008";
```
## <span id="page-103-0"></span>**rna\_host\_os**

The **rna\_host\_os** table contains information on the operating systems detected on the hosts in your monitored network.

For more information, see the following sections:

- **• [rna\\_host\\_os Fields, page 6-29](#page-104-1)**
- **• [rna\\_host\\_os Joins, page 6-30](#page-105-1)**
- **• [rna\\_host\\_os Sample Query, page 6-30](#page-105-2)**

## <span id="page-104-1"></span>**rna\_host\_os Fields**

 $\mathbf{I}$ 

The following table describes the fields you can access in the **rna\_host\_os** table.

*Table 6-24 rna\_host\_os Fields* 

<span id="page-104-0"></span>

| <b>Field</b>  | <b>Description</b>                                                                                                    |
|---------------|----------------------------------------------------------------------------------------------------|
| confidence    | The FireSIGHT System-assigned confidence rating (from $\sigma$ to 100) for the identification of the<br>operating system.                                    |
| created_sec   | The UNIX timestamp of the date and time the system first detected host activity.                                                                             |
| host_id       | ID number of the host.                                                                                                    |
| last_seen_sec | The UNIX timestamp of the date and time the system last detected host activity.                                                                              |
| os_uuid       | A unique identifier for the operating system detected on the host. The UUID maps to the<br>operating system name, vendor, and version in the Cisco database. |
| product       | The operating system detected on the host.                                                                                                    |
| source_type   | The source of the host's operating system identity:                                                                                                    |
|               | User - name of the user who entered the data via the web user interface<br>٠                                                                                 |
|               | Application - imported from another application via the host input feature<br>٠                                                                              |
|               | Scanner - either Nmap or another scanner added through system policy                                                                                         |
|               | rna - detected by the FireSIGHT System, either by a discovery event, port match, or pattern<br>match                                                         |
|               | NetFlow - the data was exported by a NetFlow-enabled device                                                                                                  |
| vendor        | The vendor of the operating system detected on the host.                                                                                                    |
| version       | The version of the operating system detected on the host.                                                                                                    |

 $\blacksquare$ 

#### <span id="page-105-1"></span>**rna\_host\_os Joins**

The following table describes the joins you can perform on the **rna\_host\_os** table.

#### *Table 6-25 rna\_host\_os Joins*

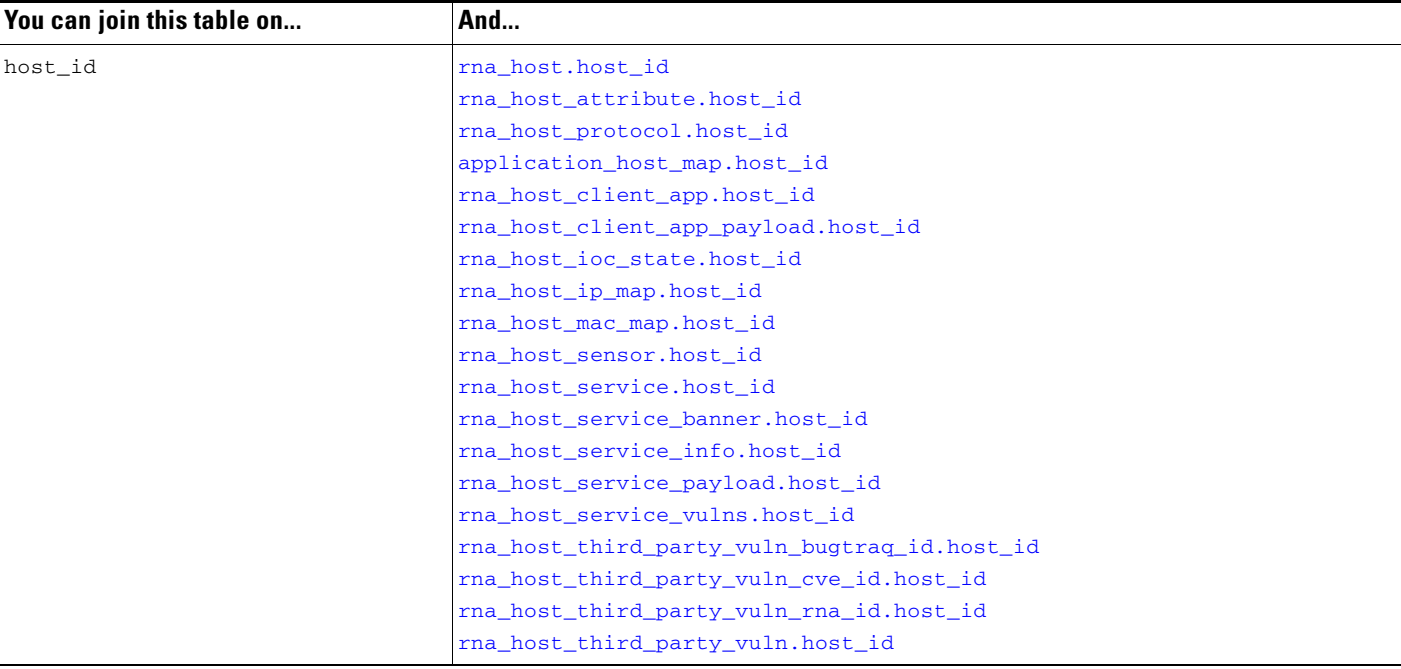

#### <span id="page-105-2"></span>**rna\_host\_os Sample Query**

The following query returns operating system information for the host with host\_id of 8.

SELECT vendor, product, version, source\_type, confidence FROM rna\_host\_os WHERE HEX(host\_id) = "00000000000000000000000000000008";

# <span id="page-105-0"></span>**rna\_host\_os\_vulns**

The **rna\_host\_os\_vulns** table contains information on the vulnerabilities associated with the hosts in your monitored network.

ן

For more information, see the following sections:

- **• [rna\\_host\\_os\\_vulns Fields, page 6-31](#page-106-1)**
- **• [rna\\_host\\_os\\_vulns Joins, page 6-31](#page-106-2)**
- **• [rna\\_host\\_os\\_vulns Sample Query, page 6-32](#page-107-2)**

## <span id="page-106-1"></span>**rna\_host\_os\_vulns Fields**

The following table describes the fields you can access in the **rna\_host\_os\_vulns** table.

*Table 6-26 rna\_host\_os\_vulns Fields* 

<span id="page-106-0"></span>

| <b>Field</b> | <b>Description</b>                                                  |
|--------------|---------------------------------------------------------------------|
| host_id      | ID number of the host.                                              |
| invalid      | A value indicating whether the vulnerability is valid for the host: |
|              | $\bullet$ 0 - vulnerability is valid                                |
|              | $\bullet$ 1 - vulnerability is invalid                              |
| rna_vuln_id  | An internal identification number for the vulnerability.            |

## <span id="page-106-2"></span>**rna\_host\_os\_vulns Joins**

The following table describes the joins you can perform on the **rna\_host\_os\_vulns** table.

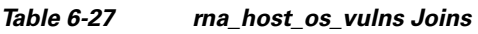

 $\overline{\phantom{a}}$ 

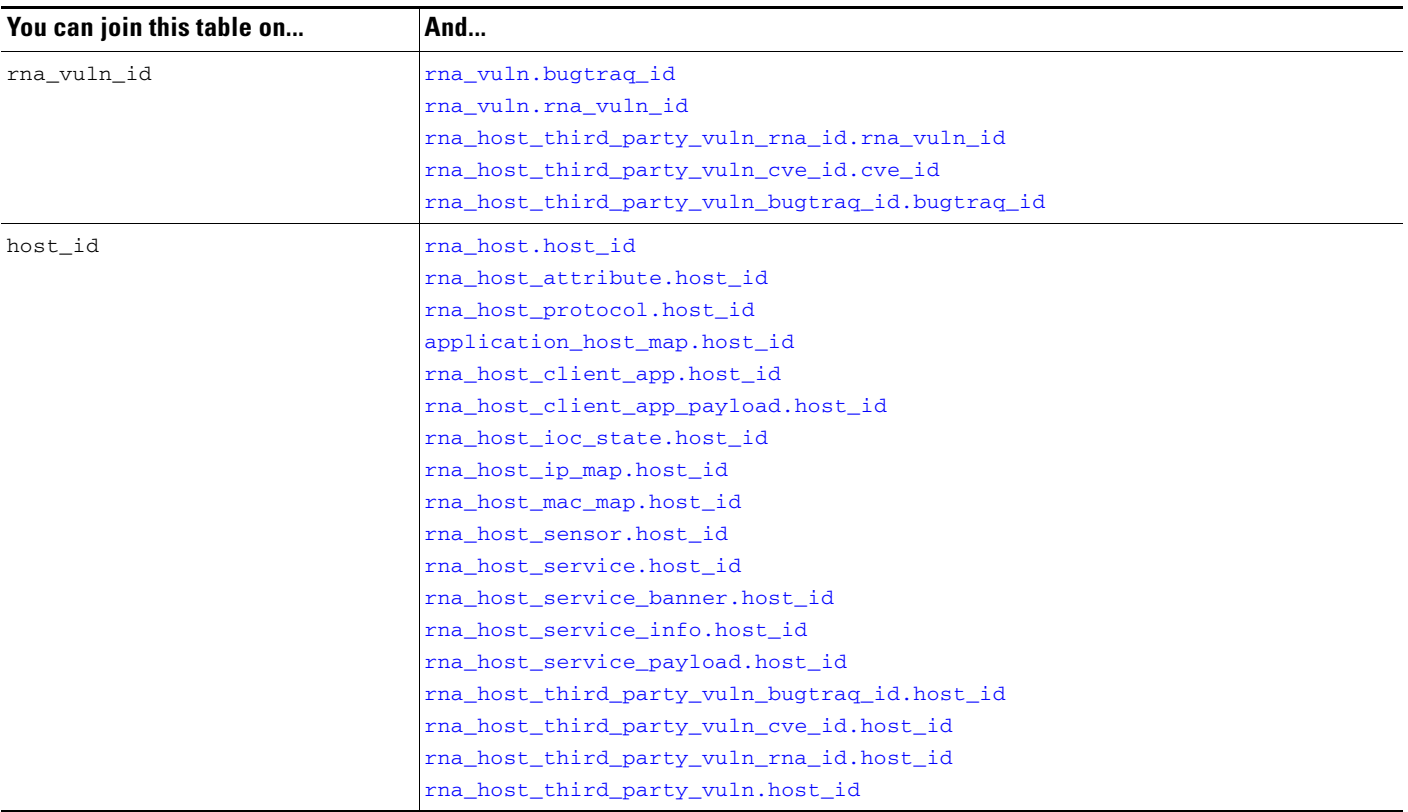

ו

### <span id="page-107-2"></span>**rna\_host\_os\_vulns Sample Query**

The following query returns the operating system vulnerabilities for the host with host\_id of 8.

SELECT rna\_vuln\_id, invalid FROM rna\_host\_os\_vulns WHERE HEX(host\_id) = "00000000000000000000000000000008";

# <span id="page-107-0"></span>**rna\_host\_protocol**

The **rna\_host\_protocol** table contains information on the protocols detected on the hosts in your monitored network.

For more information, see the following sections:

- **• [rna\\_host\\_protocol Fields, page 6-32](#page-107-3)**
- **• [rna\\_host\\_protocol Joins, page 6-33](#page-108-0)**
- **• [rna\\_host\\_protocol Sample Query, page 6-33](#page-108-1)**

#### <span id="page-107-3"></span>**rna\_host\_protocol Fields**

The following table describes the fields you can access in the **rna\_host\_protocol** table.

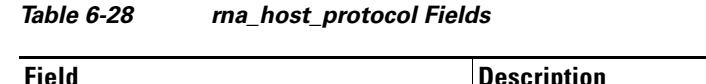

<span id="page-107-1"></span>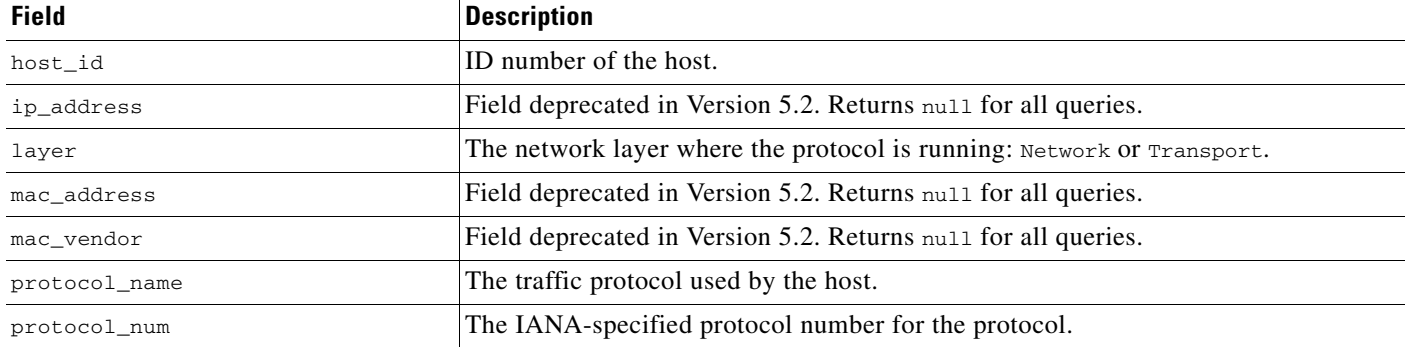
### **rna\_host\_protocol Joins**

The following table describes the joins you can perform on the **rna\_host\_protocol** table.

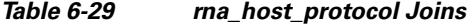

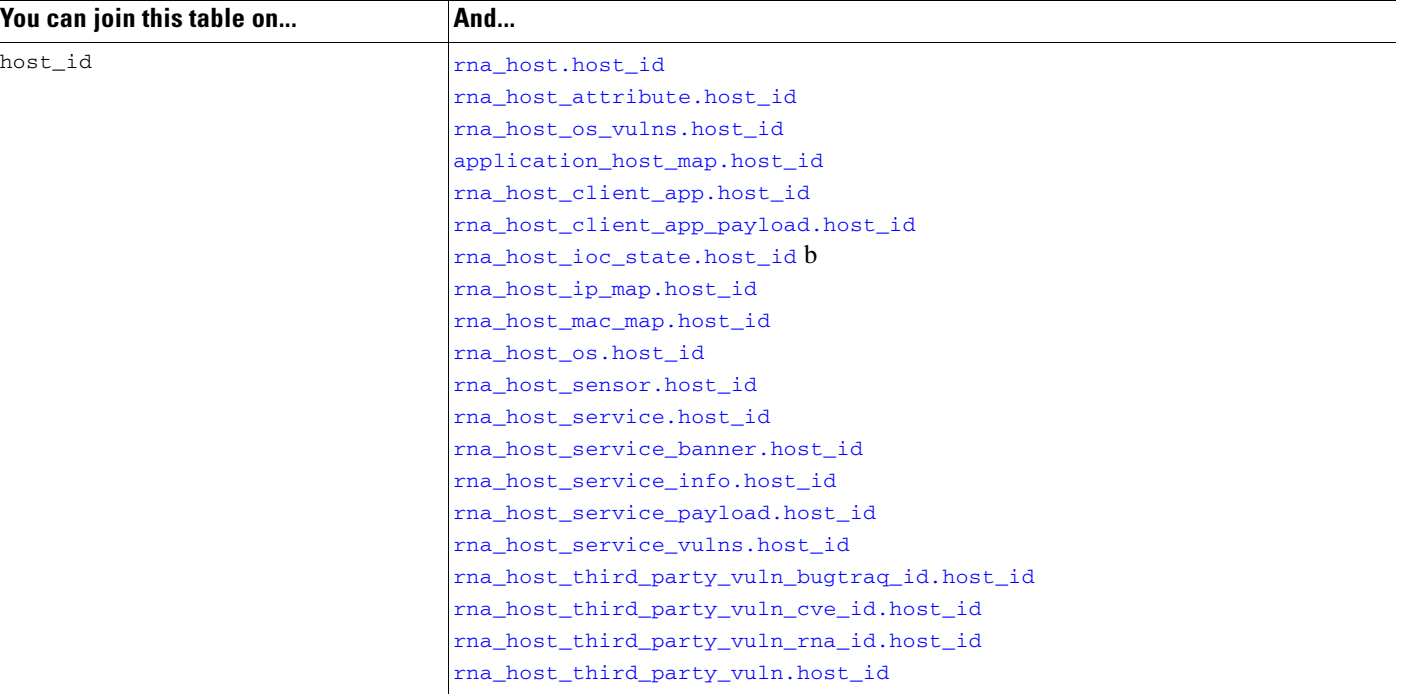

### **rna\_host\_protocol Sample Query**

The following query returns all protocol records for the host with host\_id of 8.

```
SELECT protocol_num, protocol_name 
FROM rna_host_protocol 
WHERE HEX(host_id) = "00000000000000000000000000000008";
```
## **rna\_host\_sensor**

 $\mathbf I$ 

The **rna\_host\_sensor** table lists the host IP addresses in your monitored network and indicates the managed device that detected each one.

The **rna\_host\_sensor** table supersedes the deprecated **rna\_ip\_host\_sensor** table starting with Version 5.2 of the FireSIGHT System.

For more information, see the following sections:

- **• [rna\\_host\\_sensor Fields, page 6-34](#page-109-1)**
- **• [rna\\_host\\_sensor Joins, page 6-34](#page-109-2)**
- **• [rna\\_host\\_sensor Sample Query, page 6-35](#page-110-1)**

 $\mathsf I$ 

## <span id="page-109-1"></span>**rna\_host\_sensor Fields**

The following table describes the fields you can access in the **rna\_host\_sensor** table.

*Table 6-30 rna\_host\_sensor Fields* 

<span id="page-109-0"></span>

| <b>Field</b>   | <b>Description</b>                                                                                                |
|----------------|----------------------------------------------------------------------------------------------------|
| host_id        | ID number of the host.                                                                                            |
| sensor address | The IP address of the managed device that generated the discovery event. Format is<br>ipv4_address, ipv6_address. |
| sensor_name    | The name of the managed device.                                                                                   |
| sensor_uuid    | A unique identifier for the managed device, or $\theta$ if sensor name is null.                                   |

## <span id="page-109-2"></span>**rna\_host\_sensor Joins**

The following table describes the joins you can perform on the **rna\_host\_sensor** table.

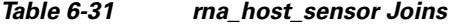

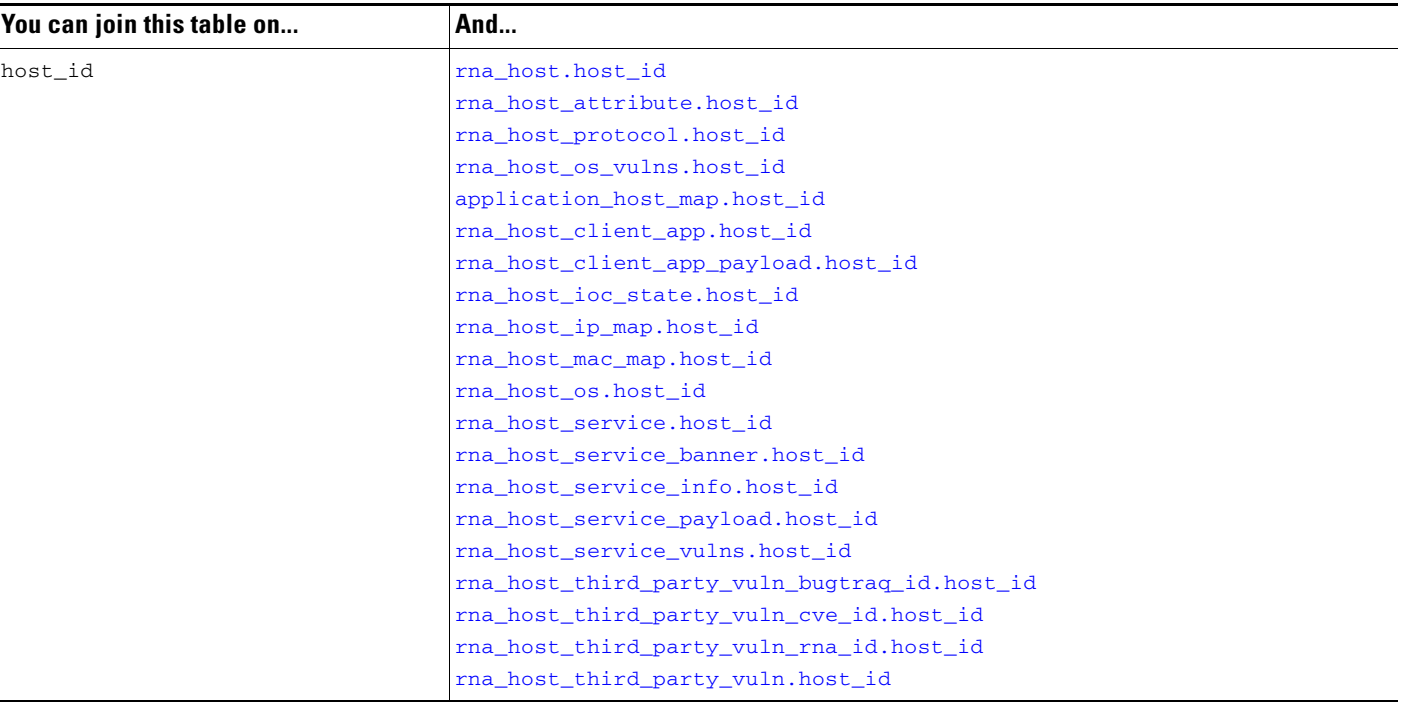

### <span id="page-110-1"></span>**rna\_host\_sensor Sample Query**

The following query returns up to 25 hosts, and the sensor that detected them, from the **rna\_host\_sensor** table.

```
SELECT host_id, sensor_address, sensor_name 
FROM rna_host_sensor 
LIMIT 0, 25;
```
# **rna\_host\_service**

The **rna\_host\_service** table contains general information about the servers detected on the hosts in your managed network through network port and traffic protocol combinations.

For more information, see the following sections:

- **• [rna\\_host\\_service Fields, page 6-35](#page-110-2)**
- **• [rna\\_host\\_service Joins, page 6-36](#page-111-0)**
- **• [rna\\_host\\_service Sample Query, page 6-36](#page-111-1)**

#### <span id="page-110-2"></span>**rna\_host\_service Fields**

The following table describes the fields you can access in the **rna\_host\_service** table.

<span id="page-110-4"></span><span id="page-110-3"></span><span id="page-110-0"></span>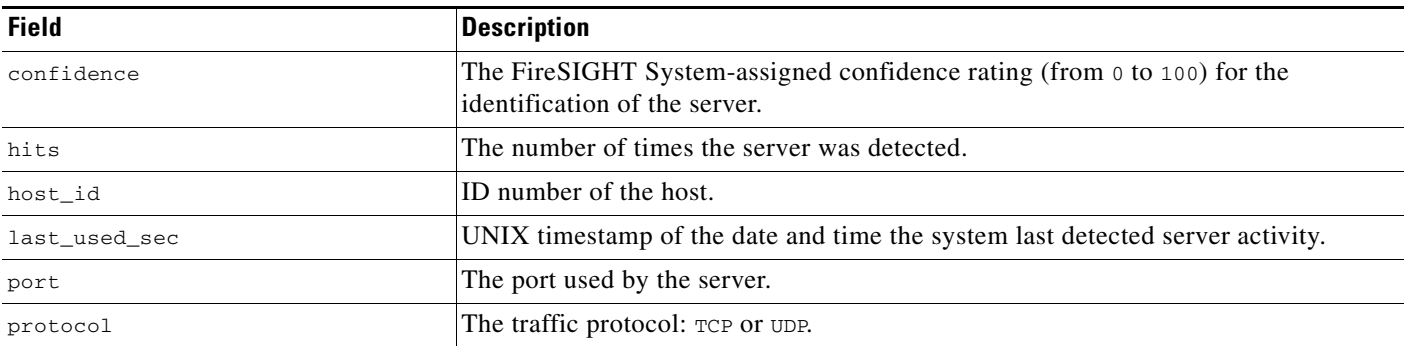

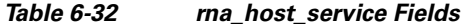

 $\Gamma$ 

 $\mathbf I$ 

## <span id="page-111-0"></span>**rna\_host\_service Joins**

The following table describes the joins you can perform on the **rna\_host\_service** table.

#### *Table 6-33 rna\_host\_service Joins*

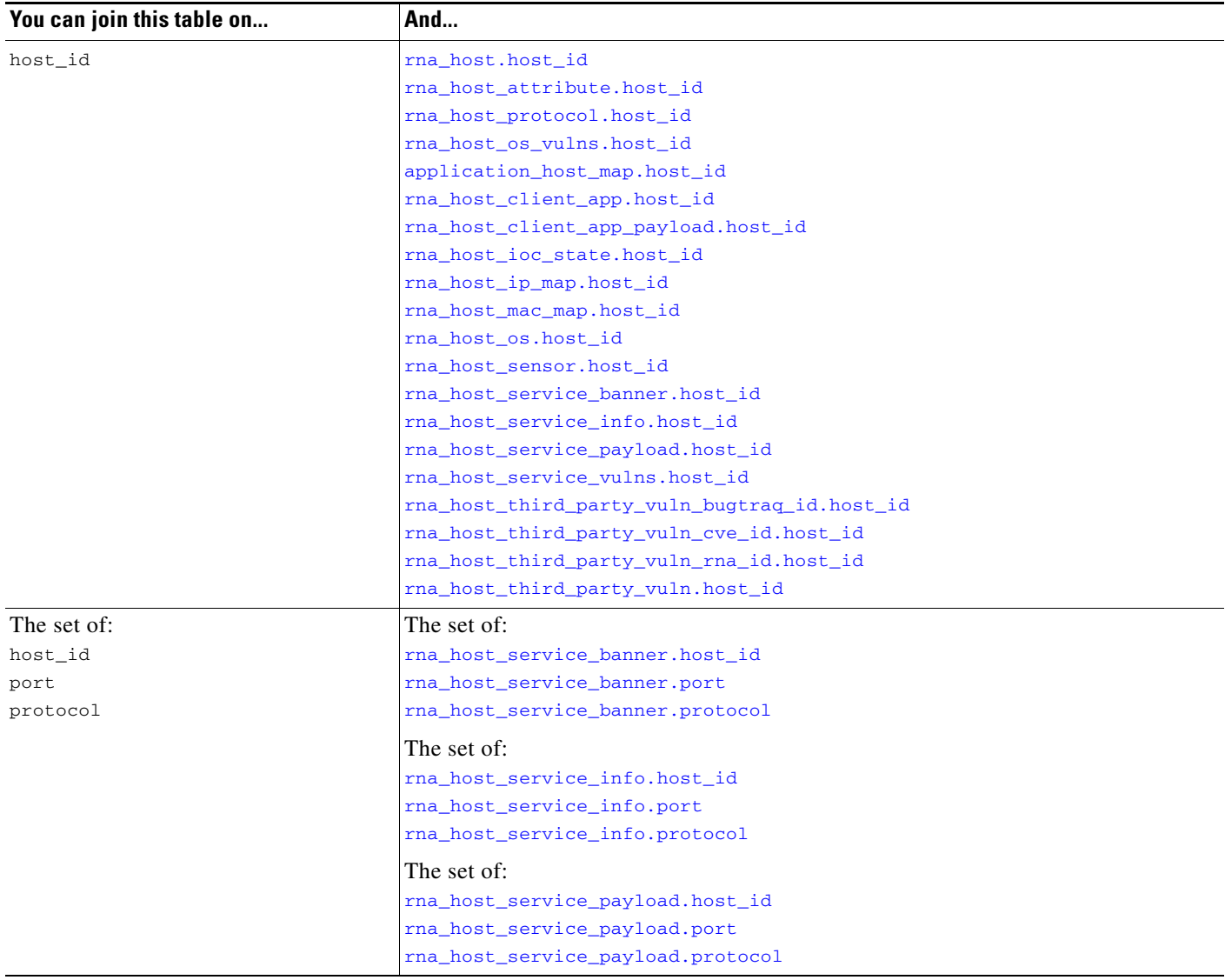

## <span id="page-111-1"></span>**rna\_host\_service Sample Query**

The following query returns the first 25 detected server records for the host with host\_id of 8:

```
SELECT hits, protocol, port, confidence
FROM rna_host_service
WHERE HEX(host_id) = "00000000000000000000000000000008"
LIMIT 0, 25;
```
# **rna\_host\_service\_banner**

The **rna\_ip\_host\_service\_banner** table contains header information from network traffic that advertises vendors and versions ("banners") for the servers on hosts in your monitored network. Keep in mind that the FireSIGHT System does not store server banners unless you enable the **Capture Banners** option in the your network discovery policy.

For more information, see the following sections:

- **• [rna\\_ip\\_host\\_service\\_banner Fields, page 6-37](#page-112-3)**
- **• [rna\\_host\\_service\\_banner Joins, page 6-38](#page-113-0)**
- **• [rna\\_host\\_service\\_banner Sample Query, page 6-38](#page-113-1)**

## <span id="page-112-3"></span>**rna\_ip\_host\_service\_banner Fields**

The following table describes the fields you can access in the **rna\_host\_service\_banner** table.

<span id="page-112-2"></span><span id="page-112-1"></span><span id="page-112-0"></span>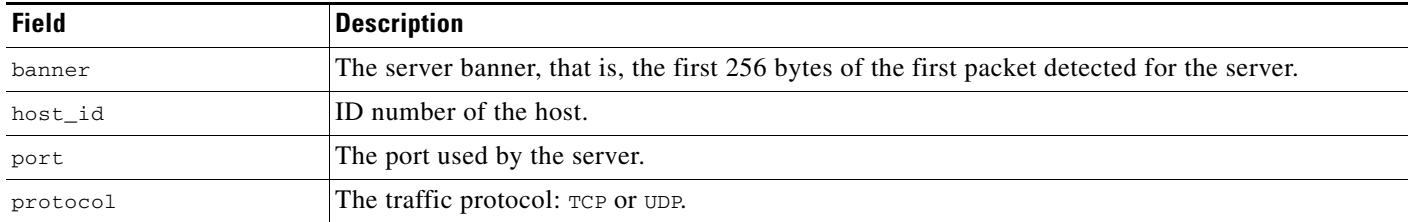

#### *Table 6-34 rna\_host\_service\_banner Fields*

 $\Gamma$ 

1

## <span id="page-113-0"></span>**rna\_host\_service\_banner Joins**

The following table describes the joins you can perform on the **rna\_host\_service\_banner** table.

*Table 6-35 rna\_host\_service\_banner Joins* 

| You can join this table on | And                                          |
|----------------------------|----------------------------------------------|
| The set of:                | The set of:                                  |
| host id                    | rna_host_service.host_id                     |
| port                       | rna_host_service.port                        |
| protocol                   | rna_host_service.protocol                    |
|                            | The set of:                                  |
|                            | rna_host_service_info.host_id                |
|                            | rna_host_service_info.port                   |
|                            | rna_host_service_info.protocol               |
|                            | The set of:                                  |
|                            | rna_host_service_payload.host_id             |
|                            | rna_host_service_payload.port                |
|                            | rna_host_service_payload.protocol            |
| host id                    | rna_host.host_id                             |
|                            | rna_host_attribute.host_id                   |
|                            | rna_host_protocol.host_id                    |
|                            | rna_host_os_vulns.host_id                    |
|                            | application_host_map.host_id                 |
|                            | rna_host_client_app.host_id                  |
|                            | rna_host_client_app_payload.host_id          |
|                            | rna_host_ioc_state.host_id                   |
|                            | rna_host_ip_map.host_id                      |
|                            | rna_host_mac_map.host_id                     |
|                            | rna_host_os.host_id                          |
|                            | rna_host_sensor.host_id                      |
|                            | rna_host_service.host_id                     |
|                            | rna_host_service_info.host_id                |
|                            | rna_host_service_payload.host_id             |
|                            | rna_host_service_vulns.host_id               |
|                            | rna_host_third_party_vuln_bugtraq_id.host_id |
|                            | rna_host_third_party_vuln_cve_id.host_id     |
|                            | rna_host_third_party_vuln_rna_id.host_id     |
|                            | rna_host_third_party_vuln.host_id            |

## <span id="page-113-1"></span>**rna\_host\_service\_banner Sample Query**

The following query returns the server banner for the host with host\_id of 8.

```
SELECT port, protocol, banner 
FROM rna_host_service_banner 
WHERE HEX(host_id) = "00000000000000000000000000000008";
```
#### **rna\_host\_service\_info**

# **rna\_host\_service\_info**

The **rna\_host\_service\_info** table contains detailed information about the servers detected on the hosts in your monitored network.

For more information, see the following sections:

- **• [rna\\_host\\_service\\_info Fields, page 6-39](#page-114-3)**
- **• [rna\\_host\\_service\\_info Joins, page 6-41](#page-116-0)**
- **• [rna\\_host\\_service\\_info Sample Query, page 6-42](#page-117-0)**

# <span id="page-114-3"></span>**rna\_host\_service\_info Fields**

The following table describes the fields you can access in the **rna\_host\_service\_info** table.

<span id="page-114-4"></span><span id="page-114-0"></span>

| <b>Field</b>              | <b>Description</b>                                                                                                    |
|---------------------------|----------------------------------------------------------------------------------------------------|
| application_id            | Field deprecated in Version 5.0. Returns blank for all queries.                                                           |
| application_protocol_id   | An internal identifier for the detected application protocol, if available.                                               |
| application_protocol_name | One of:                                                                                                    |
|                           | the name of the application protocol, if a positive identification can be made<br>٠                                       |
|                           | pending if the system requires more data<br>٠                                                                             |
|                           | blank if there is no application information in the connection<br>$\bullet$                                               |
| business_relevance        | An index (from 1 to 5) of the application's relevance to business productivity where<br>1 is very low and 5 is very high. |
| business_relevance_       | A description of business relevance (very low, low, medium, high, very high).                                             |
| description               |                                                                                                    |
| created_sec               | The UNIX timestamp of the date and time the system first detected the application<br>protocol.                            |
| host_id                   | ID number of the host.                                                                                                    |
| ip_address                | Field deprecated in Version 5.2. Returns null for all queries.                                                            |
| last_used_sec             | The UNIX timestamp of the date and time the system last detected server activity.                                         |
| port                      | The port used by the server.                                                                                              |
| protocol                  | The traffic protocol: TCP or UDP.                                                                                         |
| risk                      | An index (from $1$ to $5$ ) of the application's risk where $1$ is very low risk and $5$ is very<br>high risk.            |
| risk_description          | A description of the risk (very low, low, medium, high, very high).                                                       |
| service_info_id           | An internal identification number for the server.                                                                         |
| service_name              | Field deprecated in Version 5.0. Returns null for all queries.                                                            |

Table 6-36 *Table 6-36 rna\_host\_service\_info Fields* 

<span id="page-114-2"></span><span id="page-114-1"></span> $\Gamma$ 

 $\mathsf I$ 

**The Second Second** 

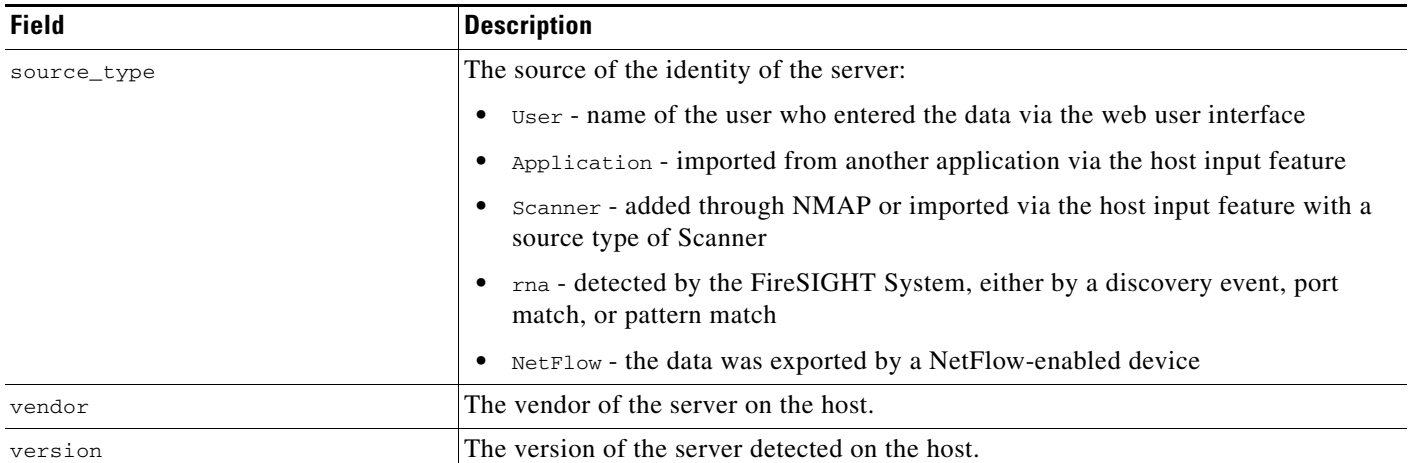

#### *Table 6-36 rna\_host\_service\_info Fields (continued)*

# <span id="page-116-0"></span>**rna\_host\_service\_info Joins**

The following table describes the joins you can perform on the **rna\_host\_service\_info** table.

*Table 6-37 rna\_host\_service\_info Joins* 

 $\mathbf{I}$ 

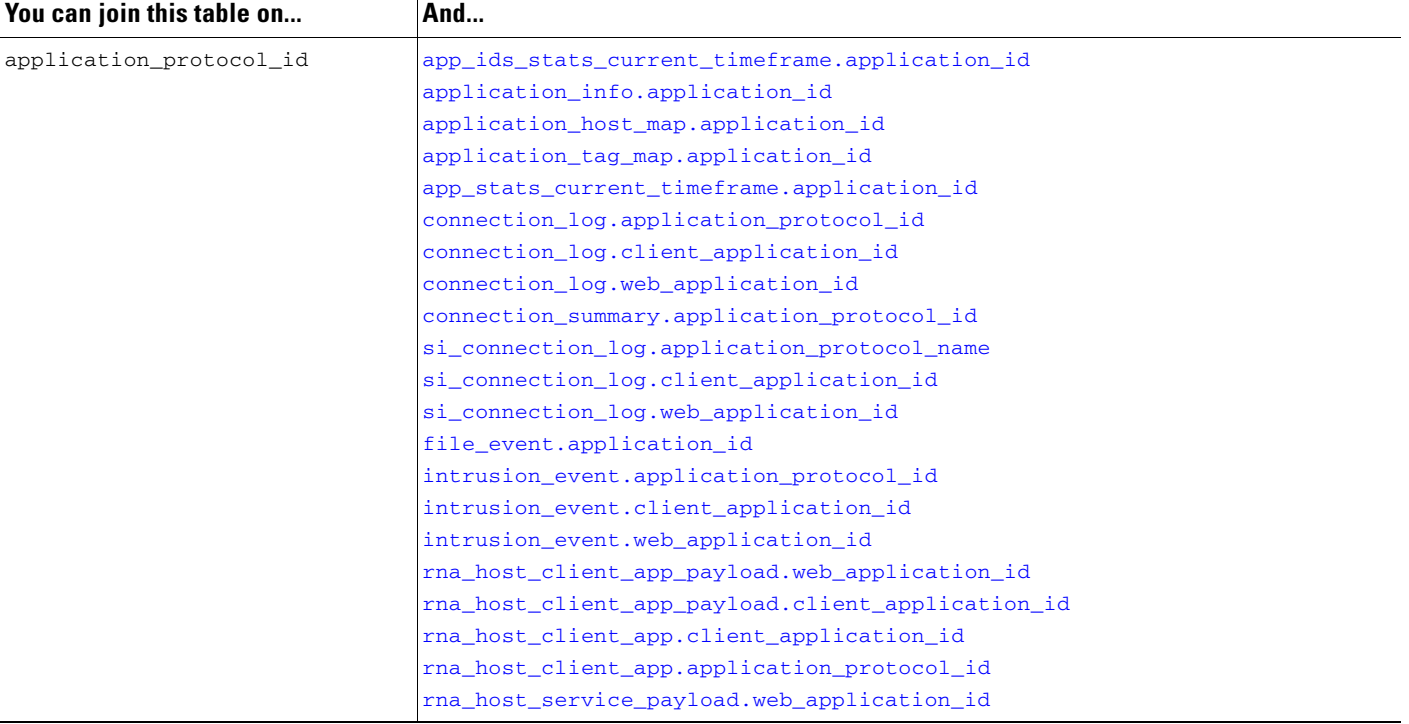

П

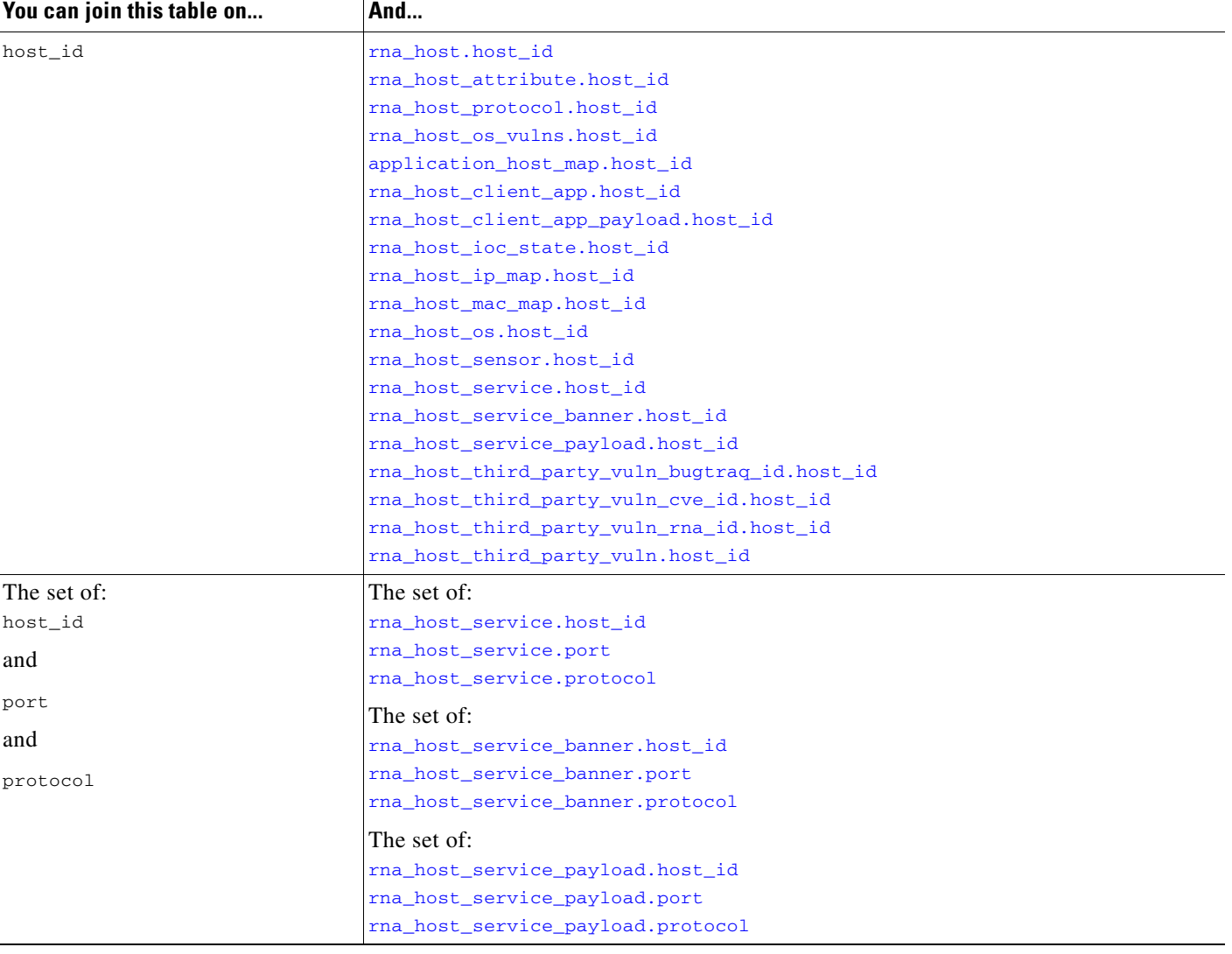

#### *Table 6-37 rna\_host\_service\_info Joins (continued)*

## <span id="page-117-0"></span>**rna\_host\_service\_info Sample Query**

The following query returns information about the application protocols detected on the host with host\_id of 8.

SELECT host\_id, application\_protocol\_name, version, vendor, created\_sec, last\_used\_sec, business\_relevance, risk FROM rna\_host\_service\_info WHERE HEX(host\_id) = "00000000000000000000000000000008";

 $\mathbf I$ 

**6-43**

# **rna\_host\_service\_payload**

The **rna\_host\_service\_payload** table contains information on the web applications associated by the hosts in your monitored network.

For more information, see the following sections:

- **• [rna\\_host\\_service\\_payload Fields, page 6-43](#page-118-4)**
- **• [rna\\_host\\_service\\_payload Joins, page 6-44](#page-119-0)**
- **• [rna\\_host\\_service\\_payload Sample Query, page 6-45](#page-120-0)**

## <span id="page-118-4"></span>**rna\_host\_service\_payload Fields**

The following table describes the fields you can access in the **rna\_host\_service\_payload** table.

<span id="page-118-3"></span><span id="page-118-2"></span><span id="page-118-1"></span><span id="page-118-0"></span>

| <b>Field</b>         | <b>Description</b>                                                                                                   |
|----------------------|----------------------------------------------------------------------------------------------------|
| application_id       | Field deprecated in Version 5.0. Returns null for all queries.                                                       |
| application_name     | Field deprecated in Version 5.0. Returns mult for all queries.                                                       |
| host_id              | ID number of the host.                                                                                               |
| ip_address           | Field deprecated in Version 5.2. Returns null for all queries.                                                       |
| payload_name         | Field deprecated in Version 5.0. Returns null for all queries.                                                       |
| payload_type         | Field deprecated in Version 5.0. Returns null for all queries.                                                       |
| port                 | The port used by the server.                                                                                         |
| protocol             | The traffic protocol: TCP or UDP.                                                                                    |
| web_application_id   | The internal identification number for the web application.                                                          |
| web_application_name | One of:                                                                                                    |
|                      | the name of the web application, if a positive identification can be made<br>٠                                       |
|                      | web browsing if the system detects an application protocol of HTTP but cannot<br>identify a specific web application |
|                      | blank if the connection has no HTTP traffic                                                                          |

*Table 6-38 rna\_host\_service\_payload Fields* 

 $\Gamma$ 

 $\mathsf I$ 

# <span id="page-119-0"></span>**rna\_host\_service\_payload Joins**

The following table describes the joins you can perform on the **rna\_host\_service\_payload** table.

*Table 6-39 rna\_host\_service\_payload Joins* 

| And                                               |
|---------------------------------------------------|
| app_ids_stats_current_timeframe.application_id    |
| application_info.application_id                   |
| application_host_map.application_id               |
| application_tag_map.application_id                |
| app_stats_current_timeframe.application_id        |
| connection_log.application_protocol_id            |
| connection_log.client_application_id              |
| connection_log.web_application_id                 |
| connection summary.application protocol id        |
| si_connection_log.application_protocol_name       |
| si_connection_log.client_application_id           |
| si_connection_log.web_application_id              |
| file_event.application_id                         |
| intrusion event.application protocol id           |
| intrusion_event.client_application_id             |
| intrusion_event.web_application_id                |
| rna_host_service_info.application_protocol_id     |
| rna_host_client_app_payload.web_application_id    |
| rna_host_client_app_payload.client_application_id |
| rna_host_client_app.client_application_id         |
| rna_host_client_app.application_protocol_id       |
|                                                   |

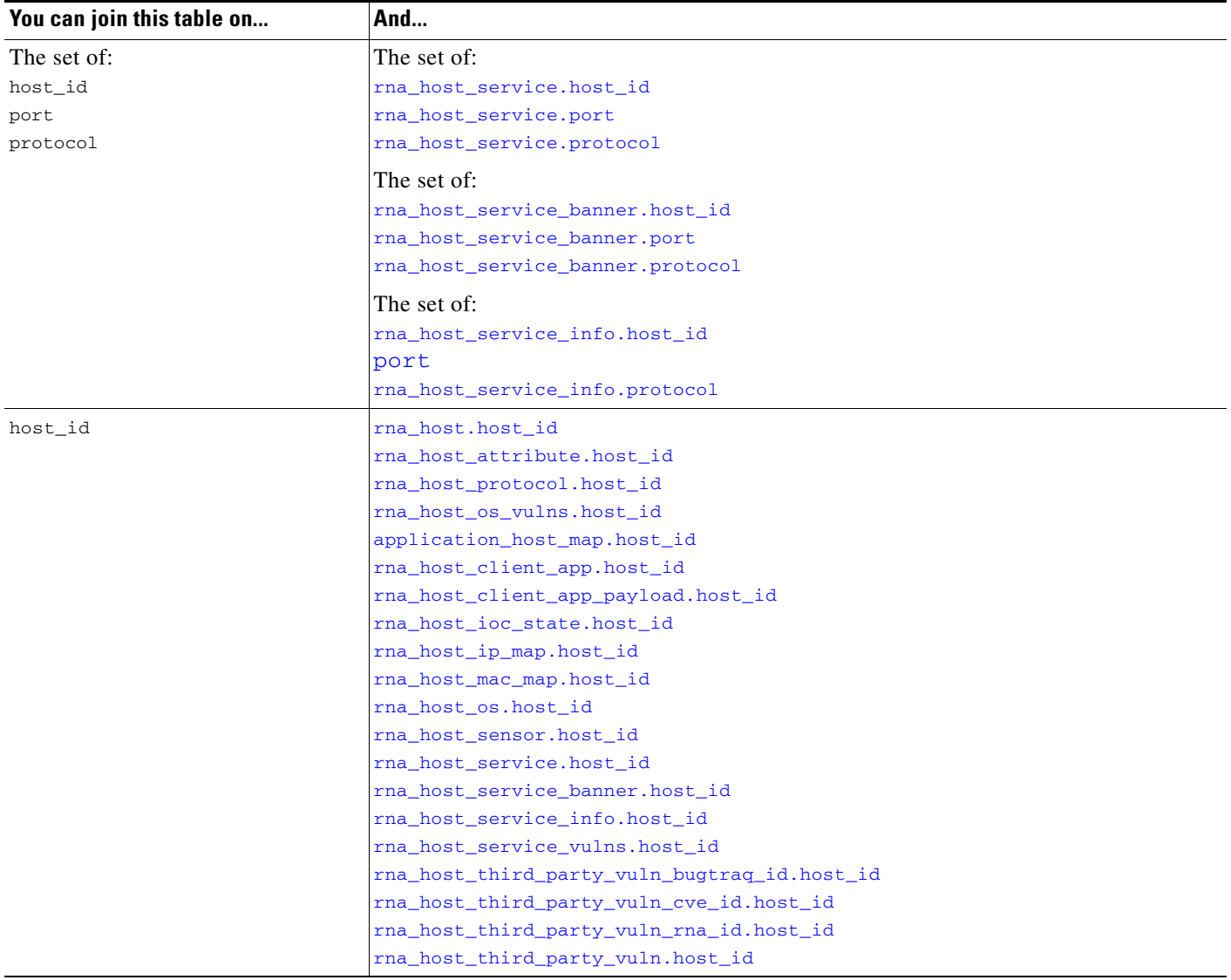

#### *Table 6-39 rna\_host\_service\_payload Joins (continued)*

# <span id="page-120-0"></span>**rna\_host\_service\_payload Sample Query**

 $\overline{\phantom{a}}$ 

The following query returns information about the web applications detected on the host with host\_id of 8.

SELECT host\_id, web\_application\_id, web\_application\_name, port, protocol FROM rna\_host\_service\_payload WHERE HEX(host\_id) = "00000000000000000000000000000008";

ן

# **rna\_host\_service\_subtype**

The **rna\_host\_service\_subtype** table contains information on the sub-servers for a server detected on the hosts in your monitored network.

For more information, see the following sections:

- **• [rna\\_host\\_service\\_subtype Fields, page 6-46](#page-121-0)**
- **• [rna\\_host\\_service\\_subtype Joins, page 6-46](#page-121-1)**
- **• [rna\\_host\\_service\\_subtype Sample Query, page 6-47](#page-122-1)**

### <span id="page-121-0"></span>**rna\_host\_service\_subtype Fields**

The following table describes the fields you can access in the **rna\_host\_service\_subtype** table.

| <b>Field</b>        | <b>Description</b>                                                                                   |
|---------------------|----------------------------------------------------------------------------------------------------|
| host_id             | ID number of the host.                                                                               |
| port                | The port used by the server.                                                                         |
| protocol            | The traffic protocol: TCP or UDP.                                                                    |
| service_name        | One of:                                                                                              |
|                     | the server on the host that is associated with the triggering event                                  |
|                     | none or blank if data for an identification is unavailable                                           |
|                     | pending if additional data is required<br>$\bullet$                                                  |
|                     | unknown if the system cannot identify the server based on known server fingerprints                  |
| source_type         | The source of the identity of the server:                                                            |
|                     | User - name of the user who entered the data via the web user interface                              |
|                     | Application - imported from another application via the host input feature<br>٠                      |
|                     | Scanner - added through NMAP or imported via the host input feature with a source type<br>of Scanner |
|                     | rna - detected by the FireSIGHT System, either by a discovery event, port match, or<br>pattern match |
|                     | NetFlow - the data was exported by a NetFlow-enabled device                                          |
| sub_service_name    | The sub-server detected on the host.                                                                 |
| sub_service_vendor  | The vendor of the sub-server detected on the host.                                                   |
| sub_service_version | The version of the sub-server detected on the host.                                                  |
| vendor              | The vendor of the server detected on the host.                                                       |
| version             | The version of the server detected on the host.                                                      |

*Table 6-40 rna\_host\_service\_subtype Fields* 

### <span id="page-121-1"></span>**rna\_host\_service\_subtype Joins**

You cannot perform joins on the **rna\_host\_service\_subtype** table.

### <span id="page-122-1"></span>**rna\_host\_service\_subtype Sample Query**

The following query returns all detected sub-server records for the host with host\_id of 8.

SELECT host\_id, service\_name, version, sub\_service\_name, sub\_service\_version, sub\_service\_vendor FROM rna\_host\_service\_subtype WHERE HEX(host\_id) = "00000000000000000000000000000008";

# **rna\_host\_service\_vulns**

The **rna\_host\_service\_vulns** table contains information on the vulnerabilities mapped to the servers detected on the hosts in your monitored network.

For more information, see the following sections:

- **• [rna\\_host\\_service\\_vulns Fields, page 6-47](#page-122-2)**
- **• [rna\\_host\\_service\\_vulns Joins, page 6-48](#page-123-0)**
- **• [rna\\_host\\_service\\_vulns Sample Query, page 6-48](#page-123-1)**

## <span id="page-122-2"></span>**rna\_host\_service\_vulns Fields**

The following table describes the fields you can access in the **rna\_host\_service\_vulns** table.

<span id="page-122-0"></span>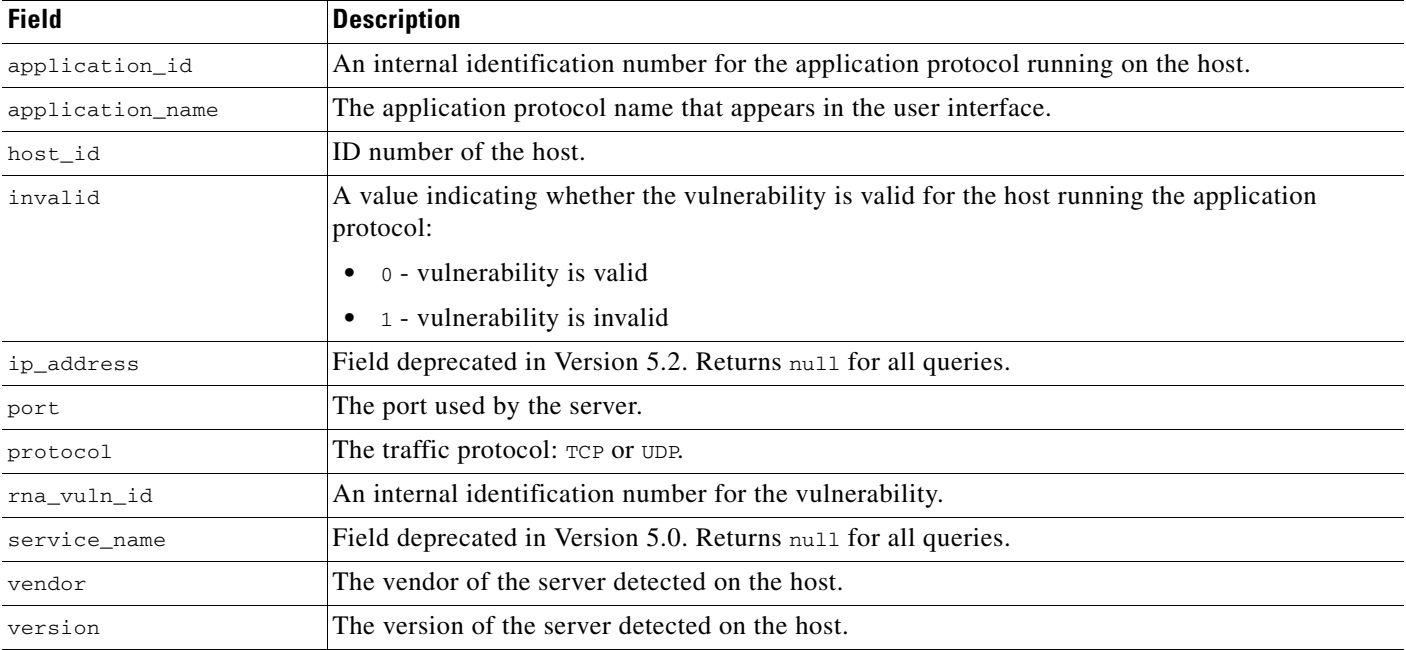

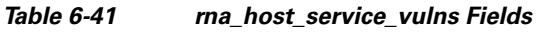

<span id="page-122-3"></span> $\mathbf I$ 

### <span id="page-123-0"></span>**rna\_host\_service\_vulns Joins**

The following table describes the joins you can perform on the **rna\_host\_service\_vulns** table.

*Table 6-42 rna\_host\_service\_vulns Joins* 

| You can join this table on | And                                             |
|----------------------------|-------------------------------------------------|
| rna vuln id                | rna_vuln.bugtraq_id                             |
|                            | rna_vuln.rna_vuln_id                            |
|                            | rna_host_third_party_vuln_rna_id.rna_vuln_id    |
|                            | rna_host_third_party_vuln_cve_id.cve_id         |
|                            | rna_host_third_party_vuln_bugtraq_id.bugtraq_id |
| host id                    | rna_host.host_id                                |
|                            | rna_host_attribute.host_id                      |
|                            | rna_host_protocol.host_id                       |
|                            | application_host_map.host_id                    |
|                            | rna_host_client_app.host_id                     |
|                            | rna_host_client_app_payload.host_id             |
|                            | rna_host_ioc_state.host_id                      |
|                            | rna_host_ip_map.host_id                         |
|                            | rna_host_mac_map.host_id                        |
|                            | rna host os. host id                            |
|                            | rna_host_sensor.host_id                         |
|                            | rna host service. host id                       |
|                            | rna_host_service_banner.host_id                 |
|                            | rna_host_service_payload.host_id                |
|                            | rna_host_third_party_vuln_bugtraq_id.host_id    |
|                            | rna_host_third_party_vuln_cve_id.host_id        |
|                            | rna_host_third_party_vuln_rna_id.host_id        |
|                            | rna_host_third_party_vuln.host_id               |

#### <span id="page-123-1"></span>**rna\_host\_service\_vulns Sample Query**

The following query returns information about all server vulnerabilities for the host with host\_id of 8.

```
SELECT host_id, rna_vuln_id, vendor, service_name, version, invalid FROM 
rna_host_service_vulns 
WHERE HEX(host_id) = "00000000000000000000000000000008";
```
# **rna\_host\_third\_party\_vuln**

The **rna\_host\_third\_party\_vuln** table contains information on the third-party vulnerabilities associated with the hosts in your monitored network. Note that the information in this table is determined by the third-party vulnerability data imported via the host input feature.

Ι

For more information, see the following sections:

- **• [rna\\_host\\_third\\_party\\_vuln Fields, page 6-49](#page-124-1)**
- **• [rna\\_host\\_third\\_party\\_vuln Joins, page 6-49](#page-124-2)**
- **• [rna\\_host\\_third\\_party\\_vuln Sample Query, page 6-50](#page-125-2)**

## <span id="page-124-1"></span>**rna\_host\_third\_party\_vuln Fields**

The following table describes the fields you can access in the **rna\_host\_third\_party\_vuln** table.

*Table 6-43 rna\_host\_third\_party\_vuln Fields* 

<span id="page-124-0"></span>

| <b>Field</b>        | <b>Description</b>                                                                                                    |
|---------------------|----------------------------------------------------------------------------------------------------|
| description         | A description of the vulnerability.                                                                                    |
| host_id             | ID number of the host.                                                                                                 |
| invalid             | A value indicating whether the vulnerability is valid for the host:                                                    |
|                     | 0 - vulnerability is valid                                                                                             |
|                     | 1 - vulnerability is invalid<br>$\bullet$                                                                              |
| name                | The title of the vulnerability.                                                                                        |
| port                | A port number, if the vulnerability is associated with a server or related application detected<br>on a specific port. |
| protocol            | The traffic protocol (TCP or UDP), if the vulnerability is associated with an application using<br>that protocol.      |
| source              | The source of the vulnerability.                                                                                       |
| third_party_vuln_id | An identification number associated with the vulnerability.                                                            |

# <span id="page-124-2"></span>**rna\_host\_third\_party\_vuln Joins**

The following table describes the joins you can perform on the **rna\_host\_third\_party\_vuln** table.

| You can join this table on | And                                 |
|----------------------------|-------------------------------------|
| host_id                    | rna_host.host_id                    |
|                            | rna_host_attribute.host_id          |
|                            | rna_host_protocol.host_id           |
|                            | rna_host_os_vulns.host_id           |
|                            | application_host_map.host_id        |
|                            | rna_host_client_app.host_id         |
|                            | rna_host_client_app_payload.host_id |
|                            | rna_host_ioc_state.host_id          |
|                            | rna_host_ip_map.host_id             |
|                            | rna_host_mac_map.host_id            |
|                            | rna_host_os.host_id                 |
|                            | rna_host_sensor.host_id             |
|                            | rna_host_service.host_id            |
|                            | rna_host_service_banner.host_id     |
|                            | rna_host_service_info.host_id       |
|                            | rna_host_service_payload.host_id    |
|                            | rna_host_service_vulns.host_id      |

*Table 6-44* **rna\_host\_third\_party\_vuln** *Joins* 

 $\overline{\phantom{a}}$ 

Ι

#### <span id="page-125-2"></span>**rna\_host\_third\_party\_vuln Sample Query**

The following query returns information about the third party vulnerabilities for host with host\_id of 8.

```
SELECT host_id, third_party_vuln_id, name, description, source, invalid 
FROM rna_host_third_party_vuln 
WHERE HEX(host_id) = "00000000000000000000000000000008";
```
# **rna\_host\_third\_party\_vuln\_bugtraq\_id**

The **rna\_host\_third\_party\_vuln\_bugtraq\_id** table contains information on the third-party vulnerabilities that are mapped to vulnerabilities in the Bugtraq database and also associated with hosts in your monitored network. Note that the third-party vulnerability data in this table is imported via the host input feature.

For more information, see the following sections:

- **• [rna\\_host\\_third\\_party\\_vuln\\_bugtraq\\_id Fields, page 6-50](#page-125-3)**
- **• [rna\\_host\\_third\\_party\\_vuln\\_bugtraq\\_id Joins, page 6-51](#page-126-0)**
- **• [rna\\_host\\_third\\_party\\_vuln\\_bugtraq\\_id Sample Query, page 6-51](#page-126-1)**

### <span id="page-125-3"></span>**rna\_host\_third\_party\_vuln\_bugtraq\_id Fields**

The following table describes the fields you can access in the **rna\_host\_third\_party\_vuln\_bugtraq\_id** table.

<span id="page-125-1"></span><span id="page-125-0"></span>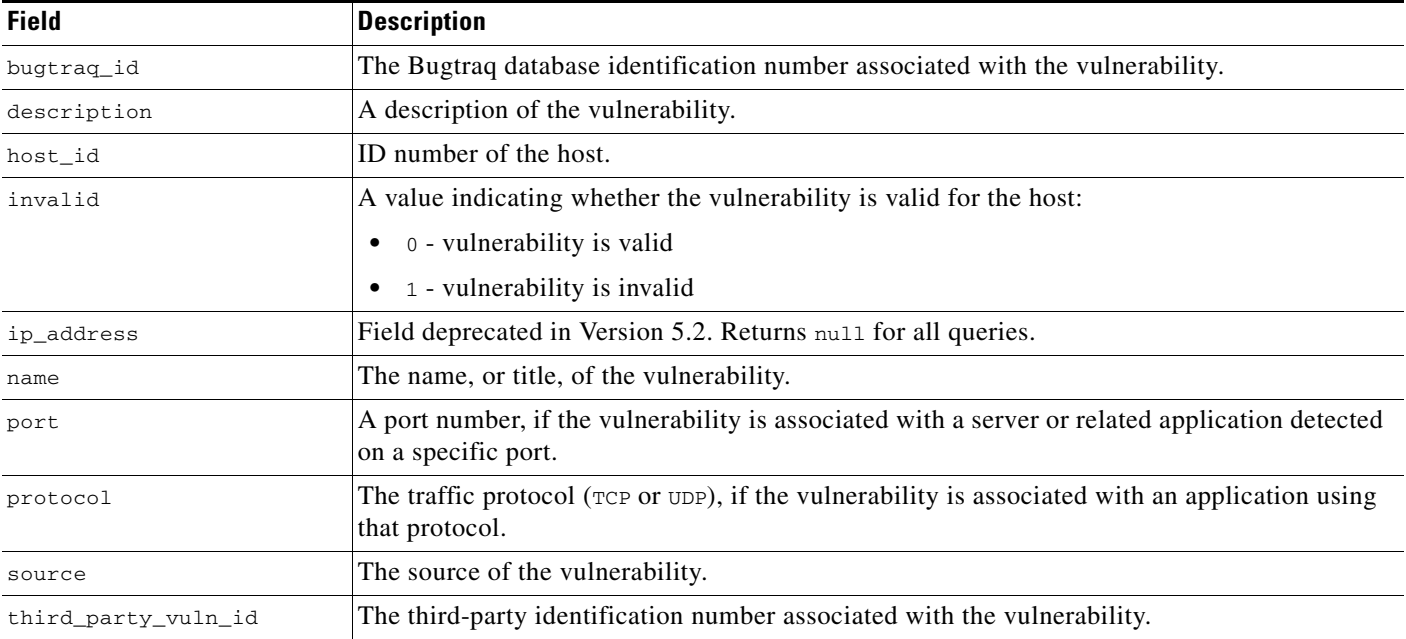

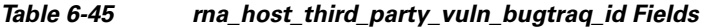

#### **rna\_host\_third\_party\_vuln\_cve\_id**

### <span id="page-126-0"></span>**rna\_host\_third\_party\_vuln\_bugtraq\_id Joins**

The following table describes the joins you can perform on the **rna\_host\_third\_party\_vuln\_bugtraq\_id** table.

*Table 6-46 rna\_host\_third\_party\_vuln\_bugtraq\_id Joins* 

| You can join this table on | And                                 |
|----------------------------|-------------------------------------|
| bugtraq_id                 | rna_vuln.bugtraq_id                 |
|                            | rna_vuln.rna_vuln_id                |
|                            | rna_host_os_vulns.rna_vuln_id       |
|                            | rna_host_service_vulns.rna_vuln_id  |
| host_id                    | rna_host.host_id                    |
|                            | rna host attribute. host id         |
|                            | rna_host_protocol.host_id           |
|                            | rna_host_os_vulns.host_id           |
|                            | application_host_map.host_id        |
|                            | rna_host_client_app.host_id         |
|                            | rna_host_client_app_payload.host_id |
|                            | rna_host_ioc_state.host_id          |
|                            | rna_host_ip_map.host_id             |
|                            | rna_host_mac_map.host_id            |
|                            | rna_host_os.host_id                 |
|                            | rna_host_sensor.host_id             |
|                            | rna_host_service.host_id            |
|                            | rna_host_service_banner.host_id     |
|                            | rna_host_service_info.host_id       |
|                            | rna_host_service_payload.host_id    |
|                            | rna_host_service_vulns.host_id      |

### <span id="page-126-1"></span>**rna\_host\_third\_party\_vuln\_bugtraq\_id Sample Query**

The following query returns the BugTraq vulnerabilities for the host with  $host\_id$  of 8. SELECT host\_id, third\_party\_vuln\_id, bugtraq\_id, name, description, source, invalid FROM rna\_host\_third\_party\_vuln\_bugtraq\_id WHERE HEX(host\_id) = "00000000000000000000000000000008";

# **rna\_host\_third\_party\_vuln\_cve\_id**

I

The **rna\_host\_third\_party\_vuln\_cve\_id** table contains information on the third-party vulnerabilities that are mapped to vulnerabilities in MITRE's CVE database and also associated with the hosts in your monitored network. Note that this table contains third-party vulnerability data imported via the host input feature.

For more information, see the following sections:

- **• [rna\\_host\\_third\\_party\\_vuln\\_cve\\_id Fields, page 6-52](#page-127-2)**
- **• [rna\\_host\\_third\\_party\\_vuln\\_cve\\_id Joins, page 6-53](#page-128-0)**
- **• [rna\\_host\\_third\\_party\\_vuln\\_cve\\_id Sample Query, page 6-53](#page-128-1)**

 $\mathsf I$ 

# <span id="page-127-2"></span>**rna\_host\_third\_party\_vuln\_cve\_id Fields**

The following table describes the fields you can access in the **rna\_host\_third\_party\_vuln\_cve\_id** table.

*Table 6-47 rna\_host\_third\_party\_vuln\_cve\_id Fields* 

<span id="page-127-1"></span><span id="page-127-0"></span>

| <b>Field</b>        | <b>Description</b>                                                                                                    |
|---------------------|----------------------------------------------------------------------------------------------------|
| cve_id              | The identification number associated with the vulnerability in MITRE's CVE database.                                    |
| description         | A description of the vulnerability.                                                                                     |
| host_id             | ID number of the host.                                                                                                  |
| invalid             | A value indicating whether the vulnerability is valid for the host:                                                     |
|                     | 0 - vulnerability is valid                                                                                              |
|                     | 1 - vulnerability is invalid                                                                                            |
| ip_address          | Field deprecated in Version 5.2. Returns null for all queries.                                                          |
| name                | The name, or title, of the vulnerability.                                                                               |
| port                | A port number, if the vulnerability is associated with a server or related application detected<br>on a specific port.  |
| protocol            | The traffic protocol ( $TCP$ or $UDP$ ), if the vulnerability is associated with an application using<br>that protocol. |
| source              | The source of the vulnerability.                                                                                        |
| third_party_vuln_id | The identification number associated with the vulnerability.                                                            |

 **rna\_host\_third\_party\_vuln\_rna\_id**

```
Chapter 6 Schema: Discovery Event and Network Map Tables
```
## <span id="page-128-0"></span>**rna\_host\_third\_party\_vuln\_cve\_id Joins**

The following table describes the joins you can perform on the **rna\_host\_third\_party\_vuln\_cve\_id** table.

*Table 6-48 rna\_host\_third\_party\_vuln\_cve\_id Joins* 

| You can join this table on | And                                 |
|----------------------------|-------------------------------------|
| cve_id                     | rna_vuln.bugtraq_id                 |
|                            | rna vuln.rna vuln id                |
|                            | rna_host_os_vulns.rna_vuln_id       |
|                            | rna_host_service_vulns.rna_vuln_id  |
| host id                    | rna host. host id                   |
|                            | rna_host_attribute.host_id          |
|                            | rna_host_protocol.host_id           |
|                            | rna_host_os_vulns.host_id           |
|                            | application_host_map.host_id        |
|                            | rna_host_client_app.host_id         |
|                            | rna_host_client_app_payload.host_id |
|                            | rna_host_ioc_state.host_id          |
|                            | rna_host_ip_map.host_id             |
|                            | rna_host_mac_map.host_id            |
|                            | rna_host_os.host_id                 |
|                            | rna host sensor. host id            |
|                            | rna_host_service.host_id            |
|                            | rna_host_service_banner.host_id     |
|                            | rna_host_service_info.host_id       |
|                            | rna_host_service_payload.host_id    |
|                            | rna_host_service_vulns.host_id      |

## <span id="page-128-1"></span>**rna\_host\_third\_party\_vuln\_cve\_id Sample Query**

The following query returns the CVE vulnerabilities for the host with host\_id of 8. SELECT host\_id, third\_party\_vuln\_id, cve\_id, name, description, source, invalid FROM rna\_host\_third\_party\_vuln\_cve\_id WHERE HEX(host\_id) = "00000000000000000000000000000008";

# **rna\_host\_third\_party\_vuln\_rna\_id**

I

The **rna\_host\_third\_party\_vuln\_rna\_id** table contains information on third-party vulnerabilities that are mapped to vulnerabilities in the Cisco vulnerability database (VDB) and also associated with hosts in your monitored network. Note that the third-party vulnerability data in this table is imported via the host input feature.

For more information, see the following sections:

- **• [rna\\_host\\_third\\_party\\_vuln\\_rna\\_id Fields, page 6-54](#page-129-2)**
- **• [rna\\_host\\_third\\_party\\_vuln\\_rna\\_id Joins, page 6-55](#page-130-0)**
- **• [rna\\_host\\_third\\_party\\_vuln\\_rna\\_id Sample Query, page 6-55](#page-130-1)**

 $\mathsf I$ 

# <span id="page-129-2"></span>**rna\_host\_third\_party\_vuln\_rna\_id Fields**

The following table describes the fields you can access in the **rna\_host\_third\_party\_vuln\_rna\_id** table.

*Table 6-49 rna\_host\_third\_party\_vuln\_rna\_id Fields* 

<span id="page-129-1"></span><span id="page-129-0"></span>

| <b>Field</b>        | <b>Description</b>                                                                                                    |
|---------------------|----------------------------------------------------------------------------------------------------|
| description         | A description of the vulnerability.                                                                                     |
| host_id             | ID number of the host.                                                                                                  |
| invalid             | A value indicating whether the vulnerability is valid for the host:                                                     |
|                     | 0 - vulnerability is valid                                                                                              |
|                     | 1 - vulnerability is invalid                                                                                            |
| ip_address          | Field deprecated in Version 5.2. Returns mult for all queries.                                                          |
| name                | The name, or title, of the vulnerability.                                                                               |
| port                | A port number, if the vulnerability is associated with a server or related application detected<br>on a specific port.  |
| protocol            | The traffic protocol ( $TCP$ or $UDP$ ), if the vulnerability is associated with an application using<br>that protocol. |
| rna_vuln_id         | The vulnerability identification number that Cisco uses to track the vulnerability.                                     |
| source              | The source of the vulnerability.                                                                                        |
| third_party_vuln_id | The identification number associated with the vulnerability.                                                            |

## <span id="page-130-0"></span>**rna\_host\_third\_party\_vuln\_rna\_id Joins**

The following table describes the joins you can perform on the **rna\_host\_third\_party\_vuln\_rna\_id** table.

| You can join this table on | And                                 |
|----------------------------|-------------------------------------|
| rna_vuln_id                | rna_vuln.bugtraq_id                 |
|                            | rna_vuln.rna_vuln_id                |
|                            | rna host os vulns. rna vuln id      |
|                            | rna_host_service_vulns.rna_vuln_id  |
| host id                    | rna_host.host_id                    |
|                            | rna host attribute. host id         |
|                            | rna_host_protocol.host_id           |
|                            | rna_host_os_vulns.host_id           |
|                            | application_host_map.host_id        |
|                            | rna_host_client_app.host_id         |
|                            | rna_host_client_app_payload.host_id |
|                            | rna_host_ioc_state.host_id          |
|                            | rna_host_ip_map.host_id             |
|                            | rna_host_mac_map.host_id            |
|                            | rna_host_os.host_id                 |
|                            | rna_host_sensor.host_id             |
|                            | rna_host_service.host_id            |
|                            | rna_host_service_banner.host_id     |
|                            | rna_host_service_info.host_id       |
|                            | rna_host_service_payload.host_id    |
|                            | rna host service vulns. host id     |

*Table 6-50 rna\_host\_third\_party\_vuln\_rna\_id Joins* 

## <span id="page-130-1"></span>**rna\_host\_third\_party\_vuln\_rna\_id Sample Query**

The following query returns all third party vulnerabilities with VDB IDs for the host with host\_id of 8. SELECT host\_id, third\_party\_vuln\_id, rna\_vuln\_id, name, description, source, invalid FROM rna\_host\_third\_party\_vuln\_rna\_id WHERE HEX(host\_id) = "00000000000000000000000000000008";

# **rna\_vuln**

 $\Gamma$ 

The **rna\_vuln** table contains information on the vulnerabilities in the Cisco VDB. For more information, see the following sections:

- **• [rna\\_vuln Fields, page 6-56](#page-131-1)**
- **• [rna\\_vuln Joins, page 6-57](#page-132-1)**
- **• [rna\\_vuln Sample Query, page 6-58](#page-133-0)**

 $\mathsf I$ 

# <span id="page-131-1"></span>**rna\_vuln Fields**

The following table describes the fields you can access in the **rna\_vuln** table.

#### *Table 6-51 rna\_vuln Fields*

<span id="page-131-0"></span>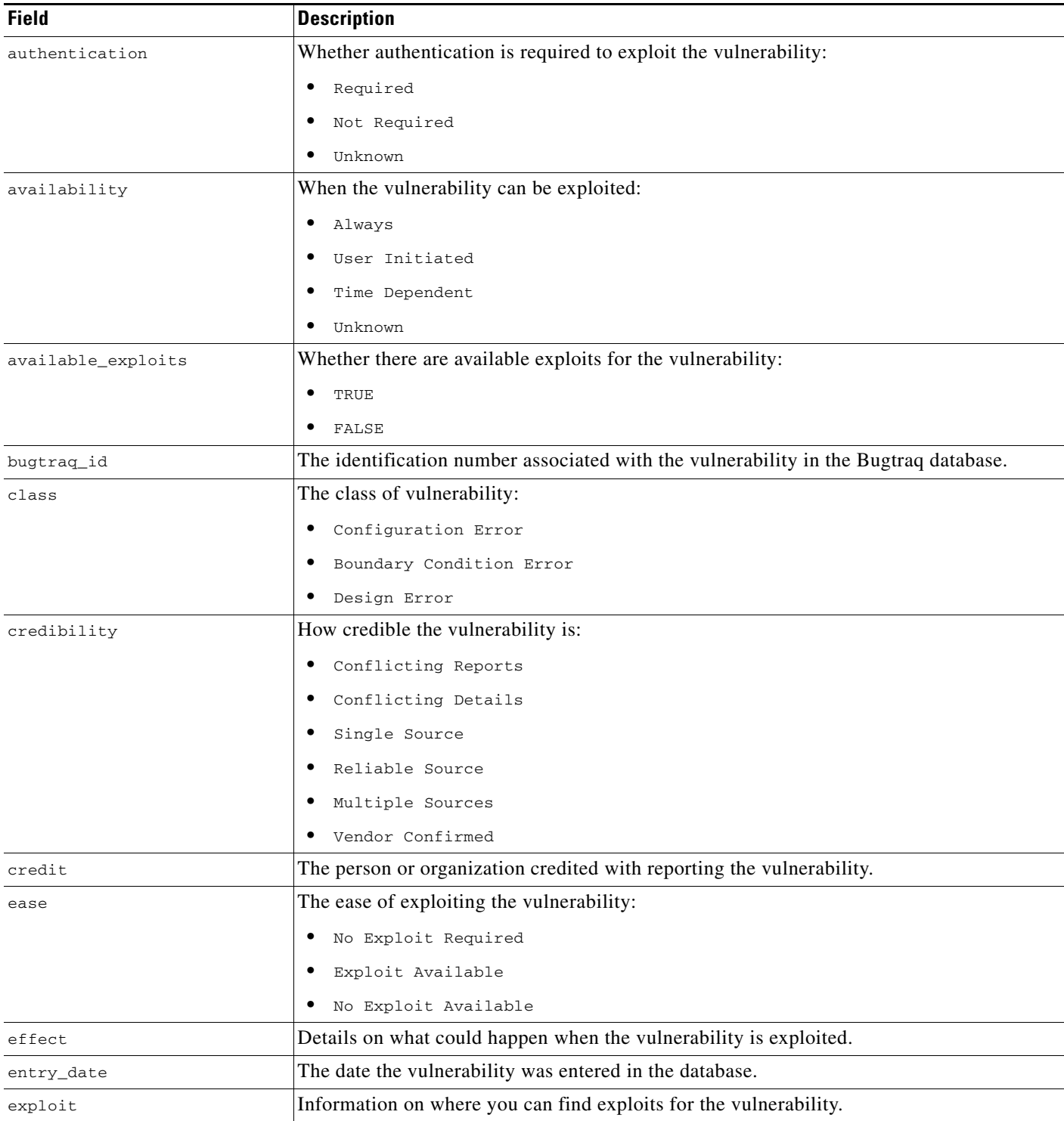

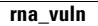

**The Contract of the Contract of the Contract of the Contract of the Contract of the Contract of the Contract of the Contract of the Contract of the Contract of the Contract of the Contract of the Contract of the Contract** 

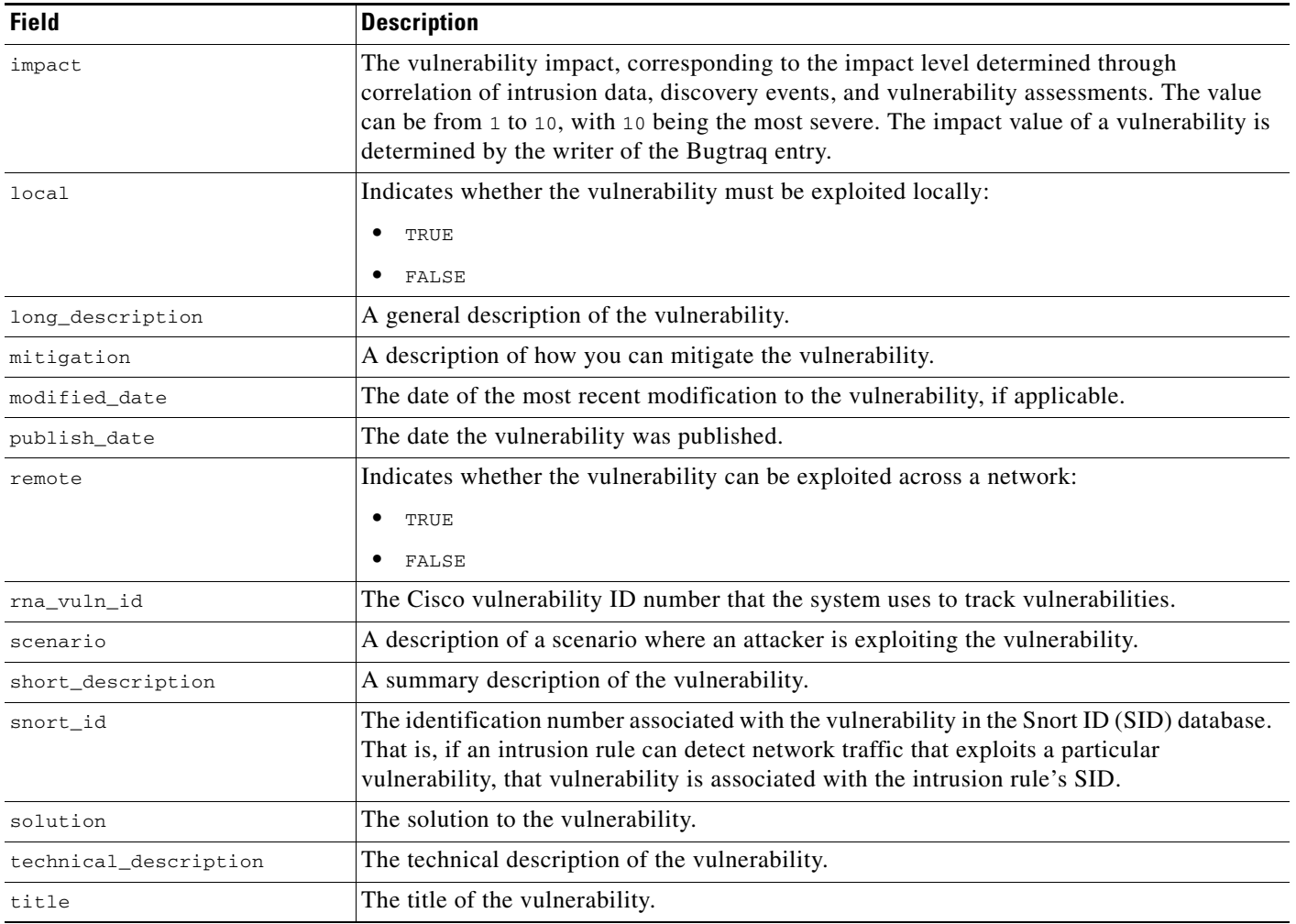

#### *Table 6-51 rna\_vuln Fields (continued)*

## <span id="page-132-1"></span><span id="page-132-0"></span>**rna\_vuln Joins**

 $\overline{\phantom{a}}$ 

The following table describes the joins you can perform on the **rna\_vuln** table.

#### *Table 6-52 rna\_vuln Joins*

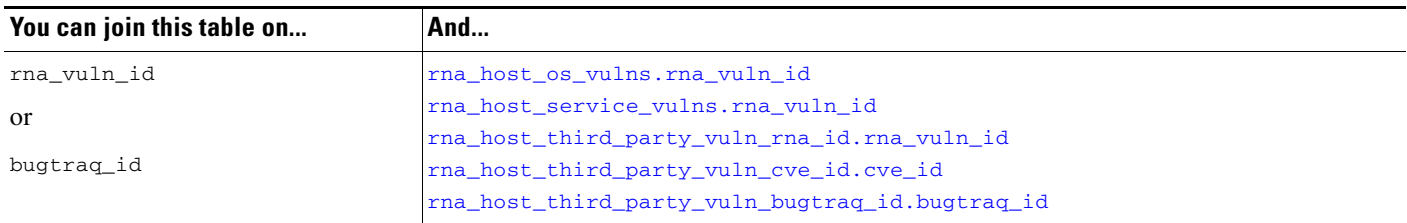

 $\mathcal{L}_{\rm{max}}$ 

ו

#### <span id="page-133-0"></span>**rna\_vuln Sample Query**

The following query returns information about up to 25 vulnerabilities. The records are sorted in order of most events generated based on the vulnerability.

SELECT rna\_vuln\_id, bugtraq\_id, snort\_id, title, publish\_date, impact, remote, exploit, long\_description, technical\_description, solution, count(\*) as count

FROM rna\_vuln

GROUP BY rna\_vuln\_id

ORDER BY rna\_vuln\_id DESC LIMIT 0, 25;

## **tag\_info**

The **tag\_info** table contains information on the tags that are associated with the applications detected on your network. Note that an application can have multiple associated tags.

For more information, see the following sections:

- **• [tag\\_info Fields, page 6-58](#page-133-1)**
- **• [tag\\_info Joins, page 6-58](#page-133-2)**
- **• [tag\\_info Sample Query, page 6-59](#page-134-0)**

#### <span id="page-133-1"></span>**tag\_info Fields**

The following table describes the fields you can access in the **tag\_info** table.

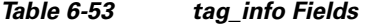

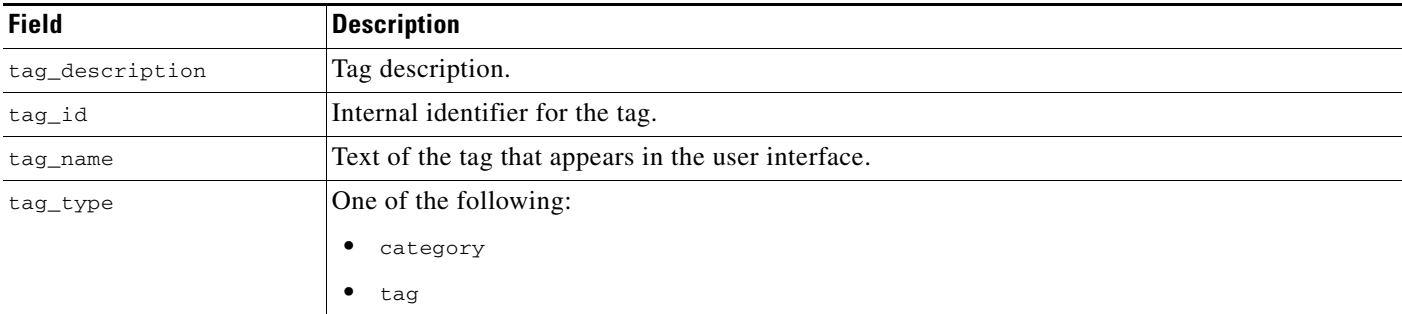

### <span id="page-133-2"></span>**tag\_info Joins**

The following table describes the joins you can perform on the **tag\_info** table.

#### *Table 6-54 tag\_info Joins*

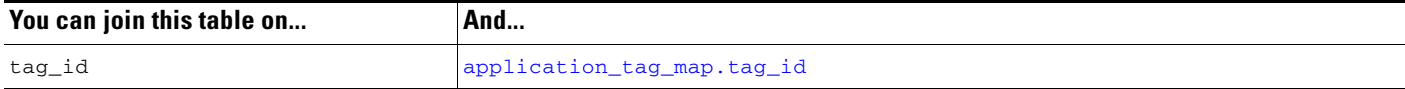

### <span id="page-134-0"></span>**tag\_info Sample Query**

The following query returns the application tag record for a selected tag ID.

SELECT tag\_id, tag\_name, tag\_type, tag\_description FROM tag\_info WHERE tag\_id="100";

# **url\_categories**

The **url\_categories** table lists the categories that characterize URLs requested by hosts in your monitored network.

For more information, see the following sections:

- **• [url\\_categories Fields, page 6-59](#page-134-1)**
- **• [url\\_categories Joins, page 6-59](#page-134-2)**
- **• [url\\_categories Sample Query, page 6-59](#page-134-3)**

### <span id="page-134-1"></span>**url\_categories Fields**

The following table describes the fields in the **url\_categories** table.

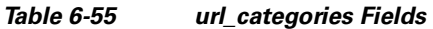

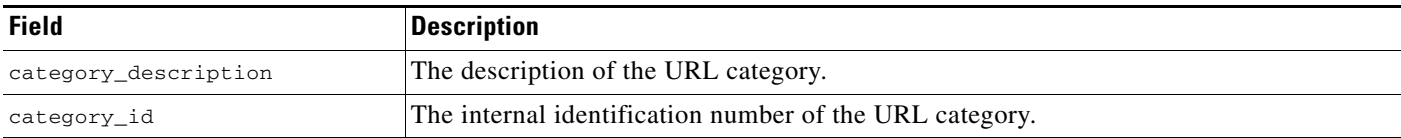

#### <span id="page-134-2"></span>**url\_categories Joins**

 $\mathbf I$ 

You cannot perform joins on the **url\_categories** table.

## <span id="page-134-3"></span>**url\_categories Sample Query**

The following query returns a category record for the selected category ID.

```
SELECT category_id, category_description 
FROM url_categories 
WHERE category_id="1";
```
Ι

# **url\_reputations**

The **url\_reputations** table lists the reputations that characterize URLs requested by hosts in your monitored request.

For more information, see the following sections:

- **• [url\\_reputations Fields, page 6-60](#page-135-0)**
- **• [url\\_reputations Joins, page 6-60](#page-135-1)**
- **• [url\\_reputations Sample Query, page 6-60](#page-135-2)**

#### <span id="page-135-0"></span>**url\_reputations Fields**

The following table describes the fields in the **url\_reputations** table.

*Table 6-56 url\_reputations Fields* 

| <b>Field</b>           | Description                                               |
|------------------------|-----------------------------------------------------------|
| reputation_description | The description of the reputation.                        |
| reputation_id          | An internal identification number for the URL reputation. |

#### <span id="page-135-1"></span>**url\_reputations Joins**

You cannot perform joins on the **url\_reputations** table.

### <span id="page-135-2"></span>**url\_reputations Sample Query**

The following query returns URL reputation information for a reputation ID.

SELECT reputation\_id, reputation\_description FROM url\_reputations

WHERE reputation\_id="1";

# **user\_ipaddr\_history**

The **user\_ipaddr\_history** table contains information on user activity for a particular host in your monitored network.

For more information, see the following sections:

- **• [user\\_ipaddr\\_history Fields, page 6-61](#page-136-0)**
- **• [user\\_ipaddr\\_history Joins, page 6-62](#page-137-0)**
- **• [user\\_ipaddr\\_history Sample Query, page 6-62](#page-137-1)**

# <span id="page-136-0"></span>**user\_ipaddr\_history Fields**

The following table describes the fields you can access in the **user\_ipaddr\_history** table.

*Table 6-57 user\_ipaddr\_history Fields* 

 $\mathbf{I}$ 

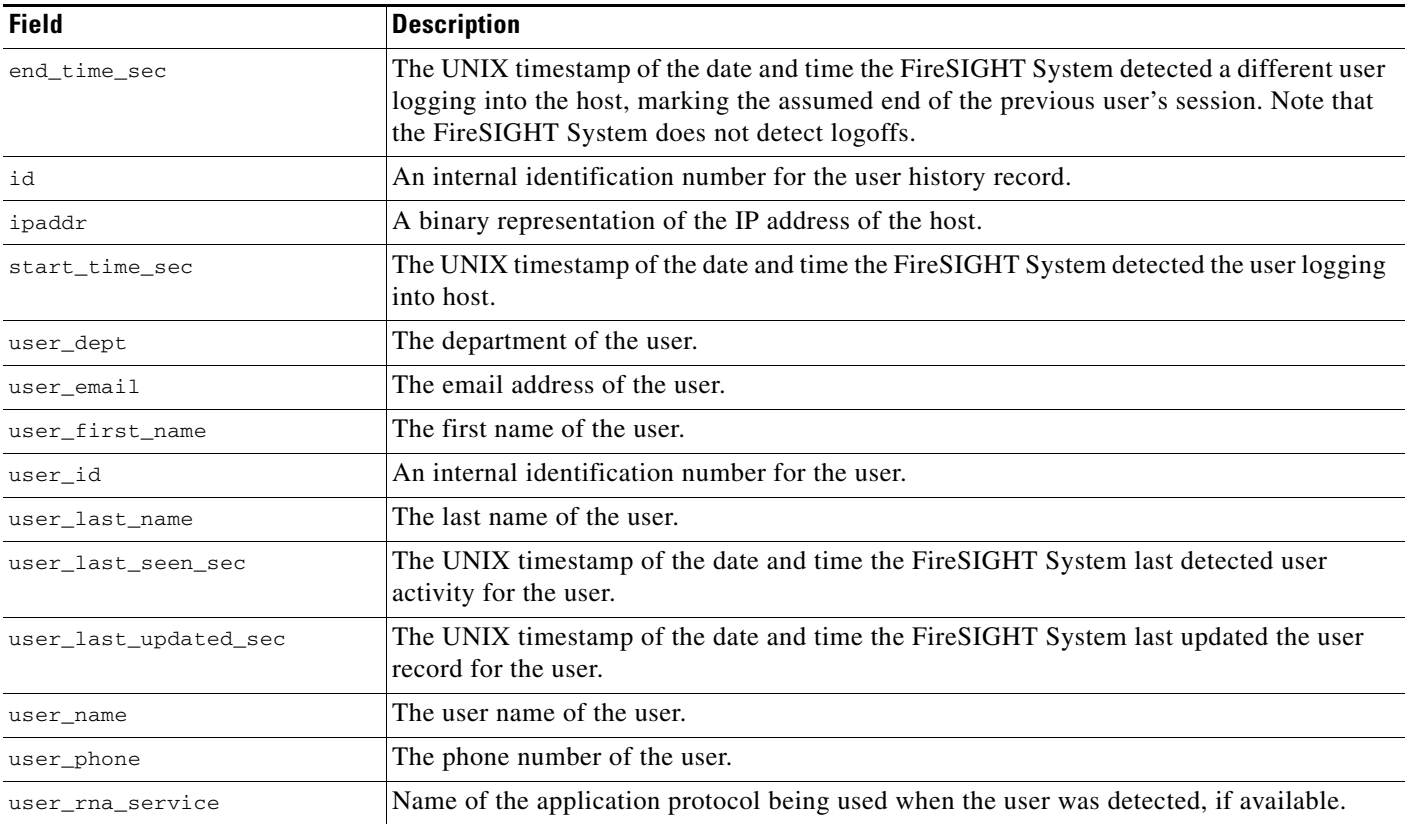

1

## <span id="page-137-0"></span>**user\_ipaddr\_history Joins**

The following table describes the joins you can perform on the **user\_ipaddr\_history** table.

*Table 6-58 user\_ipaddr\_history Joins* 

| You can join this table on | And                                 |
|----------------------------|-------------------------------------|
| ipaddr                     | compliance_event.dst_ipaddr         |
|                            | compliance_event.src_ipaddr         |
|                            | connection_log.initiator_ipaddr     |
|                            | connection_log.responder_ipaddr     |
|                            | connection_summary.initiator_ipaddr |
|                            | connection_summary.responder_ipaddr |
|                            | fireamp_event.dst_ipaddr            |
|                            | fireamp_event.src_ipaddr            |
|                            | intrusion_event.dst_ipaddr          |
|                            | intrusion_event.src_ipaddr          |
|                            | network_discovery_event.ipaddr      |
|                            | rna_host_ip_map.ipaddr              |
|                            | si_connection_log.initiator_ipaddr  |
|                            | si_connection_log.responder_ipaddr  |
|                            | user_discovery_event.ipaddr         |
|                            | white_list_event.ipaddr             |
| user id                    | discovered_users.user_id            |
|                            | user_discovery_event.user_id        |

### <span id="page-137-1"></span>**user\_ipaddr\_history Sample Query**

The following query returns all user activity records for the selected IP address after the specified start timestamp.

```
SELECT ipaddr, start_time_sec, end_time_sec, user_name, user_rna_service, 
user_last_seen_sec, user_last_updated_sec 
FROM user_ipaddr_history 
WHERE HEX(ipaddr) = "00000000000000000000FFFF0A0A0A04" AND start_time_sec >= 
UNIX_TIMESTAMP("2011-10-01 00:00:00");
```
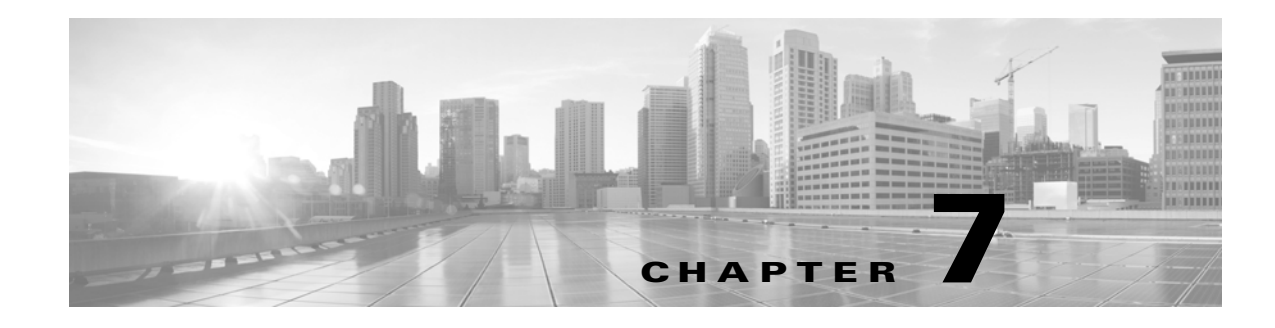

# **Schema: Connection Log Tables**

This chapter contains information on the schema and supported joins for connection data.

For more information, see the sections listed in the following table. The Version column indicates the Database Access versions supported by each listed table.

*Table 7-1 Schema for Connection Log Tables* 

| See                          | For the table that stores information on                                   | <b>Version</b> |
|------------------------------|----------------------------------------------------------------------------|----------------|
| connection_log, page 7-1     | individual connections. Supersedes deprecated<br>table rna flow.           | $5.0+$         |
| connection_summary, page 7-8 | connection log summaries. Supersedes deprecated<br>table rna_flow_summary. | $5.0+$         |
| si_connection_log, page 7-12 | individual connections. Used for security<br>intelligence.                 | $5.3+$         |

# <span id="page-138-0"></span>**connection\_log**

 $\mathbf I$ 

The **connection\_log** table contains information on connection events. The FireSIGHT System generates a connection event when a connection between a monitored host and any other host is established; the event contains detailed information about the monitored traffic.

The **connection\_log** table supersedes the deprecated **rna\_flow** table starting with Version 5.0 of the FireSIGHT System.

For more information, see the following sections:

- **• [connection\\_log Fields, page 7-2](#page-139-2)**
- **• [connection\\_log Joins, page 7-8](#page-145-1)**
- **• [connection\\_log Sample Query, page 7-8](#page-145-2)**

 $\mathsf I$ 

# <span id="page-139-2"></span>**connection\_log Fields**

The following table describes the database fields you can access in the **connection\_log** table.

#### *Table 7-2 connection\_log Fields*

<span id="page-139-1"></span><span id="page-139-0"></span>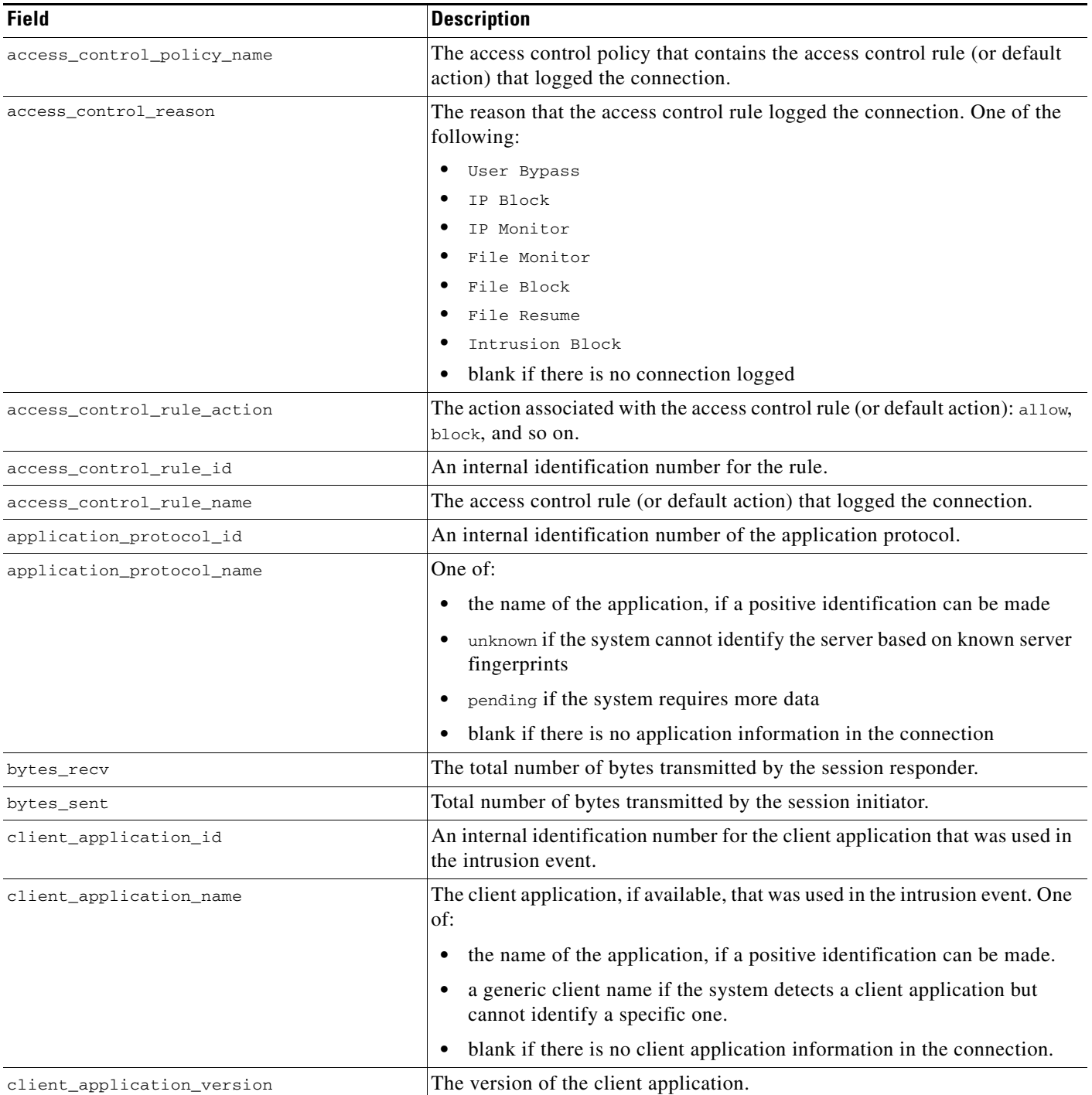

<span id="page-140-0"></span> $\mathbf{I}$ 

T

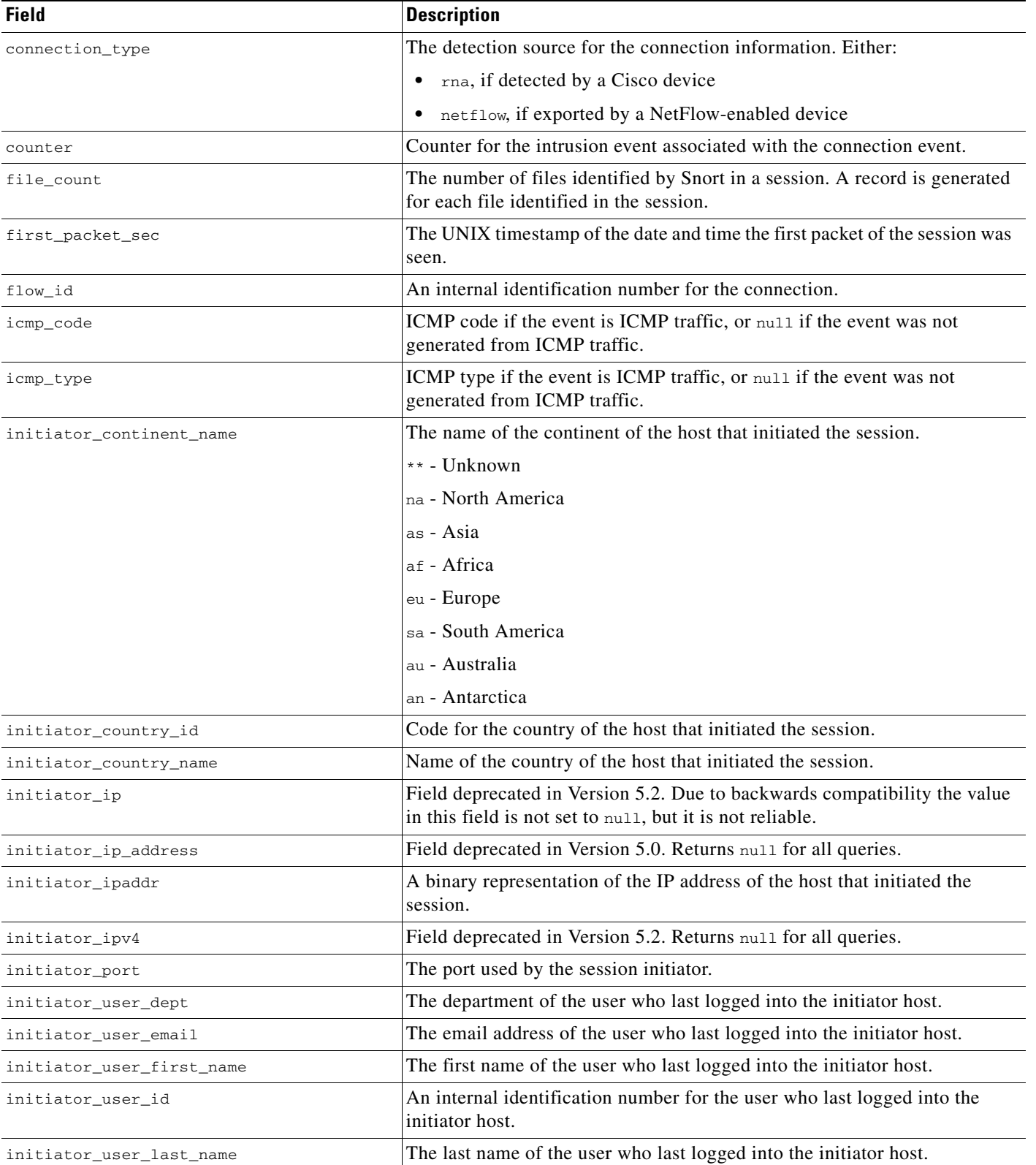

#### *Table 7-2 connection\_log Fields (continued)*

П

H

 $\mathsf I$ 

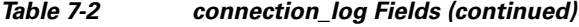

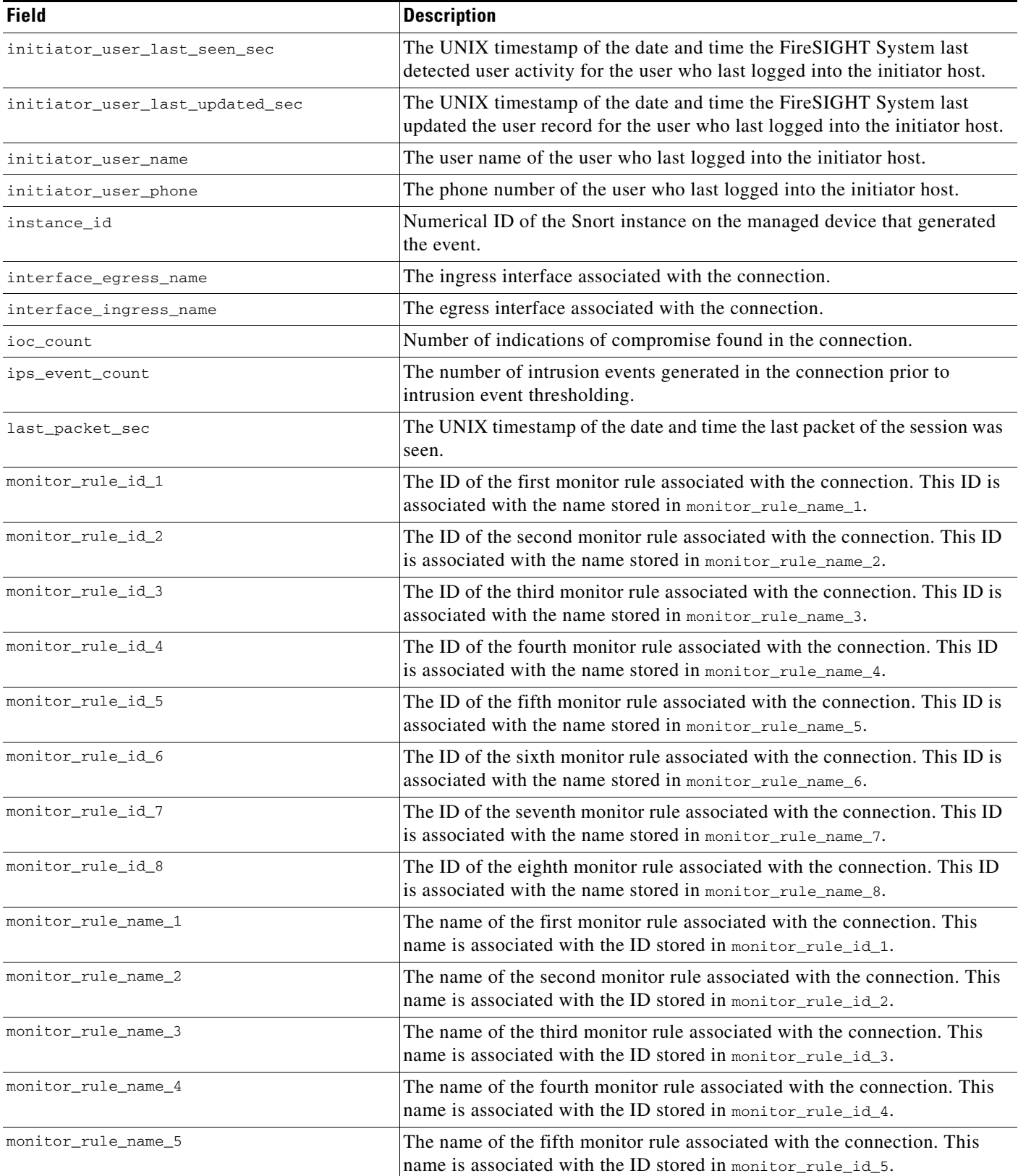

 $\mathbf{I}$ 

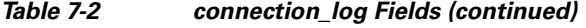

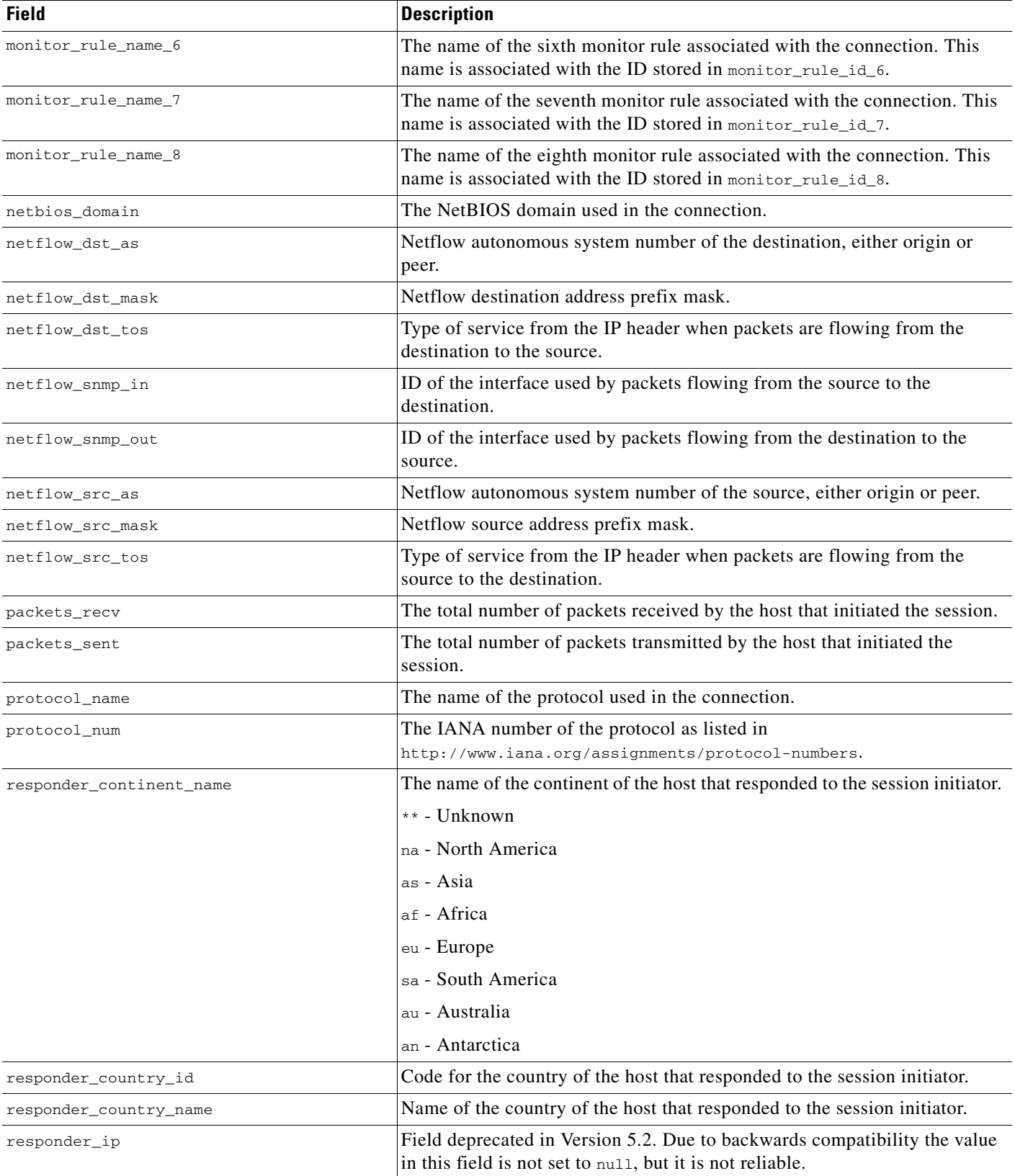

 $\blacksquare$ 

H

 $\mathsf I$ 

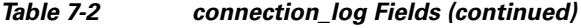

<span id="page-143-0"></span>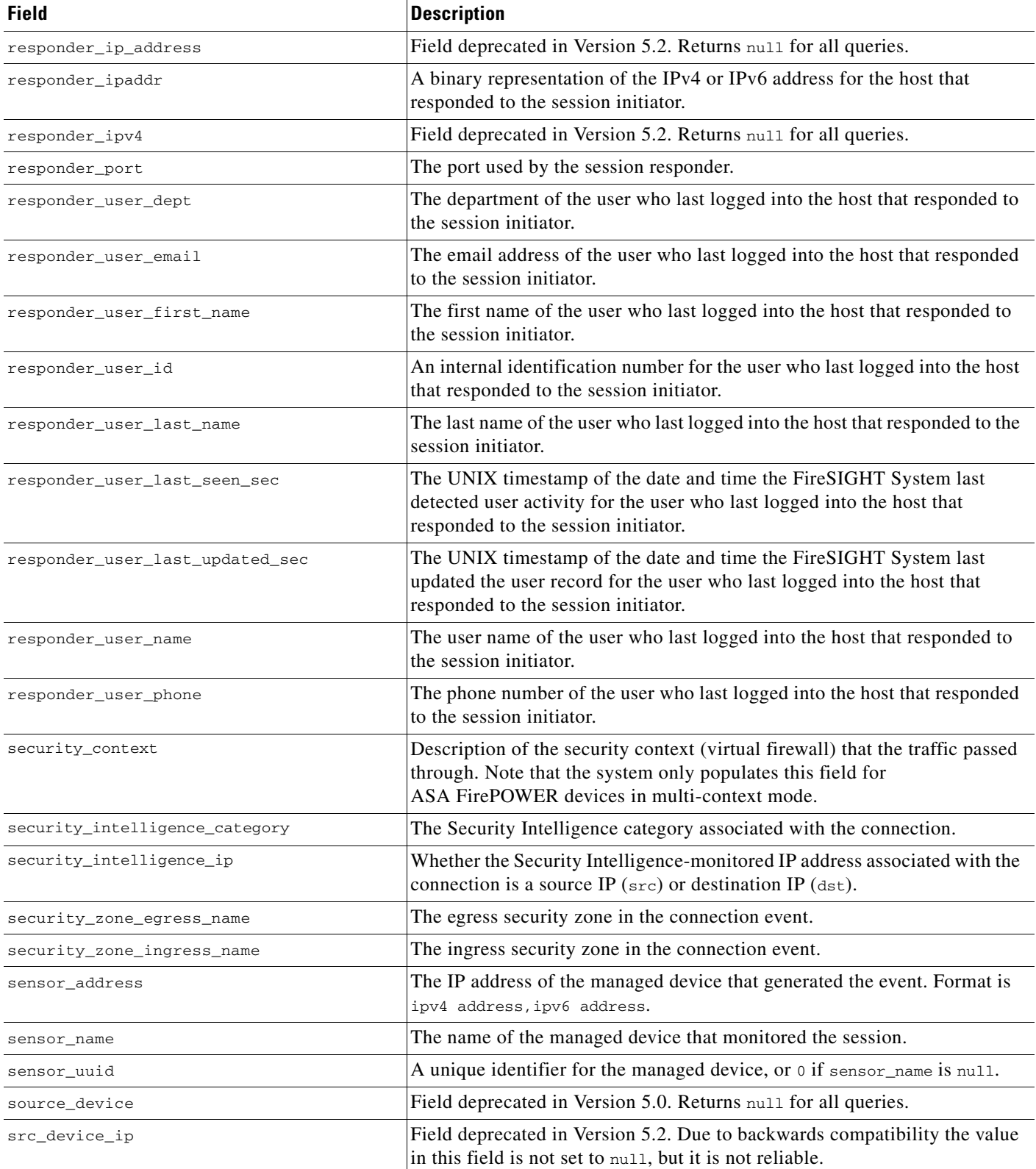

×
$\mathbf{I}$ 

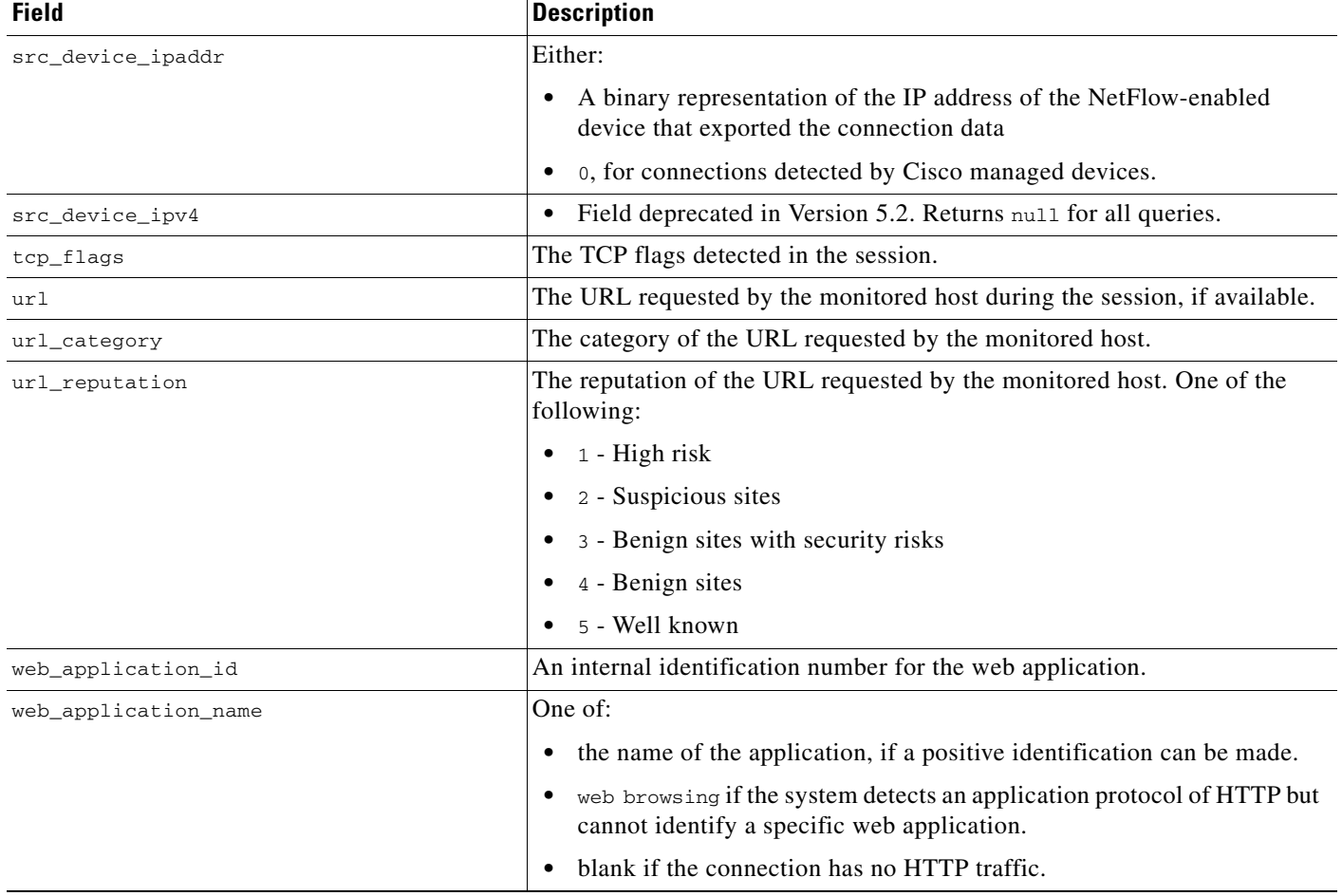

#### *Table 7-2 connection\_log Fields (continued)*

 $\blacksquare$ 

Ι

### **connection\_log Joins**

The following table describes the joins you can perform using the **connection\_log** table.

*Table 7-3 connection\_log Joins* 

| You can join this table on | And                                               |
|----------------------------|---------------------------------------------------|
| application_protocol_id    | application_info.application_id                   |
| $\alpha$                   | application_host_map.application_id               |
|                            | application_tag_map.application_id                |
| client_application_id      | rna host service info.application protocol id     |
| $\alpha$                   | rna_host_client_app_payload.web_application_id    |
| web_application_id         | rna_host_client_app_payload.client_application_id |
|                            | rna host client app.client application id         |
|                            | rna_host_client_app.application_protocol_id       |
|                            | rna_host_service_payload.web_application_id       |
| initiator ipaddr           | rna_host_ip_map.ipaddr                            |
| $\alpha$                   | user_ipaddr_history.ipaddr                        |
|                            |                                                   |
| responder_ipaddr           |                                                   |

### **connection\_log Sample Query**

The following query returns up to 25 connection event records from the **connection\_log** table, sorted in descending order based on packet timestamps.

```
SELECT first_packet_sec, last_packet_sec, initiator_ipaddr, responder_ipaddr, 
security_zone_ingress_name, security_zone_egress_name, initiator_port, protocol_name, 
responder_port, application_protocol_id, client_application_id, web_application_id, url, 
url_category, url_reputation
```

```
FROM connection_log
```
WHERE first\_packet\_sec <= UNIX\_TIMESTAMP("2011-10-01 00:00:00") ORDER BY first\_packet\_sec

DESC, last\_packet\_sec DESC LIMIT 0, 25;

## **connection\_summary**

The **connection\_summary** table contains information on connection summaries or aggregated connections. The FireSIGHT System aggregates connections over five-minute intervals. To be aggregated, connections must:

- have the same source and destination IP addresses
- **•** use the same protocol
- **•** use the same application
- either be detected by the same managed device (for sessions detected by managed devices with FireSIGHT) or be exported by the same NetFlow-enabled device and processed by the same managed device

The aggregated data in a connection summary includes the total number of packets and bytes sent by the initiator and responder hosts, as well as the number of connections in the summary.

The **connection\_summary** table supersedes the deprecated **rna\_flow\_summary** table starting with Version 5.0 of the FireSIGHT System.

For more information, see the following sections:

- **• [connection\\_summary Fields, page 7-9](#page-146-0)**
- **• [connection\\_summary Joins, page 7-11](#page-148-0)**
- **• [connection\\_summary Sample Query, page 7-11](#page-148-1)**

## <span id="page-146-0"></span>**connection\_summary Fields**

<span id="page-146-1"></span>The following table describes the database fields you can access in the **connection\_summary** table.

| <b>Field</b>                 | <b>Description</b>                                                                                                    |
|------------------------------|----------------------------------------------------------------------------------------------------|
| application_protocol_id      | An internal identification number for the application protocol.                                                                                   |
| application_protocol_name    | One of:                                                                                                    |
|                              | the name of the application, if a positive identification can be made<br>$\bullet$                                                                |
|                              | unknown if the system cannot identify the server based on known server<br>fingerprints                                                            |
|                              | pending if the system requires more data<br>٠                                                                                                    |
|                              | blank if there is no application information in the connection                                                                                    |
| bytes_recv                   | The total number of bytes transmitted by the session responder.                                                                                   |
| bytes_sent                   | The total number of bytes transmitted by the session initiator.                                                                                   |
| connection_type              | The detection source for the connection information. Either:                                                                                      |
|                              | rna, if detected by a Cisco device<br>$\bullet$                                                                                                   |
|                              | netflow, if exported by a NetFlow-enabled device<br>$\bullet$                                                                                     |
| flow_type                    | Field deprecated in Version 5.0. Returns null for all queries.                                                                                    |
| id                           | An internal identification number for the connection summary.                                                                                     |
| initiator_ip_address         | Field deprecated in Version 5.2. Returns null for all queries.                                                                                    |
| initiator_ipaddr             | A binary representation of the IP address of the host that initiated the<br>session.                                                              |
| initiator_user_dept          | The department of the user who last logged into the initiator host.                                                                               |
| initiator_user_email         | The email address of the user who last logged into the initiator host.                                                                            |
| initiator_user_first_name    | The first name of the user who last logged into the initiator host.                                                                               |
| initiator_user_id            | An internal identification number for the user who last logged into the<br>initiator host.                                                        |
| initiator_user_last_name     | The last name of the user who last logged into the initiator host.                                                                                |
| initiator_user_last_seen_sec | The UNIX timestamp of the date and time the FireSIGHT System last<br>detected user activity for the user who last logged into the initiator host. |

*Table 7-4 connection\_summary Fields* 

 $\Gamma$ 

H

 $\mathsf I$ 

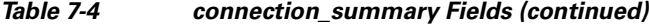

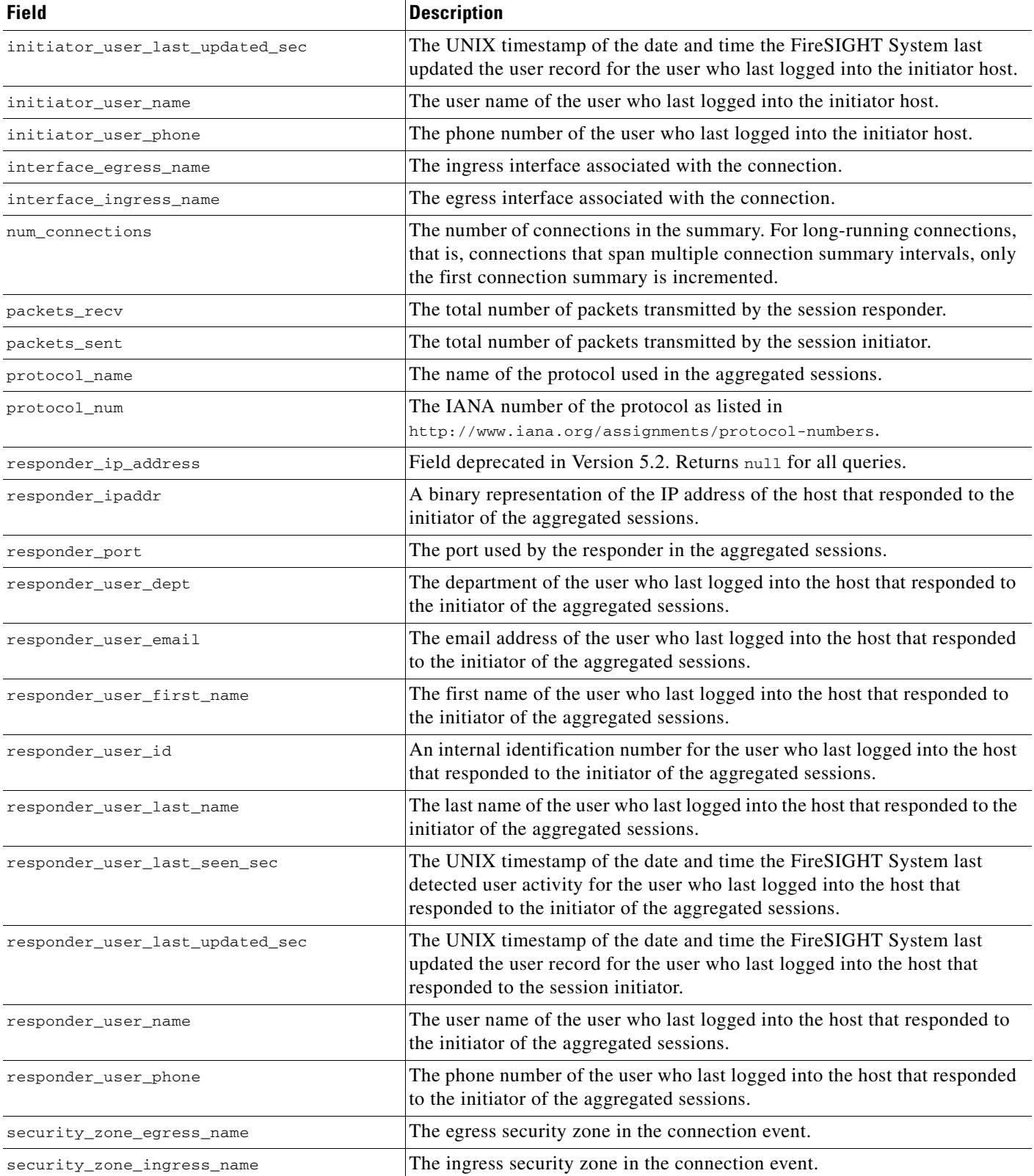

٦

**The Second** 

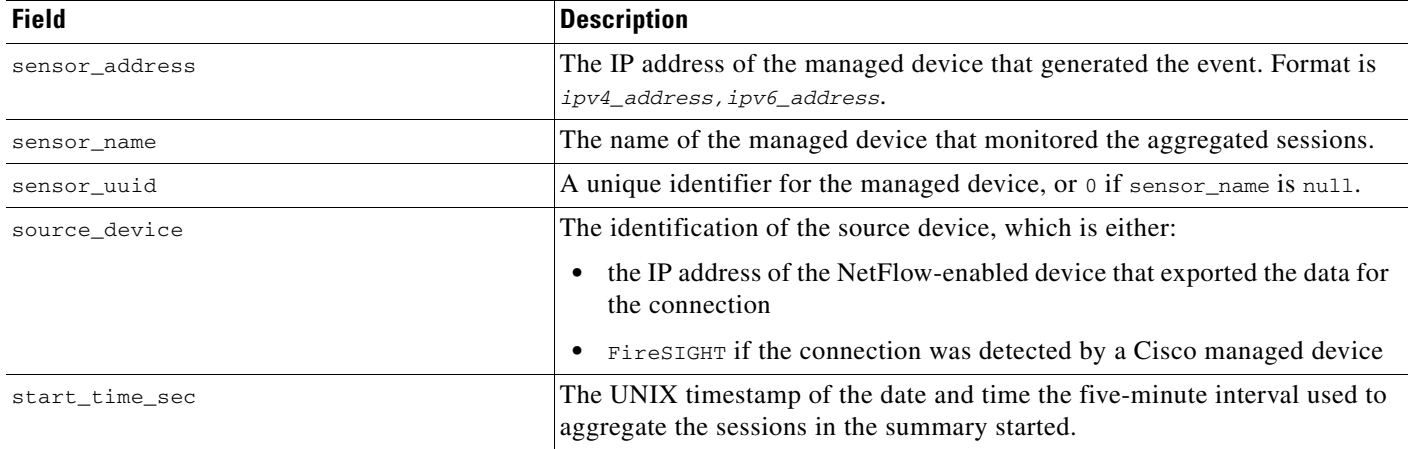

#### *Table 7-4 connection\_summary Fields (continued)*

### <span id="page-148-0"></span>**connection\_summary Joins**

The following table describes the joins you can perform using the **connection\_summary** table.

*Table 7-5 connection\_summary Joins* 

| You can join this table on | And                                               |
|----------------------------|---------------------------------------------------|
| application_protocol_id    | application_info.application_id                   |
|                            | application_host_map.application_id               |
|                            | application_tag_map.application_id                |
|                            | rna_host_service_info.application_protocol_id     |
|                            | rna host client app payload.web application id    |
|                            | rna_host_client_app_payload.client_application_id |
|                            | rna_host_client_app.client_application_id         |
|                            | rna_host_client_app.application_protocol_id       |
|                            | rna_host_service_payload.web_application_id       |
| initiator ipaddr           | rna_host_ip_map.ipaddr                            |
| $\alpha$                   | user ipaddr history.ipaddr                        |
| responder_ipaddr           |                                                   |

## <span id="page-148-1"></span>**connection\_summary Sample Query**

 $\Gamma$ 

The following query returns up to five connection event summary records detected by the selected device.

```
SELECT initiator_ipaddr, responder_ipaddr, protocol_name, application_protocol_id, 
source_device, sensor_name, sensor_address, packets_recv, packets_sent, bytes_recv, 
bytes_sent, connection_type, num_connections 
FROM connection_summary 
WHERE sensor_name='linden' limit 5;
```
ן

# **si\_connection\_log**

The **si\_connection\_log** table contains information on security intelligence events. The FireSIGHT System generates a Security Intelligence event when a connection is blacklisted or monitored by Security Intelligence; the event contains detailed information about the monitored traffic.

For more information, see the following sections:

- **• [si\\_connection\\_log Fields, page 7-12](#page-149-0)**
- **• [si\\_connection\\_log Joins, page 7-17](#page-154-0)**
- **• [si\\_connection\\_log Sample Query, page 7-18](#page-155-0)**

## <span id="page-149-0"></span>**si\_connection\_log Fields**

<span id="page-149-1"></span>The following table describes the database fields you can access in the **si\_connection\_log** table.

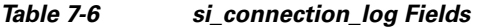

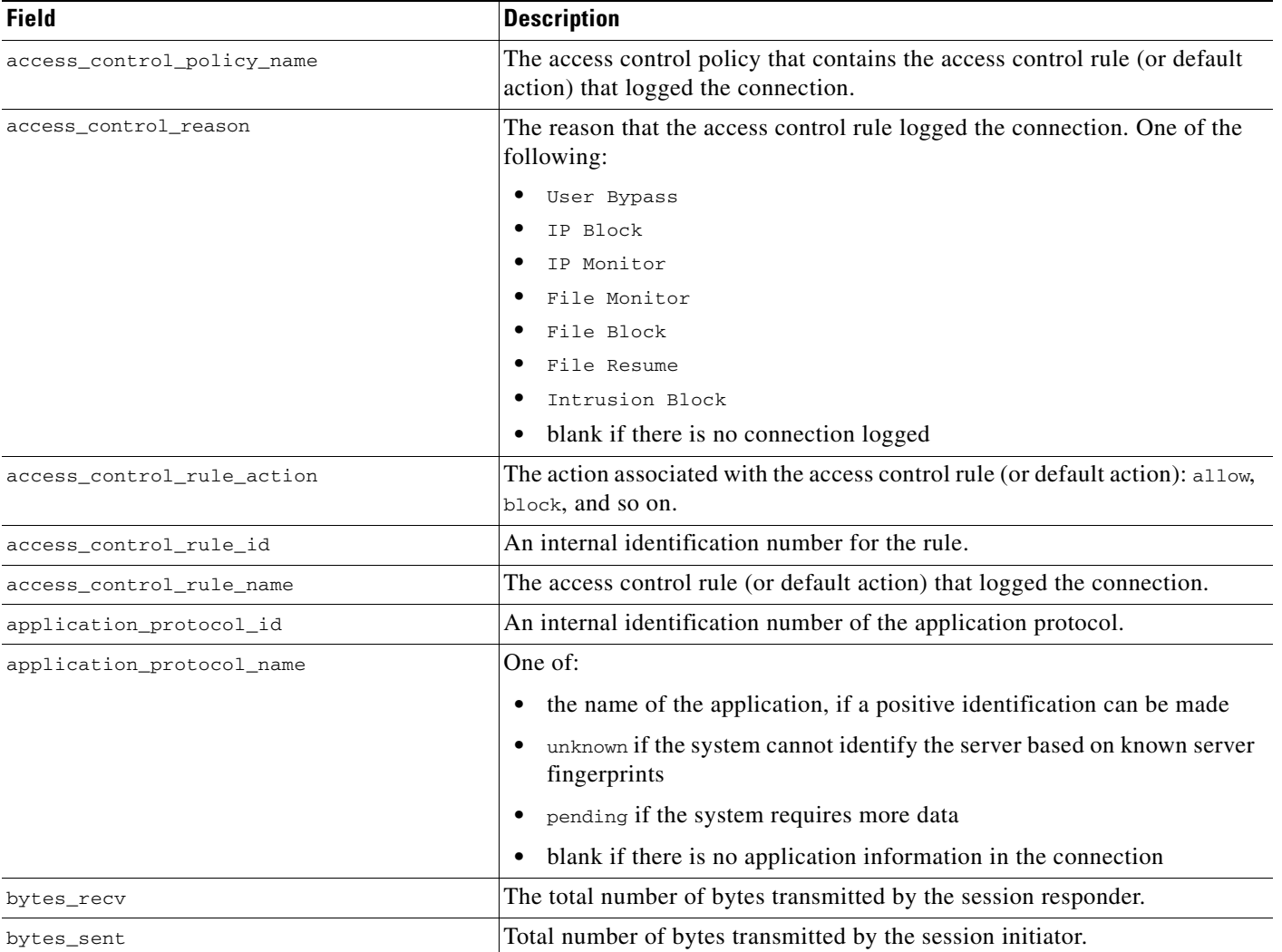

 $\mathbf{I}$ 

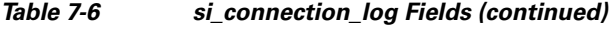

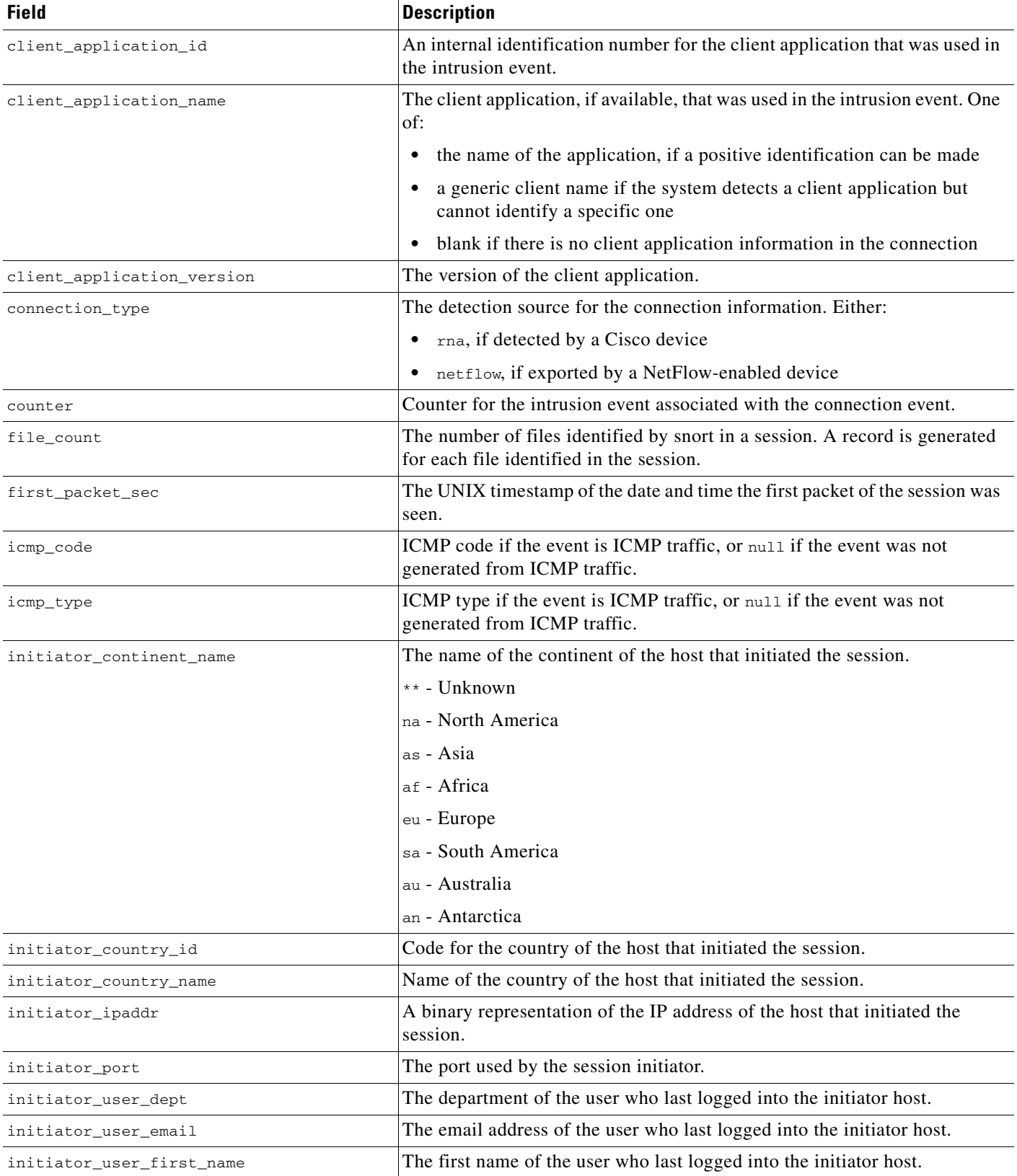

 $\blacksquare$ 

H

 $\mathsf I$ 

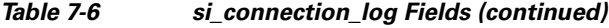

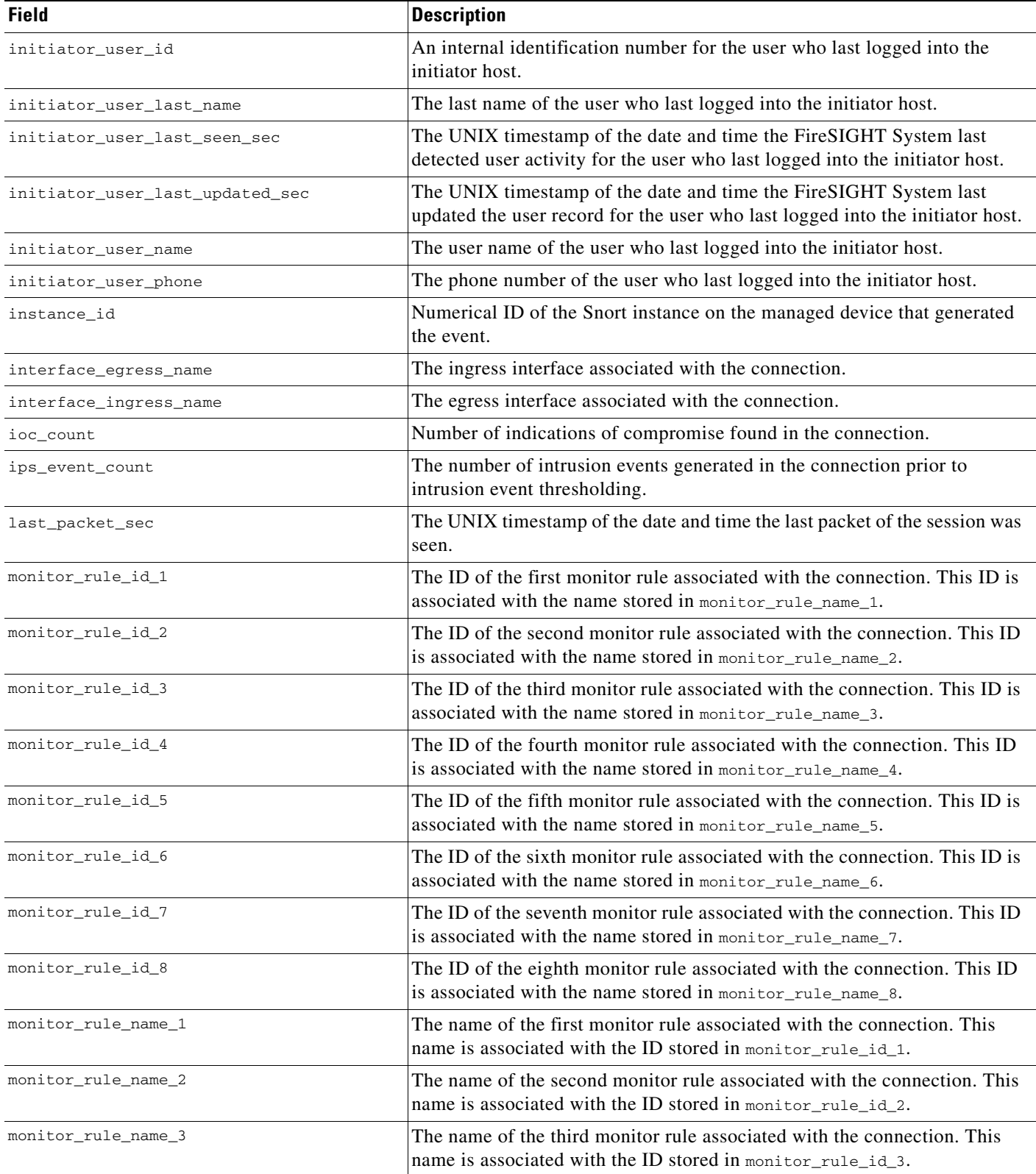

×

 $\mathbf{I}$ 

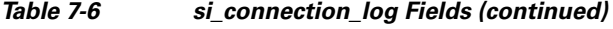

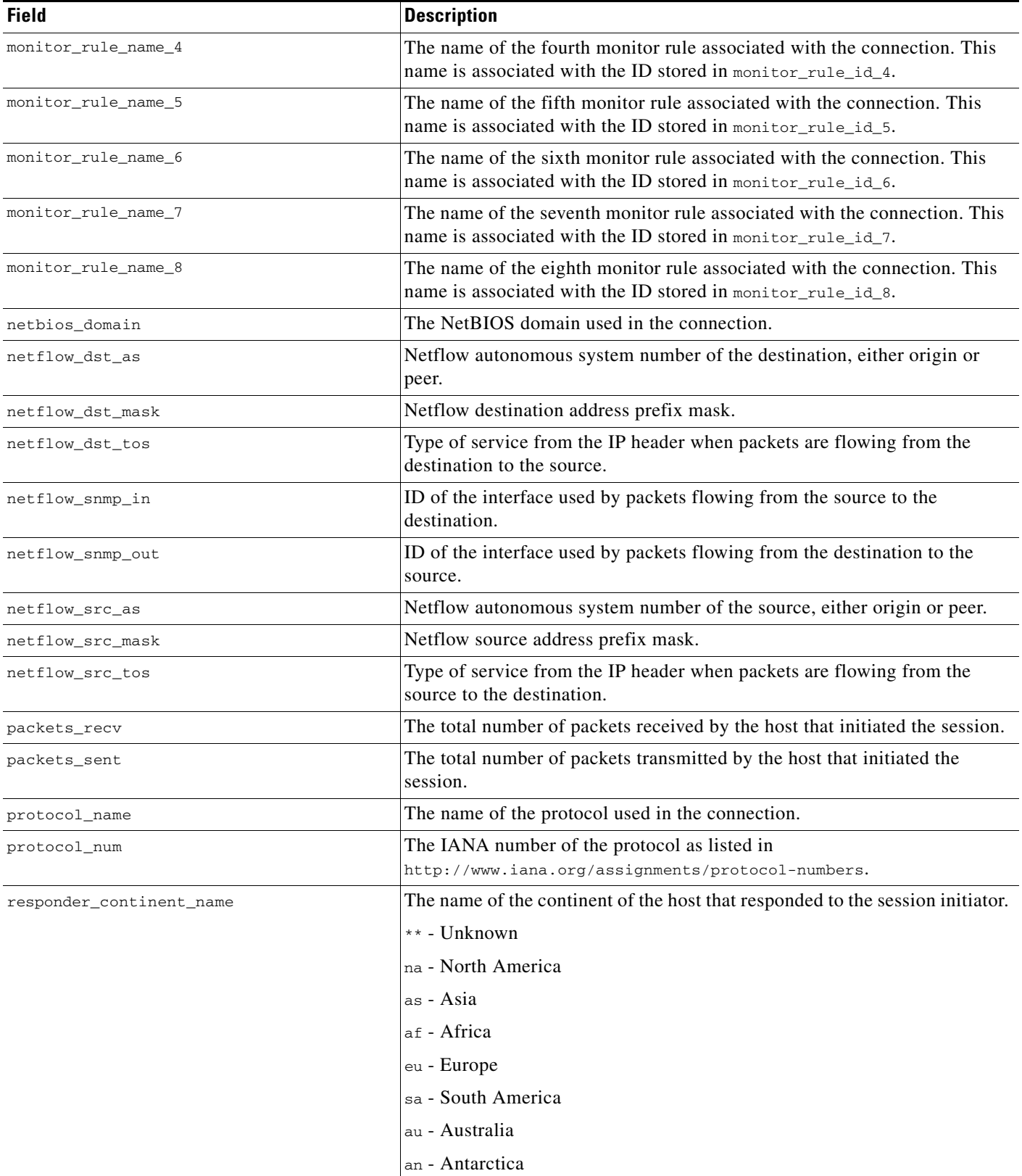

 $\blacksquare$ 

H

 $\mathsf I$ 

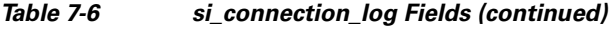

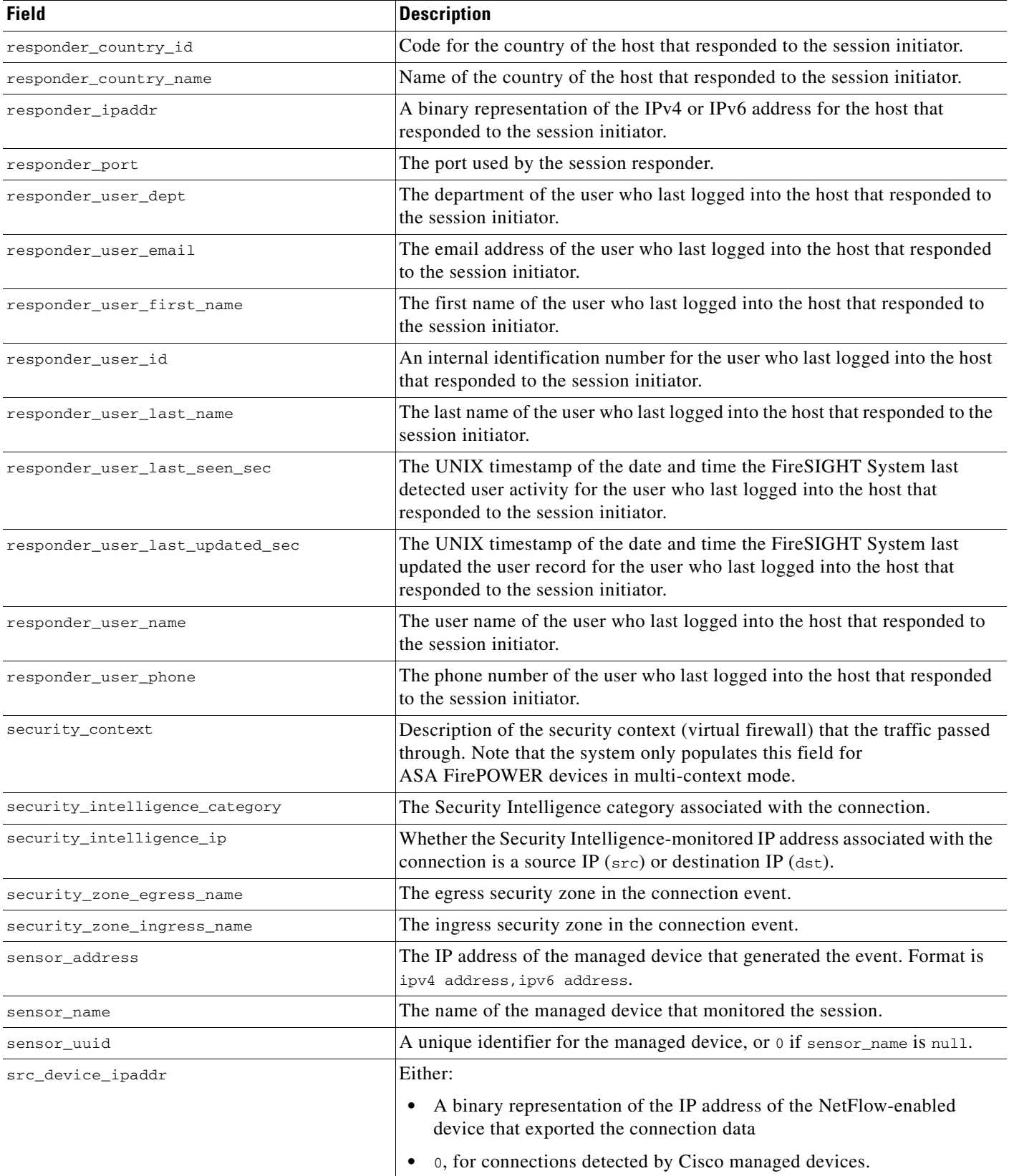

a s

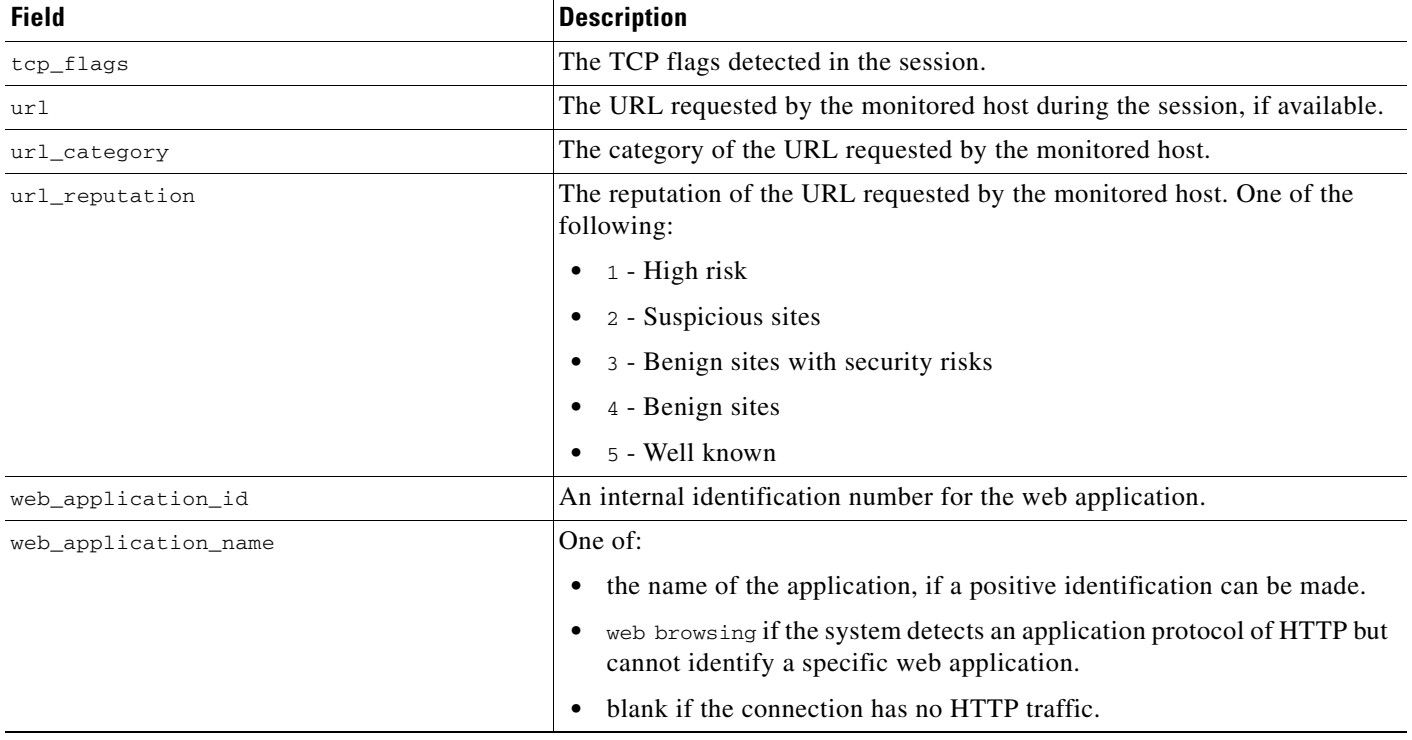

#### *Table 7-6 si\_connection\_log Fields (continued)*

## <span id="page-154-0"></span>**si\_connection\_log Joins**

The following table describes the joins you can perform using the **si\_connection\_log** table.

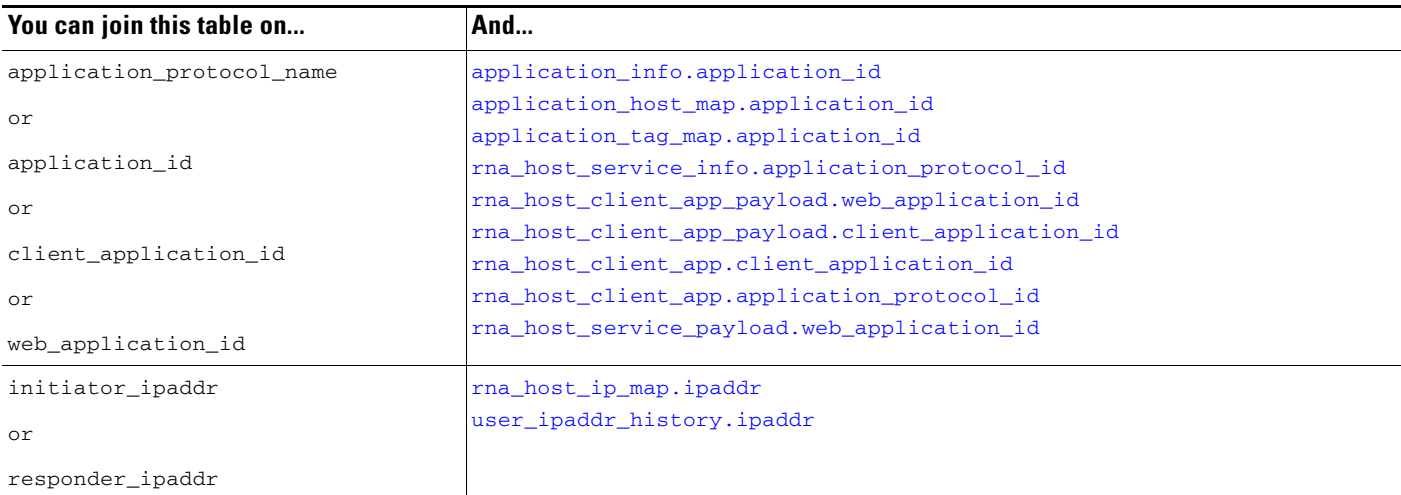

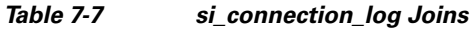

 $\mathbf{I}$ 

ו

## <span id="page-155-0"></span>**si\_connection\_log Sample Query**

The following query returns up to 25 connection event records from the **si\_connection\_log** table, sorted in descending order based on packet timestamps.

SELECT first\_packet\_sec, last\_packet\_sec, initiator\_ipaddr, responder\_ipaddr, security\_zone\_ingress\_name, security\_zone\_egress\_name, initiator\_port, protocol\_name, responder\_port, application\_protocol\_id, client\_application\_id, web\_application\_id, url, url\_category, url\_reputation

FROM si\_connection\_log

WHERE first\_packet\_sec <= UNIX\_TIMESTAMP("2011-10-01 00:00:00") ORDER BY first\_packet\_sec

DESC, last\_packet\_sec DESC LIMIT 0, 25;

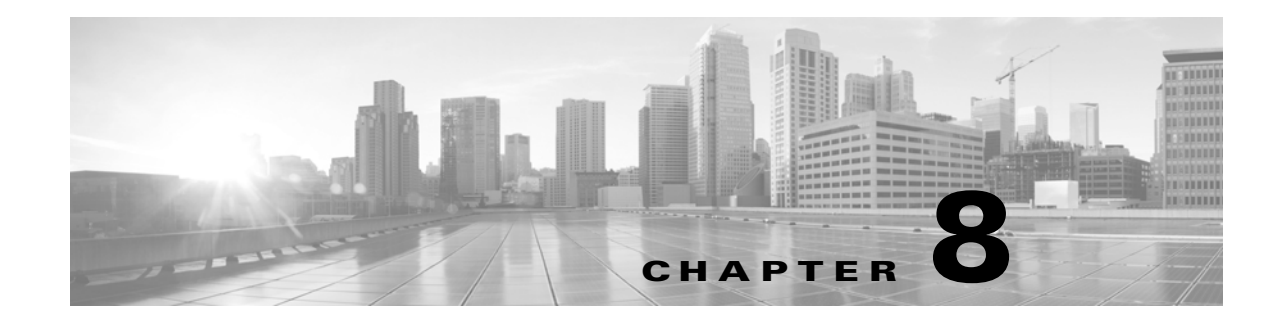

# **Schema: User Activity Tables**

This chapter contains information on the schema and supported joins for user activity and identity events. The FireSIGHT System can detect user activity on your network by tracking various types of user logins, including LDAP, POP3, IMAP, SMTP, AIM, and SIP.

For more information, see the sections listed in the following table.

*Table 8-1 Schema for User Identity Tables* 

| See                            | For the table that stores information on                                                  | Version |
|--------------------------------|-------------------------------------------------------------------------------------------|---------|
| discovered_users, page 8-1     | information about the users detected by the system.                                       | $5.0+$  |
| user_discovery_event, page 8-3 | user discovery events, which communicate the details of user<br>activity on your network. | $5.0+$  |

## <span id="page-156-0"></span>**discovered\_users**

The **discovered\_users** table contains detailed information about each user detected by the system.

The **discovered\_users** table supersedes the deprecated **rua\_users** table starting with Version 5.0 of the FireSIGHT System.

For more information, see the following sections:

- **• [discovered\\_users Fields, page 8-1](#page-156-1)**
- **• [discovered\\_users Joins, page 8-2](#page-157-0)**
- **• [discovered\\_users Sample Query, page 8-2](#page-157-1)**

### <span id="page-156-1"></span>**discovered\_users Fields**

<span id="page-156-2"></span>The following table describes the fields you can access in the **discovered\_users** table.

*Table 8-2 discovered\_users Fields* 

 $\mathbf I$ 

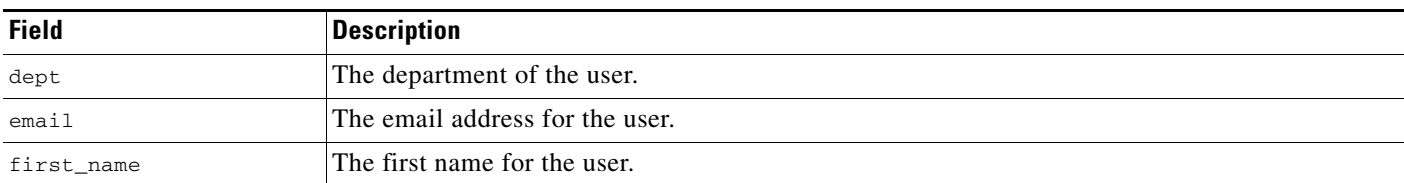

1

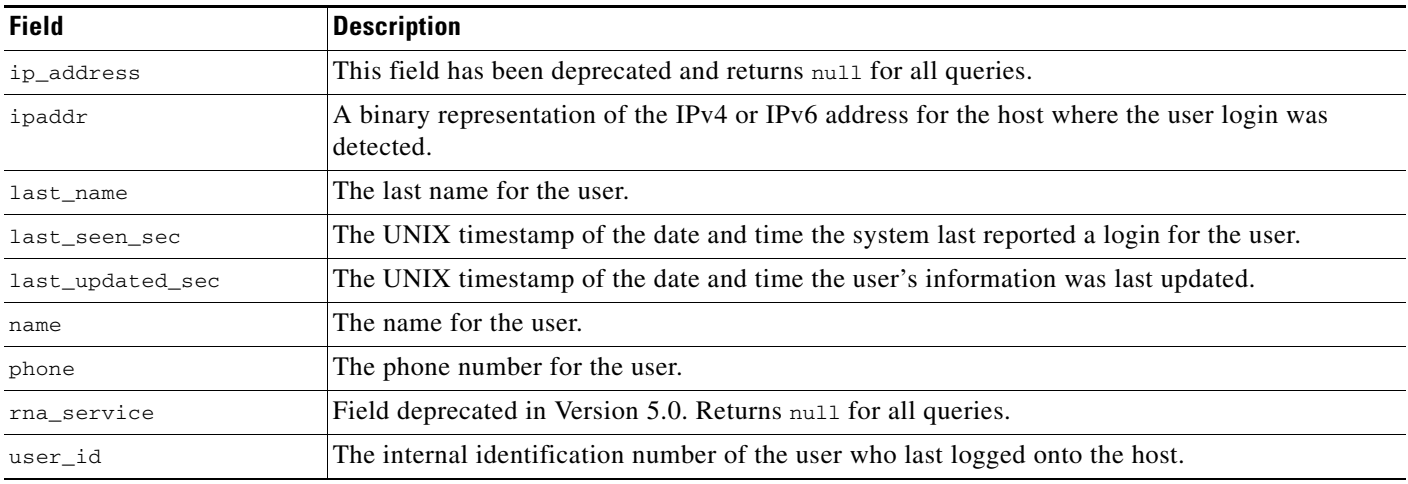

#### *Table 8-2 discovered\_users Fields (continued)*

## <span id="page-157-2"></span><span id="page-157-0"></span>**discovered\_users Joins**

The following table describes the joins you can perform on the **rua\_user** table.

#### *Table 8-3 discovered\_users Joins*

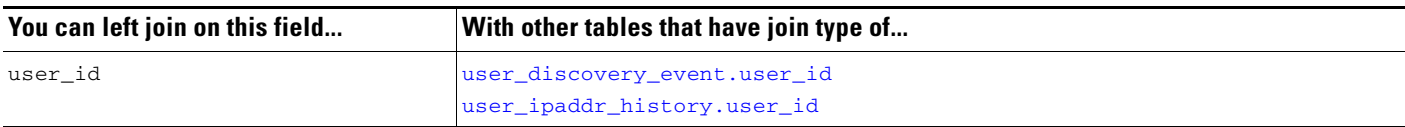

## <span id="page-157-1"></span>**discovered\_users Sample Query**

The following query returns up to 25 discovered user records that were generated since a specified date and time.

```
SELECT user_id, ip_address, email, name, last_seen_sec, last_updated_sec 
FROM discovered_users 
WHERE last_seen_sec >= UNIX_TIMESTAMP("2011-10-01 00:00:00") 
LIMIT 0, 25;
```
## <span id="page-158-0"></span>**user\_discovery\_event**

The **user\_discovery\_event** table contains a record for each user discovery event.

Note that starting in Version 5.0, the FireSIGHT System records the detection of user activity at the managed device level, no longer by detection engine. The detection\_engine\_name and detection\_engine\_uuid fields in this table have been replaced by the sensor\_name and sensor\_uuid fields respectively. Queries on these fields will return information about the managed device that generated the user discovery event.

For more information, see the following sections:

- **• [user\\_discovery\\_event Fields, page 8-3](#page-158-1)**
- **• [user\\_discovery\\_event Joins, page 8-4](#page-159-1)**
- **• [user\\_discovery\\_event Sample Query, page 8-4](#page-159-2)**

### <span id="page-158-1"></span>**user\_discovery\_event Fields**

<span id="page-158-2"></span>The following table describes the fields you can access in the **user\_discovery\_event** table.

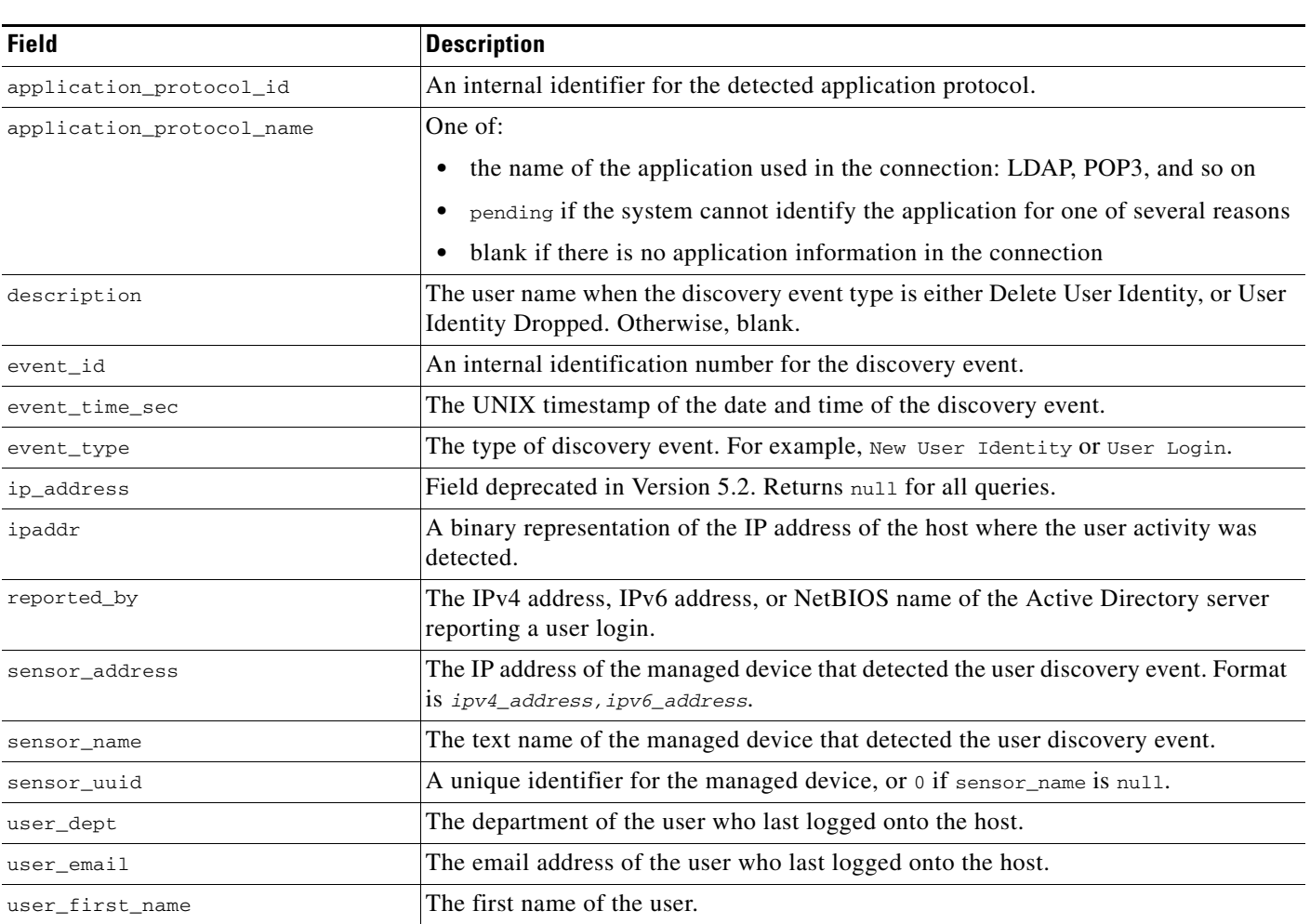

#### *Table 8-4 user\_discovery\_event Fields*

 $\mathbf I$ 

ן

<span id="page-159-0"></span>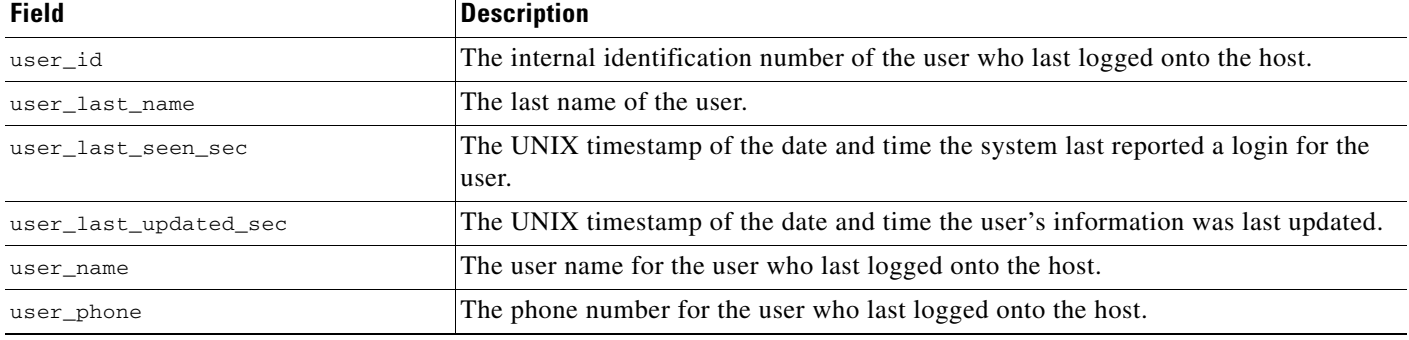

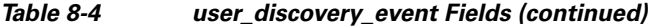

## <span id="page-159-1"></span>**user\_discovery\_event Joins**

The following table describes the joins you can perform on the **user\_discovery\_event** table.

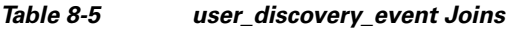

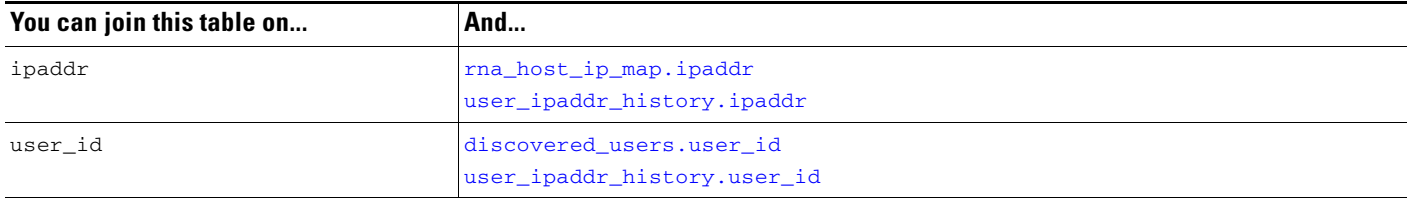

## <span id="page-159-2"></span>**user\_discovery\_event Sample Query**

The following query returns up to 25 user event records generated by a selected managed device since a particular date and time.

```
SELECT event_time_sec, ipaddr, sensor_name, event_type, user_name, user_last_seen_sec, 
user_last_updated_sec 
FROM user_discovery_event 
WHERE sensor_name = sensor_name 
AND user_last_seen_sec >= UNIX_TIMESTAMP("2011-10-01 00:00:00") ORDER BY event_type ASC 
LIMIT 0, 25;
```
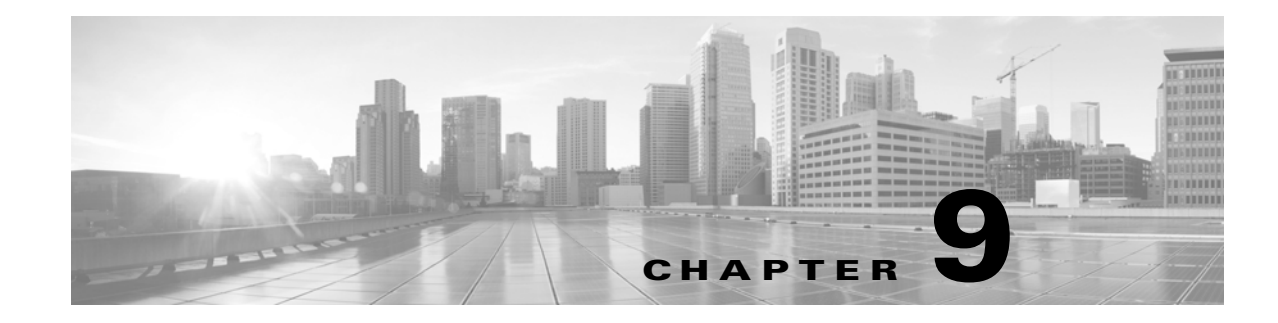

# **Schema: Correlation Tables**

This chapter contains information on the schema and supported joins for correlation-related events, including remediation status and white list events. For more information, see the sections listed in the following table.

*Table 9-1 Schema for Correlation Tables* 

| See                            | For the table that stores information on                                                                                                    | <b>Version</b> |
|--------------------------------|----------------------------------------------------------------------------------------------------|----------------|
| compliance_event, page 9-1     | correlation events, which are generated when a<br>correlation rule within an active correlation policy<br>triggers.                                        | $4.10.x+$      |
| remediation_status, page 9-6   | remediation status events, which are generated when an<br>active correlation policy triggers a remediation as a<br>response.                               | $4.10.x +$     |
| white_list_event, page 9-7     | white list events, which are generated when the system<br>detects a host out of compliance with a white list in an<br>active white list compliance policy. | $4.10.x+$      |
| white_list_violation, page 9-9 | white list violations, which track the ways that the hosts<br>on your network violate the compliance white lists in<br>active compliance policies.         | $4.10.x+$      |

## <span id="page-160-0"></span>**compliance\_event**

 $\Gamma$ 

The **compliance\_event** table contains information about the correlation events that your Defense Center generates.

For more information, see the following sections:

- **• [compliance\\_event Fields, page 9-2](#page-161-0)**
- **• [compliance\\_event Joins, page 9-5](#page-164-0)**
- **• [compliance\\_event Sample Query, page 9-6](#page-165-1)**

ן

### <span id="page-161-0"></span>**compliance\_event Fields**

Keep in mind that many of the fields in the table can be blank, depending on what type of event triggered the correlation rule. For example, if the Defense Center generates a correlation event because the system detects a specific application protocol or web application running on a specific port, that correlation event does not include intrusion-related information. Fields in this table can also be blank depending on your FireSIGHT System configuration. For example, if you do not have a Control license, correlation events do not include user identity information.

Note that starting in Version 5.0, the FireSIGHT System records the detection of network and user activity at the managed device level, rather than by detection engine. The detection\_engine\_name and detection\_engine\_uuid fields in the **compliance\_event** table now return only blanks, and queries that join on those fields return zero records. You must query on the sensor\_uuid field instead of detection\_engine\_uuid for information about the location of an event's detection.

<span id="page-161-1"></span>The following table describes the fields you can access in the **compliance\_event** table.

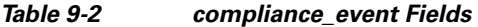

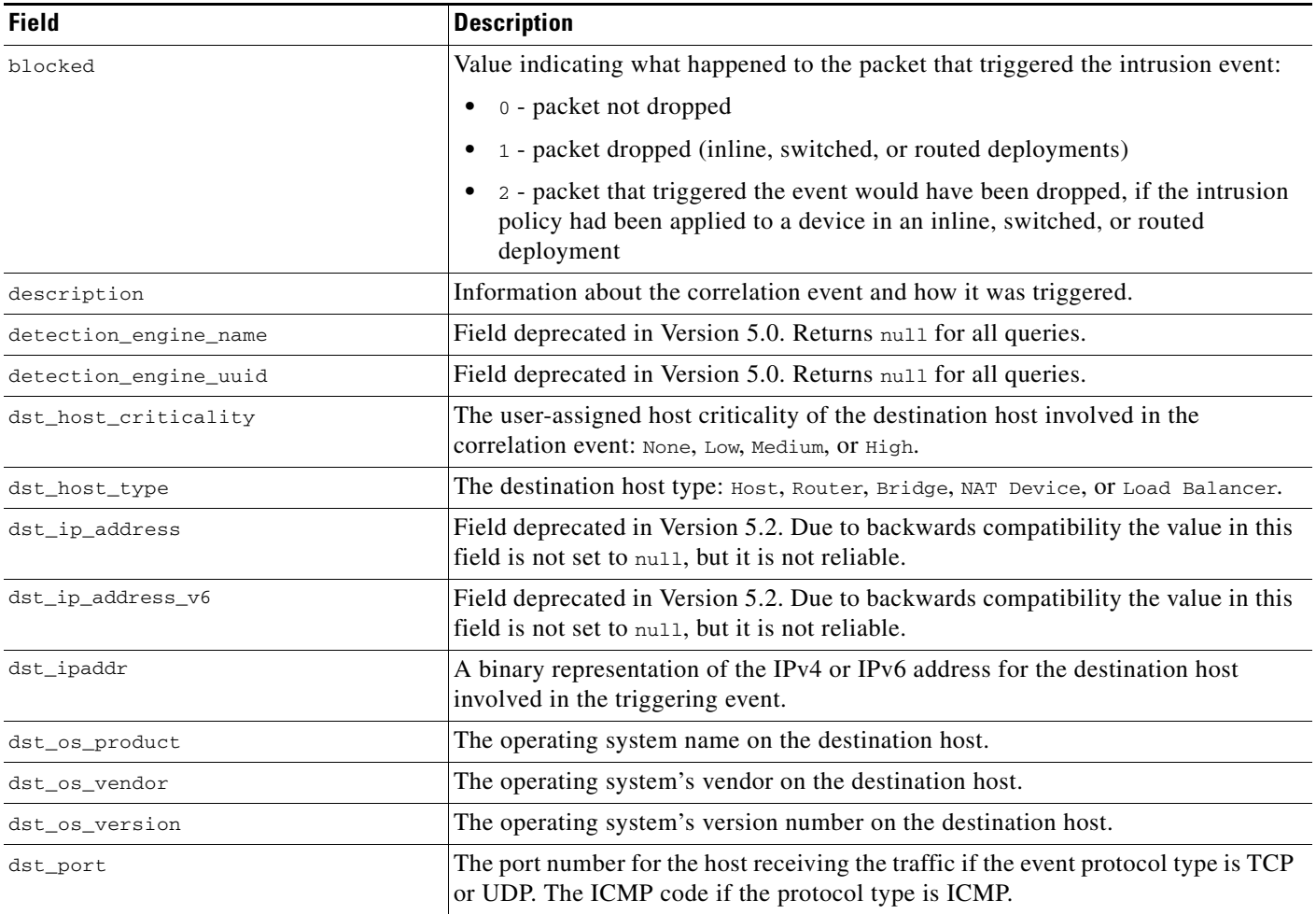

 $\mathbf{I}$ 

### *Table 9-2 compliance\_event Fields (continued)*

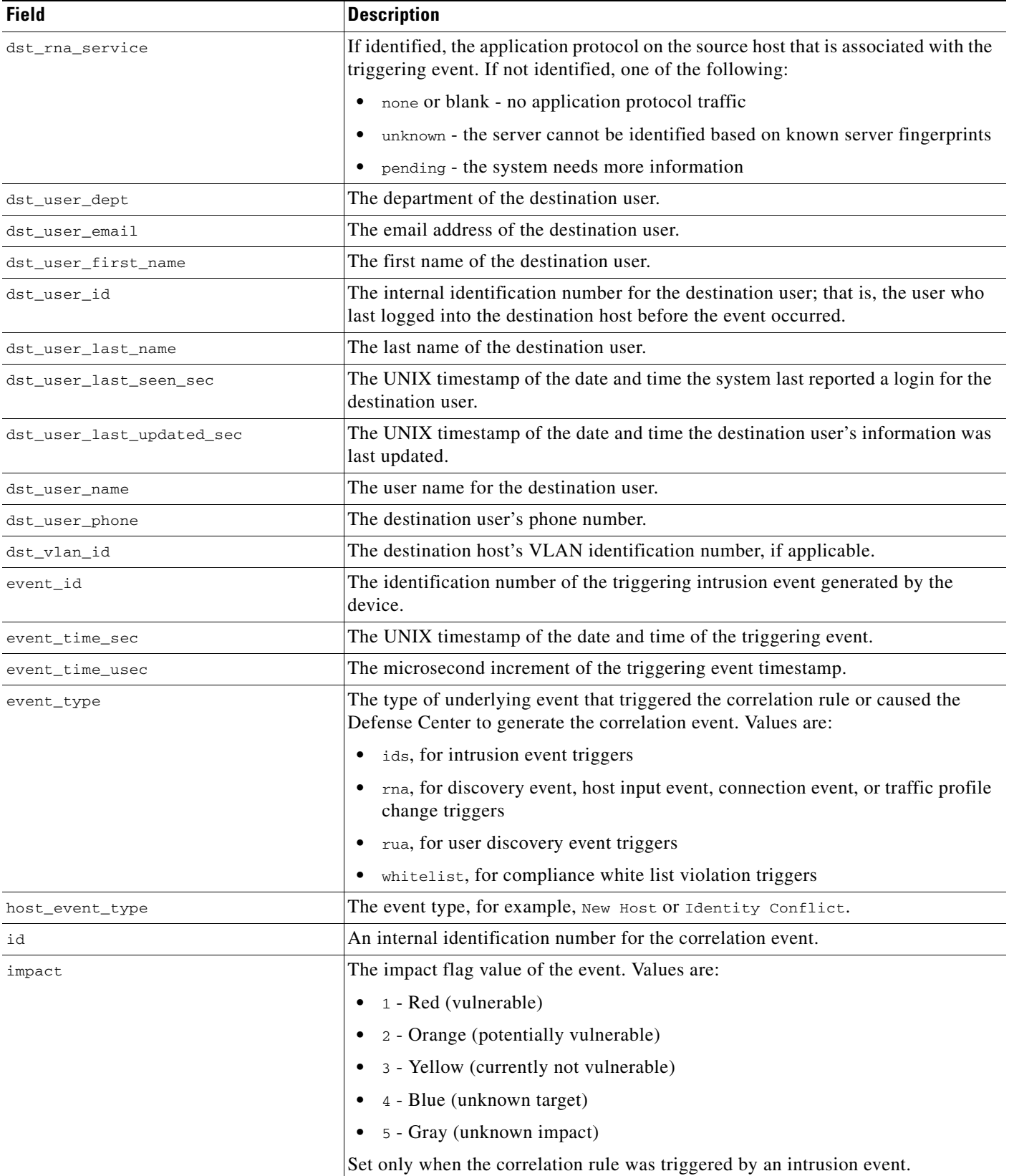

 $\blacksquare$ 

H

 $\mathsf I$ 

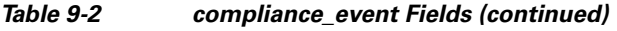

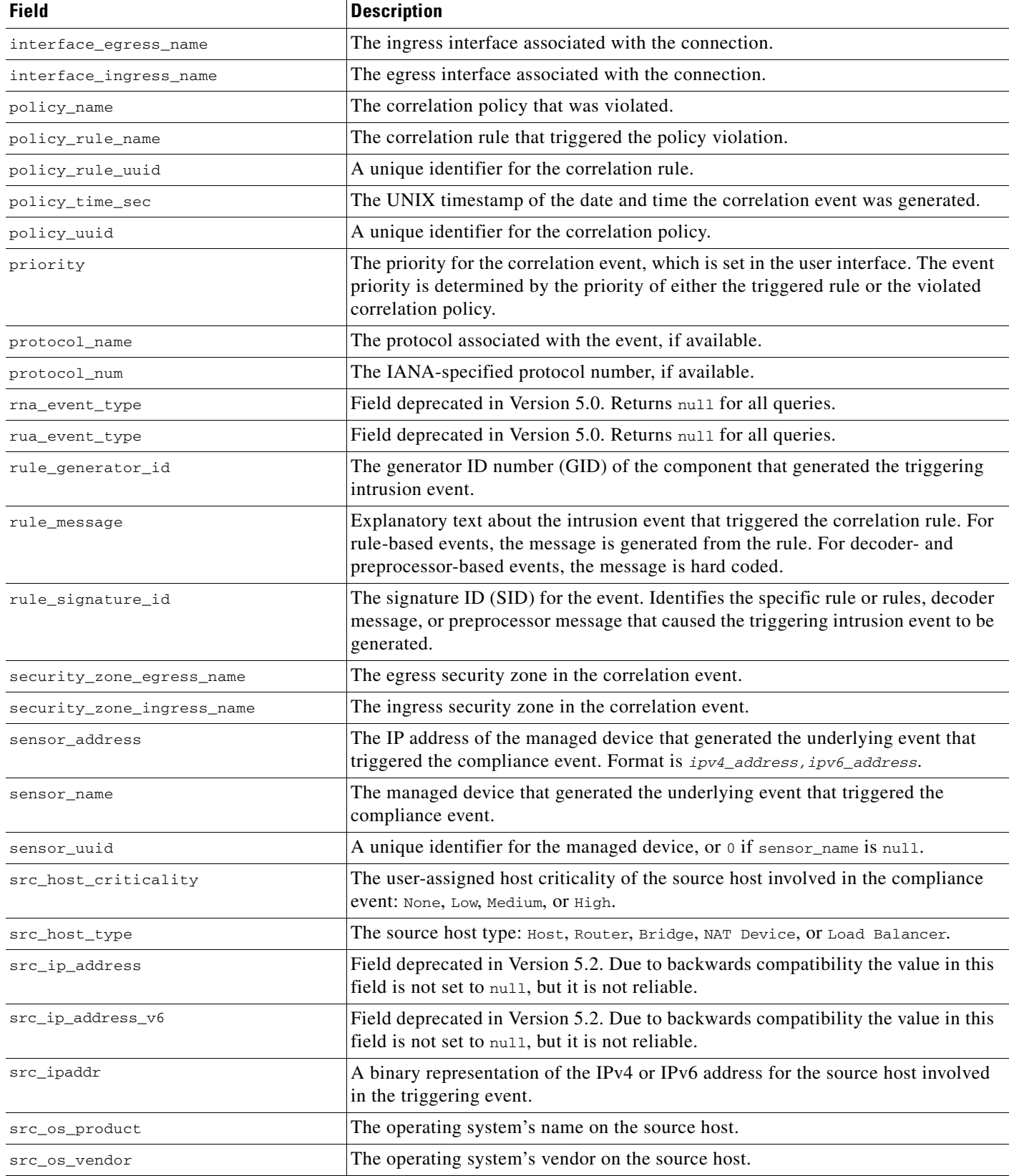

×

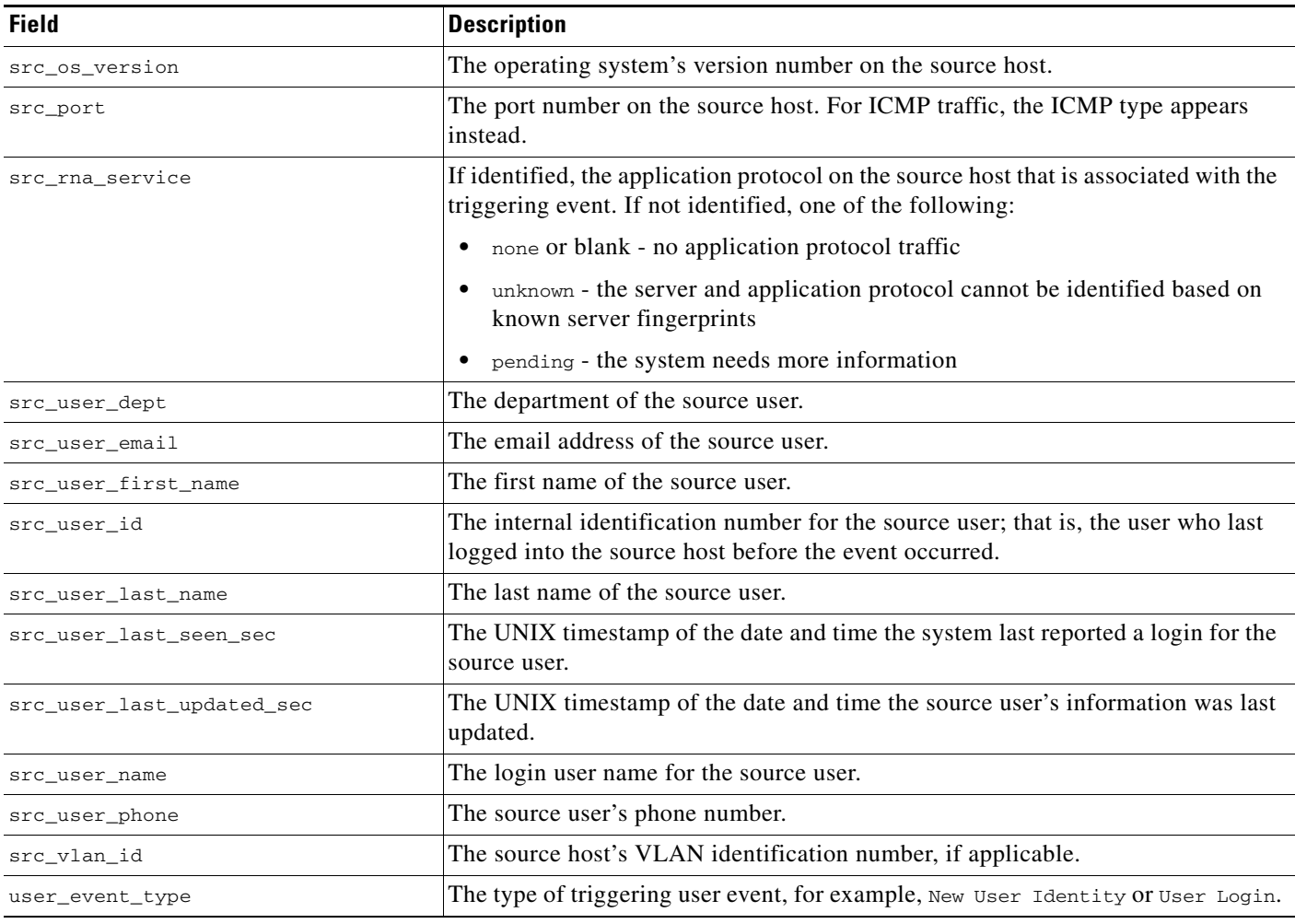

#### *Table 9-2 compliance\_event Fields (continued)*

## <span id="page-164-0"></span>**compliance\_event Joins**

The following table describes the joins you can perform on the **compliance\_event** table.

#### *Table 9-3 compliance\_event Joins*

 $\overline{\phantom{a}}$ 

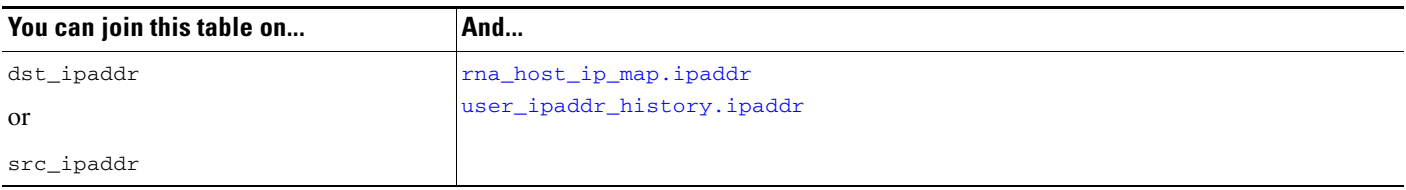

Ι

### <span id="page-165-1"></span>**compliance\_event Sample Query**

The following query returns up to 25 correlation event records from a week, with event information such as the event time, source and destination IP addresses, source and destination ports, policy information, and so on.

SELECT event\_id, policy\_time\_sec, impact, blocked, src\_ipaddr, dst\_ipaddr, src\_port, dst\_port, description, policy\_name, policy\_rule\_name, priority, src\_host\_criticality, dst\_host\_criticality, security\_zone\_egress\_name, security\_zone\_ingress\_name, sensor\_name, interface\_egress\_name, interface\_ingress\_name FROM compliance\_event WHERE event\_type!="whitelist" AND policy\_time\_sec BETWEEN UNIX\_TIMESTAMP("2011-10-01 00:00:00") AND UNIX\_TIMESTAMP("2011-10-07 23:59:59") ORDER BY policy\_time\_sec DESC LIMIT 0, 25;

## <span id="page-165-0"></span>**remediation\_status**

The **remediation\_status** table contains information about remediation events, which are generated when the Defense Center launches a remediation in response to a correlation policy violation.

For more information, see the following sections:

- **• [remediation\\_status Fields, page 9-6](#page-165-2)**
- **• [remediation\\_status Joins, page 9-7](#page-166-1)**
- **• [remediation\\_status Sample Query, page 9-7](#page-166-2)**

### <span id="page-165-2"></span>**remediation\_status Fields**

<span id="page-165-3"></span>The following table describes the database fields you can access in the **remediation\_status** table.

*Table 9-4 remediation\_status Fields* 

| <b>Field</b>     | <b>Description</b>                                                                                                  |
|------------------|----------------------------------------------------------------------------------------------------|
| id               | The identification number of the policy that was violated and triggered the remediation.                            |
| policy_name      | The correlation policy that was violated and triggered the remediation.                                             |
| policy_rule_name | The specific correlation rule that triggered the remediation.                                                       |
| policy_rule_uuid | A unique identifier for the correlation rule.                                                                       |
| policy time sec  | The UNIX timestamp of the date and time that the correlation event that triggered the<br>remediation was generated. |
| policy_uuid      | A unique identifier for the correlation policy that triggered the correlation event.                                |
| remediation_name | The remediation that was launched.                                                                                  |

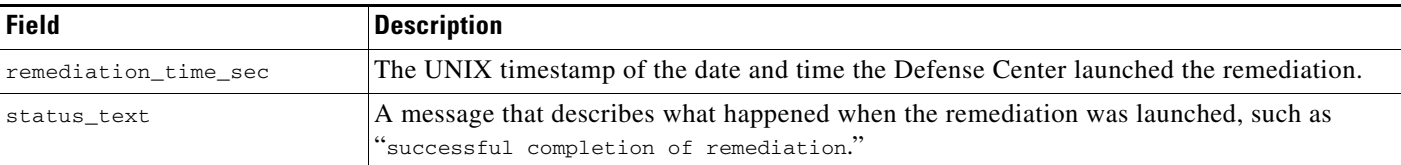

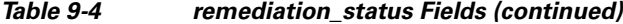

### <span id="page-166-1"></span>**remediation\_status Joins**

You cannot perform joins on the **remediation\_status** table.

### <span id="page-166-2"></span>**remediation\_status Sample Query**

The following query returns up to 25 records generated before a given date. These records include remediation status information such as the remediation timestamp, the status message, and so on.

```
SELECT policy_time_sec, remediation_time_sec, remediation_name, policy_name, 
policy_rule_name, status_text 
FROM remediation_status WHERE remediation_time_sec <= UNIX_TIMESTAMP("2011-10-01 
00:00:00") 
ORDER BY policy_time_sec 
DESC LIMIT 0, 25;
```
## <span id="page-166-0"></span>**white\_list\_event**

 $\mathbf I$ 

The **white\_list\_event** table contains white list events that are generated when the system detects a host not compliant with a white list in an active white list compliance policy.

Note that starting in Version 5.0, the FireSIGHT System records the detection of network and user activity at the managed device level, no longer by detection engine. The detection\_engine\_name and detection\_engine\_uuid fields in the **white\_list\_event** table now return only null, and queries that join on those fields return zero records. Querying on the sensor\_uuid field instead of detection\_engine\_uuid provides the equivalent information.

For more information, see the following sections:

- **• [white\\_list\\_event Fields, page 9-8](#page-167-0)**
- **• [white\\_list\\_event Joins, page 9-9](#page-168-1)**
- **• [white\\_list\\_event Sample Query, page 9-9](#page-168-2)**

 $\mathsf I$ 

## <span id="page-167-0"></span>**white\_list\_event Fields**

<span id="page-167-1"></span>The following table describes the database fields you can access in the **white\_list\_event** table.

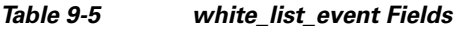

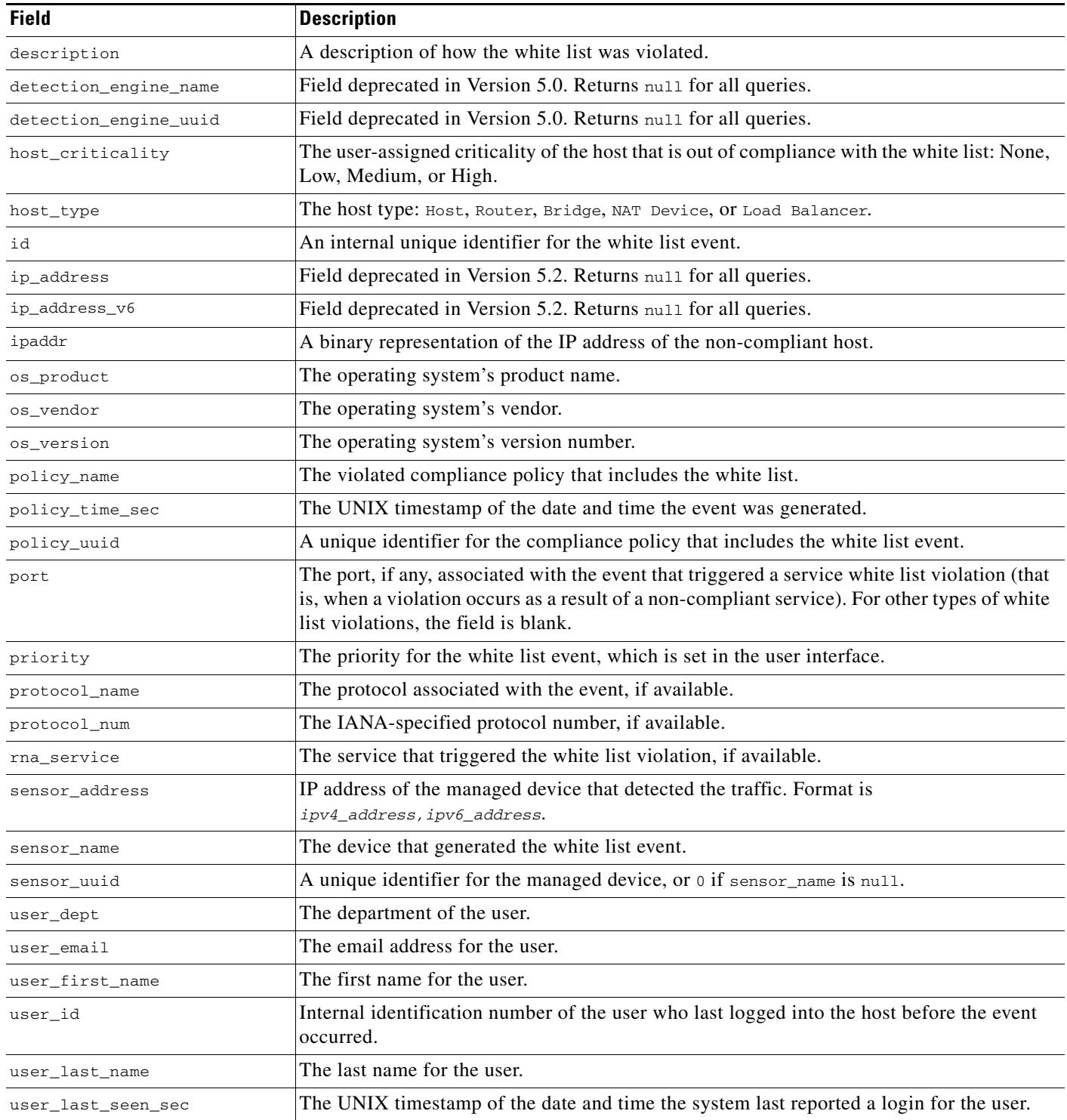

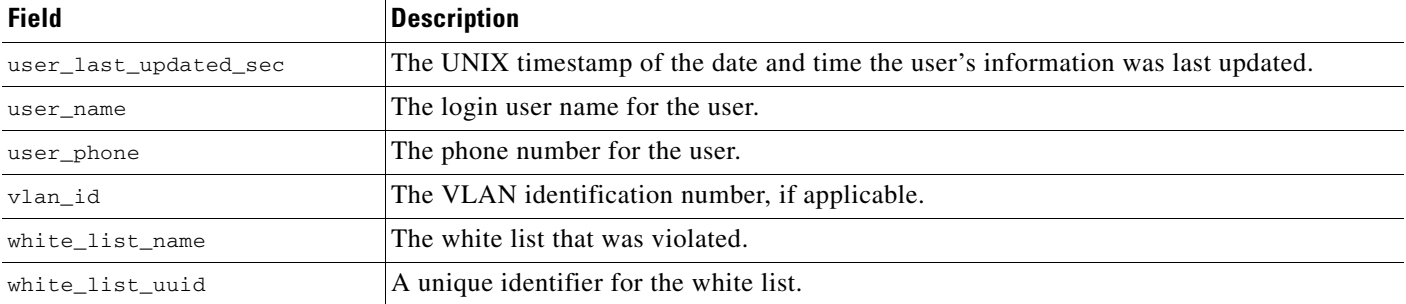

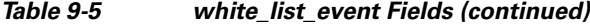

### <span id="page-168-1"></span>**white\_list\_event Joins**

The following table describes the joins you can perform on the **white\_list\_event** table.

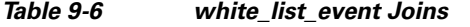

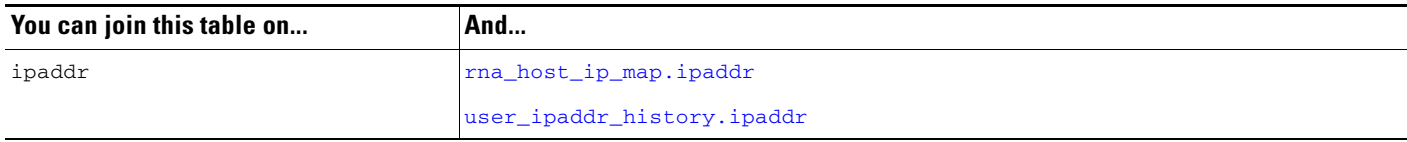

### <span id="page-168-2"></span>**white\_list\_event Sample Query**

The following query returns up to 25 records generated before a specified time. The records include white list event information such as the compliance policy name, timestamp the event was generated, white list name, and so on.

```
SELECT policy_name, policy_time_sec, ipaddr, user_name, port, description, 
white_list_name, priority, host_criticality, sensor_name 
FROM white_list_event WHERE policy_time_sec <= UNIX_TIMESTAMP("2011-10-01 00:00:00") 
ORDER BY policy_time_sec DESC LIMIT 0, 25;
```
## <span id="page-168-0"></span>**white\_list\_violation**

 $\mathbf I$ 

The **white\_list\_violation** table track compliance white list violations, which track the ways that the hosts on your network violate the compliance white lists in active compliance policies.

For more information, see the following sections:

- **• [white\\_list\\_violation Fields, page 9-10](#page-169-0)**
- **• [white\\_list\\_violation Joins, page 9-10](#page-169-1)**
- **• [white\\_list\\_violation Sample Query, page 9-10](#page-169-2)**

1

## <span id="page-169-0"></span>**white\_list\_violation Fields**

<span id="page-169-3"></span>The following table describes the database fields you can access in the **white\_list\_violation** table.

*Table 9-7 white\_list\_violation Fields* 

| <b>Field</b>       | <b>Description</b>                                                                                                    |
|--------------------|----------------------------------------------------------------------------------------------------|
| host_id            | ID number of the host in violation of the white list.                                                                                                    |
| info               | Any available vendor, product, or version information associated with the white list violation.                                                                                                    |
|                    | For protocols that violate a white list, the field also indicates whether the violation is due to a<br>network or transport protocol.                                                                                                    |
| ip_address         | Field deprecated in Version 5.2. Returns null for all queries.                                                                                                    |
| port               | The port, if any, associated with the event that triggered a service white list violation (that is,<br>when a violation occurs as a result of a non-compliant service). For other types of white list<br>violations, the field is blank. |
| protocol_name      | The protocol associated with the event.                                                                                                    |
| type               | The type of white list violation, indicating whether the violation occurred due to a<br>non-compliant:                                                                                                    |
|                    | operating system $( \circ s)$<br>٠                                                                                                    |
|                    | service (service)<br>٠                                                                                                    |
|                    | client application (client app)<br>٠                                                                                                    |
|                    | protocol (protocol)<br>٠                                                                                                    |
| violation_time_sec | The UNIX timestamp of the date and time the violation was logged.                                                                                                    |
| white_list_name    | The white list that was violated.                                                                                                    |
| white_list_uuid    | A unique identifier for the white list.                                                                                                    |

## <span id="page-169-1"></span>**white\_list\_violation Joins**

You cannot perform joins on the **white\_list\_violation** table.

### <span id="page-169-2"></span>**white\_list\_violation Sample Query**

The following query returns up to 25 records with white list violation information such as the host IP address violating the white list, the violated white list name, and the count of violations.

```
SELECT host_id, white_list_name, count(*) 
FROM white_list_violation 
GROUP BY white_list_name, host_id 
ORDER BY white_list_name 
DESC LIMIT 0, 25;
```
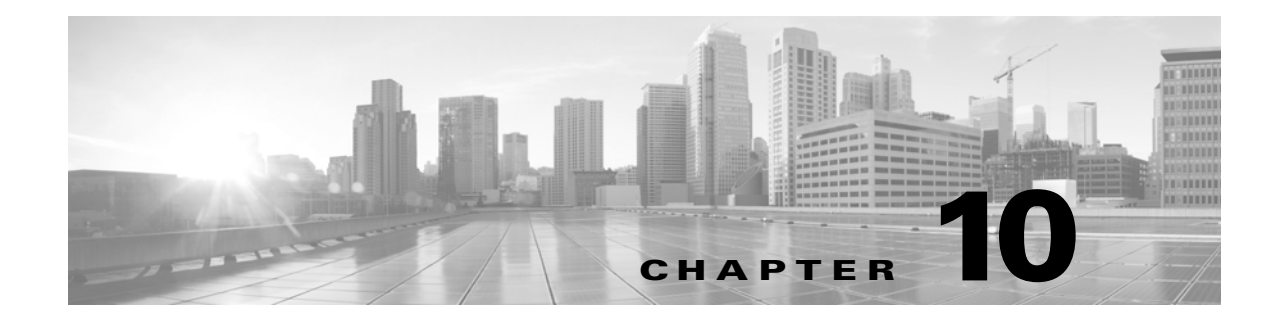

# **Schema: File Event Tables**

This chapter contains information on the schema and supported joins for file events. For more information, see the section listed in the following table.

<span id="page-170-1"></span>*Table 10-1 Schema for File Event Tables* 

| See                     | <b>For the table that stores information on</b>                                                    | <b>Version</b> |
|-------------------------|----------------------------------------------------------------------------------------------------|----------------|
| file_event, page $10-1$ | file events generated when file transfers are detected in $\vert$ 5.1.1+<br>the monitored network. |                |

While the following tables are available, Cisco does not currently support lookups on them:

- **• file\_categories**
- **• file\_rules**
- **• file\_types**
- **• file\_type\_rule\_map**
- **• file\_type\_category\_map**

## <span id="page-170-0"></span>**file\_event**

 $\Gamma$ 

The **file\_event** table contains information about the file events that your Defense Center generates. A new file event is generated each time a file transfer is detected on the monitored network.

For more information, see the following sections:

- **• [file\\_event Fields, page 10-2](#page-171-0)**
- **• [file\\_event Joins, page 10-5](#page-174-0)**
- **• [file\\_event Sample Query, page 10-6](#page-175-0)**

 $\mathsf I$ 

## <span id="page-171-0"></span>**file\_event Fields**

The **file\_event** table contains information on files that are detected passing through the monitored network. Each file event can be correlated with a connection event. Details of the file and file transfer are recorded, including the name, size, source, destination, and direction of the file, a SHA256 hash of the file, the device that detected the file, and whether it is considered to be malware.

#### *file\_event Fields*

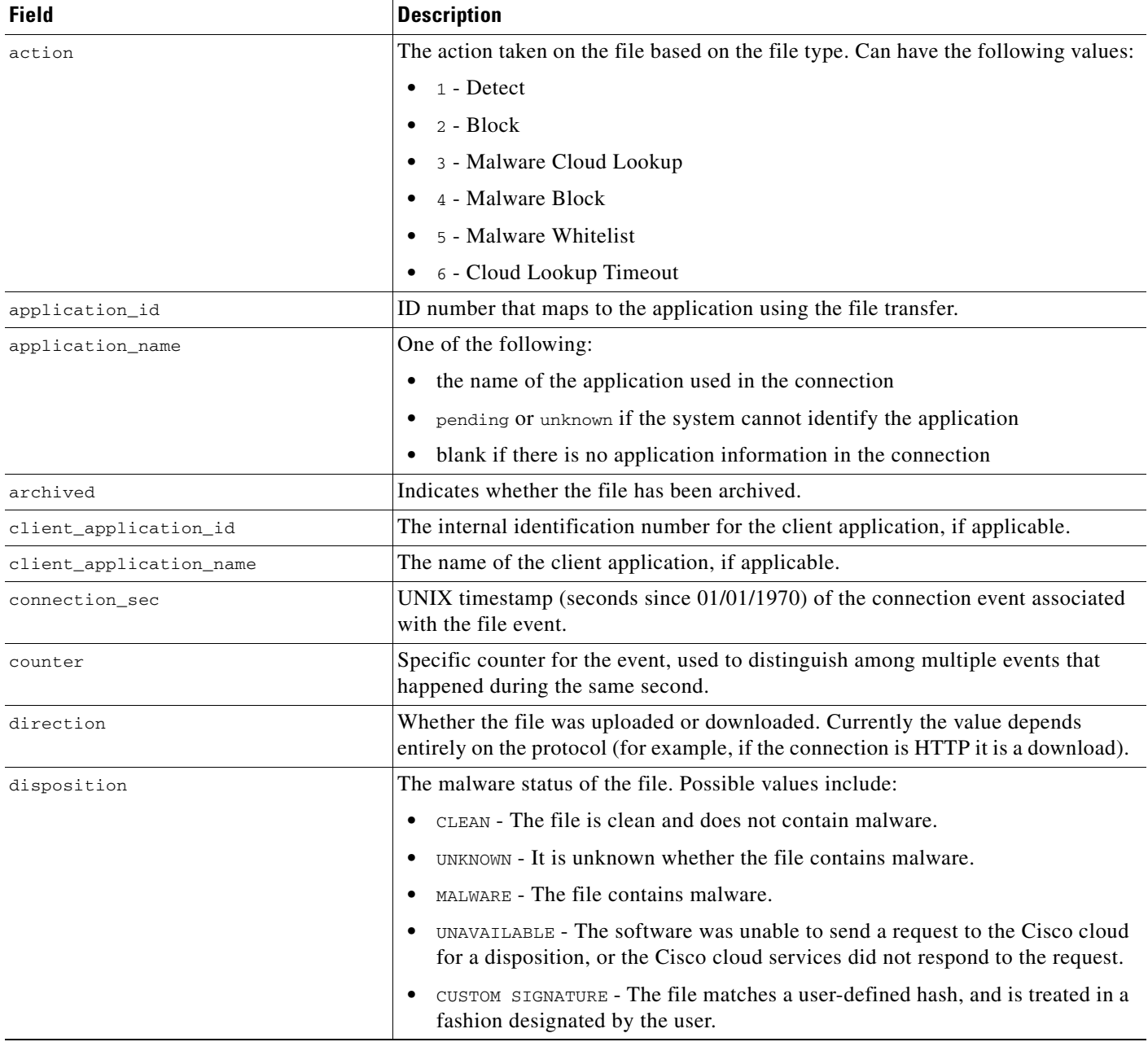

#### *file\_event Fields (continued)*

 $\mathbf{I}$ 

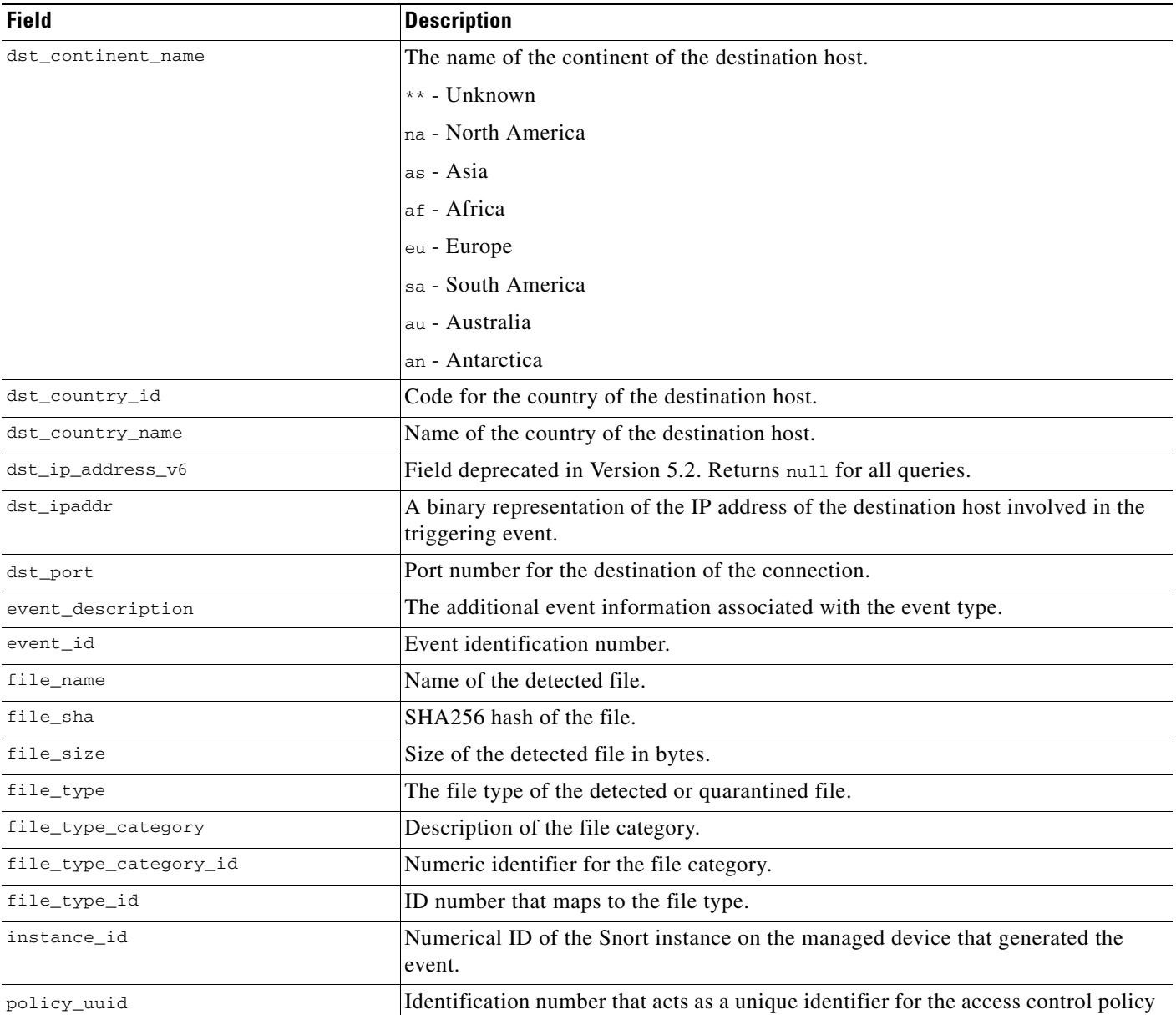

that triggered the event.

 $\blacksquare$ 

H

 $\mathsf I$ 

#### *file\_event Fields (continued)*

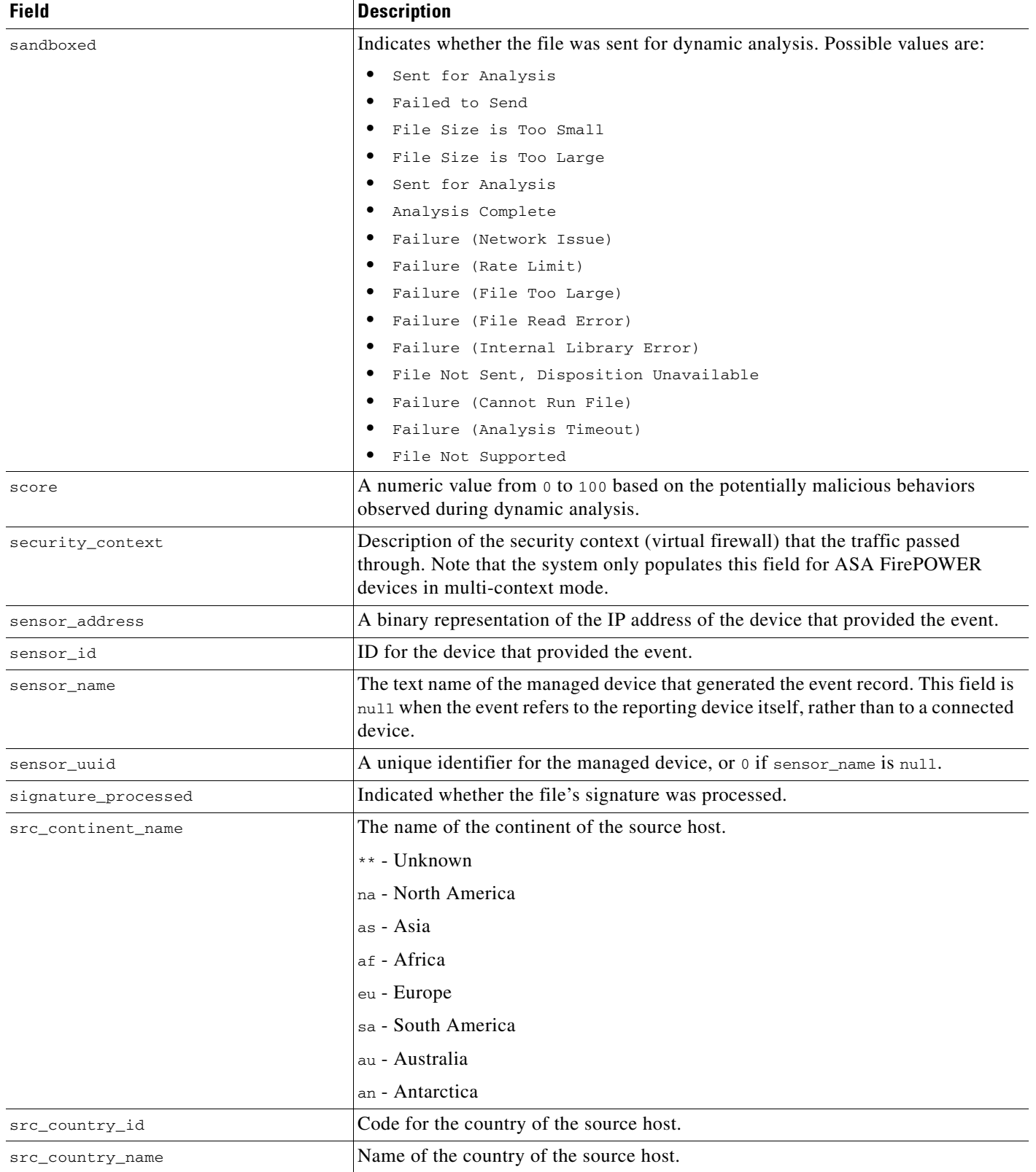

#### *file\_event Fields (continued)*

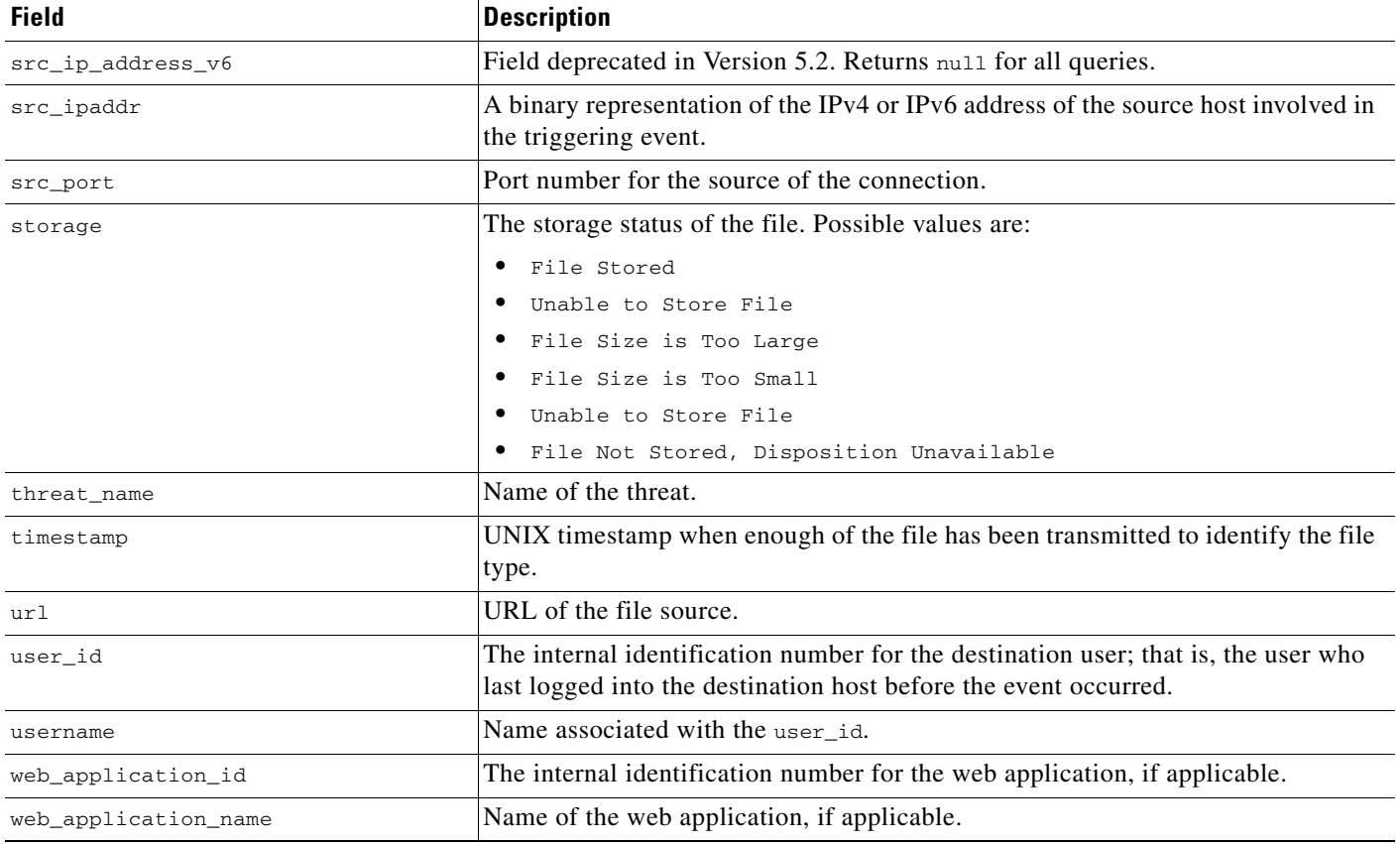

## <span id="page-174-0"></span>**file\_event Joins**

 $\mathbf{I}$ 

The following table describes the joins you can perform on the **file\_event** table.

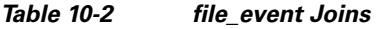

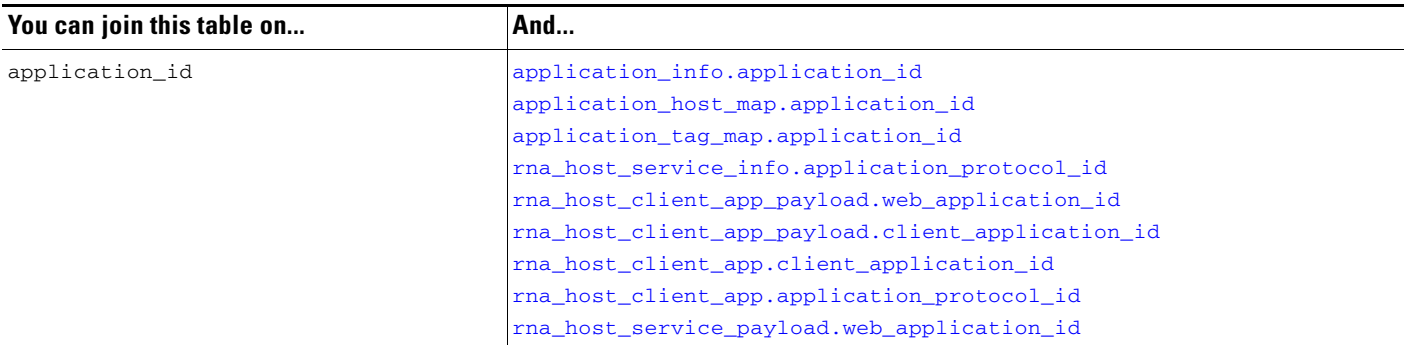

П

 $\mathbf I$ 

## <span id="page-175-0"></span>**file\_event Sample Query**

The following query returns up to 10 file events with the application name, connection information, and file name, where the disposition is not CLEAN.

SELECT file\_event.application\_name, file\_event.connection\_sec, file\_event.counter, file\_event.file\_name

FROM file\_event

WHERE file\_event.disposition != 'CLEAN' limit 10;

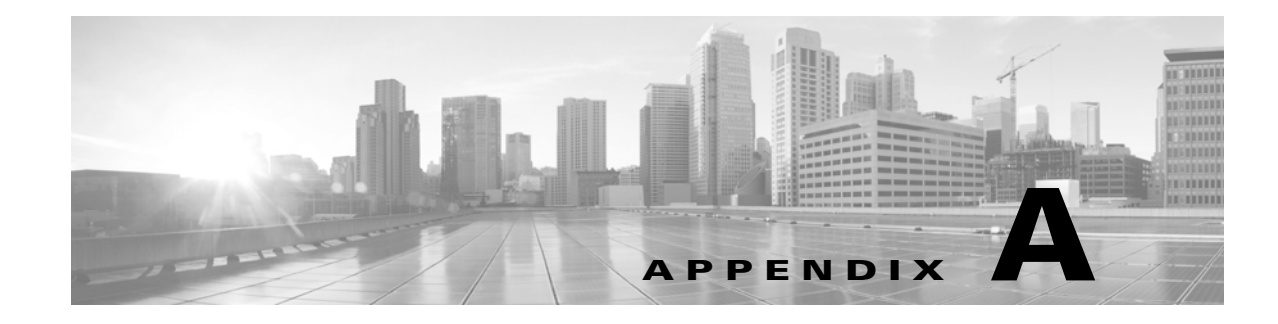

# **Deprecated Tables**

This appendix contains information on tables which were used in previous releases and are now deprecated. Although you can still query these tables, the values in the fields may not be correct, and in most cases are null. There are no supported joins for these tables.

#### *Table A-1 Deprecated Tables*

 $\overline{\phantom{a}}$ 

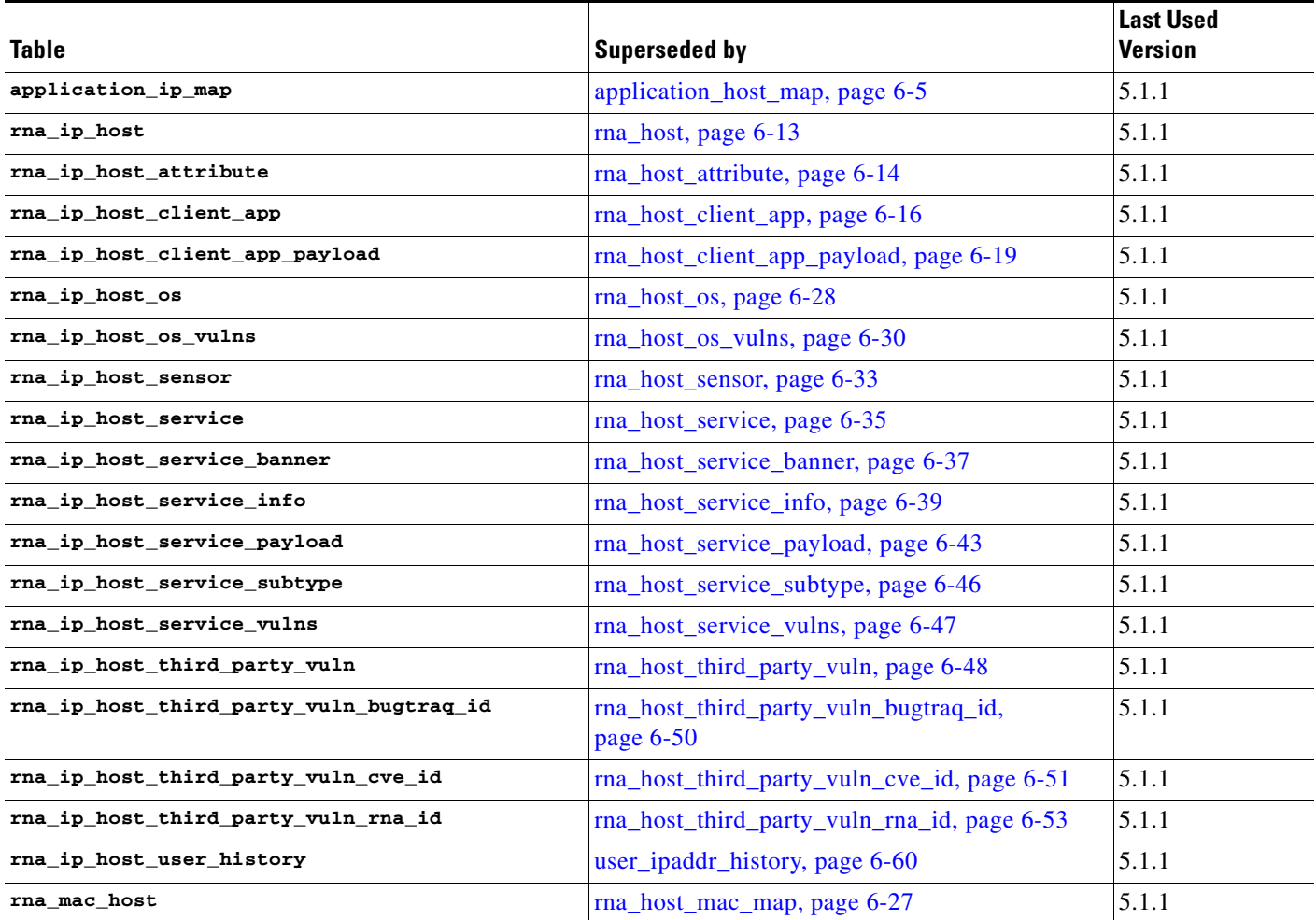

 $\mathsf I$ 

#### *Table A-1 Deprecated Tables*

 $\blacksquare$ 

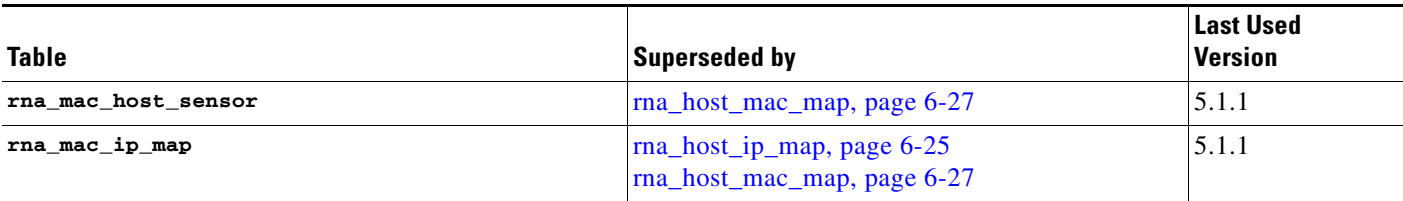

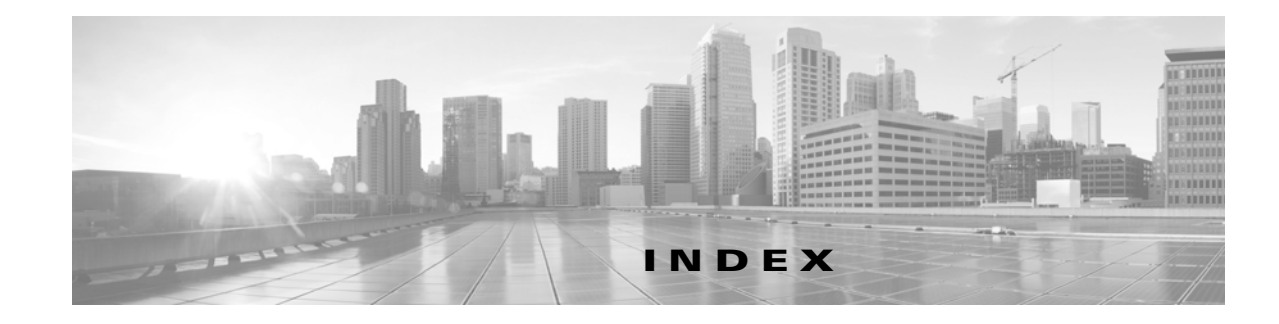

### **A**

app\_ids\_stats **[5-4,](#page-57-0) [5-8,](#page-61-0) [5-9,](#page-62-0) [5-11,](#page-64-0) [5-12,](#page-65-0) [5-13,](#page-66-0) [5-14](#page-67-0)** app\_stats **[5-6](#page-59-0)** application\_info **[6-8](#page-83-1)** application\_ip\_map **[6-5](#page-80-2)** application\_tag\_map **[6-10](#page-85-1)** audit\_log **[3-1](#page-32-0)**

### **C**

compliance\_event **[9-2](#page-161-1)** connection\_log **[7-2,](#page-139-0) [7-12](#page-149-1)** connection\_summary **[7-9](#page-146-1)**

### **D**

DHCP **[2-3](#page-16-0)** discovered\_users **[8-1](#page-156-2)**

### **F**

failed logins **[2-3](#page-16-1)** file\_event **[10-1](#page-170-1)** fireamp\_event **[3-2](#page-33-0)**

### **H**

health\_event **[3-8](#page-39-0)**

### **I**

 $\overline{\mathsf{I}}$ 

intrusion\_event **[4-2](#page-45-0)**

intrusion\_event\_packet **[4-7](#page-50-0)**

### **N**

network\_discovery\_event **[6-11](#page-86-0)** network settings using DHCP **[2-3](#page-16-0)**

### **P**

passwords failed logins **[2-3](#page-16-1)** force reset **[2-3](#page-16-2)** password options **[2-2](#page-15-0)** strength check options **[2-3](#page-16-3)**

### **R**

remediation\_status **[9-6](#page-165-3)** rna\_host\_protocol **[6-32](#page-107-0)** rna\_ip\_host\_attribute **[6-15](#page-90-0)** rna\_ip\_host\_client\_app **[6-16](#page-91-3)** rna\_ip\_host\_client\_app\_payload **[6-19](#page-94-2)** rna\_ip\_host\_os **[6-29](#page-104-0)** rna\_ip\_host\_os\_vulns **[6-31](#page-106-0)** rna\_ip\_host\_sensor **[6-34](#page-109-0)** rna\_ip\_host\_service **[6-35](#page-110-1)** rna\_ip\_host\_service\_banner **[6-37](#page-112-1)** rna\_ip\_host\_service\_info **[6-39](#page-114-2)** rna\_ip\_host\_service\_payload **[6-43](#page-118-2)** rna\_ip\_host\_service\_subtype **[6-46](#page-121-1)** rna\_ip\_host\_service\_vulns **[6-47](#page-122-1)** rna\_ip\_host\_third\_party\_vuln **[6-49](#page-124-0)** rna\_ip\_host\_third\_party\_vuln\_bugtraq\_id **[6-50](#page-125-1)** **Index**

rna\_ip\_host\_third\_party\_vuln\_cve\_id **[6-52](#page-127-0)** rna\_ip\_host\_third\_party\_vuln\_rna\_id **[6-54](#page-129-0)** rna\_ip\_host\_user\_history **[6-61](#page-136-1)** rna\_mac\_ip\_map **[6-22,](#page-97-0) [6-25,](#page-100-2) [6-27](#page-102-1)** rna\_vuln **[6-56,](#page-131-0) [6-57](#page-132-0)** rule\_message **[4-8,](#page-51-0) [4-9](#page-52-0)**

### **S**

sru\_import\_log **[3-10](#page-41-0)**

#### **T**

tag\_info **[6-58](#page-133-0)**

### **U**

url\_categories **[6-59](#page-134-0)** url\_category\_stats **[5-16](#page-69-0)** url\_reputation\_stats **[5-17](#page-70-0)** url\_reputations **[6-60](#page-135-1)** user\_discovery\_event **[8-3](#page-158-2)** user\_ids\_stats **[5-18](#page-71-0)** user\_stats **[5-20](#page-73-0)** user account password options **[2-2](#page-15-0)**

### **W**

white\_list\_event **[9-8](#page-167-1)** white\_list\_violation **[9-10](#page-169-3)**

 $\mathbf I$